**ISSN 1728-7901** 

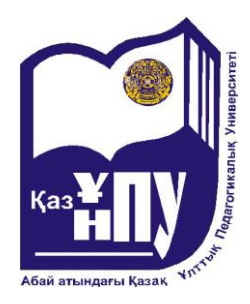

**Абайатындағы Қазақұлттықпедагогикалықуниверситеті**

**Казахский национальный педагогический университет имени Абая**

# **ХАБАРШЫ**  — ВЕСТНИК<br>ВЕСТНИК ПЕДАГОГИКАЛЬНЫЙ ПЕДАГОГИЧЕСКИЙ<br>УНИВЕРСИТЕТ ИМЕНИ Абая<br>— ВЕСТНИК<br>ВЕСТНИК

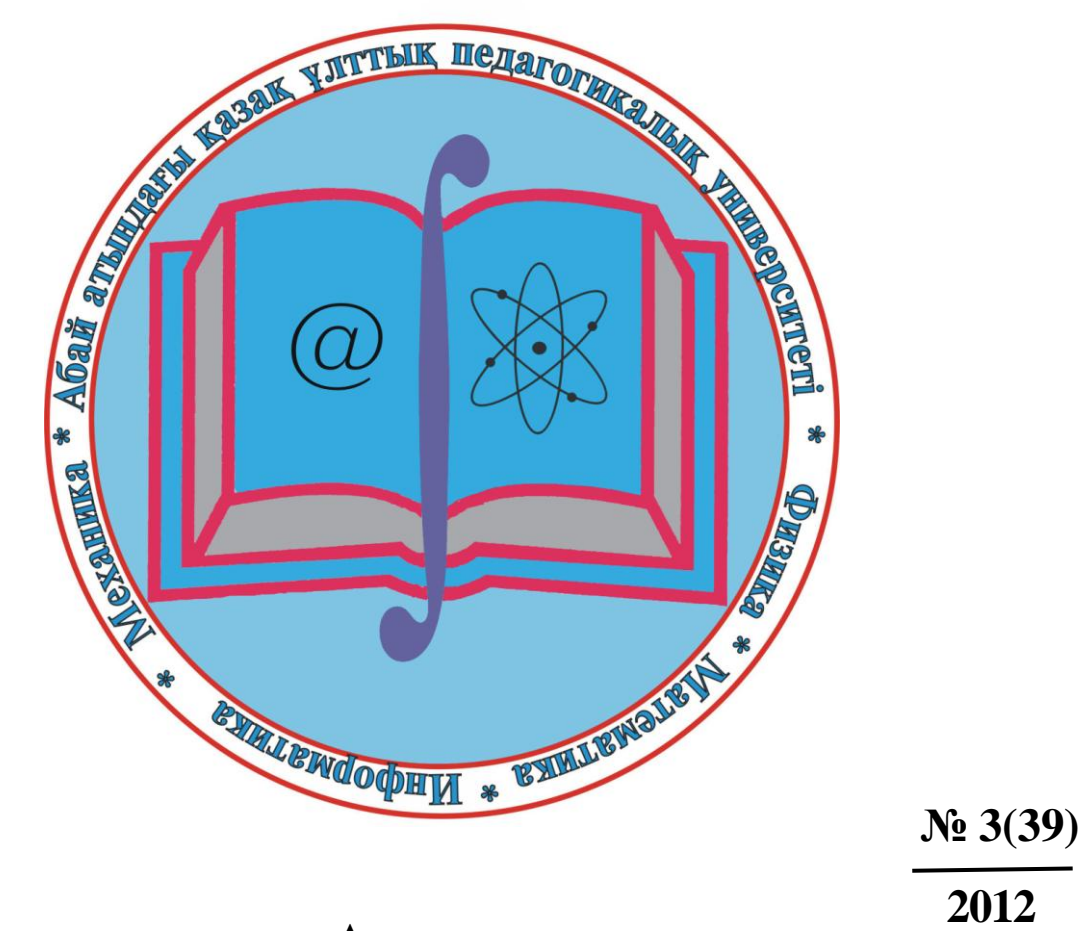

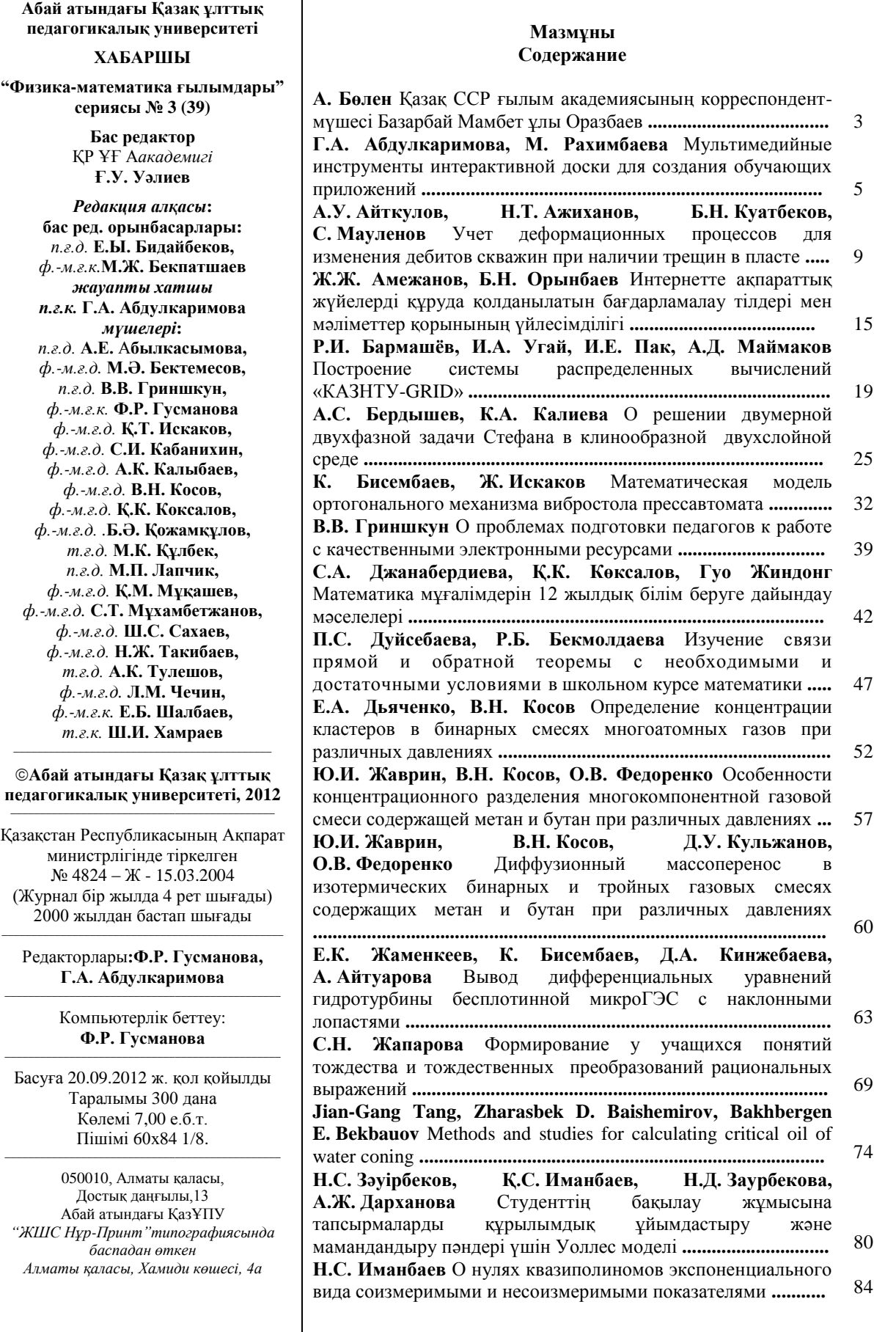

**Казахский национальный педагогический университет имени Абая ВЕСТНИК серия "Физико-математические науки" № 3 (39)**

> **Главный редактор** *Академик НАН РК* **Г.У. Уалиев**

*Редакционная коллегия***: зам.главного редактора:** *д.п.н.* **Е.Ы. Бидайбеков,** *к.ф.-м.н.* **М.Ж. Бекпатшаев** *ответ.секретарь к.п.н.* **Г.А. Абдулкаримова** *члены***:** *д.п.н.* **А.Е.** А**былкасымова,** *д.ф.-м.н.* **М.А. Бектемесов,** *д.п.н.* **В.В. Гриншкун,** *к.ф.-м.н.* **Ф.Р. Гусманова** *д.ф.-м.н.* **К.Т. Искаков,** *д.ф.-м.н.* **С.И. Кабанихин,** *д.ф.-м.н.* **А.К. Калыбаев,** *д.ф.-м.н.* **Б.А. Кожамкулов,** *д.ф.-м.н.* **В.Н. Косов,** *д. ф.-м.н.* **К.К. Коксалов** *д.т.н.* **М.К. Кулбеков,** *д.п.н.* **М.П. Лапчик,** *д.ф.-м.н.* **Қ.М. Мукашев,** *д.ф.-м.н.* **С.Т. Мухамбетжанов** *д.ф.-м.н.* **Ш.С. Сахаев,** *д.ф.-м.н.* **Н.Ж. Такибаев,** *д.т.н.* **А.К. Тулешов,** *д.ф.-м.н.* **Л.М. Чечин,** *к.ф.-м.н.* **Е.Б. Шалбаев,** *к.т.н.* **Ш.И. Хамраев \_\_\_\_\_\_\_\_\_\_\_\_\_\_\_\_\_\_\_\_\_\_\_\_\_\_\_\_\_\_\_\_\_\_\_\_\_**

**Казахский национальный педагогический университет им. Абая, 2012** \_\_\_\_\_\_\_\_\_\_\_\_\_\_\_\_\_\_\_\_\_\_\_\_\_\_\_\_\_\_\_\_\_\_\_\_\_\_\_\_\_\_\_\_\_\_\_

Зарегистрирован в Министерстве информации Республики Казахстан, № 4824 - Ж - 15.03.2004 (периодичность–4 номера в год) Выходит с 2000 года

\_\_\_\_\_\_\_\_\_\_\_\_\_\_\_\_\_\_\_\_\_\_\_\_\_\_\_\_\_\_\_\_\_\_\_\_\_\_\_\_\_\_\_\_\_\_\_\_ Редакторы**:Ф.Р. Гусманова, Г.А. Абдулкаримова** \_\_\_\_\_\_\_\_\_\_\_\_\_\_\_\_\_\_\_\_\_\_\_\_\_\_\_\_\_\_\_\_\_\_\_\_\_\_\_\_\_\_\_\_\_\_

Компьютерная верстка: **Ф.Р. Гусманова \_\_\_\_\_\_\_\_\_\_\_\_\_\_\_\_\_\_\_\_\_\_\_\_\_\_\_\_\_\_\_\_\_\_\_\_\_\_\_\_\_\_\_**

Подписано в печать 20.09.2012 г. Формат 60х84 1/8. Об 7,00 уч.-изд.л. Тираж 300 экз. \_\_\_\_\_\_\_\_\_\_\_\_\_\_\_\_\_\_\_\_\_\_\_\_\_\_\_\_\_\_\_\_

050010, г.Алматы, пр.Достык, 13, КазНПУим.Абая *Отпечатано в типографии "ТОО Нур-Принт 75" г.Алматы, ул.Хамиди 4а*

**А.R. Kabulova, S. Abdykarimova, D. Tugelbayev** Plotting grid graphs of three-dimensional functions and isometric lines for them **................................................................................................ С.М. Кеңесбаев., К.З. Халықова** Жаңа білім беру бағдарламасы негізінде информатика мамандығы студенттерін электрондық оқыту құралдарын даярлауға баулу **............................................................................................... Д.А. Кинжебаева, Е.К. Жаменкеев, А.М. Айтуарова, А.С. Кинжебаева** Кинематический анализ механизма IV класса третьего порядка **............................................................... С.Н. Конева** Компьютерная графика как компонент системы подготовки педагогов-исследователей **....................................... К.К. Көксалов, М.Т. Бекжігітова** Математика мен физиканың пәнаралық байланысы туралы **................................ О.Ж. Мамырбаев** Дискретное преобразование Фурье в системах речевой обработки **...................................................... М.С. Молдабекова, В. Мукамеденкызы, О.В. Федоренко** Сжимаемость неполярных ассоциированных газов при различных давлениях и температурах **........................................ К.М. Мукашев, К.С. Шадинова, В.Б. Рыстыгулова, Ж.А. Кутелова, А**.**М. Мансурова** Об изобретениях и изобретателях **............................................................................... С.А. Нугманова, М.А. Оскенбай, Г.С. Баирбеков** Решение задачи кинематики плоских шарнирных четырехзвенников с помощью программы MathCad **.................................................... Д.Б. Нурсеитов, Э.А. Закарин, К.А. Бостанбеков, Д.К. Джамалов** Проектирование ГИС системы по рисковому картированию разливов нефти на базе ArcGIS for SharePoint **.. М.А. Скиба** Влияние рейтингов на качество образовательных услуг в вузах **.................................................... G.A. Tyulepberdinova** Difference metod of solving 1d inverse acoustic problem **............................................................................. А.А. Темербекова, В.Н. Рейхерт** Формирование графической культуры обучающихся посредством построения алгоритмов при изучении школьного курса математики **.................................................................................. А.А. Темербекова, А.П. Шишминцева** Построение элементов сферической геометрии с помощью информационных технологий **...................................................... С.Т. Умирбаева** Теоретические положения профессиональной направленности курса «Информатика» для будущих учителей математики **............................................. А.К. Шоканов** Исследования новых биопрепаратов на основе магнитных наночастиц для визуализации и терапии злокачественных опухолей **.........................................................** 88 96 100 107 112 117 120 125 130 134 139 146 150 154 158 161

# **ҚАЗАҚ ССР ҒЫЛЫМ АКАДЕМИЯСЫНЫҢ КОРРЕСПОНДЕНТ-МҤШЕСІ БАЗАРБАЙ МАМБЕТ ҰЛЫ ОРАЗБАЕВ**

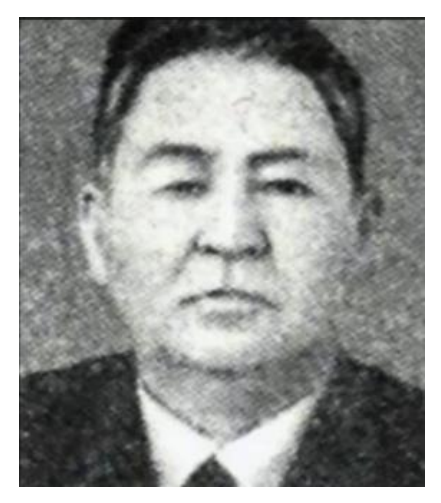

Осы жылдың қараша айында қазақтың көрнекті ғалымы, Қазақ ССР ғылым академиясының корреспондент-мүшесі, СССР-дің енбек сіңірген жоғары мектеп қызметкері, Қазақ ССР-інің енбек сіңірген ғылым қайреткері, физика-математика ғылымдарының докторы, профессор Базарбай Мамбет ұлы Оразбаевтың туылғанына 100 жыл толады.

Базарбай Мамбет ұлы Оразбаев, 2012 жылы 21 қарашада Оңтүстік Қазақстан облысының Түлгібас ауданындағы бұрын Қара үңгір деп аталатын шалғайдағы шағын ауылда дүниеге келген. Әкешешесінен ерте айрылып жетім қалып, Ташкенттегі балалар үйінде тәрбиеленіп, он жылдықты үздік бітіргеннен кейін Ленинградтағы А. А. Жданов

атындағы университетінің физика-математика факультетіне оқуға түскен. Базекеңнің ғылым жолына түсуі орыстың аса ірі математигі Н.Г. Чеботаревтың жетекшілігімен аспирант болу кезеңінен басталды. Базекеңнің бүкіл саналы өмірі Абай атындағы Қаз. ҰПУ-мен тығыз байланысты. 1935 жылдан 1981 жылға дейін Абай атындағы Қаз. ҰПУ-дың алгебра және сандар теориясы кафедрасының меңгерушісі кызметін атқарады. 1964 жылы Алгебра және сандар теориясы мамандығы бойынша «Абсолют абельдік өрістердің таралулары» тақырыбында докторлық диссертация қорғап физикаматематика ғылымдарының докторы ғылыми дәрежесін, 1965 жылы алгебра және сандар теориясы кафедрасының профессоры ғылыми атағын алған. 1967 жылдан ҚазССР Ғылым Академиясының корреспондент-мүшесі.

Базарбай Мамбет ұлы Оразбаевтың оқыған дәрістері ғылыми терең мәселелерді, аскан шеберлікпен көпшілікке түсінікті деңгейде баяндаушы еді. Сол себепті Базекеңнің оқыған дәрістерін, республиканың әртүрлі жоғары оқу орындарының оқытушылары, соның ішінде КазПИ, КазГУ, КазПТИ, КазЖенПИ-дің оқытушылары, ҚазССР Ғылым Академиясының математика институтының ғылыми қызметкерлері тыңдауға жиі келетін. Базекең, математика саласындағы ірі ғылым, педагогикалық шеберлігі кемелденген шағында қолы жеткен жетістіктерімен шектеліп қалмай, Қазақстанда Алгебра саласын дамытуда үлкен үлес қосты. 1963 жылдан 1981 жылға дейін Абай атындағы Қаз. ҰПУ-да «Алгебра және сандар теориясы» бойынша жалпы қалалық семинар ұйымдастырып, онда осы сала бойынша жаңа ғылыми жетістіктер туралы баяндамалар талқыланып, нәтижесінде «Сборник материалов алгебраического семинара кафедры алгебры и теории чисел» деген ғылыми журналдың көптеген томдары жарық көрді. 1963 жылдары педагогикалық инстиуттардың оқу программаларына группалар теориясы, сақиналар теориясы, өрістер теориясы деп аталатын классикалық алгебраның элементтері әлі ене қойған жоқ болатын. Базекең ұйымдастырған алгебралық семинар инстиуттың оқу программасына бұл мәселелерді батыл енгзіп, студенттерді ғылыми жолға баулудың жаңа бір жолын ашты. Базекеңнің бұл еңбегі ерекше атап өтуге тұрарлық. Өйткені педагогикалық инстиуттарға арналған бұндай деңгейдегі оқу программалары одақ көлемінде ресми түрде тек 1970 жылдары ғана енгізілді.

Базарбай Мамбет ұлы Оразбаев, орыстың аса ірі математиктері Б.Н. Делоне мен Д.К. Фаддеев бастаған Галуа теориясы мен аналитикалық сандар теориясына байланысты математиканың күрделі есептерін шешу жолында жаңадан дербес Дирихле қатарларын ойлап тауып, оларды Абсолют абельдік өрістердің таралуларын зерттеуге қолданды. Ӛзінің ғылыми жетістіктері туралы математика мамандығы бойынша республикалық және халықаралық симпозиумдер мен конференцияларда бінеше дүркін баяндамалар жасады. Базекеңнің ұйымдастыруымен 1969 жылы Алматыда Алгебра және «Сандар теориясы бойынша бүкілодақтық симпозиум» өтті. Онда СССР-дің аса ірі математиктері қатысып, Оразбаевтың және оның оқушыларының ғылыми еңбектеріің жоғары деңгейде екендігін атап өтті, нәтижесінде «Всесоюзный симпозиум по теории чисел», Резюме научных докладов и собщений. Алма-Ата, 1969г., деген ғылыми еңбек жарық көрді. Базекеңнің сүбелі еңбегінің бірі ретінде Уразбаев Б.М. Асимптотические формулы в алгебре. Алма-Ата, 1972. монографиясын айтуға болады. Онда әртүрлі типтегі абсолют абельдік өрістердің дискриминанттары сипатталып, берілген дискриминанты бойынша өрістердің саны есептелді, және абсолют абельдік ӛрістердің таралу заңдары зерттелді. Базарбай Мамбет ұлы Оразбаевтың Алгебра және сандар теориясының әртүрлі салалары бойынша 100-ден астам ғылыми-методикалық мақалалары мен оннан астам оқу-методикалық құралдары жарық көрді. Соның ішінде «Алгебра және сандар теориясы» пәні бойынша педагогикалық институттар мен университеттерге арналған Оразбаев Б.М. Анықтауыштар ториясы. - Алматы, "Мектеп",1967, Оразбаев Б. М. Сандар теориясы. Алматы.: Мектеп, 1970. – 392с, қазақ тілінде жазылған ең алғащқы оқу құралдарын атауға болады.

Базарбай Мамбет ұлы Оразбаевтын оқу-ағарту саласында көптеген жылдардағы еңбектері ескеріліп бірнеше дүркін университеттің, Ғылым және білім министірлігінің грамоталарымен, «Қаз ССР оқу-ағарту үздігі», «СССР оқу-ағарту үздігі», медальдерімен марапатталған. «Қазақ ССР-інің енбек сіңірген ғылым қайреткері», «СССР-дің енбек сіңірген жоғары мектеп қызметкері», атақтарын, «Құрмет белгісі» орденін алған.

Базарбай Мамбет ұлы Оразбаев жетекшілік еткен жиырмадан астам аспиранттарының басым көпшілігі өзі қызмет еткен педагогикалық институттың түлектері, өзінің шәкірттері болатын және олардың көпшілігі кандидаттық диссертация қорғады. Бұл күнде оның шәкірттері республикамыздың әртүрлі жоғары оқу орындарында, көптеген ғылыми мекемелерде аброймен еңбек етіп жүр және оның ғылыми ізденістерін жалғастыруда, солардың ішінде Бөлен А. Абсолют абельдік ӛрістердің конструктивтік сипаттамалары және оның кейбір қолданылулары.–Алматы; Абай атындағы КазҰПУ, 2007. монографиясын айтуға болады.

Базекең көрнекті ғалым, ұлағатты ұстаз ғана емес, сонымен қатар үлкен жүректі азамат еді. Оның шәкірттеріне деген қамқорлығы ерекше болатын. Көпшілікке оның кішпейілдігі, қарапайымдылығы қатты ұнайтын. Ол өзінің үлкен атақтарын алға тартып, ерекше құрмет талап етпейтін. Қазір Абай атындағы Қаз ҰПУ-дың физикаматематика факультетіндегі ең үлкнн аудиториясы Базарбай Мамбет ұлы Оразбаевтың есімімен аталады. Осы аудиторияға кірген сайын біздер, Базекең шәкірттері, қадірлі ұстазымыздың адамға жылы ұшырай қарайтын мерімді келбеті көз алдымызға келіп, асықпай сөйлейтін майда қоңыр үні құлағымызға жеткендей боламыз.

> **А. Бөлен** *Алматы қ., Абай ат. ҚазҰПУ*

## **Г.А. Абдулкаримова, М. Рахимбаева\***

# **МУЛЬТИМЕДИЙНЫЕ ИНСТРУМЕНТЫ ИНТЕРАКТИВНОЙ ДОСКИ ДЛЯ СОЗДАНИЯ ОБУЧАЮЩИХ ПРИЛОЖЕНИЙ**

#### *(г.Алматы, КазНПУ им.Абая, \*-студент 4-курса ФМФ)*

Бұл мақалада интерактивтік тақтаны қолдану кезіндегі оқу үрдісі өзгерісінің бағыттары қарастырылған: оқу ақпаратын көрсету сапасының жақсаруы, оқушылардың белгілі бір жұмыстармен айналысуы, сабақтың өту қарқынының өзгеруі. Үйрететін қосымшаларды құру үшін интерактивтік тақтанын мультимедиялық құралдары сипатталған. Интерактивтік тақтаның қарастырылған мультимедиялық құралдарын пайдалана отырып, бастауыш мектептер үшін "Көбейту" тақырыбы бойынша жетілдірілген үйретуші қосымшаның мысалы келтірілген.

В статье рассмотрены направления изменения учебного процесса при использовании интерактивной доски: улучшение качества представления учебной информации, вовлечение учащихся в деятельность, изменение темпа урока. Описаны мультимедийные инструменты интерактивной доски для создания обучающих приложений. Приведен пример разработанного обучающего приложения по теме «Множества» для начальной школы, с использованием рассмотренных мультимедийных инструментов интерактивной доски.

In the article directions of change of educational process are considered at the use of interactive board: improvement of quality of presentation of educational information, involvement of students in activity, change of pace of a lesson. The multimedia instruments of interactive board are described for creation of teaching applications. An example of the worked out teaching application is made on the topic of "Ensemble" for grade school, with the use of considered multimedia instrument interactive boards.

Одним из важных средств повышения качества учебного процесса, успешного усвоения знаний детьми, формирования у них умений и навыков являются инновационные средства обучения, которые позволяют не только реализовать принципы наглядности, но и деятельностный метод в обучении.

Использование возможностей инновационных средств обучения в образовательном процессе способствует активизации познавательной деятельности и достижению целей обучения, развитию навыков самообразования и самоконтроля у учащихся, развитию информационного мышления школьников.

Одним из таких инновационных средств обучения является интерактивная доска — программно-аппаратный комплекс, включающий собственно интерактивную доску, компьютер, мультимедийный проектор и соответствующее программное обеспечение [1].

Интерактивная доска – это доска, на которую проецируется изображение, причем она используется как сенсорный экран: стилусом можно управлять программной средой точно так же, как обычной мышью, т.е. при выборе слайдов, решении задач, построении геометрических фигур и т.д. можно, прикасаясь к поверхности доски выполнять необходимые действия. Интерактивная доска позволяет реализовать как совершенно новые, так и годами отработанные педагогические приемы, поскольку соединяет бесспорные преимущества компьютера с достоинствами обычной школьной доски. Мультимедийные технологии, которые предлагает интерактивная доска, позволяют обогащать процесс обучения, и сделать обучение более эффективным, вовлекая в процесс восприятия учебной информации большинство чувственных компонент обучаемого.

Любая интерактивная доска имеет программное обеспечение, которое содержит различный набор возможностей. Работа с доской включает простое рисования поверх

изображения с компьютера или виртуального белого листа, возможность сохранения результатов работы, создание многостраничных уроков и презентаций с управляемыми объектами, вставленными на страницы видеофрагментами и другие многочисленные функции, изменяющие деятельность учителя и ученика.

Рассмотрим направления, по которым изменяется процесс преподавания и обучения.

Во-первых, это объяснение учебного материала с использованием презентаций, демонстраций или создание моделей.

Интерактивная доска - ценный инструмент для обучения всего класса. Это визуальный ресурс, который помогает преподавателям излагать новый материал очень живо и увлекательно. Она позволяет представить информацию с помощью различных мультимедийных ресурсов, преподаватели и учащиеся могут комментировать материал и изучать его максимально подробно. Она может упростить объяснение схем и помочь разобраться в сложной проблеме. Преподаватели могут использовать доску для того, чтобы сделать представление идей увлекательным и динамичным. Доски позволяют учащимся взаимодействовать с новым материалом, а также являются ценным инструментом для преподавателей при объяснении абстрактных идей и концепций. На доске можно легко изменять информацию или передвигать объекты, создавая новые связи. Преподаватели могут рассуждать вслух, комментируя свои действия, постепенно вовлекать учащихся и побуждать их записывать идеи на доске.

Во-вторых, активное вовлечение учащихся в учебный процесс.

Многочисленные исследования, проводимые за последнее время, показали, что интерактивные доски, используя разнообразные динамичные ресурсы и улучшая мотивацию, делают занятия увлекательными и для преподавателей, и для учеников.

Возможности, представляемые интерактивной доской, могут помочь проверить знания учащихся. Управляя обсуждением, для прояснения некоторых идей, у развивает дискуссию, что позволяет ученикам лучше понять материал, при этом доска становится центром внимания для всего класса. Учитель может организовать учащихся к работе в небольших группах и если материалы подготовлены заранее и легкодоступны, доска обеспечивает условия для коллективной работы.

В третьих - улучшение темпа и течения урока. Работа с интерактивными досками предусматривает простое, но творческое использование материалов. Файлы или страницы можно подготовить заранее и привязать их к другим ресурсам, которые будут доступны на занятии. На интерактивной доске можно легко передвигать объекты и надписи, добавлять комментарии к текстам, рисункам и диаграммам, выделять ключевые области и добавлять цвета. К тому же тексты, рисунки или графики можно скрыть, а затем показать в ключевые моменты лекции. Заранее подготовленные тексты, таблицы, диаграммы, картинки, музыка, карты, тематические CD-ROMы, а также добавление гиперссылок к мультимедийным файлам и Интернет-ресурсам зададут занятию бодрый темп, не надо тратить много времени на то, чтобы написать текст на обычной доске или перейти от экрана к клавиатуре. Все ресурсы можно комментировать прямо на экране, используя инструменты, и сохранять записи для будущих уроков. Файлы предыдущих занятий можно всегда открыть и повторить пройденный материал.

Чтобы максимально использовать возможности интерактивной доски необходимо специальное программное обеспечение, позволяющее работать с текстами, фигурами и другими объектами, а также аудио- и видеоматериалами, Internet-ресурсами [2]. С помощью программного обеспечения интерактивной доски становится доступным перевод пассивных форм информационных ресурсов — учебников, учебных текстов в активные — модели, алгоритмы, программы, проекты. Всем уже понятно, что применение интерактивной доски на уроке должно провоцировать учащихся к деятельности, усиливать взаимодействие с информацией.

Рассмотрим мультимедийные инструменты программного обеспечения ActivInspire, используемых для создания обучающих приложений. Учителям это программное обеспечение предоставляет доступ к разнообразным мультимедийным инструментам, изображениям, звукам, шаблонам, действиям и огромному количеству дополнительных ресурсов, находящихся на специализированных веб-сайтах [3].

Приложение ActivInspire представляет собой новое обучающее программное обеспечение для компьютеров и интерактивных белых досок от компании Promethean.

С помощью приложения ActivInspire можно проводить обучение так же, как и на традиционной классной доске, варьировать скорость своих презентаций и давать практические уроки, а также можно:

- Писать, чертить, стирать - поступать так, как обычно это делает учитель.

- Сохранять страницы в виле файла флипчарта, затем извлекать их лля использования с другим классом или в другой классной комнате.

- Добавлять картинки, фильмы и звуки к страницам флипчарта урока. Добавлять текст, например, из программы Microsoft Word или напрямую из сети Интернет.

- Использовать систему обеспечения ответа ученика - задавать ученикам вопросы или отображать заготовленные вопросы на флипчартах. Ученики могут голосовать или вводить текстовые ответы с устройств ActiVote и ActivExpression, а результаты могут быть представлены в различных форматах.

- Быстро перестраивать свои флипчарты в соответствии с результатами опроса класса или потребностями учебного плана.

- Использовать простые, но эффективные инструменты для стимулирования мыслительного процесса, вовлечения учеников в процесс урока и фокусировки их внимания

- Сразу же после начала работы можно настроить приложение ActivInspire так, чтобы оно соответствовало предпочтениям в работе за компьютером и у доски.

- Свои предпочтения учитель может сохранить в профиле и создать столько профилей, сколько нужно. Можно переключать профили одним щелчком, чтобы получить доступ только к тем инструментам, которые необходимы для задания.

- Можно быстро добавить мультимедийное содержимое к флипчарту с компьютера или из сети Интернет.

Одной из главных особенностью ActivInspire является приложение, расширяющее возможности работы, например, инструмент «шторка» предназначен для сокрытия и открытия некоторых областей страницы флипчарта. Отлично подходит для лилактических игр

Любое изображение, картинку можно воспроизвести с помощью файлов звукозаписи и связать их с написанными словами или изображениями

> Если поместить курсор над изображением, то появится синий значок "связанного действия".

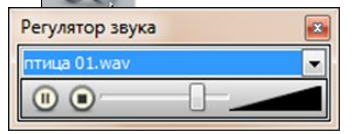

При щелчке на изображении начнется воспроизведение звукового файла и по умолчанию на экране появится регулятор звука.

Каждый флипчарт - состоит из множества интересных составляющих, которую учитель может использовать под свою задачу. Например, инструмент «прожектор» предназначен для концентрирования внимания на необходимой части экрана.

Открытие Прожектора, затемняющего часть рабочей страницы (позволяет концентрировать внимание на необходимой части экрана, ограничивая ее эллипсом или прямоугольником.

Кроме того флипчарты обладают наглядностью и выразительностью, являются прекрасным дидактическим и мотивационным средством, способствующим лучшему запоминанию учебного материала. При их систематическом использовании возрастает продуктивность обучения.

Использование флипчартов обогащает рассказ учителя, делает его более доступным и запоминающимся. Такое сопровождение позволяет получать детьми информацию не только аудиально, но и визуально. Таким образом, понимание достигается не только посредством устного слова, но и зрительного образа. Такое использование одновременно нескольких каналов восприятия информации, усиливает обучающий эффект.

Кроме того, вместе с обеспечением наглядности флипчарт помогает упорядочить знания. Детям наглядно представляется логика изложения, ключевые понятия и их взаимосвязи. Когда учитель, объясняемый материал иллюстрирует слайдами на экране с помощью мультимедийного проектора, детьми учебный материал воспринимается легче.

Для проведения занятий по информатике в начальной школе, было разработано мультимедийное обучающее приложение по теме «Множества» (рис. 1). На уроке дети знакомятся с понятиями «множество», «элементы множества», «подмножество» и закрепляют полученные знания, играя в дидактические игры.

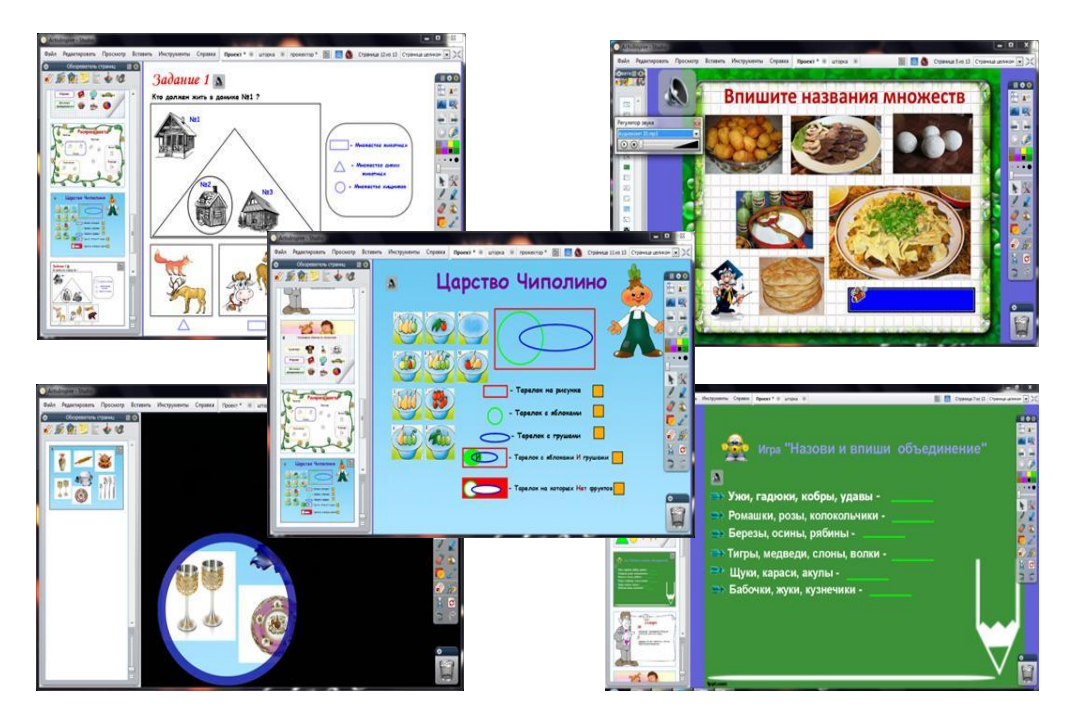

Рис.1 - Фрагменты обучающего приложения «Множества»

Задания, включенные в данную тему, построены на знакомом мире, это помогает в процессе решения задач [4, 5, 6]. На уроке можно предложить групповую форму учебной деятельности. Наиболее подходящий метод обучения – подводящий к теме диалог. Дидактический материал к уроку дифференцирован по уровням сложности и по способу восприятия информации учениками, что позволяет говорить о личностноориентированном обучении. Использование интерактивной доски позволит учителю продемонстрировать динамичный и активный диалог, проведение которого при самостоятельной индивидуальной работе учащихся на компьютерах бывает затруднено. Диалог улучшит качество оценки, потому что учитель может отследить степень усвоения учебного материала через непрерывный опрос. При необходимости учитель имеет возможность оперативно вернуться к предыдущему материалу.

Большое значение имеет прямой контакт с учителем, так как у учащихся начальной школы еще не сформирована культура самостоятельной работы на компьютере. Используя интонацию, жесты и мимику учитель развивает

коммуникационные способности учащихся. Таким образом, обучающее приложение, разработанное с использованием мультимедийного инструментария интерактивной доски повышает качество образовательного процесса, развивает межличностные коммуникационные способности учащихся, усиливает роль учителя в обновленной форме организации фронтальной работы.

В заключение хочется отметить, что в связи с внедрением интерактивных досок возникла необходимость изучения возможностей программного обеспечения. Любая интерактивная доска имеет программное обеспечение, которое, включает в себя различный набор возможностей - от простого рисования поверх изображения с компьютера или виртуального белого листа с возможностью сохранения с управляемыми объектами, вставленными на страницу видеофрагментами и многочисленными функциями, облегчающими работу доски.

Одним из решений повышения качества преподавания и обучения может стать использование возможностей интерактивной доски. Инструменты программы ACTIVinspire стимулируют преподавателей создавать интересные учебные материалы с применением все более сложных техник и мультимедийных данных. Применение таких средств обучения при изучении информатики - это ещё один шаг к повышению интереса к предмету.

Таким образом, именно благоларя разнообразию технологических возможностей и современных мультимедийных инструментов интерактивной доски, можно создавать авторские проекты для поддержки процесса обучения для любой учебной дисциплины.

1. Web-pecypc: http://www.infologics.ru

- 2. http://avs.kz/catalog
- 3. http://schooldesk.ru/catalog/
- 4. Босова Л.Л. Информатика: Учебник для 5 класса / Л. Л. Босова. 3-е изд., испр. и доп. - М.: БИНОМ. Лаборатория знаний, 2005. - 191 с.: ил.
- 5. Горячев А.В., Волкова Т.О., Горина К.И. Учебник-тетрадь. Информатика в играх и задачах. 3 класс, 2 часть.
- 6. Горячев А.В., Волкова Т.О., Горина К.И. Методические рекомендации для учителя.

#### УДК 517.958:532.546

А.У. Айткулов<sup>1</sup>, Н.Т. Ажиханов<sup>1</sup>, Б.Н. Куатбеков<sup>2</sup>, С. Мауленов<sup>2</sup>

## УЧЕТ ДЕФОРМАЦИОННЫХ ПРОЦЕССОВ ДЛЯ ИЗМЕНЕНИЯ ДЕБИТОВ СКВАЖИН ПРИ НАЛИЧИИ ТРЕЩИН В ПЛАСТЕ

(г.Алматы, <sup>1</sup>Каспийский государственный университет технологии и инжиниринга им. Ш.Есенова, г. Шымкент, <sup>2</sup>МКТУ им. Х.А.Ясави)

Вертикальды жарығы бар қабатта горизонтальды ұңғыманың өнімділігін есептейтін математикалық модел ұсынылады. Сонымен бірге біртексіз қабаттың серпімділік, серпімді-созылымдық және созылымдық қасиеттері де ескеріледі. Ұңғының өнімділігін арттыруға қабаттаға деформациялық процесстердің әсері болатыныны келтірілген.

Получены математические модели, позволяющие установить и вычислить дебит горизонтальной скважины при наличии вертикальной трещины в пласте. При этом учитываются упругие, упруго- пластические и пластические свойства неоднородного пласта. Показаны, что деформационные процессы в пластах позволяют увеличить дебит скважины.

The mathematical model to calculate the flow rate allows you to install a horizontal well in the presence of a vertical crack in the reservoir. This takes into account the elastic, elastic plastic and plastic properties of heterogeneous reservoirs. Shows that the deformation processes in reservoirs can increase the production of horizontal well.

Последнее время, все чаще вступает в эксплуатацию нефтяные месторождения со сложными геологическими строениями, извлечение нефти которое возможно только путем эксплуатацией скважин с наклонным стволом. Особенно наклонный ствол применяется при эксплуатации месторождения углеводорода расположенные на шельфах [1-5]. Этот вид ствола скважины дали и дает положительные результаты, которые позволяет подключить в работу наиболее удаленные участки залежи нефти /6 , 7/. Однако, по мере выработки активных запасов, в некоторых зонах остаются обособленные участки, нефти которые слабо вырабатываются. Это связано со сложным геологическим строением (прерывистый пласт, плотные коллектора и т.д.) /8-10/. В связи с этим для подключения их в работу проводятся различные методы, одним из которых является гидравлический разрыв пласта. В этой статье рассматривается решение задачи по определению технологической эффективности от образования вертикальной трещины, в наклонном стволе добывающей скважины.

Рассматривается наклонная скважина, пробуренная в продуктивном (нефтяном) пласте, ограниченная сверху горизонтальной непроницаемой кровлей. При этом предполагается, что пласт имеет бесконечно большую толщину. Пусть скважина вскрыла этот пласт с наклонным стволом, длиной  $\,\ell = M_1^\prime M_2^\prime \,\,\,$  (см. рисунок 1).

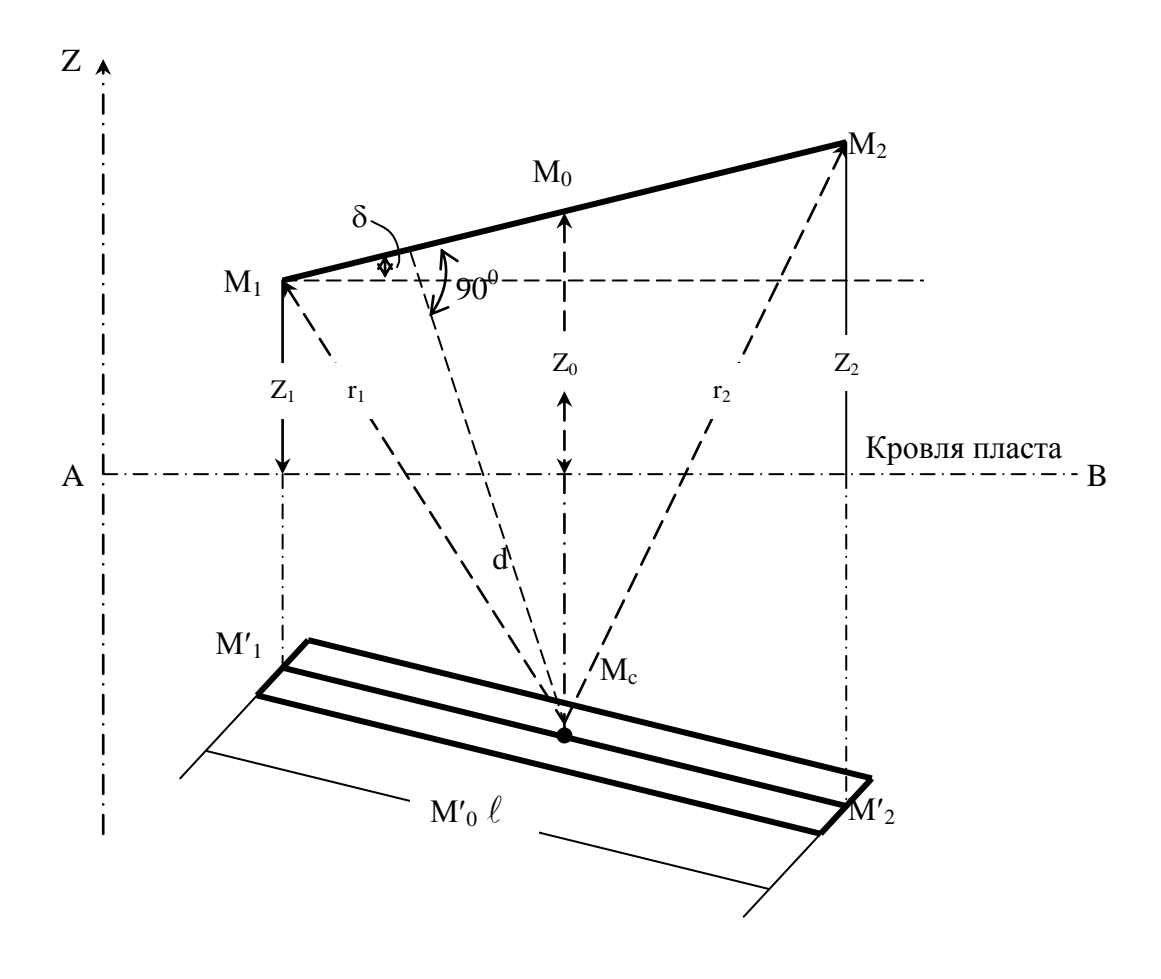

Рисунок 1. - Наклонный ствол скважины и ее отображение относительно кровли пласта неограниченной толщины.

Используя методического подхода, приведенного в работе Г.Б. Пыхачева [3], через отрезок  $M_1'M_2'$  проводим вертикальную плоскость и в ней поместим ось Z. Тогда линией пересечения вертикальной плоскости с горизонтальной непроницаемой границей, характеризующей кровлю пласта является, линия АВ. Используя метод суперпозиции, Г.Б. Пыхачев в работе [3] получил формулу для определения дебита скважины по жидкости, в условиях наклонного ствола, которая имеет следующий вид:

$$
q_{\text{HAKI}} = \frac{2\pi k \ell (P_k - P_c)}{\mu \left(\ell n \frac{\ell}{r_c} + \sigma\right)}.
$$
\n(1)

где  $\ell$  - длина наклонной части скважины, которая вскрыла продуктивный пласт (см. рис.1)  $P_k$ ,  $P_c$  – соответственно давлений на контуре и забое скважины;  $\sigma$  - параметр который определяется, согласно работы [3], по следующей зависимости:

$$
\sigma = \frac{1}{2} \ell n \frac{\sqrt{\frac{1}{4} \cdot \ell^2 + 4Z_0 \cdot Z_2 + \frac{4Z_0(Z_o - Z_1)}{\ell} + \frac{1}{2}\ell}}{\sqrt{\frac{1}{4} \ell^2 + 4Z_0 \cdot Z_2 + \frac{4Z_0(Z_o - Z_1)}{\ell} - \frac{1}{2}\ell}}.
$$
\n(2)

Путем проведения гидравлического разрыва в пласте образована трещина в вертикальной плоскости, перпендикулярно к наклонному стволу (см. рисунок 2).

При этом предполагается, что высота, ширина и длина трещины соответственно *h*  $\delta$  и в вязкость жидкости (нефти) µ, радиус скважины и контура питания соответственно  $r_c$  и  $R_k$ , длина наклонной части ствола  $\ell$ , давлений на контуре питания пласта и на забое скважины соответственно  $P_k$  и  $P_c$ , а давлений на вершине и на конце трещины соответственно Р'<sub>с</sub> и Р<sub>с</sub>, проницаемость трещины k' = 83300· $\delta^2$  [5].

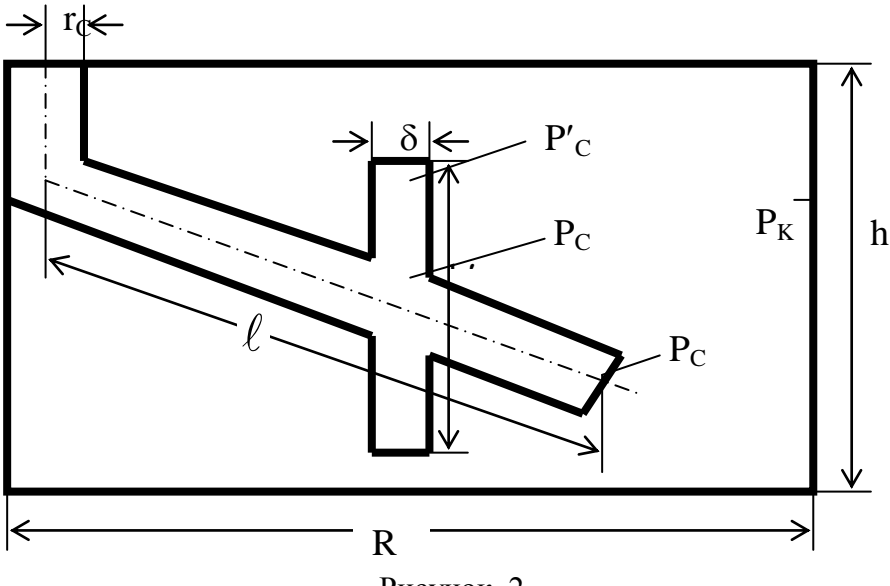

Рисунок 2.

Используя общую теорию линейной фильтрации однородной жидкости в пласте, дебита жидкости для трещины можно представить в таком виде:

$$
q_{mpeu} = \frac{\delta \cdot k'h'(P_c' - P_c)}{\mu \cdot \epsilon} \tag{3}
$$

Тогда общий дебит наклонной скважины по жидкости с учетом вертикальной трещины определяется по формуле

$$
q_{o\tilde{o}u} = q_{n\alpha\kappa\pi} + q_{mpeu} = \frac{2\pi k\ell(P_k - P_c)}{\mu\left(\ell n \frac{\ell}{r_c} + \sigma\right)} + \frac{\delta \cdot k' \cdot h'(P_c' - P_c)}{\mu \cdot \epsilon} =
$$
  

$$
= \frac{2\pi k\ell \cdot \epsilon(P_k - P_c) + \delta \cdot k' \cdot h'(P_c' - P_c) \cdot \left(\ell n \frac{\ell}{r_c} + \sigma\right)}{\mu \cdot \epsilon \cdot \left(\ell n \frac{\ell}{r_c} + \sigma\right)}
$$
  
(4)

Увеличение дебита скважины по жидкости, определяется по следующей зависимости:

$$
\varphi = \frac{q_{o\delta u\mu}}{q_{max}} = 1 + \frac{\delta \cdot k' \cdot h' \cdot (P_c' - P_c) \cdot \left(\ell n \frac{\ell}{r_c} + \sigma\right)}{2\pi k \cdot \ell \cdot (P_k - P_c) \cdot \epsilon}.
$$
\n(5)

Как было указано в предыдущих параграфах настоящей главы, необходимо учитывать деформацию пластов и жидкостей. С учетом последнего, дебита наклонной скважины можно представить в следующем виде:

$$
q^{\circ}{}_{\stackrel{\hat{a}\hat{e}\hat{e}}{}} = \frac{2\pi k_o \ell \cdot \rho}{\mu \cdot \left(\ell n \frac{\ell}{r_c} + \sigma\right)} \cdot \frac{1 - e^{-\alpha_k (P_k - P_c)}}{\alpha_k}.
$$
 (6)

$$
q_{_{mpeuq}} = \frac{\delta \cdot k' \cdot h' \cdot \rho}{\mu \cdot e} \cdot \frac{1 - e^{-\alpha_k (P_c' - P_c)}}{\alpha_k} \tag{7}
$$

Общий дебит наклонной скважины в указанных условиях определяется по зависимости:  $(p - p)$ 

$$
q_{o\tilde{o}u}^{o} = \frac{2\pi k_o \ell \cdot \rho}{\mu \cdot \left(\ell n \frac{\ell}{r_c} + \sigma\right)} \cdot \frac{1 - e^{-\alpha_k (P_k - P_c)}}{\alpha_k} + \frac{\delta \cdot k' \cdot h' \cdot \rho}{\mu \cdot e} \cdot \frac{1 - e^{-\alpha_k (P_c' - P_c)}}{\alpha_k} =
$$
  

$$
= \frac{2\pi \cdot k_o \cdot \ell \cdot \epsilon \rho \left[1 - e^{-\alpha_k (P_k - P_c)}\right] + \delta \cdot k' \cdot h' \cdot \rho \cdot \left(\ell n \frac{\ell}{r_c} + \sigma\right) \cdot \left[1 - e^{-\alpha_k (P_c' - P_c)}\right]}{\mu \cdot \alpha_k \cdot \epsilon \cdot \left(\ell n \frac{\ell}{r_c} + \sigma\right)}
$$

$$
(8)
$$

Увеличение дебита скважины с наклонным стволом при образовании вертикальной трещины в призобойной зоне, с учетом деформации пластов и жидкостей оценивается соотношением:

$$
\varphi = \frac{q_{o\tilde{o}u}}{q_{max\pi}^o} = 1 + \frac{\delta \cdot k' \cdot h' \cdot \left[1 - e^{-\alpha_k (P_c' - P_c)}\right] \cdot \left(\ell n \frac{\ell}{r_c} + \sigma\right)}{1 - e^{-\alpha_k (P_k - P_c)}}.
$$
\n(9)

Для установления характера изменения увеличения дебита наклонной скважины при наличии вертикальной трещины проведены оценочные расчеты. При этом использованы следующие исходные данные:  $\ell = 300$  м; 500 м; 1000 м.  $Z_1 = 100$  м;  $Z_2 =$ 300 м;  $Z_0 = 200$  м.

Результаты расчетов приведены на рисунке 3, из которого следует, что при увеличении длины наклонной части ствола темп роста дебита жидкости за счет гидроразрыва пласта снижается. При этом, чем больше угол наклона ствола скважины, тем больше увеличение дебита скважины.

По-видимому, это связано с тем, что длина наклонного ствола имеет доминирующее положение в суточной производительности скважины. При этом увеличение длины позволяет увеличить дебита жидкости немного больше, чем трещина. Эффект от гидравлического разрыва пласта ощутим при небольших значениях длины наклонного ствола (см. рисунок 3).

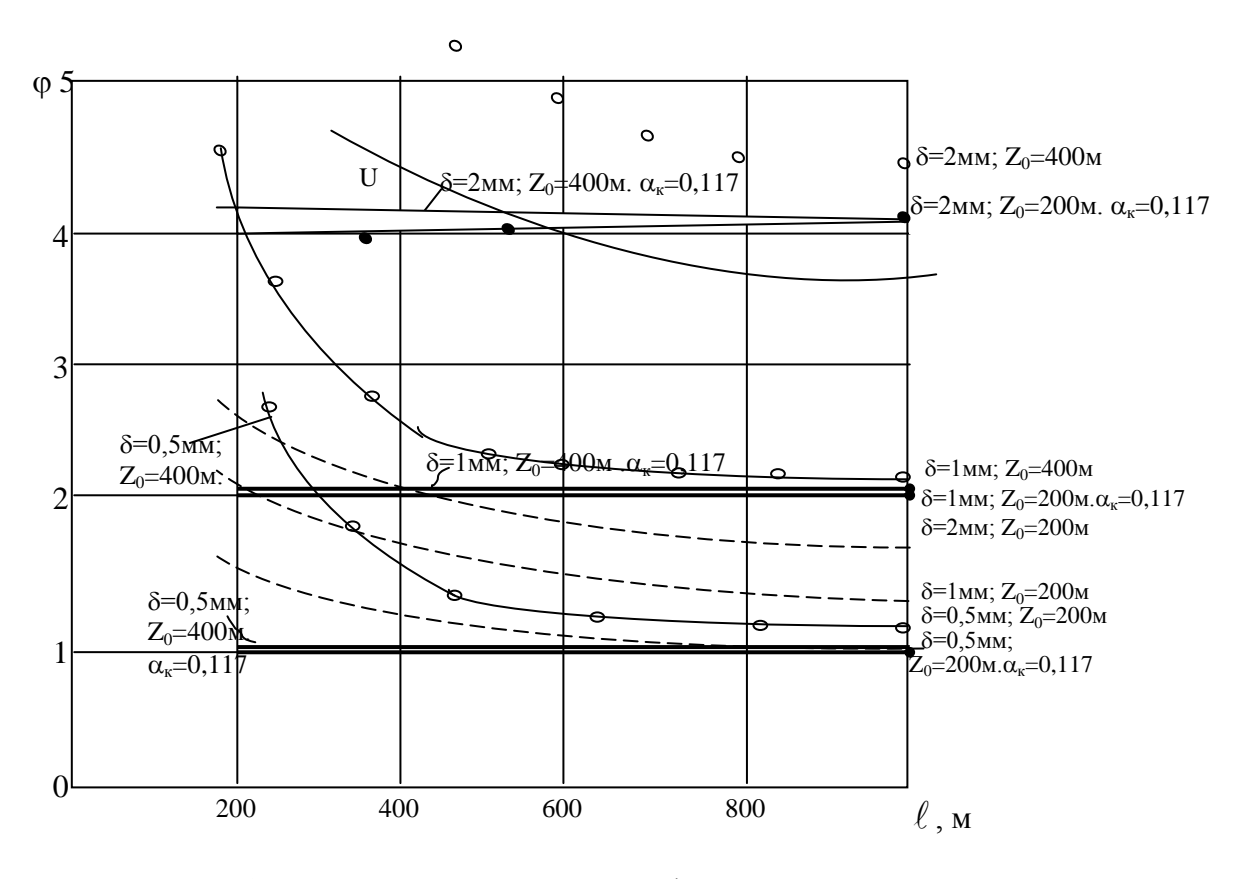

Зависимости рассчитаны по формулам:

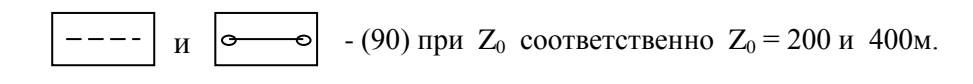

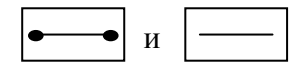

 $- (94)$  при соответственно  $Z_0 = 200$  и 400м.

Рисунок 3. - Зависимость изменения коэффициента о от длины наклонной части ствола скважины при различных значениях ширины трещины и от угла наклона

#### Выводы:

1. Получены усовершенствованные модели фильтрации флюидов в виде формулы для определения эффективности работы скважины при наличии в призабойной зоне ее, трещины в вертикальной плоскости.

2. Доказаны различные степени эффективности работы скважины при наличии на ее забое вертикальной трещины.

3. Получены математические модели (формулы) для определения увеличения дебита скважины с горизонтальным стволом по жидкости при наличии в призабойной зоне ее вертикальной трещины в условиях плоско – параллельной жидкости, учитывающие упругой, упруго – пластической и пластической деформаций пород и насыщающих их жидкостей.

4. Доказаны, что учет деформации пластов и насыщающих их жидкостей позволяют увеличить величину коэффициента относительного роста дебита скважины по жидкости.

5. Получена математическая модель в виде формулы с помощью, которой можно определить дебит скважины с наклонным стволом при наличии вертикальной трещины в призабойной зоне.

6. Доказаны, что увеличение длины наклонной части ствола скважины приводит к снижению темпа роста дебита жидкости, из-за гидравлического разрыва пласта.

7. Доказано, что чем больше угол наклона ствола скважины, тем больше увеличение ее дебита. Показано, что длина наклонной части ствола имеет доминирующее положения в суточной производительности скважины.

- 1. Айткулов А.У. Повышение эффективности процесса регулирования разработки нефтяных месторождений. М.: ОАО ВНИИОЭНГ.2000г. 272с.
- 2. Гусманова А.Г., Саттаров Р.М., Айткулов А.У. Эффективность использования интенсивных методов воздействия на многопластовом месторождений. Алматы. Из-во «Ғылым», 2009 г. 292 с.
- 3. Розенберг М.Д., Курбанов А.К. Современные вопросы подземной гидромеханики нефти. Ежегодник ВНИИ, Теория и практика добычи нефти. Недра, М., 1968. С.197-215.
- 4. Свиридов В.С., Паненко И.А., Маслов И.И., Григулецкий В.П. О повышении нефтеотдачи пластов месторождений на поздней стадии разработки. Нефтяное хозяйство,- 1993,-№4. С. 48-50.
- 5. Разработка нефтяных и газовых месторождений.- ВИНИТИ ГКНТ СССР, 1984.- Т. 15. –С. 10-12.
- 6. Кудинов В.И., Сучков В.М. Интенсификация текущей добычи нефти. Нефтяное хозяйство.- 1990. - №7. –С.63-66.
- 7. Желтов Ю.В., Кудинов В.И., Малофеев Г.Е. Разработка сложно-помстроенных месторождений вязкой нефти в карбонатных коллекторах. –М.: Нефть и газ, 1997.- 245 с.
- 8. Курмашин Р.М., Иванов С.В., Кузьмичев Н.Д. Эффективность проведения гидроразрыва пласта на месторождениях Ноябрьского района // Нефтяное хозяйство. – 1997. - №12. – с. 58-60.
- 9. Гидроразрыв пласта на Астраханском ГКМ / В.И. Токунов, Е.А. Рылов, Г.А. Поляков и др. // Газ. пром-сть. – 1998. - №3. – с. 47-48.
- 10.Малышев А.Г., Малышев Г.А., Журба В.Н., Сальникова Н.Н. Анализ технологии проведения ГРП на месторождениях ОАО «Сургутнефтегаз». Нефтяное хозяйство, 1997. №9. С. 46-51.

#### **Ж.Ж. Амежанов\*, Б.Н. Орынбаев\***

# **ИНТЕРНЕТТЕ АҚПАРАТТЫҚ ЖҤЙЕЛЕРДІ ҚҰРУДА ҚОЛДАНЫЛАТЫН БАҒДАРЛАМАЛАУ ТІЛДЕРІ МЕН МӘЛІМЕТТЕР ҚОРЫНЫНЫҢ ҤЙЛЕСІМДІЛІГІ**

#### *(Семей қ., Қайнар университеті, Семей мемлекеттік педагогикалық институты, \*- магистранттар)*

Бұл мақала интернетте бағдарламалауға арналған тілдер туралы ақпарат береді. Сонымен қатар, PHP бағдарламалау тілі мен MySQL мәліметтер қорының байланысы сипатталған. Бұл тақырыпты зерттеудің басты мақсаты: нақты мысалдар көмегімен бағдарламалау тілі мен мәліметтер қоры арасындағы байланысты көрсету.

Данная статья содержит информацию о языках программирования для интернета. А также описывается связь языка программирования PHP и базы данных MySQL. Основная цель исследования данной темы показать на примерах взаимосвязь между базой данных и языком программирования.

This article contains information about programming languages for the Internet. Also, the relationship of the programming language PHP and database MySQL. The main objective of the study of the topic to show the examples of the relationship between the database and programming language.

Интернетте ақпараттық жүйелерді құруда көптеген технологиялар, бағдарламалау тілдері, мәліметтер қорын басқару жүйелері қолданылады. Әсіресе, көп қолданысқа ие тілдердің бірі PHP болып табылады. Негізгі міндеті динамикалық веб-сайттарды құру болып табылады.

PHP-кодын қолдануды белгілеуге арналған 4 түрлі әдіс бар. Соның екеуі (<?php. . .?> және <script language="php">. . .</script>) үнемі қабылданады; қалған екеуі php.ini кофигурациялық файлында өшіріліп тұруы мүмкін. Егер сіз PHP-кодты XML және XHTML-ға қойып, XML талабына сай болсын десеңіз, онда <?php. . .?> қалыбын қолдануыңыз керек.

HTML-ға енгізу әдістері:

1. <?php echo("егер сіз XHTML немесе XML құжаттарымен жұмыс істегіңіз келсе, былай жасаңыз\n"); ?>

2.  $\langle$ ? echo ("SGML-ді өңдеудің қарпайым нұсқауы\n"); ?>

 $\langle$ ?= өрнек ?> Бұл келесінің синонимы " $\langle$ ? есһо өрнек ?>"

3. <script language="php">

echo ("кейбір редакторлар (мысалы, FrontPage) өңдеудің нұсқаулықтарын ұнатпайды");

</script>

4. <% echo ("Сіз ASP стиліндегі тегтерді де қолдана аласыз"); %>

 $\langle 0 \rangle =$  \$variable; # Бұл келесінің синонимы " $\langle 0 \rangle$  есһо . . . " %

PHP келесі құрылымдарды қолдануға мүкіндік береді:

 $\langle$ ?php

```
if ($expression) { 
   \gamma <strong>Бұл шындық.</strong>
  \langle?php
} else { 
   \gamma
```
<strong>Бұл жалған.</strong>

```
\langle?php
```
}  $\overline{2}$ 

PHP сегіз жай типтерді қолдайды. Төртеуі скалярлы типтер:

Boolean қарапайым типі мәннің шындылығын көрсетеді – ол TRUE немесе FALSE болады. Бұл тип PHP 4-тен бастап енгізілді.

Integer – бүтін сан. Бүтін сандар ондық, он алтылық және сегіздік жүйеде алдына қойылатын белгімен (- немесе +) қолданылуы мүмкін.

Float (double) – қалқымалы нүктесі бар (нақты) сандар.

Екі аралас типтер:

•  $Array - macCHBTP$ .

 $\bullet$  Object – объектіні белгілеу.

Және екі арнайы типтер:

Resource – арнайы айнымалы, сырттағы ресурсқа сілтеме жасайды.

 NULL – айнымалының мәні жоқ екенін білдіреді. Жалғыз қабылдайтын мәні: NULL.

Айнымалылар PHP-да доллар белгісімен және одан кейін жазылатын атымен беріледі. Айнымалының аты регистрге сезімтал болып келеді. Айнымалының дұрыс аты әріп немесе сызу символынан басталуы керек. Одан кейін кез келген көлемдегі әріп, сан және символдардан тұруы мүмкін. PHP-да айнымалылармен жұмыс оңай жүргізіледі.

Клиенттің сұранысы веб-сервермен өңделіп, РНР-машинаға жіберілген соң, соңғысы сұранысқа байланысы бар мәліметтері бар және сұраныстың орындалуы кезінде қолдануға болатын кейбір айнымалыларды құрады. Басында PHP Сіздің жүйеңіздегі айнымалардың атымен бірдей клиентте де сондай айнымалылар құрады. Бұл айнымалылардың барлығы ойдағы \$HTTP\_ENV\_VARS массивіне орналастырылады.

Содан кейін PHP сұраныс жолын талдау кезінде GET-айнымалылар тобын құрады. Сұраныс жолы \$QUERY\_STRING айнымалыснда сақталады. PHP сұраныс жолын бөлек элементтерге & символы арқылы бөледі. Кейін элементтерден «=» белгісін іздейді. Егер «=» белгісі табылмаса, онда тең белгісінің сол жағындағы символдардан айнымалының аты құрылады. Келесі қалыпты қарастырайық:

<form action = "http://localhost/PHP/test.php" method="get">

HDD: <input type="text" name="HDD"/><br>

CDROM: <input type="text" name="CDROM"/><br>

<input type="submit"/>

Егер сіз бұл қалыптағы HDD жолында «Maxtor» және CDROM жолында «Nec» сөздерін терсеңіз, онда ол сұраныстың келесі қалыбын шығарады:

http://localhost/PHP/test.php?HDD=Maxtor&CDROM=Nec

Біздің жағдайымызда PHP келесі айнымалыларды құрады: \$HDD = "Maxtor" және  $$CDROM = "Nec".$ 

Бұл айнымалылармен Сіз өзіңіздің скриптіңізде жұмыс істей аласыз. Мысалы, оларды экранға шығарайық:

 $\langle$ ?

echo("<p>HDD is \$HDD</p>");

echo("<p>CDROM is \$CDROM</p>");

?>

Егер беттің сұранысы POST әдісі арқылы жасалса, онда POST-айнымалылар құрылады, және олар \$HTTP\_POST\_VARS массивіне сақталады.

РНР өте көп мәліметтер қорын басқару жүйелерімен (МҚБЖ) байланысты қамтамасыз ете алады. Оларға келесілерді жатқызуға болады:

- MySQL

- [MySQLi](http://php.su/functions/?cat=mysqli)

- [SQLite](http://php.su/functions/?cat=sqlite)
- [PostgreSQL](http://php.su/functions/?cat=pgsql)
- [Oracle \(OCI8\)](http://php.su/functions/?cat=oci8)
- [Oracle](http://php.su/functions/?cat=oracle)
- [Microsoft SQL Server](http://php.su/functions/?cat=mssql)
- [Sybase](http://php.su/functions/?cat=sybase)
- [ODBC](http://php.su/functions/?cat=uodbc)
- [mSQL](http://php.su/functions/?cat=msql)
- IBM DB2, Apache Derby
- [Informix](http://php.su/functions/?cat=ifx)
- [Ovrimos SQL](http://php.su/functions/?cat=ovrimos)
- [Lotus Notes](http://php.su/functions/?cat=notes)
- $-$  DB $++$
- [DBM](http://php.su/functions/?cat=dbm)
- [dBase](http://php.su/functions/?cat=dbase)
- [DBX](http://php.su/functions/?cat=dbx)
- [FrontBase](http://php.su/functions/?cat=fbsql)
- [FilePro](http://php.su/functions/?cat=filepro)
- [Ingres II](http://php.su/functions/?cat=ingres)
- [SESAM](http://php.su/functions/?cat=sesam)
- [Firebird / InterBase](http://php.su/functions/?cat=ibase)
- [Paradox File Access](http://php.su/functions/?cat=paradox)
- [MaxDB](http://php.su/functions/?cat=maxdb)

PHP тілі MySQL мәліметтер қорымен дәстүрлі түрде жұмыс істеп келеді. Тіпті PHP 4-те MySQL-мен байланыс үнсіздік бойынша қолданылады.

MySQL – интернеттегі атақты әрі көп тараған МҚБЖ (мәліметтер қорын басқару жүйесі). Ол өте үлкен көлемдегі ақпаратпен жұмыс істеуге арналмаған. Бірақ кішірек және көлемді сайттарда қолданған өте ыңғайлы. MySQL жұмыс істеу жылдамдығымен, сенімділігімен ерекшеленеді. Онымен жұмыс қиындық тудырмайды. MySQL серверін қолдау PHP пакетіне автоматты түрде қосылады. MySQL GNU (GPL, GNU Public License) жалпы лицензиясымен таратылады, әрі тегін.

Мәліметтер қорын (мысалы, MySQL) қолданатын PHP қосымшалары файлмен жұмыс істейтін қосымшаларға қарағанда жылдамырақ жұмыс істейді. Себебі мәліметтер қоры C++ тілінде құрылған. Ал PHP-да қатты дискімен жұмыс істейтін программа құру қиын нәрсе. Ӛйткені, PHP – интерпретатор, ал C++ – компилятор.

Кез келген мәліметтер қорымен жұмыс істеу үшін мәліметтер қорын басқару жүйесімен байланыс орнату керек. PHP-да POstgreSQL мәліметтер қорын басқару жүйесімен байланысу үшін pg\_connect функциясы қолданылады. Локальді машинада байланыс орнату төмендегідей болады:

 $<$ ?PHP

\$user="login";

\$pass="pass";

\$connection = pg\_connect ("host=127.0.0.1 dbname=base user=\$user password=\$pass"); ?>

Код орынлалған соң \$connection айнымалысында құрылған байланысқа сілтеме сақталады. Оны жұмыс істеу барысында қолдануға болады. Мәліметтер қорындағы кестені PHP тілінің pg\_query функциясын қолдана отырып құруға болады. Ол төмендегідей кодпен орындалады:

 $<$ ?PHP

\$res=pg\_query(\$connection,"CREATE TABLE keste (no smallint, name varchar(100), price

```
integer, last integer);");
```
?>

*\$result* – сұраныс нәтижесінде пайда болған мәліметтерге сілтеме.

*\$connection* - pg\_connect фунциясынан пайда болатын байланысқа сілтеме.

Кесте құрылған соң, оны мәліметтермен толықтыру қажет. Ол үшін INSERT конструкциясы қолданылады.

INSERT INTO table VALUES (val1, val2, ...);

*table* – кесте аты;

 $val1,val2, ... -$  қосылатын жазу өрістерінің мәні, мәндер саны кестедегі өрістер санына тең болуы керек. Мысалы, мәндері no=3 және name='Монитор' болатын жазу қосылады:

## $<$ ?PHP

\$res=pg\_query(\$connection,"INSERT INTO keste (no,name) VALUES (3,'Монитор');"); ?>

Кесте құрылып, мәліметтер енгізіліп болғаннан кейін, кестеден мәліметтерді алу мәселесі туындайды. Мәліметтерді оқудың және өңдеудің көптеген нұсқалары бар. Соның ішінде салыстырмалы түрде көп қолданылатын нұсқасы төмендегідей:

# $<$ ?PHP

```
while ($db=pg_fetch_array($result))
```
#### {

 \$no=\$db['no']; \$name=\$db['name']; \$cena=\$db['price']; \$ost=\$db['last']; print " Нөмірі: \$no Атауы: \$name Бағасы: \$cena Қалдық: \$ost ";

```
}
?>
```
Көрсетілген мысал кестедегі мәліметтерді оқуға ыңғайлы формада экранға шығарады. Бұл pg fetch array функциясының көмегімен іске асады. Тағы бір мысал қарастырылды:

## $<$ ?PHP

```
$rows=pg_num_rows($result);
for (\$i=0;\$i<\$rows; \$i++){
   $no=pg_result($result,$i,'no');
   $name=pg_result($result,$i,'name');
  $cena=pg_result($result,$i,'price');
   $ost=pg_result($result,$i,'last');
```
 print " Homipi: \$no Атауы: \$name Бағасы: \$cena Қалдық: \$ost "; ?>

}

Бұл алдындағы мысалдағы нәтижеге жеткізеді. Тек басқаша функциялар қолданылады. Айталық, pg\_num\_rows функциясы өте пайдалы, ол кестедегі жазулар санын қайтарады. Аргумент ретінде сұраныстың орындалу нәтижесі бар айнымалыны қабылдайды.

Жалпы алғанда интернетте ақпараттық жүйелерді құруда қолданылатын құралдардың көп екендігі белгілі. Соның ішінде өзінің ыңғайлылығын, жеңілдігін, функционалдылығын дәлелдеп отырған жұп – PHP тілі және MySQL мәліметтер қорын басқару жүйесі болып табылады. Бұл байланыс өз кезегінде оқу үдерісінің сапасын арттырады деп есептейміз.

- 1. А.А.Орлов, PHP. Полезные советы. 2004 г.
- 2. Джейсон Ленгсторф, PHP и jQuery для профессионалов 2011 г.
- 3. Стив Суэринг, Тим Конверс, Джойс Парк, PHP и MySQL. Библия программиста – 2010 г
- 4. [http://php.su/learnphp/,](http://php.su/learnphp/)<http://php.su/mysql/>

УДК 004

# **Р.И. Бармашѐв, И.А. Угай, И.Е. Пак, А.Д. Маймаков**

## **ПОСТРОЕНИЕ СИСТЕМЫ РАСПРЕДЕЛЕННЫХ ВЫЧИСЛЕНИЙ «КАЗНТУ-GRID»**

#### (*г.Алматы, Национальная научная лаборатория коллективного пользования информационных и космических технологий КазНТУ им. К.И.Сатпаева*)

«ҚазҰТУ-GRID» жобасы дербес компьютерлердің уақытша пайдаланылмайтын есептеуіш қорларына негізделген үлестірілген мета-есептеуіш ортасын құруға бағытталған. 2011 жылдың соңында жобаға қатысушылар Қазақ ұлттық техникалық университеті, Қазақстан-Корей ақпараттық-коммуникациялық технологиялар оқу орталығы, Ақпараттық және ғарыштық технологияларды ұжымдық қолданудың ұлттық ғылыми зертханасы қорларына негізделген универститеттің бірегейлік ақпараттықкоммуникациалық ортасы – «ҚазҰТУ-GRID» виртуалды кластерін құруға кірісті. Жоба 1000-нан астам компьютерлерден пул құруға бағытталған.

Проект «КазНТУ-GRID» направлен на создание распределенной метавычислительной среды основанной на временно неиспользуемых вычислительных ресурсах персональных компьютеров. В конце 2011 года участники проекта приступили к созданию унифицированной информационно-коммуникационной среды университета – виртуального кластера «КазНТУ-GRID», базирующегося на ресурсах Казахского национального технического университета, Казахстанско-корейского образовательного центра по информационным и коммуникационным технологиям и Национальной научной лаборатории коллективного пользования информационных и космических технологий (ННЛКП ИКТ). Проект направлен на создание пула из более чем 1000 компьютеров.

The project "KazNTU-Grid" is aimed at the creation of a distributed meta-computing environment based on none-loaded computing resources of office computers. At the end of 2011, the project participants started creation of a unified informational-computational environment of the university – "KazNTU-Grid" meta-cluster on the basis of resources of the Kazakh national technical university, the Kazakh-Korea information and communication education center and the National open research laboratory of information and space

technologies (NORLIST). The project foresees creation of a common pool of accessible nodes of more than 1000 units.

## **1. Анализ теории распределенных вычислений**

В рамках программы развития университетской науки КазНТУ, на период с 2011 по 2012 годы, сотрудниками ННЛКП ИКТ был выигран грант на реализацию проекта по теме: «Методология построения архитектуры и создание прототипа GRID-системы». Логическая схема проекта представлена на рисунке 1. В ходе анализа теории распределенных вычислений, как способа решения трудоемких задач, требующих больших объемов вычислений, было изучено направление добровольных распределенных вычислений [1], и сделан выбор в его пользу.

Несомненным преимуществом добровольных распределѐнных вычислений является дешевизна их реализации. Для решения научных задач, требующих больших объемов вычислений, на базе добровольных распределенных вычислений, не требуется закуп и установка дорогостоящего информационного и коммуникационного оборудования, т.к. данный способ реализации вычислительной системы основывается на существующей архитектуре компьютерных сетей, и уже имеющихся в эксплуатации компьютерных мощностей.

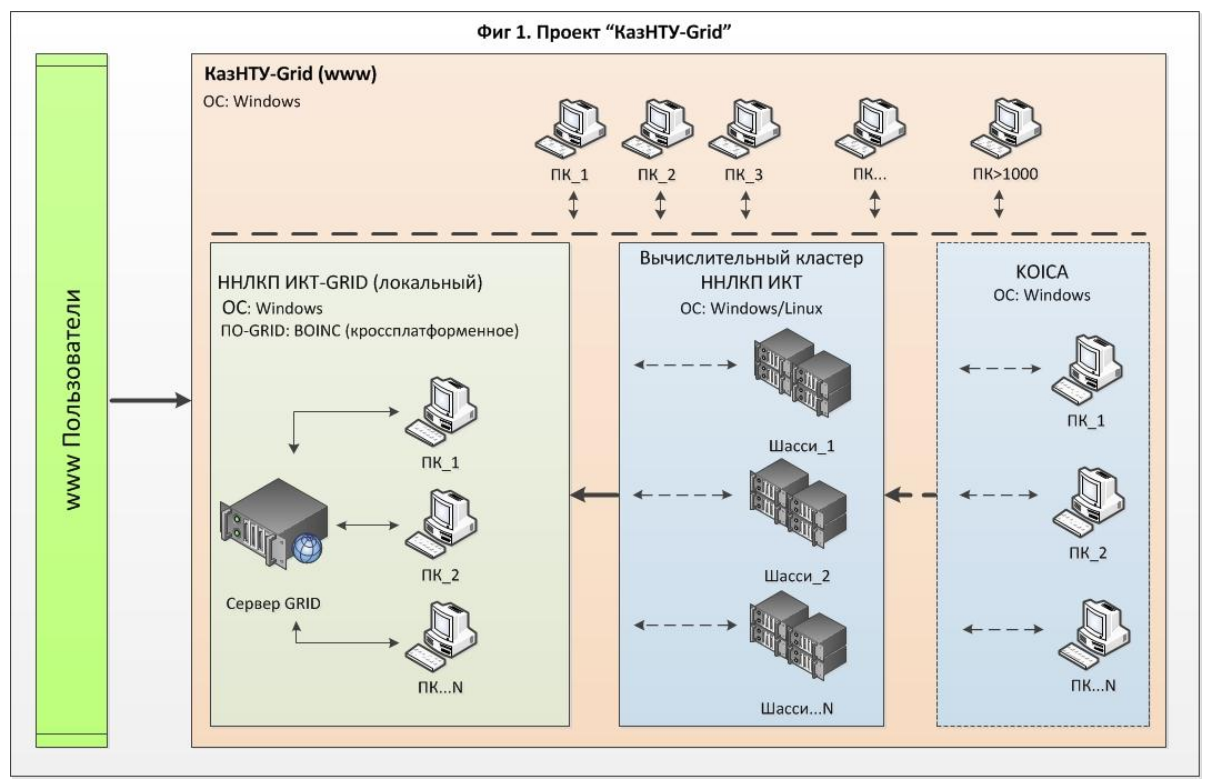

Рисунок 1 - Проект «КазНТУ-GRID»

В отличие от параллельных вычислений, в которых, как правило, используются дорогостоящие Суперкомпьютеры, инсталлирование которых доступно только крупным научным подразделениям, добровольную распределенную GRID-систему может реализовать любой научный коллектив, обладающий хотя бы несколькими персональными компьютерами, вне зависимости от процессорной мощности и операционных возможностей этих компьютеров. Хотя при этом, конечно, чем более мощные компьютеры вовлечены в добровольную распределенную GRID-систему, тем выше коэффициент эффективности расчетов, и тем выше скорость обработки данных.

В ходе анализа самих добровольных распределенных вычислений, было принято решение об изучении методологии построения архитектуры одноуровневой GRID-

системы [2]. Это означает, что данный вариант архитектуры ориентирован, в первую очередь, на объединение вычислительных мощностей обычных персональных компьютеров, причем вне зависимости от того установлены они в офисе организации, или дома у пользователя. Практика показывает, что большую часть времени персональный компьютер среднестатистического пользователя загружен лишь на некоторую небольшую долю своей мощности [3].

Задействовать простаивающие мощности персональных компьютеров призваны GRID-системы добровольных распределенных вычислений, когда пользователи сами предоставляют незадействованные мощности своих станций для решения важных научных задач, при этом, не ограничивая себя в возможности использовать свои компьютеры, при необходимости используя их на все 100% (например, во время запуска современных компьютерных игр).

В качестве основной платформы для реализации GRID-системы добровольных распределенных вычислений были изучены различные программные продукты: Globus toolkit, BOINC, Unicore и др.

## 2. Создание, запуск и тестирование виртуального центра серверов

В качестве программной основы для реализации добровольных распределенных вычислений был выбран программный пакет BOINC [4], обладающих рядом несомненных преимуществ, таких как:

1. Распространение данного продукта по лицензии LGPL, что делает его доступным для любого желающего и оставляет возможность видоизменить его под свои нужлы:

2. Мультиплатформенность, выраженная в поддержке всех актуальных версий операционных систем Microsoft Windows и Linux:

3. Наличие развитого и постоянно функционирующего международного сообщества по поддержке данного продукта;

4. Вовлечение в проекты, построенные на базе BOINC, ведущих научных организаций мира, в частности: Лаборатории Параллельных и Распределенных Систем МТА-SZTAKI, Китайской Академии Наук, Оксфордского университета, Барселонского Биомедицинского Парка Исследований (PRBB), Университета Висконсина - Милуоки, Института Макса Планка и др. [5].

 $\mathbf{B}$ холе реализации проекта осуществлено первоначальное тестовое развертывание и запуск сервера прототипа GRID-системы в среде виртуальных машин. Данное решение продиктовано необходимостью в отладке сервера и устранении возможных ошибок при его развертывании без задействования специализированного аппаратного обеспечения, и экономии трудозатрат, в случае исправления потенциальных ошибок.

В качестве среды для развертывания сервера прототипа GRID-системы был выбран программный продукт компании VMware - VMware Workstation. Была создана и сконфигурирована виртуальная машина средней производительности. После чего была проведена инсталляция самого сервера GRID-системы.

Инсталляция сервера GRID-системы представляет собой ряд последовательных шагов по установке и настройке различного программного обеспечения. Первым этапом идет установка операционной системы, в которой будет развертываться сервер. В ходе испытаний были апробированы операционная система, рекомендованная разработчиками программного продукта BOINC - Debian 4.0, а также операционные системы CentOS 5.6, Ubuntu Server 10.10 и Debian 6.0. Выявлено, что наиболее подходящей операционной системой служит Debian 6.0, которая и была проинсталлирована.

После определенной настройки операционной системы по конфигурированию сети, изменению политики безопасности, корректировки репозиториев и изменению доменной зоны, были проинсталлированы пререквизиты BOINC для его корректного

функционирования [6]. В качестве общей основы был проинсталлирован ряд программных продуктов с открытым кодом (m4, make, autoconf, g++-4.1 и др.) Были проинсталлированы пакеты с открытым кодом (apache2-mpm-prefork, libapache2-modphp5, mysql-client-5.1, mysql-server-5.1 и др.), необходимые для работы серверной составляющей GRID-системы. Наиболее важными из вышеуказанных продуктов являются web-сервер Apache2 и база данных Mysql. Оба этих программных продукта нуждаются в небольшой настройке для работы серверных приложений. Также был установлен ряд пакетов для сборки клиентских приложений GRID-системы, установка которых в принципе не является обязательной, т.к. на сайте разработчиков есть доступные для скачивания уже откомпилированные клиентские приложения BOINC. Были проинсталлированы пакеты для работы в графической среде. Данные пакеты рекомендуются пользователям, которым затруднительно работать только в командной строке.

После инсталляции всех необходимых пререквизитов, был скачан открытый код сервера BOINC с сайта разработчика и откомпилирован под имеющуюся операционную систему.

После того как сервер BOINC был собран и установлен, был успешно реализован тестовый проект и запущена тестовая задача на 4-х компьютерах-клиентах GRID-системы. Тестовая задача заключалась в тестировании временной загрузки процессоров компьютеров-клиентов.

## **3. Подключение Суперкомпьютера КазНТУ к сегменту GRID-системы**

В ходе реализации проекта реализованы две важные задачи.

Во-первых, была решена задача по подключению ресурсов Суперкомпьютера КазНТУ им. К.И.Сатпаева к сегменту действующей GRID-системы.

В качестве решения вышеуказанной задачи был избран подход, который рассматривает Суперкомпьютер КазНТУ как единую систему, состоящую из множества вычислительных ресурсов. 108 вычислительных узлов Суперкомпьютера были рассмотрены, как отдельные элементы для присоединения к GRID-системе. Каждый вычислительный узел приравнивался к одному персональному компьютеру в качестве логической единицы GRID-системы. На каждом вычислительном узле была проведена настройка по организации доступа к сети Интернет и установлено клиентское программное обеспечение BOINC. Тем самым вычислительные ресурсы Суперкомпьютера были присоединены к GRID-системе.

Во-вторых, была решена задача установки и тестирования клиентских компонентов сегмента GRID-системы на персональных компьютерах Казахстанскокорейского образовательного центра по информационным и коммуникационным технологиям.

В качестве теста были выбраны три компьютерных класса с общей численностью персональных компьютеров в 52-е единицы (32 компьютеров с операционной системой Windows XP и 20 компьютеров с операционной системой Windows Vista). На каждом персональном компьютере были произведены настройки по разграничению прав доступа пользователей, редактированию политики групп, были проинсталлированы программные пакеты Microsoft Visual C++ 2008 Redistributable Package и Microsoft Visual C++ 2010 Redistributable Package. На последнем этапе были проинсталлированы и настроены клиентские приложения BOINC, после чего персональные компьютеры присоединились к GRID-системе.

Важное изменение было внесено в сервер GRID-системы – для возможности подключения клиентских приложений к серверу GRID-системы через Интернет, а не локальную сеть, была изменена привязка master url проекта BOINC от локального к внешнему IP-адресу. После конфигурации настроек proxy-сервера появилась возможность присоединения к проекту любого персонального компьютера, имеющего выход в Интернет.

## 4. Запуск залачи в GRID-системе

В качестве наукоемкой задачи, реализовать которую предстояло на базе новой GRID-системы, была взята задача из отрасли развития государственного языка в области информационных технологий.

На настоящий момент в Казахстане не существуют программных продуктов по распознаванию казахской речи. ТОО «Изет-ру» ведет работы по проекту Фонда науки: «Разработка автоматизированной системы распознавания казахской речи», конечным результатом выполнения которого должны быть следующие компоненты:

- распознаватель речи в виде программного обеспечения;
- $\bullet$ база акустической информации казахского языка;
- акустическая модель казахского языка;  $\bullet$
- языковая модель казахского языка.

Для реализации данного проекта необходимы существенные вычислительные мощности. Вычислительный кластер КазНТУ частично задействован для решения этой задачи с 2010 года, но свободных ресурсов вычислительного кластера недостаточно для того, чтобы обработать десятки миллионы файлов надиктованного в микрофон текста, поэтому было принято решение о развитии на базе KaзHTУ GRID-системы, чтобы ускорить этот просчет.

Во время работы сервера GRID-системы, должны генерироваться задания, которые потом будут отправляться на обработку вычислительным узлам. Для этого используется специальный демон - work generator. По умолчанию доступны два стандартных work generator BOINC: sample work generator, make work. Используя исходный код sample work generator, был внесен функционал, удовлетворяющий потребностям проекта. Демон work generator должен располагаться в директории /home/boincadm/projects/название проекта/bin/. Принцип его работы заключается в сканировании папки  $/home/boincadm/projects/hasaanue-noekma/$  inputs/  $\mu$   $\bar{m}$ нахождении input-файлов он генерирует workunits для вычислительных узлов. Workunit представляет собой задачу, которую получает клиентское приложение, Первоначально идет скачивание исполняемого файла и первого набора input-файлов. После обработки первого набора input-файлов клиент запрашивает у сервера новый набор, обрабатывает его, отправляет результаты и запрашивает снова. Такой процесс проходит до тех пор, пока input-файлы не закончатся. Процесс происходит полностью автоматически, от пользователя не требуется никаких действий.

Далее наступает очередь демона validator. Validator также является специальным демоном сервера BOINC. В его основные функции входит проверка корректности результатов возвращенных клиентскими приложениями. В сервере BOINC есть два стандартных validator: sample bitwise validator  $\mathbf{H}$ sample trivial validator. Sample bitwise validator помечает их корректными, если они эквивалентны побайтно. Sample trivial validator помечает все полученные результаты как верные. В текущей задаче использовался sample trivial validator. Также validator выставляет очки клиентам по выполнении ими задач. Демон validator должен располагаться в директории  $/home/boincadm/projects/hasaanue nooexma/bin/$ 

Завершенные задачи после проверки на правильность демоном validator, обрабатываются специальным демоном assimilator. Основными его функциями являются: перемещение из стандартной папки загрузок и внесения результатов в базу assimilator лолжен располагаться ланных. Лемон  $\mathbf{B}$ директории /home/boincadm/projects/название проекта/bin/. Принцип его работы заключается в перемещении output-файлов от каждого workunit в специальную директорию /home/boincadm/projects/название проекта/любая папка, созданная вами/ и удалении input-файлов.

Помимо демонов важную функцию выполняют конфигурационные файлы: project.xml и config.xml. Основное назначение project.xml заключается в представлении участнику упрощенного метода создания учетной записи и добавления проектов через клиентское программное обеспечение BOINC. Данный xml-файл используется для инкапсуляции информации относительно проекта по доступу клиентского приложения BOINC. Файл project.xml должен находиться в корне папки проекта.

Xml-файл config.xml содержит внутреннюю конфигурацию проекта. Все опции, приведенные в данном файле, разделены на следующие категории:

- 1. Планировщик.
- 2. Версии приложений.
- 3. Ограничения на задачи проекта.
- Файл config.xml также должен находиться в корне папки проекта.

Установка платформы BOINC на любой имеющийся компьютер, компилирование вышеназванных демонов и редактирование вышеуказанных конфигурационных файлов дает возможность запустить реальную наукоемкую задачу в рамках обычного офиса. Помимо этого, при связке master url проекта с внешним ipадресом, достигается возможность открытости GRID-системы, и любой желающий человек, обладающий персональным компьютером и доступом к сети Интернет, может помочь проекту, выделив свои компьютерные мощности для проведения расчетов.

#### **5. Выводы**

Анализ теории распределенных вычислений показал перспективность и экономическую эффективность в использовании GRID-систем на базе добровольных распределенных вычислений. Выбранная архитектура GRID-системы позволит сэкономить на покупке дорогостоящего серверного аппаратного и программного обеспечения и даст возможность любому научному коллективу объединить имеющиеся в их распоряжении компьютерные мощности в единую сеть, для запуска своих ресурсоемких научных задач.

В прототип GRID-системы ННЛКП ИКТ были успешно интегрированы 52 персональных компьютера различной конфигурации. Общее количество ядер составило 131.

В планах проекта реализовать GRID-систему на базе всего КазНТУ, что позволит привлечь от 1000 до 3000 тысяч персональных компьютеров, чья суммарная производительность сможет превысить производительность Вычислительного кластера КазНТУ, т.е. составит более 7 TFLOPS.

Реализация прототипа GRID-системы на базе КазНТУ позволит оптимизировать использование университетских компьютерных мощностей и создаст Виртуальный вычислительный кластер, который будет предоставляться в пользование научному сообществу Республики Казахстан.

- 1. Atlas J., Estrada T., Decker K., Taufer M., 2009, [Balancing Scientist Needs and Volunteer](http://gcl.cis.udel.edu/publications/conferences/009ICCS/paper.pdf)  [Preferences in Volunteer Computing Using Constraint Optimization,](http://gcl.cis.udel.edu/publications/conferences/009ICCS/paper.pdf) ICCS 2009, Louisiana, U.S.A, May 25-27, 2009.
- 2. Коваленко В.Н., Корягин Д.А., Организация ресурсов грид, 2004, Институт прикладной математики имени М.В.Келдыша РАН.
- 3. Lovas R., Афанасьев А.П., Волошинов В.В., Посыпкин М.А., Сухорослов О.В., Храпов Н.П., Увеличение вычислительных ресурсов с помощью грид-систем из персональных компьютеров, MTA SZTAKI, Kende u. 13-17, Budapest, Hungary.
- 4. Anderson D., 2003, Public Computing: Reconnecting People to Science, Conference on Shared Knowledge and the Web 2003, Residencia de Estudiantes, Madrid, Spain, Nov. 17- 19, 2003.
- 5. <http://boinc.berkeley.edu/projects.php>
- 6. <http://boinc.berkeley.edu/trac/wiki/ProjectMain>

## **А.С. Бердышев, К.А. Калиева**

# **О РЕШЕНИИ ДВУМЕРНОЙ ДВУХФАЗНОЙ ЗАДАЧИ СТЕФАНА В КЛИНООБРАЗНОЙ ДВУХСЛОЙНОЙ СРЕДЕ**

#### *(г. Алматы КазНПУ им.Абая)*

Шекарасы жылжымалы екі қатпарлы облыстағы жылу- физикалық процесстерті зерттеу нысаны болып табылады. Жұмыстың мақсаты – шекарасы жылжымалы облыста екі қатпарлы ортадағы жылу- физикалық процесстердің жылу өрісінің және фазалық ӛткізгіштік шекарасының қозғалыс жылдамдығын анықтау. Жазық бұрышқа түйіндес моделдік бастапқы- шекаралық есеп арқылы екі қатпарлы ортадағы жылу- физикалық процесстердің фазалық өткізгіштік жылу өрісінің және шекарасының қозғалыс жылдамдығы анықталған.

Объектом исследования являются теплофизические процессы в двухслойных средах с подвижной границей области. Цель работы – построение зависимости теплового поля и определение скорости движения границы фазового перехода теплофизического процесса в двухслойной среде. Используя решение начально-краевой задачи сопряжения в плоском угле построены зависимость теплового поля и скорость движения границы фазового перехода теплофизического процесса в двухслойной среде.

Object of research is thermophysical process in two-layer environments with movement's border of area. The research purpose – construct dependence of thermal field and speed of movement's border of area in phase transition thermophysical process in the two-layer environment.Using decision of initial-regional problem in flat interface are constructed dependence of thermal field and speed of movement's border for thermophysical process in the two-layer environment.

**Ключевые слова:** уравнение теплопроводности с разрывными коэффициентами, задачи сопряжения, функция Грина модельной задачи, двумерная задача Стефана, температура фазового перехода, скорость фазового движения.

**Введение.** Задача Стефана привлекает особое внимание исследователей своей сложностью математической постановки и является одной из трудных краевых задач нестационарной теплопроводности. К задачам Стефана приводят математические модели изменения энергии при кристаллизации или плавлении с границей раздела фаз, при котором основная техническая трудность заключается в том, что характерные скорости конвективного движения в расплаве (мм/с) и перемещения фронта кристаллизации (мм/ч) сильно различаются, что затрудняет исследовать поведение нестационарной задачи. Также эта трудность отражается математически, классические исследования сводятся к решении интегральных уравнений Вольтера-Фредгольма , которые не дают возможности применения принципа сжатых отображений. В настоящей работе предлагается решение задачи Стефана с использованием функции Грина модельной задачи сопряжения для уравнения теплопроводности с разрывными коэффициентами [3]. Методика решения подобных задач дала возможность использования построенной функции Грина для решения двумерной двухфазной задачи Стефана, при котором температура фазового перехода и скорость ее движения получены в явном виде.

**1.** Постановка задачи. Рассмотрим области  $D_T = \{D_1 \cup D_2\} \times (0, T)$ **1. INOCTAHOBKA ЗАДАЧИ.** РАССМОТРИМ ООЛАСТИ  $D_T = (D_1 \cup D_2) \wedge (0, 1)$ ,<br>
где  $D_1 = \{r > 0, 0 < \varphi < \xi(r, t) \}$ ,  $D_2 = \{r > 0, \xi(r, t) < \varphi < \varphi_1 \}$  с границей

 $\partial D_1 = \gamma_1 \cup \Gamma$ ,  $\partial D_2 = \Gamma \cup \gamma_2$ , rge  $\gamma_1 = \{r > 0, \varphi = 0\}$ ,  $\gamma_2 = \{r > 0, \varphi = \varphi_1\}$ ,  $0 < \xi(r, t) < \varphi_1 < 2\pi$  $\Gamma = \{r > 0, \varphi = \xi(r, t) \}$ , где  $\Gamma$  - граница раздела фаз.

BBEдем обозначения 
$$
D_T^{(m)} = D_m \times (O,T)
$$
,  $\gamma_T^{(m)} = \gamma_m \times [O,T]$ , при  $m = 1,2$ 

\n
$$
u(r, \varphi, t) = \begin{cases} u_1(r, \varphi, t), & \text{ecnu } M(r, \varphi, t) \in D_T^{(1)} \\ u_2(r, \varphi, t), & \text{ecnu } M(r, \varphi, t) \in D_T^{(2)} \end{cases}
$$

Тепловое состояние такой среды с учетом теплоты фазового перехода описывается уравнением теплопроводности вида. Требуется определить распределение температуры  $u(r, \varphi, t)$  (в среде с фазовыми переходами твердое тело – жидкость). удовлетворяющую уравнению

$$
\frac{\partial u}{\partial t} = a^2 (\varphi) (\frac{\partial^2 u}{\partial r^2} + \frac{1}{r} \frac{\partial u}{\partial r} + \frac{1}{r^2} \frac{\partial^2 u}{\partial \varphi^2})_{B \text{ of} \text{C} \text{C}} \tag{1}
$$

гле

$$
a^{2}(\varphi) = \begin{cases} a_{1}^{2}, & \text{if } 0 < \varphi < \xi(r, t) \\ a_{2}^{2}, & \text{if } r, t < \varphi < \varphi_{1} \end{cases}
$$

начальному условию

$$
u \big|_{t=0} = \begin{cases} u_{01}(r,\varphi), \text{ecnu} & 0 < \varphi < \xi(r,t) \\ u_{02}(r,\varphi), \text{ecnu} & \xi(r,t) < \varphi < \varphi_1 \end{cases} \quad \text{B} \quad \text{ofmactu D} \tag{2}
$$

граничным условиям на границе области

$$
u_{1} \big|_{r_1^{(1)}} = p_1(r,t) \qquad , \quad u_{2} \big|_{r_1^{(2)}} = p_2(r,t) \tag{3}
$$

и условиям сопряжения на фронте фазового перехода

$$
u_1 \big|_{\varphi = \xi(r,t) = 0} = u_2 \big|_{\varphi = \xi(r,t) + 0} \tag{4}
$$

где  $u^*(r,t)$  - температура фазового перехода

$$
\kappa_2 \frac{\partial u_2}{\partial n} \big|_{\varphi = \xi(r,t)-0} - \kappa_1 \frac{\partial u_1}{n} \big|_{\varphi = \xi(r,t)+0} = q^* \frac{\partial \xi(r,t)}{\partial t}
$$
(5)

где  $\frac{\partial \xi(r,t)}{\partial t}$  - скорость движения фазового перехода,  $q^*$  - плотность и скрытая теплота кристаллизации (плавления), отнесенная к единице массы твердого тела.

Здесь  $u^{*}(r,t)$ - температура фазового перехода и  $\xi(r,t)$ - граница ее движения также неизвестные функции.

Будем предполагать, что начальная температура удовлетворяет условиям:

$$
u_0(r,\varphi) = O(r^{1-\mu}), \quad \frac{\partial u_0(r,\varphi)}{\partial r} = O(r^{-\mu}) \quad npu \ r \to 0
$$
  

$$
u_0(r,\varphi) = o(r^{1-\mu}), \quad \frac{\partial u_0(r,\varphi)}{\partial r} = o(r^{-\mu}) \quad npu \ r \to \infty
$$

Граничные условия при *i*=1,2 удовлетворяет условиям:

$$
p_i(r,t) = O(r^{1-\mu}), \quad \frac{\partial p_i(r,t)}{\partial r} = O(r^{-\mu}) \quad npu \ r \to 0
$$
  

$$
p_i(r,t) = o(r^{1-\mu}), \quad \frac{\partial p_i(r,t)}{\partial r} = o(r^{-\mu}) \quad npu \ r \to \infty
$$

## **2. Основные обозначения функциональных весовых пространств.**

Через  $L_{\mu}(Q_T)$  обозначим банахово пространство[1]-[2], состоящее из всех<br>
измеримых на  $Q_T$  функции с конечной нормой<br>  $||u||_{L_{\mu}(Q_T)} = \left\{ \int_0^T dt \int_{\Omega} r^{2\mu} |u(r, \varphi, t)|^2 dx \right\}^{\frac{1}{2}}$ измеримых на *QT* функции с конечной нормой 1 M HOPMOM<br>  $\int_{0}^{T} dt \int r^{2\mu} |u(r, \varphi, t)|^2 dx$ 

ункции с конечной нормой  
\n
$$
\|u\|_{L_{\mu}(Q_T)} = \left\{\int_0^T dt \int_{\Omega} r^{2\mu} \left|u(r, \varphi, t)\right|^2 dx\right\}^{\frac{1}{2}}
$$

При  $\mathcal{U}$  - целом, пространство  $H_{\mu-l}^{(l+1)}(\Omega)$ с конечной нормой

При *I* - целом, пространство 
$$
H_{\mu-l}^{(l+1)}(\Omega)
$$
 определяется как гильбертово пространство  
\nс конечной нормой  
\n
$$
||u||_{H_{\mu-l}^{(l+1)}(\Omega)} = \left\{ \sum_{|j|=l+1} C_{|j|}^{j} \int_{\Omega} \kappa \, (\varphi) r^{2(\mu-2l+|j|)} \left| D_x^{j} u(r, \varphi) \right|^2 d\Omega \right\}^{\frac{1}{2}}
$$
\n  
\nгде  $j = (j_1, j_2), \quad |j| = j_1 + j_2, \quad D_x^{j} = \frac{\partial^{|j|}}{\partial x_1^{j_1} \partial x_2^{j_2}}$ ,  
\n
$$
\kappa(x) = \begin{cases} \kappa_1, & e\text{cm} \quad x \in \Omega_1 \\ \kappa_2, & e\text{cm} \quad x \in \Omega_2 \end{cases}
$$

Пусть  $\sigma$  - некоторая каноническая область, в которое отображается граница  $\partial \Omega$ области  $\Omega$ . Положим  $\sigma_T = \sigma \times [0, T]$ . Определим пространство  $H_{\mu-l-1}^{(l+1/2, l/2+1/4)}(\sigma_T)$  $H_{\mu-l-1}^{(l+1/2,l/2+1/4)}(\sigma_{\tau})$ следов по норме  $\Phi(r, t)$ 

$$
\text{Ricot} \ \Omega. \ \text{Положим} \ \sigma_{T} = \sigma \times [0, T]. \ \text{Определим пространство} \ \text{H}_{\mu-l-1}^{(l+1/2, l/2+1/4)}(\sigma_{T})
$$
\n
$$
\|\Phi\|_{H_{\mu-l-1}^{(l+1/2, l/2+1/4)}(\sigma_{T})} = \left\{ \sum_{2s+j_{1}=l} \int_{\sigma_{T}} \beta(\varphi, s, j) r_{1}^{2(\mu-2(l+1)+2s+j_{1})} \left| D_{t}^{s} D_{r_{1}}^{j_{1}} \Phi(r_{1}, \tau) \right|^{2} d\sigma_{T} \right\}^{\frac{1}{2}} + \cdots
$$

$$
\begin{array}{lcl} \displaystyle \|\Phi\|_{H^{(l+1/2,l/2+l/4)}_{\mu-l-1}(\sigma_{T})} & \displaystyle \Bigg\{ & \displaystyle \sum_{2s+j_{1}=l} \int\limits_{\sigma_{T}} \beta(\varphi,s,j) r_{1}^{2(\mu-2(l+1)+2s+j_{1})} \left|D_{t}^{s} D_{r_{1}}^{j_{1}} \Phi(r_{1},\tau)\right|^{2} d\sigma_{T} \end{array} \Bigg\}^{\frac{1}{2}} \\ &+ \displaystyle \Bigg\{ & \displaystyle \sum_{2s+j_{1}=l} \int\limits_{0}^{T} dt \int\limits_{\sigma_{x}} \beta(\varphi,s,j) d\sigma_{x} \int\limits_{\sigma} \frac{r^{2(\mu-2(l+1/2)+2s+j_{1})}}{\left|r-r_{1}\right|^{2}} \left|D_{t}^{s} D_{r}^{j_{1}} \frac{\Phi(r,t)}{\sqrt{r}}-D_{t}^{s} D_{\xi_{1}}^{j_{1}} \frac{\Phi(r,t)}{\sqrt{r_{1}}} \right|^{2} d\sigma \Bigg\}^{\frac{1}{2}} \\ &+ \Bigg\{ & \displaystyle \sum_{i} \int\limits_{0}^{T} dt \int\limits_{0}^{T} d\tau \int\limits_{\sigma} \beta(\varphi,s,j) r_{1}^{2(\mu-2(l+1)+2s+j_{1})} \frac{\left|D_{t}^{s} D_{r_{1}}^{j_{1}} \Phi(r_{1},t)-D_{t}^{s} \Phi_{r_{1}}^{j_{1}} \Psi(r_{1},\tau)\right|^{2}}{\frac{1}{2} d\sigma} d\sigma \Bigg\}^{\frac{1}{2}} +\\ \end{array}
$$

$$
+ \left\{\sum_{2s+j_{i}=l} \int_{0}^{T} dt \int_{\sigma_{s}} \beta(\varphi, s, j) d\sigma_{x} \int_{\sigma} \frac{r^{2(\mu-2(l+1/2)+2s+j_{i})}}{|r-r_{i}|^{2}} \left| D_{i}^{s} D_{r}^{j_{1}} \frac{\Phi(r, t)}{\sqrt{r}} - D_{i}^{s} D_{\xi_{i}}^{j_{1}} \frac{\Phi(r, t)}{\sqrt{r_{i}}} \right|^{2} d\sigma \right\}^{\frac{1}{2}} +
$$
  
+ 
$$
\left\{\sum_{2s+j_{i}=l} \int_{0}^{T} dt \int_{0}^{T} d\tau \int_{\sigma} \beta(\varphi, s, j) r_{i}^{2(\mu-2(l+1)+2s+j_{i})} \frac{\left|D_{i}^{s} D_{r_{i}}^{j_{1}} \Phi(r_{i}, t) - D_{i}^{s} \Phi_{r_{i}}^{j_{1}} \Psi(r_{i}, \tau)\right|^{2}}{|t-\tau|^{3/2}} d\sigma \right\}^{\frac{1}{2}} +
$$
  
+ 
$$
\left\{\sum_{2s+j_{i}=l-1} \int_{0}^{T} dt \int_{0}^{T} d\tau \int_{\sigma} \beta(\varphi, s, j) r_{i}^{2(\mu-2(l+1)+2s+j_{i})} \frac{\left|D_{i}^{s} D_{r_{i}}^{j_{1}} \Phi(r_{i}, t) - D_{i}^{s} D_{r_{i}}^{j_{1}} \Phi(r_{i}, \tau)\right|^{2}}{|t-\tau|^{5/2}} d\sigma \right\}^{\frac{1}{2}} +
$$
  

$$
\beta(\varphi, s, j) = \left\{\begin{array}{l}\rho(\varphi)c(\varphi) C_{|j|}^{j_{1}}, & \text{ccm} \ |j| \leq l+1\\\ C_{|j|}^{j_{1}} \kappa(\varphi), & \text{ccm} \ |j| = l+2\end{array}\right.
$$

**Hepes**  $H_{\mu-l-1}^{(l+2,l/2+l)}(Q_T)$ обозначим пространство измеримых функции  $u(x,t)$  имеющих конечную норму

$$
\|u\|_{H^{(l+2,l/2+l)}_{\mu-l-1}(Q_T)} = \left\{\sum_{2s+|j|=l+2} \int\limits_{Q_T} \beta(\varphi,s,j) r^{2(\mu-2(l+1)+2s+|j|)} \left| D^s_t D^j_x u(r,\varphi,t) \right|^2 dQ_T \right\}^{\frac{1}{2}}
$$

#### 3. Функция Грина модельной задачи сопряжения для уравнения теплопроводности с разрывным коэффициентом

С помощью конечного *sin-*преобразования Фурье по переменной изменения раствора угла  $\varphi$ , преобразования Ганкеля по касательной переменной  $r$  и Лапласа по времени  $t$  для задачи сопряжения (3)-(7) уравнения теплопроводности с разрывным коэффициентом в плоском угле построена функция Грина [3] построено решение задачи сопряжения для уравнения теплопроводности с нерегулярной границей области:

$$
G = \begin{cases} G_{11} = \sum_{n=1}^{\infty} \frac{e^{-\frac{r^2 + r_1^2}{4a_1^2 t}}}{a_1^2 t} I_{\lambda_n} \left(\frac{r r_1}{2a_1^2 t}\right) \frac{\Phi_{1n}(\varphi) \Phi_{1n}(\varphi)}{\|\Phi_n\|^2} - G_{11}^*(r, r_1, \varphi, \varphi', t) & , e c \pi u \ r, \varphi \in D_1; \ r, \varphi' \in D_1 \\ G_{21} = G_{21}^*(r, r_1, \varphi, \varphi', t) & , e c \pi u \ r, \varphi \in D_2; \ r, \varphi' \in D_1 \\ G_{22} = \sum_{n=1}^{\infty} \frac{e^{-\frac{r^2 + r_1^2}{4a_2^2 t}}}{a_2^2 t} I_{\lambda_n} \left(\frac{r r_1}{2a_2^2 t}\right) \frac{\Phi_{2n}(\varphi) \Phi_{2n}(\varphi')}{\|\Phi_n\|^2} - G_{22}^*(r, r_1, \varphi, \varphi', t) & , e c \pi u \ r, \varphi \in D_2; \ r, \varphi' \in D_2 \\ G_{32} = \sum_{n=1}^{\infty} \frac{e^{-\frac{r^2 + r_1^2}{4a_2^2 t}}}{a_2^2 t} I_{\lambda_n} \left(\frac{r r_1}{2a_2^2 t}\right) \frac{\Phi_{2n}(\varphi) \Phi_{2n}(\varphi')}{\|\Phi_n\|^2} - G_{22}^*(r, r_1, \varphi, \varphi', t) & , e c \pi u \ r, \varphi \in D_2; \ r, \varphi' \in D_2 \\ G_{ij}^*(r, \varphi, t) = \alpha_j \sum_{n=1}^{\infty} \frac{\Phi_{in}(\varphi) \Phi_{jn}(\varphi)}{\|\Phi_n\|^2} R_{ij}^{(n)}(r, r_1, t) & (6) \\ \alpha_1 = \frac{b_2}{b_1 + b_2}, \quad \alpha_2 = \frac{b_1}{b_1 + b_2}, \quad \alpha^2 = \frac{\kappa_1 + \kappa_2}{b_1 + b_2} \\ \varphi_n(\varphi) = \begin{cases} \frac{\sin \lambda_n \varphi}{\sin \lambda_n \varphi_0}, & e c \pi u \ \var
$$

соответствующими собственными  $\lambda_{n}$ , которые  $\mathbf{c}$ значениями являются положительными корнями трансцендентного уравнения

$$
\kappa_1 ctg\lambda \varphi_0 + \kappa_2 ctg\lambda (\varphi_1 - \varphi_0) = 0
$$

Непосредственным дифференцированием проверяется, что функция  $(6)$ удовлетворяет уравнению теплопроводности, однородным начально-краевым условиям  $(2)-(3)$  и условиям сопряжения  $(4)-(5)$ .

Выделяя медленно сходящуюся часть полученного ряда Фурье на основании методов операционного исчисления определяется формула суммирования [3] для функции  $G(r, \varphi, r_1, \varphi^{\dagger}, t)$ 

$$
G(r, \varphi, r_1, \varphi^{\dagger}, t) = \begin{cases} G_{11} = g_1(r, \varphi, r_1, \varphi^{\dagger}, t) - G_{11}^*(r, \varphi, r_1, \varphi^{\dagger}, t), e c \pi u & 0 < \varphi < \varphi_0, \ 0 < \varphi^{\dagger} < \varphi_0 \\ G_{12} = G_{12}^*(r, \varphi, r_1, \varphi^{\dagger}, t), e c \pi u & 0 < \varphi < \varphi_0, \ \varphi_0 < \varphi^{\dagger} < \varphi_1 \\ G_{21} = G_{21}^*(r, \varphi, r_1, \varphi^{\dagger}, t), e c \pi u & 0 < \varphi < \varphi_0, \ \varphi_0 < \varphi^{\dagger} < \varphi_1 \end{cases} \tag{7}
$$
\n
$$
G_{22} = g_2(r, \varphi, r_1, \varphi^{\dagger}, t) - G_{22}^*(r, \varphi, r_1, \varphi^{\dagger}, t), e c \pi u & \varphi_0 < \varphi < \varphi_1, \ \varphi_0 < \varphi^{\dagger} < \varphi_1
$$
\n
$$
g_m(r, \varphi, r_1, \varphi^{\dagger}, t) = \frac{e^{-\frac{r^2 + r_1^2}{4a_{m}^2 t} + \frac{r\eta_1}{2a_{m}^2 t} \cos((\gamma_m - \varphi) - (\gamma_m - \varphi^{\dagger}))}{4\pi a_{m}^2 t} - \frac{e^{-\frac{r^2 + r_1^2}{4a_{m}^2 t} + \frac{r\eta_1}{2a_{m}^2 t} \cos((\gamma_m - \varphi) + (\gamma_m - \varphi^{\dagger}))}{4\pi a_{m}^2 t} + \frac{1}{2} \pi \frac{1}{\pi a_{m}^2 t} \end{cases}
$$

$$
+\frac{e^{-\frac{r^2+r^2}{4a_{m}^2}+\frac{r\eta}{2a_{m}^2t}\cos\theta_{m}}}{2\pi a_{m}^2t} \qquad Jm\left\{\frac{1}{2\pi i}\int\limits_{\gamma-i\infty}^{\gamma+i\infty}\frac{\widetilde{\Phi}_{m}(p,\varphi)\widetilde{\Phi}_{m}(p,\varphi)e^{\theta_{m}p}}{p\left[\kappa_1 cthp\varphi_0+\kappa_2 cthp(\varphi_1-\varphi_0)\right]}dp\right\}+
$$

$$
+\frac{e^{-\frac{r^2+r_1^2}{4a_{mt}^2}}}{2\pi a_m^2 t}\int\limits_{d_m}^{\infty}e^{\frac{r\eta}{2a_{mt}^2}\cos\theta}\frac{rr_1\sin\theta}{2a_m^2 t}Jm\left\{\frac{1}{2\pi i}\right.
$$

$$
\int\limits_{\gamma-i\infty}^{\gamma+i\infty}\frac{\widetilde{\Phi}_m(p,\varphi)\widetilde{\Phi}_m(p,\varphi) e^{\theta p}}{p\big[\kappa_1 c t h p \varphi_0+\kappa_2 c t h p(\varphi_1-\varphi_0)\big]}dp\hspace{1em}\Bigg\}d\theta\,-
$$

$$
-\frac{e^{-\frac{r^2+r_1^2}{4a_m^2t}}}{2\pi a_m^2t}\int\limits_{0}^{\infty}e^{-\frac{r\eta}{2a_m^2t}dx}\frac{rr_1shz}{2a_m^2t}Jm\left\{\frac{1}{2\pi i}\int\limits_{\gamma-i\infty}^{\gamma+i\infty}\frac{\widetilde{\Phi}_m(p,\varphi)\widetilde{\Phi}_m(p,\varphi)e^{(\pi+iz)p}}{p\left[k_1cthp\varphi_0+k_2cthp(\varphi_1-\varphi_0)\right]}dp\right\}dz}{(8)
$$

$$
\theta_{m} = \begin{cases}\n\varphi_{0} & , \text{ etc. } m = 1 \\
\varphi_{0} - \varphi_{1} & , \text{ etc. } m = 2\n\end{cases}, \quad \gamma_{m} = \begin{cases}\n0 & , \text{ etc. } m = 1 \\
\varphi_{1} & , \text{ etc. } m = 2\n\end{cases}, d_{m} = \begin{cases}\n[\varphi_{0}, \pi] & , \text{ etc. } m = 1 \\
[\varphi_{1} - \varphi_{0}, \pi] & , \text{ etc. } m = 2\n\end{cases}
$$
\n
$$
G_{i1}^{*}(r, \varphi, \varphi', t) = \alpha_{1} \left(\frac{\partial}{\partial t} - a_{2}^{2} \Delta\right) \int_{0}^{\varphi_{1}} d\theta \int_{0}^{\infty} r_{2} dr_{2} \int_{0}^{t} g_{i}(r, \varphi, r_{2}, \theta, t - \tau) g_{\alpha}(r_{1}, \varphi', r_{2}, \theta, \tau) d\tau
$$
\n
$$
G_{i2}^{*}(r, \varphi, \varphi', t) = \alpha_{2} \left(\frac{\partial}{\partial t} - a_{1}^{2} \Delta\right) \int_{0}^{\varphi_{1}} d\theta \int_{0}^{\infty} r_{2} dr_{2} \int_{0}^{t} g_{i}(r, \varphi, r_{2}, \theta, t - \tau) g_{\alpha}(r_{1}, \varphi', r_{2}, \theta, \tau) d\tau
$$

$$
\alpha^{2} = \frac{\kappa_{1} + \kappa_{2}}{b_{1} + b_{2}} \qquad b(\varphi) = \begin{cases} \rho_{1}c_{1} & , & e\text{cmu} & 0 < \varphi < \varphi_{0} \\ \rho_{2}c_{2} & , & e\text{cmu} & \varphi_{0} < \varphi < \varphi_{1} \end{cases}
$$
  
 
$$
\text{LHC} \qquad \delta_{0}^{2} = \max \left\{ \frac{a_{1}^{2}}{\sin^{2} \frac{\varphi_{0}}{2}}, \frac{a_{2}^{2}}{\sin^{2} \frac{\varphi_{1} - \varphi_{0}}{2}} \right\} , \qquad 0 < \varphi_{0} < \varphi_{1} < 2\pi
$$

Для функции Грина  $G\left(r,\varphi,r_{\textrm{i}},\varphi^{\textrm{i}},t\right)$  в работе [4] также получена оценка производных  $\frac{r^2 + r_1^2}{r^2 + r_1}$  *r*<sub>1</sub> cos( $\varphi - \varphi^{\dagger}$ )

$$
\left| D_{t}^{k} D_{r}^{s} G \left( r, \varphi, r_{1}, \varphi^{t}, t \right) \right| \leq \frac{C_{k, s} e^{-\frac{r^{2} + r_{1}^{2}}{8\delta_{0}^{2}t} + \frac{r_{1} \cos(\varphi - \varphi^{t})}{8\delta_{0}^{2}t}}}{4\delta_{0}^{2} \pi t^{1 + k + \frac{s}{2}}} \tag{9}
$$

 $C_{k,s}$  - положительные постоянные, зависящие от порядка производных по *t* и *r*,  $\varphi$ .

**4. Решение двумерной двухфазной задачи Стефана.** Решение двухфазной задачи

Стефана (1)-(5) будем искать в виде суммы тепловых потенциалов ( , ) ( , , ) ( , ) ( , , , , ) *u r t u r G r r t dr d* 1 | | | 1 01 1 11 1 1 0 0 *r* 1 1 | | | 02 1 12 1 1 0 ( , ) ( , ) ( , , , , ) *r u r G r r t dr d* <sup>2</sup> 11 1 1 1 1 1 <sup>|</sup> 0 0 <sup>0</sup> ( , , , , ) 2 ( , ) *<sup>t</sup> G r r t a d Р r dr* 1 | <sup>2</sup> 12 1 1 2 1 1 <sup>|</sup> 0 0 ( , , , , ) 2 ( , ) *<sup>t</sup> G r r t a d Р r dr* 1 ( , ) | | | 1 1 1 11 1 0 0 0 ( , , ) ( , , , , ) *t r d dr r t G r r t d* 1 1 | | | 1 2 1 12 1 0 0 ( , ) ( , , ) ( , , , , ) *t r d dr r G r r t d* <sup>|</sup> 1 | | 0 1 11 1 12 1 1 ( , ) 0 0 ( , ) ( , , , , ) ( , , , , ) *t r d L r G r r t G r r t dr* (10) 1 ( , ) | | | 2 01 1 21 1 1 0 0 ( , , ) ( , ) ( , , , , ) *r u r t u r G r r t dr d* 1 1 | | | 02 1 22 1 1 0 ( , ) ( , ) ( , , , , ) *r u r G r r t dr d* | | <sup>2</sup> 21 1 1 1 1 1 <sup>|</sup> 0 0 <sup>0</sup> ( , , , , ) 2 ( , ) *<sup>t</sup> G r r t a d Р r dr* | 1 | <sup>2</sup> 22 1 1 2 1 1 <sup>|</sup> 0 0 ( , , , , ) 2 ( , ) *<sup>t</sup> G r r t a d Р r dr* 1 ( , ) | | | 1 1 1 21 1 0 0 0 ( , , ) ( , , , , ) *t r d dr r t G r r t d* 1 1 | | | 1 2 1 22 1 0 0 ( , ) ( , , ) ( , , , , ) *t r d dr r G r r t d* <sup>|</sup> 1 | | 0 1 21 1 22 1 1 ( , ) 0 0 ( , ) ( , , , , ) ( , , , , ) *t r d L r G r r t G r r t dr* (11) Здесь 2 0 2 1 *L r r r* , ( , ) 1,2 *<sup>i</sup> r t при i* **-** плотности объемных потенциалов,

 $\xi(r_1, \tau)$  - граница движения фаз температурного распределения. Плотности и граница движения фаз пока неизвестные функции. Непосредственно проверяется, что интегральные представление решения (10)-(11) задачи (1)-(5) в виде тепловых потенциалов удовлетворяют неоднородным начально-краевым условиям (2)-(3) в соответствующих областях и первому условию сопряжения. Удовлетворяя второму

условию сопряжения для определения границы раздела фаз получим уравнение:  
\n
$$
\frac{\partial \xi(r,t)}{\partial t} - \beta^2 \left( \frac{\partial^2 \xi(r,t)}{\partial r^2} + \frac{1}{r} \frac{\partial \xi(r,t)}{\partial r} \right) = 0,
$$
\n  
\nгде  $\beta^2 = \frac{\kappa_1 a_1^2 + \kappa_2 a_2^2}{q^*}$ 

где

30

 Удовлетворяя уравнению теплопроводности (1) получим систему интегральных уравнений Вольтерра-Фредгольма второго рода

уравнений Вольтерра-Фредгольма второго рода  
\n
$$
\omega_1(r,t) + \int_0^t d\tau \int_0^s dr_1 \int_0^{\xi(r_1,\tau)} \omega_1(r_1,\phi,t)H_{11}(r,\phi,r_1,\phi',t)d\phi' + \int_0^t d\tau \int_0^{\phi} dr_1 \int_0^{\phi} \omega_2(r_1,\phi,\tau)H_{12}(r,\phi,r_1,\phi',t)d\phi' = F_1(r,t)
$$
\n
$$
\omega_2(r,t) + \int_0^t d\tau \int_0^{\phi} dr_1 \int_0^{\xi(r_1,\tau)} \omega_1(r_1,\phi,t)H_{21}(r,\phi,r_1,\phi',t)d\phi' + \int_0^t d\tau \int_0^{\phi} dr_1 \int_0^{\phi} \omega_2(r_1,\phi,\tau)H_{22}(r,\phi,r_1,\phi',t)d\phi' = F_2(r,t)
$$

ядра которых имеют оценку

$$
|H_{ij}(r, \varphi, r_1, \varphi^{\dagger}, t)| \leq M_{ij} \frac{e^{-\frac{r^2 + r_1^2}{4\beta^2 t} + \frac{r_1}{2\beta^2 t} \cos(\varphi - \varphi^{\dagger})}}{4\pi\beta^2 t^{\frac{3}{2}}}
$$

где *Mij* - положительные константы в соответствующих областях.

 Полученная система интегральных уравнений Вольтерра-Фредгольма второго рода решается методом последовательных приближений.

#### **6. Формулировка основного результата**

Обозначим через  $\lambda_1$  положительный наименьший корень трансцендентного уравнения

$$
\kappa_1 t g \lambda \varphi_0 + \kappa_2 t g \lambda \left( \varphi_1 - \varphi_0 \right) = 0.
$$

**Теорема.** Пусть целое число $l \ge 0$ , вещественные числа  $\mu > 0$  и  $\lambda_0 = \min\{1, \lambda_1\}$ удовлетворяют неравенству  $1/2 < 1 + l - \mu < \lambda_0$  при 2  $\lambda_1 > \frac{1}{2}$ , любых функциях  $u_{0i}(r, \varphi) \in H_{\mu-l-1}^{(l+1)}(\Omega)$  $H_{\mu-l-1}^{(l+1)}(\Omega)$ ,  $P_i(x,t) \in H_{\mu-l-1}^{(l+3/2,l/2+3/4)}(S_T^{(i)})$  $P_i(x,t) \in H_{\mu-l-1}^{(l+3/2,l/2+3/4)}(S_T^{(i)})$  (*i*=1,2 ), удовлетворяющих условиям согласования начальных и граничных условий порядка *l* при  $t = 0$  и  $r = 0$ , двухфазная задача Стефана (1) - (5) имеет единственное решение  $u_i(r, \varphi, t) \in H_{\mu-l-1}^{(l+2,l/2+l)}(Q_T^{(i)})$  $H^{(l+2,l/2+1)}_{\mu-l-1}(\mathrm{Q}_T^{(i)})$  для огласования начальных и граничных условий порядка *l* при  $t = 0$  и  $r = 0$ , двухфазная<br>адача Стефана (1) - (5) имеет единственное решение  $u_i(r, \varphi, t) \in H_{\mu-l-1}^{(l+2,l/2+l)}(Q_T^{(i)})$  для<br>оторого при  $i=1,2$  справедлива оценка

которого при *i*=1,2 странедлива оценка нормы  
\n
$$
\|u_{i}\|_{\substack{u_{\mu(l+2,l/2+1)}(Q_{\tau})\\ \dots \\ u_{\mu-l-1}}}\leq C\left\{\|u_{01}\|_{H^{(l+1)}_{\mu-l-1}(\Omega_{1})}+\|u_{02}\|_{H^{(l+1)}_{\mu-l-1}(\Omega_{1})}+\|p_{1}\|_{H^{(l+3/2,l/2+3/4)}_{\mu-l-1}(\Gamma_{\tau})}+\|p_{2}\|_{H^{(l+3/2,l/2+3/4)}_{\mu-l-1}(\Gamma_{\tau})}+\|L_{0}\left[\xi(r,t)\right]\|_{H^{(l+1/2,l/2+1/4)}_{\mu-l-1}(\Gamma_{\tau})}\right\}
$$

Здесь оператор  $L_0[\cdot]$ 2 0  $\left[ \cdot \right]$  –  $\frac{1}{2r^2}$  $L_0\left[\cdot\right] = \frac{\partial^2}{\partial r^2} + \frac{1}{r}\frac{\partial}{\partial r}$  $\cdot] = \frac{\partial^2}{\partial x^2} + \frac{1}{2} \frac{\partial}{\partial x^2}$  $\frac{\partial}{\partial r^2} + \frac{1}{r} \frac{\partial}{\partial r}$ , граница фазового движения  $\xi(r,t)$  определяется по формуле

$$
\xi(r,t) = \int_{0}^{\infty} r_1 \xi_0(r_1) \frac{e^{-\frac{r^2 + r_1^2}{4\beta^2 t}}}{\beta^2 t} I_0(\frac{rr_1}{2\beta^2 t}) dr_1 , \text{ The } \xi_0(r) = r \sin \varphi_0, \quad 0 < \varphi_0 < \pi , \ \beta^2 = \frac{\kappa_1 a_1^2 + \kappa_2 a_2^2}{q^*}
$$

#### **Заключение**

Рассматриваемая задача процесса распространения тепла в средах с изменяющимся фазовым состоянием используются в различных задачах теплофизики**:** кристаллизации расплава; образовании непрерывного слитка; растворении пузырька газа в жидкости; изучения динамики одномерного неизотермического испарения идеальной смеси; плавки цилиндрического стержня; прямые и обратные задачи теории фильтрации (такие, как задача нагнетания гидромеханического раствора в грунт; задача продвижения водонефтяного контакта в условиях упругого режима и т.п.); конвекции вызываемой кристаллизацией переохлажденного расплава; обтекании твердого тела высокоскоростным потоком вязкой несжимаемой жидкости и множество других важных задач науки, техники и производства.

*Работа выполнена при финансовой поддержке гранта Комитета науки МОН РК (договор №1978 от 5.10.2012 г.).*

- 1. Солонников В.А. О разрешимости классических начально-краевых задач для уравнения теплопроводности в двухгранном угле. Сб. Краевые задачи математической физики и смежные вопросы теории функции. №16 Ленинград. Наука,1984 с.3-165
- 2. Калиева К.А. Решение первой начально-краевой задачи сопряжения для уравнения теплопроводности в плоском угле // Известия НАН РК. Сер. физ-мат. – 2003. - № 3. - С. 23-32.
- 3. Калиева К.А. Задачи сопряжения для уравнения теплопроводности в плоском угле. Канд. дисс. Алматы, 2004
- 4. A. Friedman and B. Hu, A Stefan problem for multidimensional reaction-diffusion systems. SIAM J. Math. Anal. 27 (1996) 1212-1234. [Zbl 0859.35143](http://www.zentralblatt-math.org/zmath/en/advanced/?q=an:0859.35143) [MR 1402437](http://www.ams.org/mathscinet-getitem?mr=1402437)
- 5. C.D. Hill, Parabolic equations in one space variable and the non-characteristic Cauchy problem. Comm. Pure Appl. Math. 20 (1967) 619-633. [Zbl 0153.14002](http://www.zentralblatt-math.org/zmath/en/advanced/?q=an:0153.14002) [MR 214927](http://www.ams.org/mathscinet-getitem?mr=214927)

УДК 534

## **К. Бисембаев, Ж. Искаков**

## **МАТЕМАТИЧЕСКАЯ МОДЕЛЬ ОРТОГОНАЛЬНОГО МЕХАНИЗМА ВИБРОСТОЛА ПРЕССАВТОМАТА**

#### *(г.Алматы, КазНПУ имени Абая, АУЭС)*

Соңғы кездері машина тұрғызу практикасында, дірілтехникасы ричакты механизмдердің негізінде жасалынып жатыр. Осы механизмдер, орындаушы звенаның тербелмелі қозғалыс жасауына керемет мүмкіндік жасайды. Жазық ричакты механизмдер, бетонды қоспаны тығыздау үшін қолданады.Нақты механизмдердің кинематикалық түйіндерінде үйкеліс күші пайда болады және ол механиздердің қозғалысына елеулі ықпал етеді.Бұл жұмыста кинематикалых парда пайда болатын үйкеліс күші анықталды және үйкеліс күші бар жағылайда ортогональды механизімі бар прессавтоматтың тербелмелі столының математикалық моделі жасалды.

В последнее время в машиностроительной практике, вибротехника создается на базе рычажных механизмов. Эти механизмы обладают уникальными возможностями для создания колебательного движения испольнительного звена.Плоские рычажные механизмы используются в вибрационном столе прессавтомата для уплотнения бетонной смеси. В кинематических парах реальных механизмов возникают силы трения, которые оказывают существенное влияние на движение механизма. В работе определены силы трения, возникающие в кинематических парах и разработано математические модели вибростола прессавтомата с ортогональными механизмами при наличии силы трения.

In recent times vibratory techniques are being created on the basis of lever mechanisms. These mechanisms possess unique possibilities for creation of an oscillatory motion of an executive link. Flat lever mechanisms are used in a the press automatic machine for consolidation of a concrete mix. In kinematic pairs of real mechanisms there are forces of a friction which make essential impact on mechanism movement. In this article

friction forces arising in kinematic pairs are defined and mathematical models for vibration exciter of the press machine with orthogonal mechanisms are developed.

В последнее время в машиностроительной практике, вибротехника создается на базе рычажных механизмов. Эти механизмы обладают уникальными возможностями созлания колебательного лвижения испольнительного звена. ЛЛЯ  $[1]$ ,  $[2]$ . B кинематических парах реальных механизмов возникают силы трения, которые оказывают существенное влияние на движения механизма и должны учитываться при создании математических моделей механических систем с рычажными механизмами.

В статье на основе закона трения известного под названием Амонтона-Кулона определены силы трения в кинематических парах механизма и разработана математическая модель вибростола прессавтомата с ортогональными механизмами. Составим уравнение движения ортогонального механизма вибрационного стола прессавтомата.

векторных контуров механизма в проекциях на Из уравнения замкнутости координатные оси можно записать [4].

$$
\begin{cases}\ny = AD = e \sin \varphi + l_1 \sin \varphi_1, & y = e \sin \varphi + l_2 \sin \varphi_2, \\
e \cos \varphi + l_1 \cos \varphi_1 = 0 & x = e \cos \varphi + l_2 \cos \varphi_2\n\end{cases}
$$
\n(1)

Легко убедиться в справедливости следующих соотношений

$$
l_1 \cos \varphi_1 = l_2 \cos \varphi_2; \qquad \dot{\varphi}_1 \ell_1 \sin \varphi_1 = \ell \sin \varphi \cdot \dot{\varphi};
$$
  
\n
$$
l_1 \sin \varphi_1 = l_2 \sin \varphi_2; \qquad \dot{\varphi}_1 \ell_1 \cos \varphi_1 = \ell_2 \cos \varphi_2 \cdot \dot{\varphi}_2,
$$

откуда

$$
\ell_1^2 \dot{\varphi}_1^2 = \ell^2 \sin^2 \varphi \cdot \dot{\varphi}^2 + \ell_2^2 \cos^2 \varphi_2 \cdot \dot{\varphi}_2^2; \ell_1^2 = \ell^2 \cos^2 \varphi + \ell_2^2 \sin^2 \varphi_2; \ell_1^2 = \ell^2 \cos^2 \varphi + \ell_2^2 - \ell_2^2 \cos^2 \varphi_2.
$$
\n(2)

Из выражений (2) получим

$$
\ell_2 \sin \varphi_2 = \sqrt{\ell_1^2 - \ell^2 \cos^2 \varphi}; \ell_2 \cos \varphi_2 = \sqrt{\ell_2^2 - \ell_1^2 + \ell^2 \cos^2 \varphi};
$$
  

$$
\dot{\varphi}_2 = \frac{\ell^2 \sin \varphi \cos \varphi \cdot \dot{\varphi}}{\sqrt{\ell_1^2 - \ell^2 \cos^2 \varphi} \cdot \sqrt{\ell_2^2 - \ell_1^2 + \ell^2 \cos^2 \varphi}}.
$$
(3)

Для вывода уравнения движения ортогонального механизма вибростола прессавтомата воспользуемся уравнениями Лагранжа второго ряда. Кинетическая энергия системы имеет вид:

$$
T = \frac{M(\dot{x}^2 + \dot{y}^2)}{2} + \frac{m_2^2 \dot{x}^2}{2} + \frac{J_2 \dot{\phi}_2^2}{2} + \frac{J_1 \dot{\phi}_1^2}{2} + \frac{J_0 \dot{\phi}^2}{2},
$$
(4)

где  $x, y, \varphi, \varphi_1, \varphi_2$  - координаты системы (см.рис.1). М и  $m_2$  - масса звеньев 3 и 4, а  $J, J, \mu$   $J$ <sub>2</sub> - момент инерции звеньев 1, 2 и 3 соответственно.

 $y = \ell \sin \varphi + \ell_2 \sin \varphi_2$ ;  $y_2 = \ell \sin \varphi + \frac{\ell_2}{2} \sin \varphi_2$ ;

Потенциальную энергию системы представим в виде

$$
\Pi = Mgy + m_2gy_2 + m_1gy_1 + mgy_0 \tag{5}
$$

где

$$
y_1 = \ell \sin \varphi + \frac{\ell_1}{2} \sin \varphi_1; y_0 = \frac{\ell}{2} \sin \varphi.
$$

Из выражений (1) находим

$$
\dot{x} = -\ell \sin \varphi \cdot \dot{\varphi} + \ell_2 \sin \varphi_2 \cdot \dot{\varphi}_2; \n\dot{y} = \ell \cos \varphi \cdot \dot{\varphi} + \ell_2 \cos \varphi_2 \cdot \dot{\varphi}_2.
$$
\n(6)

Используя соотношения (6) представим кинетическую энергию системы в виде

$$
T = \frac{1}{2}M \left[ \ell^2 \dot{\varphi}^2 + \ell_2^2 \dot{\varphi}_2^2 + 2\ell\ell_2 \left( \cos \varphi \cos \varphi_2 + \sin \varphi \sin \varphi_2 \right) \dot{\varphi} \cdot \dot{\varphi}_2 \right] +
$$
  
+ 
$$
\frac{1}{2}m_2 \left[ \ell^2 \sin^2 \varphi \cdot \dot{\varphi}^2 + \ell_2^2 \sin^2 \varphi_2 \cdot \dot{\varphi}_2^2 + 2\ell\ell_2 \sin \varphi \sin \varphi_2 \cdot \dot{\varphi} \cdot \dot{\varphi}_2 \right] +
$$
  
+ 
$$
\frac{J_2 \dot{\varphi}_2^2}{2} + \frac{J_1 \dot{\varphi}_1^2}{2} + \frac{J_0 \dot{\varphi}^2}{2}. \tag{7}
$$

Подставив соотношения (2) и (3) в (7) и после некоторых преобразований, получим выражение кинетической энергии в виде

$$
T = \frac{1}{2}Me^{2}\left[1 - \frac{\ell^{2}}{\ell_{1}^{2}}\cos^{2}\varphi\right]^{2} - \frac{\ell^{2}}{\ell_{1}^{2}}\cos^{4}\varphi
$$
\n
$$
T = \frac{1}{2}Me^{2}\left\{\left[1 - \frac{\ell^{2}}{\ell_{1}^{2}}\cos^{2}\varphi\right] \left[1 - \frac{\ell^{2}}{\ell_{2}^{2}} + \frac{\ell^{2}}{\ell_{2}^{2}}\cos^{2}\varphi\right]^{2} + 2\frac{\ell}{\ell_{1}^{2}}\frac{\sin\varphi\cdot\cos^{2}\varphi}{\sqrt{1 - \frac{\ell^{2}}{\ell_{2}^{2}}\cos^{2}\varphi}}\right\} + 2\frac{\ell}{\ell_{2}^{2}}\frac{\sin^{2}\varphi\cos\varphi}{\sqrt{1 - \frac{\ell^{2}}{\ell_{2}^{2}}\cos^{2}\varphi}} + \frac{2\frac{\ell}{\ell_{2}^{2}}\frac{\sin^{2}\varphi\cos\varphi}{\sqrt{1 - \frac{\ell^{2}}{\ell_{2}^{2}}\cos^{2}\varphi}} + \frac{2\frac{\ell}{\ell_{2}^{2}}\cos^{2}\varphi}{1 - \frac{\ell^{2}}{\ell_{2}^{2}}\cos^{2}\varphi}} + \frac{2\frac{\ell}{\ell_{2}^{2}}\cos\varphi}{1 - \frac{\ell^{2}}{\ell_{2}^{2}}\cos^{2}\varphi}} + \frac{1}{2}J_{2}\frac{\ell^{2}}{\ell_{1}^{2}}\frac{\ell^{2}}{\ell_{2}^{2}}\frac{\cos^{2}\varphi}{\sqrt{1 - \frac{\ell^{2}}{\ell_{2}^{2}}\cos^{2}\varphi}} + \frac{1}{2}J_{2}\frac{\ell^{2}}{\ell_{1}^{2}}\frac{\ell^{2}}{\ell_{2}^{2}}\frac{\sin^{2}\varphi\cos\varphi}{\sqrt{1 - \frac{\ell^{2}}{\ell_{2}^{2}}\cos^{2}\varphi}} + \frac{1}{2}J_{1}\frac{\ell^{2}}{\ell_{1}^{2}}\left[1 + \frac{\ell^{2}}{\ell_{1}^{2}}\frac{\cos^{2}\varphi}{\sqrt{1 - \frac{\ell^{2}}{\ell_{2}^{2}}\cos^{2}\varphi}}\right]sin^{2}\varphi\cdot\varphi^{2} + \frac{J\varphi^{2}}{2};
$$
\n
$$
+ \frac{1}{2}J_{1}\frac{\
$$

Потенциальную энергию системы представим в виде

$$
\Pi = \left( M + m_1 + m_2 + \frac{m}{2} \right) \lg \sin \varphi + \left( M + \frac{m_1}{2} + \frac{m_2}{2} \right) \gl_1 \sqrt{1 - \frac{\ell^2}{\ell_1^2} \cos^2 \varphi}.
$$
\n(9)

 $\overline{a}$ 

В кинематических парах механизма вибростола прессавтомата возникает сила трения, во многих случаях эти силы существенно влияют на движение механизма. При определении силы трения основываемся на законе трения, известном под названием Амонтона-Кулона [3].

В соответствии с этим законом, модули силы трения и моментов трения принимаются пропорцианальной модулью нормальной составляющей реакции. В ортогональном механизме вибростола прессавтомата имеются две поступательные пары и четыре вращательные пары.

Рассмотрим возникновение трения в поступательной паре (рис.1). Трения в поступательной паре по оси x.

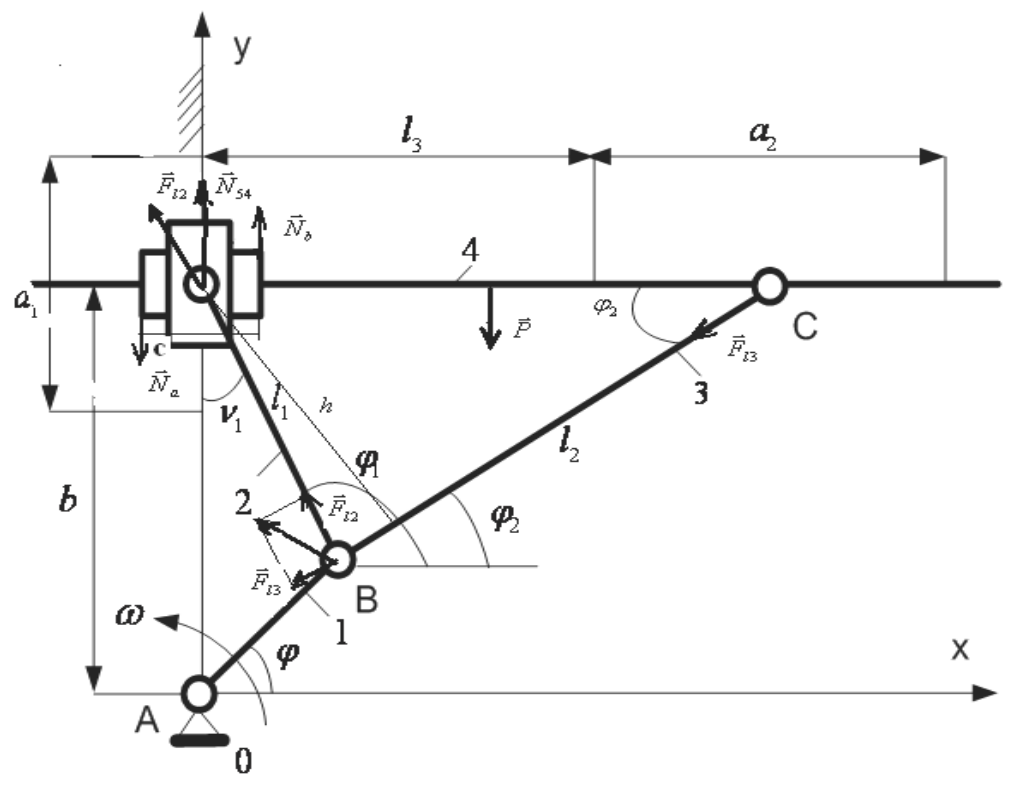

Рис. 1

Силы трения, возникающие в поступательной паре по оси x, могут быть определены формулой.

$$
F_{Tpx} = f\left\langle -N_{s4} + M\ddot{y}sign\dot{x}\right\rangle + f\left\langle N_a + N_b\right\rangle\left\langle sign\dot{x};
$$
  
\n
$$
\left(N_a + N_b\right)C = F_{l_3} \cdot h; h = \ell_3 \sin \varphi_2; N_{54} = P = Mg;
$$
  
\n
$$
F_{l_3} = F \cdot cos\left(90^\circ - \varphi + \varphi_2\right) = F \cdot sin\left(\varphi - \varphi_2\right)
$$
 (10)

Сила трения в поступательной паре по оси y имеет вид:

$$
F_{TPy} = f\left[N_{52}\cos\left(180^\circ - \varphi_1\right) + fM\ddot{x}\sin\dot{y}\right]\sin y;
$$
  

$$
N_{52} = F_{\ell_2} = F \cdot \sin\left(90^\circ - \varphi + \varphi_2\right),
$$
 (11)

где *f* коэффициент трения скольжения.

Теперь определим силы трения, возникающие в вращательных парах

$$
F_{TP3} = kN_{34}, F_{TP2} = kN_{25}, F_{TP1} = kN,
$$
\n(12)
где

$$
N_{34} = F_{l3}, N_{25} = F_{l2}, N = F,
$$

 $F_{TP1}$ ,  $F_{TP2}u$   $F_{TP3}$  силы трения в врашательных кинематических парах 1, 2 и 3 соответственно.  $k$  - коэффициент трения вращения. Подставив(10) и (11) в (12) имеем

$$
F_{TP3} = k \cdot F \sin\left(\varphi - \varphi_2\right) F_{TP2} = kF \cos\left(\varphi - \varphi_2\right) F_{TP1} = kF. \tag{13}
$$

Учитывая выражения  $(1)$ ,  $(3)$  перепишем формулы для трения  $(10)$ ,  $(11)$  и  $(12)$  в виде

$$
F_{TPx} = f \left\{ F \frac{h}{c} \left| \sqrt{1 - \frac{\ell_1^2}{\ell_2^2} + \frac{\ell^2}{\ell_2^2} \cos^2 \varphi \cdot \sin \varphi - \frac{\ell_1}{\ell_2}} \sqrt{1 - \frac{\ell^2}{\ell_1^2} \cos^2 \varphi \cdot \cos \varphi} \right| - Mg + M\ddot{y} \cdot \text{sign} \dot{x} \right\} \text{sign} \dot{x};\tag{14}
$$

$$
F_{TPy} = f \left\{ -\frac{\ell}{\ell_1} F \left[ \sqrt{1 - \frac{\ell_1^2}{\ell_2^2} + \frac{\ell^2}{\ell_2^2} \cos^2 \varphi \cdot \cos \varphi + \frac{\ell_1}{\ell_2} \sqrt{1 - \frac{\ell^2}{\ell_1^2} \cos^2 \varphi \sin \varphi} \right] \cos \varphi + fM \ddot{x} \sin \varphi \right\} \times
$$

 $\times$  signy.

 $(15)$ 

$$
F_{TP3} = kF \left[ \sqrt{1 - \frac{\ell_1^2}{\ell_2^2} \cos^2 \varphi \sin \varphi - \frac{\ell_1}{\ell_1}} \sqrt{1 - \frac{\ell^2}{\ell_1^2} \cos^2 \varphi \cos \varphi} \right].
$$
 (16)

$$
F_{TP2} = kF \left[ \sqrt{1 - \frac{\ell_1^2}{\ell_2^2} + \frac{\ell^2}{\ell_2^2} \cos^2 \varphi \cos \varphi + \frac{\ell_1}{\ell_1} \sqrt{1 - \frac{\ell^2}{\ell_2^2} \cos^2 \varphi \sin \varphi}} \right].
$$
\n(17)

$$
F_{TP1} = kF. \tag{18}
$$

Обобщенные силы трения скольжения

 $\Gamma$   $\Gamma$ 

$$
Q_{TPx} = fMg\ell \left\{-1 + \frac{\ddot{y}}{g}sign\dot{x} + \frac{h}{cM} \frac{F}{g} \left[ \sqrt{1 - \frac{\ell_1^2}{\ell_2^2} + \frac{\ell^2}{\ell_2^2} cos^2 \varphi} sin \varphi - \frac{\ell_1}{\ell_1} \sqrt{1 - \frac{\ell^2}{\ell_1^2} cos^2 \varphi} cos \varphi \right] \right\} \times \left\{ sin \varphi + \frac{\ell}{\ell_2} \frac{sin \varphi cos \varphi}{\sqrt{1 - \frac{\ell_1^2}{\ell_2^2} + \frac{\ell^2}{\ell_2^2} cos^2 \varphi}} \right\} sign\dot{x}.
$$
\n(19)

$$
Q_{TPy} = \begin{cases} \n\beta M_D \left[ -\frac{\ell}{\ell_1} \sqrt{1 - \frac{\ell_1^2}{\ell_2^2} + \frac{\ell^2}{\ell_2^2} \cos^2 \varphi \cdot \cos \varphi + \frac{\ell_1}{\ell_2} \sqrt{1 - \frac{\ell^2}{\ell_1^2} \cos^2 \varphi \sin \varphi} \right] \cos \varphi + \n+ f^2 M \ddot{x} \sin \varphi \sin \varphi \left[ \cos \varphi + \frac{\ell}{\ell_1} \sin \varphi \cos \varphi \right] \n\end{cases}
$$
\n
$$
Q_{TP3} = k M_D \cdot \frac{\ell}{\ell_1} \left[ \sqrt{1 - \frac{\ell^2}{\ell_2^2} \cos^2 \varphi} \right] \text{signy.}
$$
\n
$$
\times \frac{\sin \varphi \cos \varphi}{\sqrt{1 - \frac{\ell^2}{\ell_1^2} \cos^2 \varphi} \sin \varphi - \frac{\ell_1}{\ell_1} \sqrt{1 - \frac{\ell^2}{\ell_1^2} \cos^2 \varphi \cos \varphi}} \right] \times
$$
\n
$$
\times \frac{\sin \varphi \cos \varphi}{\sqrt{1 - \frac{\ell^2}{\ell_1^2} \cos \varphi} \sqrt{1 - \frac{\ell_1^2}{\ell_2^2} + \frac{\ell^2}{\ell_2^2} \cos^2 \varphi}} \tag{21}
$$
\n
$$
Q_{TP2} = k M_0 \left[ \sqrt{1 - \frac{\ell_1^2}{\ell_2^2} + \frac{\ell^2}{\ell_2^2} \cos^2 \varphi \cos \varphi + \frac{\ell_1}{\ell_2} \sqrt{1 - \frac{\ell^2}{\ell_1^2} \cos^2 \varphi} \sin \varphi} \right] \sin \varphi;
$$
\n
$$
Q_{TP1} = k M_D. \tag{22}
$$

где  $M_{\overline{D}}$  момент движущих сил двигателя.

При условии  $\ell_2 \gg \ell_1 \gg \ell$ , в выражениях (8), (9) и (19-22) имеются члены второго порядка малости и пренебрегая ими получим

$$
T = \frac{1}{2} \left\{ A_0 + A_1 \sin^2 \varphi + A_2 \sin^2 \varphi \cos \varphi + A_3 \sin \varphi \cos^2 \varphi + A_4 \sin^2 \varphi \cos^2 \varphi \right\} \dot{\varphi}^2.
$$
\n
$$
\Pi = P \sin \varphi + N.
$$
\n(24)

$$
Q_{TPx} = -fM_P \left\{ -\sin\varphi + B_1 \sin^2\varphi + B_2 \sin 2\varphi - \omega^2 \left[ \left( \sin^2\varphi + B_3 \sin\varphi \sin 2\varphi \right) \dot{\varphi}^2 - \left( \sin^2\varphi + B_3 \sin\varphi \sin 2\varphi \right) \dot{\varphi}^2 \right] \right\}
$$
(25)

$$
-\left(\frac{1}{2}\sin 2\varphi + B_4 \sin 2\varphi \sin \varphi + B_5 \cos \varphi \sin 2\varphi\right) \ddot{\varphi} \Big| \text{sign} \dot{x} \Big| \text{sign} \dot{x}.
$$
  

$$
Q_{\text{TDL}} = -fM_D \Big[ \Big( C_1 \cos \varphi + C_2 \sin \varphi \Big) \cos^2 \varphi \Big] \text{sign} \dot{y}.
$$
 (26)

$$
Q_{TPy} = -fM_D \left[ (C_1 \cos \varphi + C_2 \sin \varphi) \cos^2 \varphi \right] signy.
$$
  
=  $fM_C \left[ \sin \varphi - C_2 \cos \varphi \right] sin \varphi cos \varphi$ ,  $O = -kM \left[ \cos \varphi + C_2 \sin \varphi \right] sin \varphi$  (26)

$$
Q_{TP3} = fM_D C_1 \left[\sin\varphi - C_2 \cos\varphi\right] \sin\varphi \cos\varphi. \quad Q_{TP2} = kM_D \left(\cos\varphi + C_2 \sin\varphi\right) \sin\varphi. \tag{27}
$$

$$
Q_{TP2} = kM_D \left(\cos \varphi + C_2 \sin \varphi\right) \sin \varphi. \qquad Q_{TP1} = kM_D \tag{28}
$$

где

$$
A_0 = Me^2 + J, A_1 = m_2 \ell^2 + J_1 \frac{\ell^2}{\ell_1^2}.
$$

$$
A_2 = 2\left(M + m_2\right)\ell^2 \cdot \frac{\ell}{\ell_2}, A_3 = 2M\ell^2 \cdot \frac{\ell}{\ell_1}, A_4 = J_2 \frac{\ell^2}{\ell_1^2} \cdot \frac{\ell^2}{\ell_2^2}.
$$
  
\n
$$
P = \left(M + m_1 + m_2 + \frac{m}{2}\right)g\ell, N = \left(M + \frac{m_2}{2} + \frac{m_1}{2}\right)\ell_1g.
$$
  
\n
$$
M_P = Mg\ell, B_1 = \frac{M_D}{M_P} \frac{\ell_3}{C} \frac{\ell_1}{\ell_2}, B_2 = \frac{\ell}{2\ell_2}, \omega^2 = \frac{\ell}{g}.
$$
  
\n
$$
B_3 \frac{\ell}{\ell_1} + \frac{\ell}{g\ell_2}, C_1 = \frac{\ell}{\ell_1}, C_2 = \frac{\ell_1}{\ell_2}, M_D = F\ell.
$$
  
\n(29)

 $F$  и  $M$ <sub>D</sub>-движущихся сил и его момент.

Напишем уравнение Лагранжа второго рода

$$
\frac{d}{dt}\left(\frac{\partial T}{\partial \dot{\phi}}\right) - \frac{\partial T}{\partial \phi} = -\frac{\partial \Pi}{\partial \phi} + Q_{TPx} + Q_{TPy} + Q_{TP3} + Q_{TP2} + Q_{TP1} + M_D. \tag{30}
$$

Поставив (23)-(29) в (30) получим уравнения движений ортогонального механизма вибростола прессавтомата в виде

38 . *sin cos sin signx l l cos A M sin sin cos f l l sin M m A p 2* 2 2 2 0 2 2 <sup>0</sup> 2 2 1 1 2 *sin A M sin cos sin f l l sin cos Ml m l A cos sin cos p* 2 3 2 3 2 3 2 2 1 1 3 2 1 2 2 1 *cos sin signx l l sin l l c l Mg F sin sin signx Pcos fM l l l l <sup>p</sup>* 2 2 2 3 1 1 2 2 2 *<sup>D</sup> <sup>D</sup> <sup>D</sup> M<sup>D</sup> fM C cos C sin cos signy k M cos sin k M* 2 <sup>1</sup> <sup>2</sup> (31) При условии 1 2 1 <sup>1</sup> *l l l l* ,выражения (31) примет вид

$$
\left(A_0 - fM_p\omega^2\cos\varphi\cdot\sin\varphi\cdot\text{sign}\dot{x}\right)\ddot{\varphi} + \left[A_3\left(\frac{1}{2}\cos^3\varphi - \sin^2\varphi\cdot\cos\varphi - \sin\varphi\cdot\cos\varphi\right) + fM_p\omega^2\sin\varphi\right]\dot{\varphi}^2 ++ P\cos\varphi + kM_p\cos\varphi\cdot\sin\varphi = M_p - fM_p - kM_p
$$
\n(32)

- 1. Фролов К.В., Гончаревич И.Ф. Теория вибрационной техники и технологий. Москва: Наука, 1985. – 319 с.
- 2. Вульфсон И.И., Ерихов М.Л., Коловский М.З., Пейсах Э.Е. Механика машин.- М.: Высш. школа, 1996.- 511с.
- 3. Левитский Н.И. Теория механизмов и машин. Москва: Наука, 1990. 592 с.
- 4. Тулешов А.К., Тулешов Е.А. Решение уравнений динамики вибростола в классе обобщенных функций методом итерации. //Труды международной научной конференции «Современные достижения в науке и образовании». 26-27 августа 2012г. Хмельницкий национальный университет, г. Хмельницкий, 2012

## **В.В. Гриншкун**

## **О ПРОБЛЕМАХ ПОДГОТОВКИ ПЕДАГОГОВ К РАБОТЕ С КАЧЕСТВЕННЫМИ ЭЛЕКТРОННЫМИ РЕСУРСАМИ**

### (*г.Москва, Московский городской педагогический университет, ГБОУ ВПО МГПУ*)

Мақалада педагогтардың білім беруді ақпараттандыру ортасын пайдалану дайындығының жеткіліксіздігі мен білім беру ақпараттық ресурстарын маңызды түрде толықтырудың сапасының төмендігі мәселелерінің тығыз байланыстылығы туралы тұжырым негізделеді.

В статье обосновывается утверждение о тесной связи проблемы недостаточной готовности педагогов к использованию средств информатизации в образовании и проблемы низкого качества содержательного наполнения образовательных информационных ресурсов.

In the article the statement of the close connection of teachers' unsufficient prepareness towards the use of informatisation in education and the problem of low quality substansive content of educational information sources is examined.

Два последних десятилетия внесли решающий вклад в становление и развитие отечественной системы информатизации образования. На сегодняшний день использование информационных и телекоммуникационных технологий повышает эффективность практически всех видов образовательной деятельности, вне зависимости от уровня, ступени или профиля учебного заведения [1]. Однако до сих пор интенсивность информатизации, степень ее влияния на эффективность обучения и воспитания все еще далеки от идеала, несмотря на многие выявленные достоинства средств и технологий информатизации. Примечательно, что если в начальный период проникновения информационных технологий в образование основным сдерживающим информатизацию фактором выступало недостаточное оснащение учебных заведений компьютерной техникой или доступом к телекоммуникационным сетям, то сейчас эта проблема, оставаясь актуальной, постепенно отходит на второй план. При этом главными факторами, сдерживающими развитие информатизации образования, выступают неготовность педагогов к осуществлению образовательной деятельности с использованием средств и технологий информатизации (если рассматривать педагогическое сообщество в целом) и низкое качество содержательного наполнения тех информационных ресурсов, которые лежат в основе информатизации образования.

На первый взгляд может показаться, что эти две, безусловно, актуальные проблемы, по сути разные, а их устранение должно идти параллельными путями. Действительно, ведь проблема, связанная с профессионализмом педагогов, должна устраняться за счет совершенствования систем подготовки и переподготовки работников системы образования, приобретения ими требуемого опыта и профессиональных качеств. В то же время повышение качества средств информатизации образования – прерогатива их разработчиков, авторских творческих коллективов. Однако детальное рассмотрение обоих проблем показывает, что обе они тесно связаны, а значит, можно предпринять единые существенные меры, которые способствовали бы одновременному устранению этих проблем, приводящему к повышению эффективности информатизации образования.

Качество и пригодность информационных ресурсов определяются целым спектром показателей, в числе которых технические, технологические и функциональные аспекты, характеризующие работоспособность ресурса, дизайнэргономические и здоровьесберегающие показатели, задающие способы его взаимодействия с педагогами и обучающимися, и, конечно же, методические и

содержательные аспекты, определяющие содержание ресурса и приемы обучения с его использованием [2]. Важно понимать, что современные отечественные авторские коллективы и предприятия-производители подобных ресурсов, занимающиеся такими разработками на профессиональной основе, уже обладают достаточно существенным опытом специалистами. позволяющими решать технические лизайн- $\mathbf{M}$  $\mathbf{u}$ эргономические проблемы быстро и эффективно. Практически все профессионально выпущенные информационные ресурсы безукоризненно функционируют, имеют привлекательный внешний вид, удобны в использовании, учитывают психологовозрастные и физиологические особенности конкретного контингента обучающихся. Практика показывает, что если даже недоработки технического или дизайнэргономического характера сопровождают электронные учебники, пособия, тренажеры и другие информационные ресурсы. предприятия-производители реагируют на такие недоработки достаточно оперативно и эффективно. За относительно короткое время специалисты вносят соответствующие коррективы в несовершенные компьютерные программы или интерфейс информационных ресурсов.

Совершенно другая ситуация складывается с содержательным наполнением таких средств информатизации образования. Чаще всего имеющиеся ошибки, характерные для содержания, его смысловой замкнутости и непротиворечивости, структуры, порядка предъявления и наличия взаимосвязей между содержательными фрагментами имеют глубокий системный характер. Устранение таких ошибок чаще всего невозможно простой коррекцией текста, рисунков или видеофрагментов. В качестве примера можно привести электронное пособие для изучения русского языка, половина разделов которого свидетельствует о том, что причастие - отдельная самостоятельная часть речи, а другая половина о том, что причастие - форма глагола. Оба подхода, скорее всего, имеют научное обоснование в филологии, но простое чередование их внутри электронного пособия для школьников без соответствующих объяснений недопустимо. Причина такой ситуации банальна - разделы пособия разрабатывались разными авторами, придерживающимися разных позиций и не потрудившимися согласовать свои подходы к созданию содержательного наполнения электронного ресурса. Очевидно, что исправление такой системной недоработки в короткие сроки осуществить невозможно, поскольку требуется переделка содержания и структуры пособия, а выполнение всех необходимых для этого правок приведет к появлению по сути нового информационного ресурса.

Подобная ситуация усугубляется еще и тем, что для большинства обучающихся любой внешний по отношению к пелагогу источник информации, каковыми являются и средства информатизации, обладает приоритетом. Психологические особенности человека таковы, что мы склонны больше доверять написанному в книге или другом «официальном» источнике, чем находящемуся рядом преподавателю, с которым видимся регулярно, и который всегда имеет право на ошибку. С учетом этого, педагогам часто затруднительно объяснить обучающимся факт наличия смысловой ошибки в электронном учебнике, пособии или тренажере. В условиях отсутствия в России официальной системы оценки качества содержательного наполнения средств информатизации образования такая оценка должна осуществляться самим педагогом. В настоящее время только педагог имеет реальную возможность подвергнуть анализу содержательное наполнение информационного ресурса, соотнести его со своим видением преподаваемой дисциплины, оценить качество ресурса и принять решение об эффективности учебного использовании для повышения процесса.  $er<sub>o</sub>$ Это неукоснительно свидетельствует о необходимости внесения соответствующих корректив в систему подготовки и переподготовки педагогов. Современный педагог должен обладать качествами эксперта, определяющего пригодность тех или иных средств информатизации образования лля повышения эффективности своей учетом особенностей функционирования деятельности. Кроме TOTO,  $\mathbf{c}$  $\mathbf{M}$ 

солержательного наполнения информационных **pecypcoB** пелагог лолжен скорректировать и методику обучения. Очевидно, что для этого педагогу необходимы соответствующие профессиональные качества.

Другой существенной проблемой, сопровождающей применение средств информатизации образования, является их оправданное использование, определяемое не желанием педагога провести как можно больше занятий, на которых обучающиеся взаимодействуют с компьютерной техникой, а потребностью конкретных методических систем обучения. Применение информационных ресурсов должно соответствовать наличию такой потребности, исходящей из специфики изучаемого содержания и используемых методов обучения. Так, например, сформировать у старших школьников представление о траектории движения тела, брошенного под углом к горизонту, можно  $\overline{u}$ применения компьютерной техники. Старшеклассники  $6e<sub>3</sub>$ уже имеют соответствующие представления из повседневной жизни. Кроме того у педагога всегда имеется возможность продемонстрировать такое движение с использованием реальных предметов непосредственно на уроке. Проведение таких занятий с использованием средств информатизации может не привести к повышению эффективности. При этом неоправданно увеличатся временные и организационные затраты, произойдет отвлечение от обучения физике. В то же время если цели обучения другие, если речь илет о специфике траекторий в зависимости от первоначального угла полета тела, об анализе зависимости видов траекторий от величин углов, то в этом случае применение соответствующих моделирующих средств и компьютерной техники может дать существенный положительный эффект. Эти аргументы также неукоснительно свилетельствуют о значимости соответствующей полготовки пелагога. Только преполаватель, облалающий необходимыми профессиональными качествами, сможет отобрать информационные ресурсы и использовать их именно в тех случаях, когда такое использование дает явный положительный эффект.

Все существующие информационные ресурсы можно разделить на два больших класса. К первому из них можно отнести широко распространенные электронные версии обычных бумажных учебников, пособий, методических изданий. Их существование оправдано удобством хранения, тиражирования, возможностью пересылки, демонстрации с использованием проекционной техники. В то же время применение таких ресурсов не приводит к существенному повышению эффективности образовательного процесса по сравнению с обучением и воспитанием, проводимыми использования информатизации. Совершенно без средств лругая ситуация складывается в отношении ресурсов, существование которых невозможно вне компьютерной техники, ресурсов, основанных на специфических преимуществах информационных и телекоммуникационных технологий, таких как интерактивность, возможность сочетания информации разных видов, способность учитывать особенности обучающихся при предъявлении учебного материала и проверки результативности обучения. В большинстве случаев именно такие ресурсы способствуют повышению эффективности образования за счет применения средств и технологий информатизации.

Можно предложить достаточно несложный способ для определения вида конкретного ресурса и перспектив повышения эффективности обучения с его использованием. Достаточно мысленно или реально перенести на бумагу солержательное наполнение ресурса и провести обучение на основе полученной бумажной версии. Если такое обучение столь же эффективно, как и в случае применения средства информатизации, если никакие дидактические свойства и возможности информационного ресурса не теряются при распечатке, то такое средство представляет собой электронную версию обычного бумажного издания и область его оправданного эффективного применения является достаточно узкой. Если же распечатка приводит к потере дидактических свойств информационного ресурса, то его

41

применение в ответ на имеющуюся потребность методической системы обучения в средствах информатизации, скорее всего, повлечет за собой повышение эффективности образовательного процесса. Таким образом, понимание подобных подходов, равно как и соответствующей классификации информационных ресурсов должно сопутствовать профессиональной деятельности педагога.

И, наконец, разработка столь сложных и многогранных средств информатизации образования, каковыми являются современные электронные учебники, пособия, тренажеры и другие ресурсы невозможна силами узкого коллектива специалистов. Современное эффективное средство информатизации образования и методология его применения могут быть разработаны только в рамках комплексного сотрудничества многих специалистов, в числе которых педагоги, методисты, ученые, дизайнеры, инженеры, программисты и многие другие. Очевидно, что одна из ключевых ролей в подобных авторских коллективах должна отводиться педагогам, которые, в свою очередь, должны обладать необходимым для этого уровнем профессионализма.

Таким образом, можно выстроить достаточно аргументированное обоснование тесной взаимосвязи проблематики качества информационных ресурсов, используемых в образовании, с потребностью в формировании у педагогов профессиональных качеств, которые позволили бы в существующих условиях повысить эффективность обучения и воспитания за счет применения новейших средств информатизации образования. Приведенные аргументы одновременно определяют несколько направлений совершенствования содержания подготовки и переподготовки педагогов в области информатизации образования, необходимых для формирования у педагогов готовности к осуществлению профессиональной деятельности с использованием информационных и телекоммуникационных технологий.

- 1. Григорьев С.Г., Гриншкун В.В. Информатизация образования. Фундаментальные основы. // Учебник для студентов педагогических вузов и слушателей системы повышения квалификации педагогов. / Томск: Изд-во «ТМЛ-Пресс», – 2008, 286 с.
- 2. Кузнецов А.А., Григорьев С.Г., Гриншкун В.В. Образовательные электронные издания и ресурсы: методическое пособие. М.: Дрофа, – 2009, 156 с.

## ӘОЖ 378.016.02:51-8:164.2(574)

## **С.А. Джанабердиева, Қ.К. Көксалов, Гуо Жиндонг**

## **МАТЕМАТИКА МҰҒАЛІМДЕРІН 12 ЖЫЛДЫҚ БІЛІМ БЕРУГЕ ДАЙЫНДАУ МӘСЕЛЕЛЕРІ**

### *(Алматы қ., Абай атындағы ҚазҰПУ, ҚХР, Құлжа: Іле педагогикалық институты)*

Жұмыста 12-жылдық білім беруге көшу жағдайындағы математика мұғалімдерін дайындаудың мәселелері қарастырылады. Атап айтқанда, 12-жылдық білім беруге көшу жағдайында математикаға не үшін оқыту керек, математикадан нені бейінді оқыту керек және математикаға қалай оқыту керек деген мәңгілік сұрақтар қарастырылады. Интербелсенді оқыту әдістерінен мысалдар келтіріледі. Осы мәселелер бойынша мектеп математикасының мазмұнына өзгерістер енгізу және математика оқулықтарының атауларын өзгерту сияқты кейбір шешімдер ұсынылады. Хан Академиясын енгізу қажеттігі қарастырылады.

В работе рассматриваются проблемы подготовки учителей математики в условиях перехода на 12-летнее обучение. А именно, рассматриваются вечные вопросы: зачем обучать математике, что обучать из математики профильно, как обучать математике в условиях перехода на 12-летнее обучение. Рассматриваются методы интерактивного преподавания. Предлагаются некоторые пути решения, как внесение изменении содержание школьной математики и названия учебников по математике. Рассматривается необходимость внедрения Хан Академии.

This paper deals with the problem of training of mathematics teachers in the transition to 12-year education. Namely, we consider the eternal questions: Why teach math that teach mathematics of profiled how to teach mathematics in the transition to the 12-year study. Interactive teaching methods are considered. We offer an some solutions, as changes the content of school mathematics and the names of textbooks in mathematics. Addresses the need for the introduction of Khan Academy.

12 жылдық білім беру жағдайында болашақ математика мұғалімдерін дайындауды мектеп математикасының оқыту әдістемесі мен мазмұнынан ажыратып қарастыру мүмкін емес. 12 жылдық білім беру де математиканы «не үшін оқытамыз», «нені оқытамыз» және «қалай оқытамыз» деген мәңгілік сұрақтарға қайта оралуымызды талап етеді.

Еліміздің индустриясын дамыту үшін мектептегі математиканы барынша оңтайлы оқыту қажеттігі түсінікті, ал оны тұлғаның өз бейіні бойынша танымдық ниетпен оқуын қамтамасыз етүді де ұмытпаған жөн. Сонда ғана алынған білімнің беріктігі мен еліміздің өркениетінің артуына септігін тигізетін мамандар дайындау ісі жүзеге аспақ.

Нені оқытамыз дегенде біздің ұсынысымыз мектептегі математикалық пәндерді жүйелеу, оларды топтастыру, оқуға, қабылдауға жеңіл ету керек деген ойдамыз. Атап айтсақ, базалық деңгейге: мәдени деңгей үшін Математика 1, Алгебра 1, Геометрия 1, қолданбалы деңгей үшін: Математика 2, Алгебра 2, Геометрия 2, шығармашылық деңгейге: Математика 3, Алгебра 3, Геометрия 3 деген 9 оқулықпен шектеліп, таңдамалы курстарды шығармашылық деңгейде оқытуды көбірек ендіру жөн деген ойдамыз. Қазіргі қолданыста бар оқулықтарды жеңілдетіп, қысқарту қолданбалы деңгей үшін қолайлы болмақ. Бұл курста математикалық статистика мен стохастика элементтерін, басқа пәндермен байланысты көбірек ендіру қажет, себебі математиканың қолданбалы жағы болашақ инженерлер мен экономистерге т.с.с. басқа мамандық иелеріне қажеттігі айқын.

Ал қолданыстағы оқулықтарды шығармашылық деңгей үшін жүйелеп, оңай тақырыптардың көлемін азайтып, қосымша ЖОО-ның материалдарын ендірген жөн. Мысалы, оқушылардың математикалық зерттеулер жүргізуі үшін дифференциалдық теңдеулер [1], матрицалар, функцияналдық анализ және қисынсыз есептерді, сонымен бірге мұнда да стохастика элементтерін, басқа пәндермен байланысын тереңірек оқытудың маңызы зор.

Енді базалық деңгейде қай сыныпта нені оқытамыз дегенде, осы тоғыз оқулықты тарауларға бөліп, сол тарауларды, кредиттік жүйеге келтіру қажет, яғни әр кредитке 15 тақырыптан дәл беру керек.

Мысалы, 7-қолданбалы сыныбына Алгебра 2 оқулығының 2-тарауы сәйкес келеді, ал оған 3 кредит берілсе, тақырыптар саны 45 болғаны ыңғайлы болмақ. Бұл тақырыптар қысқа, да тұжырымды, өте түсінікті тілмен табиғатқа, тіршіліке, күнделікті тұрмысқа, басқа пәндермен байланысқа ыңғайланып, интербелсенді формада жазылғаны жөн.

Ал, енді қалай оқытамыз деген сұрақ болашақ математика мұғалімдерін дайындауды, қызметтегі мұғалімдерді қайта даярлауды, дүние жүзілік оқыту технологияларын белсенді пайдалануды қажет етеді. Мұнда, батысты қуып жету деген пікір болмағаны жөн. Себебі, тасбақаны қуып келе жатқан Ахилес сияқты, біз оларды қуып жеткенде олар аз да болса алға жылжиды.

Қазіргі барлық пәндерді оқытудың интербелсенді, электрондық әдістемелерінің ішіндегі Бил Гейтс қаржыландырып, бүкіл оқыту мен өзіндік дамуды тәрбиелеу әдістемелерінің ішінен озып шығып, «оқытудың революциясы» атанып отырған ХанАкадемиясын қолданысқа ендіру қажет. Мамандарын конференцияларға шақыру, ӛз мамандарымызды тағылымдамаға жіберу, осы технологияны қазақ тіліне аудару, қаржыны осыған аямау қажет деген ойдамыз. Ендеше, педагогикалық оқу орынында болашақ мұғалімдерді дайындау осы тұрғыдан түбегейлі қайта қарастырылуы қажет.

Кредиттік технология жағдайында базалық пәндердің қысқартылуы, монологиялық лекциялар оқумен түбегейлік қайшылыққа келеді. Себебі бұрын төрт жыл бойы оқылатын пәндер кредиттік оқыту жағдайында бір ғана семестрде оқытылатын болса, монологиялық лекциямен алысқа кете алмаймыз. Сондықтан, педагогикалық жоғары оқу орындарында электрондық оқыту, интербелсенді оқыту (тек аудиторияда ғана емес, электрондық почтаны пайдалану, электрондық оқулықтарды, құралдар мен сайттарды пайдалану), студенттің өзіндік дамуын тәрбиелеу, кәсіптік практикаға бөлінетін кредиттерді көбейту, тәжірибеміз көрсетіп отырғандай қазіргі студенттерге, заманына сай осындай оқыту әдістері көбірек ұнайды. Жалпы, педагог мамандарды дайындау да заманымызға сай жоғары темппен жүргізілуі керек.

12 жылдық білім беру жағдайында болашақ математика мұғалімдерін дайындау сабақтарынан интербелсенді оқыту әдістемесін пайдалануға мысал келтірейік.

Оқытудың интербелсенді әдістемесі бойынша сабақ жоспарынан үзінді. Пән: «Математиканы бейінді оқытудың әдістемесі». Курс: 1-курс (1,5 жылдық, Магистратура және PhD докторантура иституты. Мамандық: «6М010900 - математика». Тақырып: «Бейіндік оқытудың құраушылары». Мақсат: 1. Оқытудың интербелсенді әдістемесі (Б. Блум таксономиясы) бойынша келесі қағидалар негізіндегі *бейіндік оқытудың құраушылары* бірлесіп анықтау және есте сақтауды жүзеге асыру.

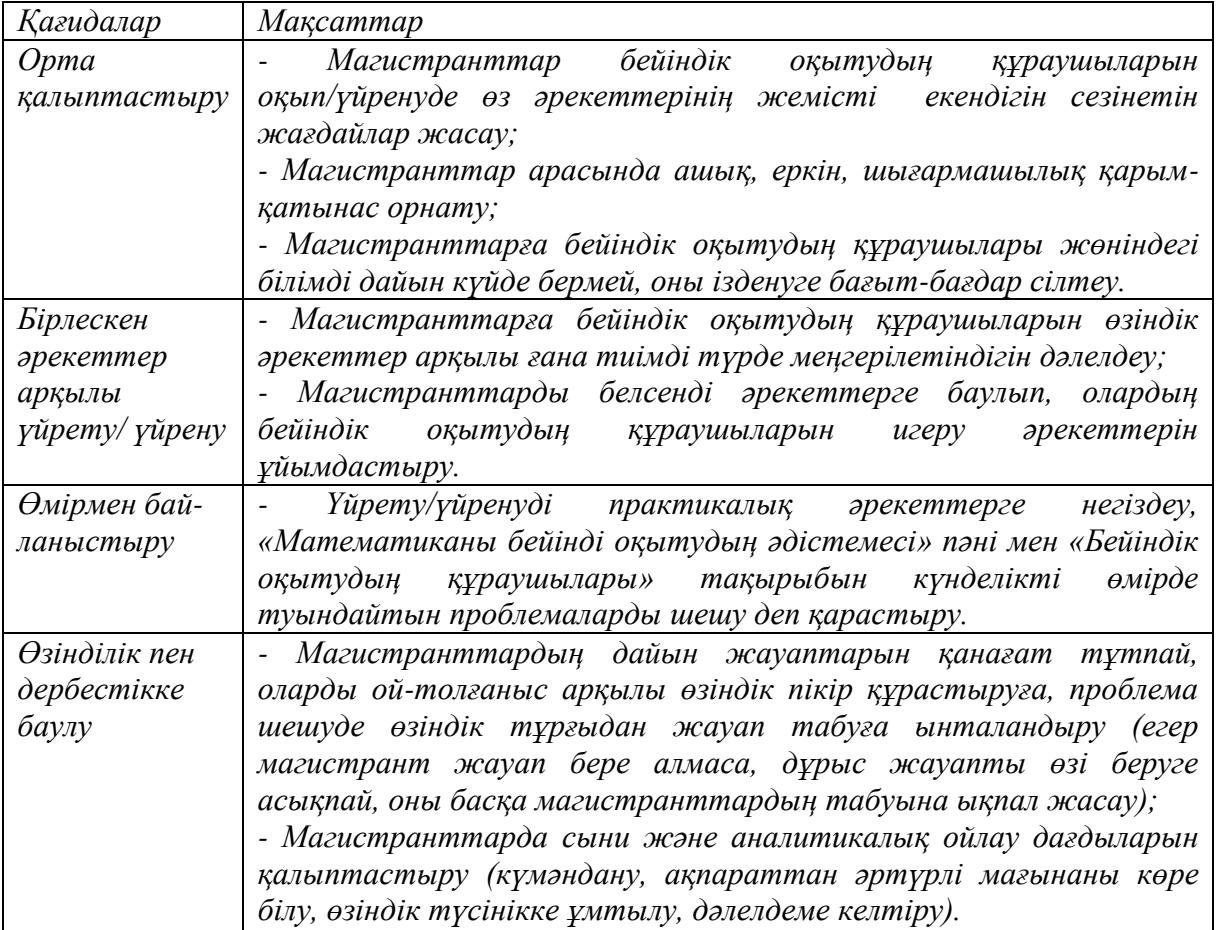

Сабақ түрі: пікірталас лекциясы . Сабақ барысы: (жаңа сабаққа білім алушылар сайтқа орналастырылған немесе жеке электрондық почтасына жіберілген лекция тезистері бойынша үйден дайындалып келеді). І. «Проблема айқындау» кезеңі. Магистранттарға қойылатын сұрақтар және тапсырмалар: 1. Бүгінгі бейіндік оқыту кандай мақсаттарды шешүді көздейді? 2. Математиканы *бейіндік* оқытудың оны *тереңдетіп* оқытудан қандай айырмашылықтары бар? 3. Бейіндік оқытуды *теориялықәдіснамалық* қамтамасыз ету құраушыларын атаңыз. 4. Бейіндік оқытуды *құқықтықнормативтік* қамтамасыз ету құраушыларын атаңыз. 5. Бейіндік оқытуды *ұйымдықпедагогикалық* қамтамасыз ету құраушыларын атаңыз. 6. Бейіндік оқытуды *ғылымиәдістемелік* қамтамасыз ету құраушыларын атаңыз.

Берілген тапсырманы магистранттар келесі тәсілдер көмегімен орындайды: *ой қозғау, Т-кестесі, Болжау, Кластерлер, Оңай және қиын сұрақтар кестесі, Ойлан, жұптас, пікірлес, Алдын-ала берілген атаулар, Үлкен шеңбер, Қос шеңбер, Атаулар туралы үш сұрақ, Еркін жазу, Білемін, білгім келеді, білдім, Дөңгелек үстел, Үш қадамды сұхбат, Топтық зерттеу т.б.*

ІІ. «*Проблема шешу*» кезеңі. Жаңа білімді іздену мен зерттеу кезеңі. Мұнда «Бейіндік оқытудың құраушыларын» анықтау проблемасын шешу жолдары қарастырылады. *Оқытушы:* магистранттарға білім алудың белсенді тәсілдерін ұсынады; магистранттардың өздігімен жаңа мәліметті жан-жақты қарастырып, зерттеп, игеруіне қажетті жағдайлар жасайды. *Магистранттар:* жекелей, жұппен, топпен жаңа ақпаратпен танысады (таратылатын теориялық материал жоспар соңында келтірілген); мәлімет бойынша пікір алмасады, ой жарыстырады, талқыға салады; жаңа ақпарат туралы ӛзіндік пікір қалыптастырады; «Қалайша жаңа білімге үйренемін / оны түсінемін / игеремін?», «Қандай тәсілдерді қолданған тиімді?», «Бұл мәлімет туралы менің ойым / түсінігім / қатысым қандай?» деген сұрақтарға жауап беруге ізденеді.

Магистранттарға қойылатын сұрақтар және тапсырмалар: 1.Математикадан шығармашылық жоғары деңгейде білім беруде, оны *бейіндік* оқытудың *тереңдетіп* оқытудан тиімдіректігін сараптаңыз. 2. Бейіндік оқытуды *теориялық-әдіснамалық* қамтамасыз ету құраушылары толық анықталған ба? Толық анықталмаған деп есептесеңіз, қандай ұсынысыңыз бар. 3. Бейіндік оқытуды *құқықтық-нормативтік* қамтамасыз ету құраушылары жеке азаматтың бейіндік білім алуына толық негізделген бе? 4. Бейіндік оқытуды *ұйымдық-педагогикалық* қамтамасыз ету құраушылары толық анықталған ба? 5. Бейіндік оқытуды *ғылыми-әдістемелік* қамтамасыз ету құраушылары толық па?

*«Т-кестесін» қолдану. Мысалы:* 1. Қазақстанда математиканы бейінді оқытудың құраушыларын енгізу, математикаға қабілетті кейінірек ашылатын оқушылардың болашағына кері әсер етпей ме?

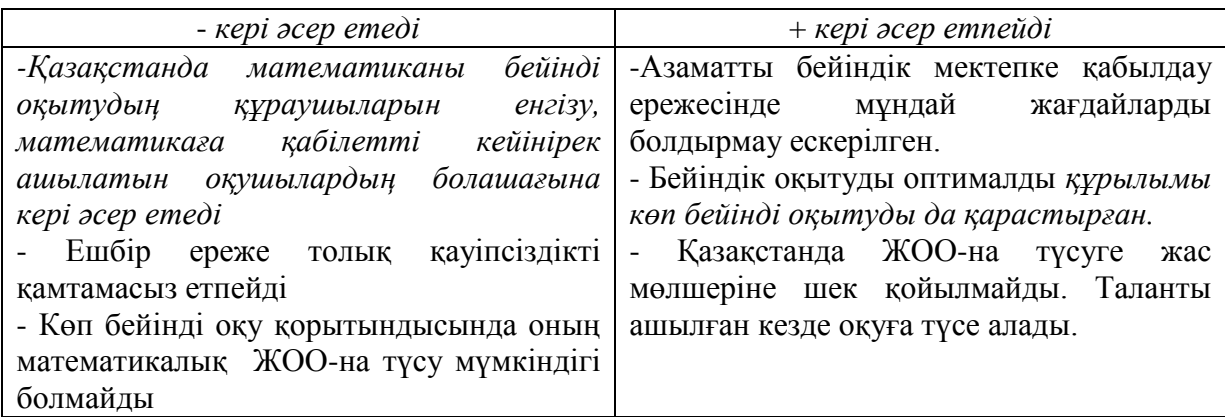

*1. Ұстанған позициям: Қазақстанда математиканы бейінді оқытудың құраушыларын енгізу, математикаға қабілетті кейінірек ашылатын оқушылардың болашағына кері әсер етпейді*

2. *Мысалы:* Математиканы шығармашылық жоғары деңгейде білім беруде оны бейіндік оқытудың *тереңдетіп* оқытудан тиімдіректігін сараптаңыз.

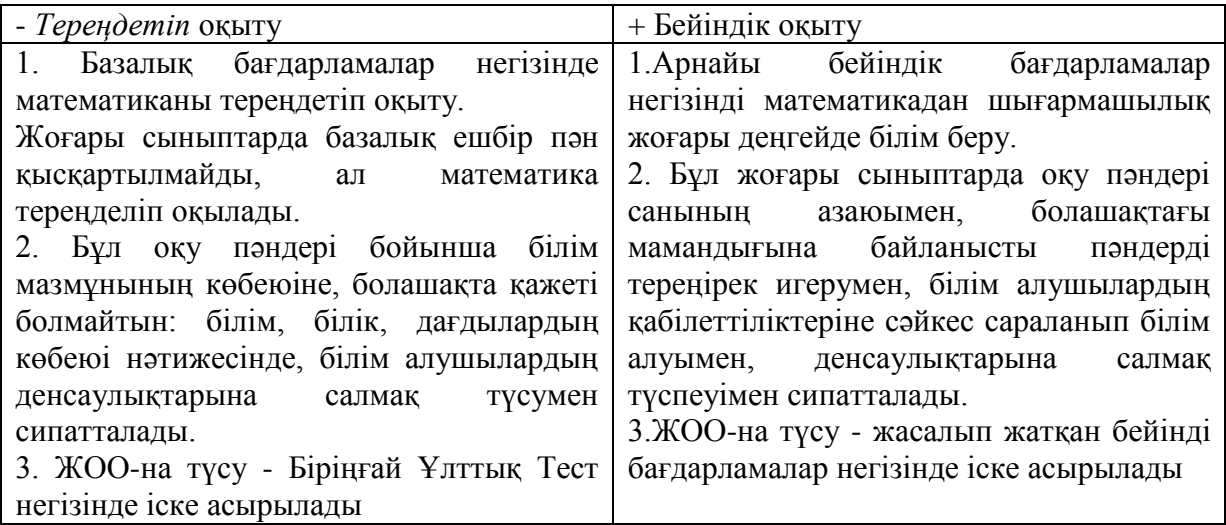

*2. Ұстанған позициям:* Математиканы шығармашылық деңгейде білім беруде оны бейіндік оқыту - *тереңдетіп* оқытудан тиімді. Пікірталастың ережелері: *спикер сөйлегенде, оның сөзін бөлмеу керек; қарсы жақтың көзқарасына жағымсыз тұрғыдан сын және пікір айтпай, тек олардың көзқарасын айқындайтын сұрақ қоюға болады.*

«Академиялық даудамай» пікірталасы. «Бұрыштар» пікірталасы. «Академиялық даудамай» пікірталасы. Берілген тапсырманы магистранттар келесі тәсілдер көмегімен орындайды: Ой қозғау, Т-кестесі, Болжау, Кластерлер, Оңай және қиын сұрақтар кестесі, Ойлан, жұптас, пікірлес, Еркін жазу, Кең ауқымды лекция, Сұрақ қою, қайтадан сұрақ қою, Бірін-бірі оқыту, Қос жазба күнделігі, Білемін, білгім келеді, білдім, Белгі қойып оқу (INSERT), Үш қадамды сұхбат, Топтық зерттеу. ІІІ. «Проблема шешімін қолдану» кезеңі.

*Үйренгенді айқындау және бағалау, проблема бойынша шешім қабылдау кезеңі.*

Оқытушы: магистранттардың жаңа мағлұмат бойынша ойланып, ол жөнінде ӛзара пікір алмасу мен талқылау жұмысын ұйымдастырады. *Магистранттар:* осы сабақта білгендері мен үйренгенін тұжырымдайды; олардың қолданысы туралы ойланады, пікірлеседі; өзінің жаңа біліміне баға береді; жаңа білімді нақты бір проблема шешуде қолданады; *«Не білдім/үйрендім?», «Бұл білім маған не үшін керек?», «Бұл білімнің қолданысы қандай?», «Бұл білімді ары қарай қалай дамытамын/ жалғастырамын?», «Тағы да не білгім келеді?»* деген сұрақтарға жауап беруге ізденеді; Сабақта не нәрсеге үйренгендігі және қалайша жұмыс жасағандығы туралы есеп береді.

*III. Проблема шешімін қолдану» кезеңі* (Фазасы)*.* IV. Бағалау: жазу тәсілі. *Эссе. Шығу парағын толтырады.* МӚЖ (Үй тапсырмасы) *III. Қорытындылау / Кері байланыс*

*Магистранттардың дербес зерттеулері: Шығармашылық жұмыс тақырыптары* Жетістіктерін жиынтық папкасы «*Портфолио»* - жасау. Қарым-қатынас мәдениетін тәрбиелеу, мұғалімдердің оқушылардың бейіндік бағдары бойынша атааналармен және психологтармен біріккен жұмысы.

*Интербелсенді әдістеменің негізгі қағидасы:* интербелсенді әдістеме әрекет арқылы және әрекетпен үйретуге негізделеді: адам бірінші кезекте өз қолымен жасағанды есте сақтап, игереді; «Маған айтып берсең – ұмытып қаламын, көрсетсең – есте сақтаймын, өзіме жасатсаң – үйренемін!» [2].

12 жылдық білім беру жағдайында болашақ математика мұғалімдерін дайындауда адам өзі үшін мағыналы деп шешкен нәрселер ғана оны өзіне тартып, оның қызығушылығын тудыратынын, «Қызық» дегеніміз адамның жеке басының мүддесін ескеретін, «мен» тұрғысынан маңызы бар нәрсе екенін ескеру қажет.

Сол себепті де конструктивтік білімнің барлық жүйелері әр адам үшін маңызды деген өмірлік проблема немесе проблемалар жиынтығы төңірегінде шоғырланады [3].

Сабақ жоспарын құрастыруда «Сыни ойлауды оқу мен жазу арқылы дамыту» жобасының идеялары қолданылады.

- 1.Джанабердиева С.А. Орта мектептегі бейінді математика сабақтарында дифференциалдық теңдеулерді оқыту мәселелері / «Садықов оқулары» – халықаралық ғылыми-теориялық конференция материалдары - ҚазҰПУ, 2012. – 62- 65 беттер. Соавторлар: Шалбаев Е.Б., Ермекқызы Л.
- 2. Конфуций. Избранные мысли и афоризмы // [Электрондық ресурс]. 2012. Сайттағы жету режимі: [http://library.vladimir.ru/pisat\\_konfuc\\_2.htm](http://library.vladimir.ru/pisat_konfuc_2.htm)
- 3. Әлімов А. Оқытудың интербелсенді әдістемесі / Семинар-тренинг материалдары ҚазҰПУ, 2012. – 23 бет.

УДК 37.091.39:51

### **П.С. Дуйсебаева, Р.Б. Бекмолдаева**

# **ИЗУЧЕНИЕ СВЯЗИ ПРЯМОЙ И ОБРАТНОЙ ТЕОРЕМЫ С НЕОБХОДИМЫМИ И ДОСТАТОЧНЫМИ УСЛОВИЯМИ В ШКОЛЬНОМ КУРСЕ МАТЕМАТИКИ**

(*г. Шымкент, ЮКГУ им.М.Ауезова*)

Кез келген ғылымның негізін сол ғылым саласына қатысты ұғымдар жүйесі және олардың арасындағы байланыстар құрайды. Ал ұғымдар жүйесін меңгеру талдау ақыл-ой іс-әрекеттерін орындауға базис болып табылады. Талдау ақыл-ой ісәрекеттері ұғымдар арасындағы байланыстарды ашуға көмектеседі. Әртүрлі ұғымдарды логикалық тұрғыда біріктіруден осы байланыстар көрінеді.

Мақалада тура және кері теоремалардың арасындағы байланыстарды, теоремалардағы қажеттті және жеткілікті шарттарды оқып-үйренудің әртүрлі жолдары тапсырмалар көмегімен қарастырылған. Теореманың қажетті және жеткілікті шарттар арқылы берілуі келтірілген.

Фундаментом любой науки служит система понятий и отношений между ними. Поэтому овладение основами наук означает, прежде всего, усвоение системы понятий и оперирование ими в практике. Овладение системой понятий является базисом для сознательного усвоения более сложного компонента знаний – суждений. Раскрываются разнообразные связи между понятиями, которые возникают путем логического соединения различных понятий.

В статье раскрываются связи между прямой и обратной теоремой, необходимым и достаточным условиями теоремы.

The foundation of all science is a system of concepts and the relationships between them. Mastering the system of concepts is the basis for the judgment. Judgment reveals a variety of connections between concepts. These raises by logical connection of various concepts.The relationship between the direct and inverse theorem. Necessary and sufficient conditions of the theorem. Statement of the theorem in the form of necessary and sufficient conditions in the form.

Известно, что мышление, знание и язык находятся в диалектическом взаимодействии. Однако приобретенные, например, по математике знания являются необходимым, но недостаточным условием развития мышления школьников. Оно становится возможным, в частности, благодаря формированию у них умения

осуществлять понятный анализ учебного материала, сущность которого состоит в расчленении данного предложения на отдельные понятия и составлении предложения (определения, аксиомы, теоремы) путем соединения взаимосвязанных понятий. Рассмотрим связь прямой и обратной теоремы с необходимыми и достаточными условиями.

Прямая и обратная теоремы. Пусть мы имеем некоторое условное предложение, записанное в виде если А, то В. Тогда предложение если В, то А, которое получено из данного путем перестановки условия и заключения, называется обратным предложением для данного [2].

Нетрудно видеть, что если за исходное (прямое) предложение взять предложение если В, то А, то обратным будет предложение если А, то В, т.е. понятия "прямое" и обратное" предложения относительны.

Если данное предложение вида если А, то В является теоремой, то обратное предложение если В, то А часто называют обратной теоремой, при этом, вообще говоря, обратная теорема не будет истинной.

Рассмотрим пример. Если четырехугольник является ромбом, то его диагонали перпендикулярны.

Обратное предложение (обратная теорема) формулируется так: если в четырех угольнике диагонали перпендикулярны, то он является ромбом.

Это предложение не является истинным. В четырехугольнике, изображенное на рисунке 1, диагонали перпендикулярны, но не все стороны равны. (Такой четырехугольник называется ромбоидом.)

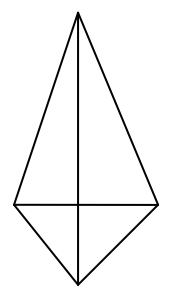

 $P_{MC}$  1

Заметим, что если данную теорему сформулировать по другому, то обратная теорема может быть истинной.

Например, сформулируем так прямую теорему: если параллелограмм является ромбом, то диагонали перпендикулярны. Тогда обратная теорема, если диагонали параллелограмма перпендикулярны, то он является ромбом, является истинной.

Упражнение 1. Для каждой из следующих теорем сформулировать обратное предложение (обратную теорему). Выяснить, какие из обратных теорем истинные.

1.1. Если в параллелограмме диагонали перпендикулярны, то параллелограмм является ромбом.

1.2. Если в треугольнике есть прямой угол, то два другие угла острые.

1.3. Если три стороны одного треугольника равны соответственно трем сторонам другого треугольника, то такие треугольники равны.

1.4. Если треугольник равнобедренный, то высота, опущенная на основание, является медианой.

Сформулируем обратную для следующей теоремы:

Сумма смежных углов равна двум прямым.

Сначала сформулируем данную теорему в виде если А, то В. Если два угла смежные, то их сумма равна двум прямым.

Обратное предложение (теорема) будет следующим: если сумма двух углов равна двум прямым, то углы являются смежными.

Совершенно ясно, что обратная теорема не верна: можно построить два угла, составляющие в сумме два прямых, которые являются не смежными.

Упражнение 2. Для следующих теорем сформулировать обратные предложения (теоремы). Выяснить, какие из них истинные.

2.1. Квадрат гипотенузы прямоугольного треугольника равен сумме квадратов катетов.

2.2. Сумма внутренних углов параллелограмма равна 360°.

2.3. В равнобедренном треугольнике высота, опущенная на основание, является биссектрисой.

2.4. Каждый внутренний угол равностороннего треугольника равен 60°.

2.5. Сумма противоположных углов вписанного четырехугольника равна двум прямым.

2.6. Равные наклонные, проведенные из одной и той же точки к одной прямой, имеют равные проекции.

Формулировка теоремы в виде необходимого и в виде достаточного условия. Мы уже отметили несколько форм, в виде которых может быть высказана одна и та же теорема. Сейчас мы рассмотрим еще две довольно распространенные формы.

Пусть теорема записана в виде если А, то В. Тогда эту теорему можно сформулировать также в любой из двух следующих форм.

1. А является достаточным условием для В.

2. В является необходимым условием для А.

Приведем несколько примеров различных формулировок одних и тех же теорем. В левом столбце теорема сформулирована в виде если А, то В, в среднем столбце – в виде достаточного условия, в правом - в виде необходимого условия.

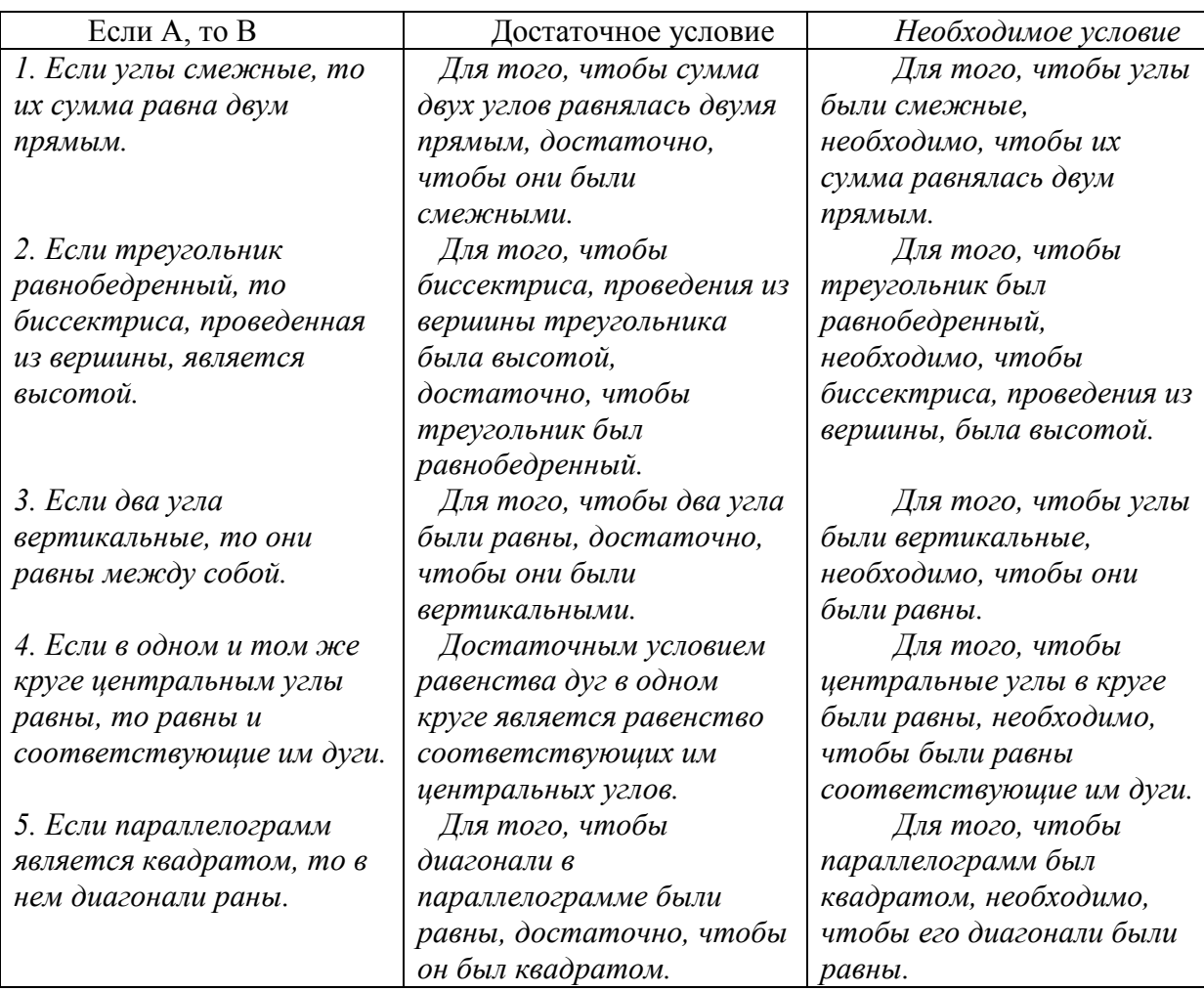

Упражнение 3. Сформулировать следующие теоремы в виде необходимых условий и в виде достаточных условий.

3.1. Если два угла смежные, то они в сумме составляют два прямых.

3.2. Диагонали в параллелограмме в точке пересечения делятся пополам.

3.3. Равнобедренный треугольник симметричен относительно высоты, проведенной из вершины.

3.4. Вокруг треугольника можно описать окружность.

3.5. В треугольнике против большей стороны лежит больший угол.

Упражнение 4. Следующие теоремы записать в виде если А, В.

4.1. Для того, чтобы треугольник был равнобедренный, достаточно, чтобы каждый его угол не превосходил 60°.

4.2. Для того, чтобы углы были вертикальные, необходимо, чтобы они были равны.

4.3. Для того, чтобы диагонали параллелограмма были равны, достаточно, чтобы его углы были прямые.

4.4. Для того, чтобы две прямые, лежащие в одной плоскости и пересеченные третьей прямой, были параллельны, необходимо чтобы внутренние накрест лежащие углы были равны.

Упражнение 5. В следующих теоремах вместо многоточий поставьте, там где это нужно, ''необходимо'' или ''достаточно''.

5.1. Для того, чтобы два треугольника были равны, ..., чтобы их соответствующие углы были равны.

5.2. Для того, чтобы два угла были вертикальными, ..., чтобы они были равны.

5.3. Для того, чтобы треугольник имел ось симметрии, ..., чтобы все его стороны были равны.

5.4. Для того, чтобы два угла были смежными, ..., чтобы они в сумме составляли два прямых.

5.5. Для того, чтобы в треугольнике углы А был тупой, ..., чтобы сумма двух других углов была меньше двух прямых.

5.6. Каждую теорему из трех последних изученных параграфов учебника геометрии записать в виде необходимого и в виде достаточного условия.

**Необходимые и достаточные условия.** Предположим, что теоремы если А, то В и если В, то А – обе являются истинными. Тогда А является достаточным условием для В и в то же время А является необходимым условием для В. В этом случае нередко обе теоремы формулируют в виде одного предложения: А является необходимым и достаточным условием для В.

Пример 1. Рассмотрим теорему: если две параллельные прямые пересечены третьей прямой, то внутренние накрест лежащие углы равны.

Условие А этой теоремы: две параллельные прямые пересечены третьей.

Заключение В: внутренние накрест лежащие углы равны. Для данной теоремы верна также и обратная теорема, которая читается так: если при пересечении двух прямых третьей образуются равные внутренние накрест лежащие углы, то прямые параллельны.

Таким образом, А является для В как достаточным, так и необходимым условием.

Прямую и обратную теоремы можно сформулировать в виде одного предложения: для того чтобы две прямые были параллельны, необходимо и достаточно, чтобы внутренние накрест лежащие углы, образованные при пересечении этих прямых третьей прямой, были равны.

Пример 2. Покажем, что следующая теорема истинна: для того, чтобы треугольник был равнобедренным, необходимо и достаточно, чтобы высота и биссектриса, проведенные из одной вершины, были равны.

Пусть А означает: высота и биссектриса, проведенные из одной вершины, равны.

Пусть В означает: треугольник равнобедренный. Теорема утверждает, что А является необходимым и достаточным условием для В.

Необходимость. Так как А является необходимым условием для В, то теорема имеет вид: если В, то А. Таким образом, дано: треугольник равнобедренный. Требуется доказать, что высота и биссектриса, проведенные из одной вершины, равны.

Достаточность. Так как А является достаточным условием для В, то мы должны записать так.

Дано. Высота и биссектриса, проведенные из одной вершины, равны.

Требуется доказать, что треугольник равнобедренный. Как известно, две последние теоремы являются истинными, и доказательств их мы не приводим.

Пример 3. Для того, чтобы наклонные, проведенные к прямой из одной и той же точки, были равны, необходимо и достаточно, чтобы были равны их проекции. Выделим в этой теореме необходимое условие и достаточное условие.

Пусть А означает: проекции наклонных равны.

В означает: наклонные, проведенные к прямой из одной точка, равны. Тогда А является необходимым и достаточным условием для В.

Необходимость. Дано. Наклонные, проведенные к прямой из одной и той же точки, равны.

Требуется доказать, что равны их пропорции.

Достаточность. Дано. Проекции наклонных равны.

Требуется доказать: наклонные равны.

Пример 4. В следующих предложениях вместо многоточий поставить там, где это нужно, ''необходимо'', ''достаточно'', ''необходимо и достаточно''.

1. Для того чтобы треугольник был равнобедренным, ..., чтобы углы при основании его были острыми. Пусть А означает: углы треугольника при основании острые. Пусть В означает: треугольник равнобедренный.

Верна теорема: из В следует А. В то же время теорема из А следует В – ложная, так как существуют неравнобедренные треугольники, у которых углы при основании острые. Следовательно, вместо многоточия надо поставить слово ''необходимо''.

2. Для того, чтобы параллелограмм являлся ромбом, ..., чтобы его диагонали были перпендикулярны.

Пусть А означает: диагонали параллелограмма перпендикулярны. В означает: параллелограмм является ромбом. Теорема из А следует В является истинной. Также верна обратная теорема из В следует А. Следовательно, эта теорема является необходимым и достаточным условием.

Упражнение 6. Вместо многоточия поставить там, где это нужно, ''необходимо'', ''достаточно'', ''необходимо и достаточно''. Записать условие и заключение каждой теоремы.

6.1. Для того чтобы параллелограмм был ромбом, ..., чтобы его диагонали делили углы пополам.

6.2. Для того, чтобы два треугольника были равны, ..., чтобы три стороны одного треугольника равнялись соответственно трем сторонам другого треугольника.

6.3. Для того чтобы два треугольника были равны, ..., чтобы три угла одного треугольника равнялись соответственно трем углам другого треугольника.

6.4. Для того чтобы параллелограмм был квадратом, ..., чтобы его диагонали были равны.

Заметим, что нередко вместо ''необходимо и достаточно'' говорят ''тогда и только тогда'' или ‗'в том или только в том случае'' и т. д.

1. Барабашев А.Г. Диалектика развития математического знания.- М.:МГУ, 1983. – 166 с.

- 2. Октоменко О.В. Исследовательские задания на уроках алгебры // Математика в школе, 2003.-№ 2.С.22–24.
- 3. Земляков А.Н. Геометрия в 10 классе: Метод.рекомендации к учеб. А.В.Погорелова: Пособие для учителя. 3-е изд., дораб. М.: Просвещение, 2002. –222 с.
- 4. Смирнова Н.М. 150 задач по геометрии в рисунках и тестах. Для средней школы. 10-11 кл. М.: ООО "АКВАРИУМ ЛТД", 2001. - 128 с.
- 5 Beddou L., Mauduit C. Research as a method of the teaching mathematics // Proceedings of the conference: Science and mathematics teaching for the information society. Toruń, Poland 19 – 22 July 2000. – P. 11-25.
- 6 Douady R., Parzysz B. Geometry in the Classroom // Perspectives on the Teaching of Geometry for the  $21<sup>st</sup>$  Century, an ICMI Study.-1998. - V. 5. - P. 159-192.

УДК 533.15

# **Е.А. Дьяченко<sup>1</sup> , В.Н. Косов<sup>2</sup>**

## **ОПРЕДЕЛЕНИЕ КОНЦЕНТРАЦИИ КЛАСТЕРОВ В БИНАРНЫХ СМЕСЯХ МНОГОАТОМНЫХ ГАЗОВ ПРИ РАЗЛИЧНЫХ ДАВЛЕНИЯХ**

*(г. Алматы, <sup>1</sup>КазАТК им. М.Тынышбаева, <sup>2</sup>КазНПУ им. Абая)*

СН4, СО2 және Не газ қоспалары үшін әртүрлі қысым мен бөлме температурасында кластерлер түзетін молекулалар үлесі есептелді. Көпкомпонентті қоспаларға тән газ эффектілернің пайда болу мәселелері талқыланды.

В газовых смесях содержащих СН<sub>4</sub>, СО<sub>2</sub> и Не при комнатной температуре и различных давлениях рассчитаны доли молекул образующие кластеры. Обсуждается вопрос проявления в таких газах эффектов, которые характерны для многокомпонентных смесей.

Shares of molecules forming clusters in the gas compounds consisting of CH4, CO2 and He are calculated in case of indoor temperature and different pressure. The manifestation question in such gases of effects which are characteristic for multicomponent gas mixtures is discussed.

Изучение диффузионного массопереноса в многокомпонентных газовых смесях показало, что при определенных условиях в системе может иметь место неустойчивость механического равновесия [1]. В этом случае в смеси наблюдается кинетический фазовый переход «диффузия – концентрационная гравитационная конвекция» [2]. Методика определения границы смены режимов переноса достаточно детально разработана в [3] и апробирована на ситуации связанной с возникновением конвективных течений различных типов [4-6]. Вместе с тем для систем, в которых изучается перенос газов, проявляющих реальные свойства, расхождение между опытными и теоретическими данными по определению диффузионных характеристик достаточно существенно. Одной из причин устраняющей такое расхождения видится в применении модели кластерного газа [7] для описания диффузионных потоков. Предложенная в [7] кластерная модель адекватно описала барическую зависимость «следовых» коэффициентов взаимной диффузии (КВД). В данной работе будут вычислены концентрации кластеров для бинарных смесей содержащих *СH*4, *CО<sup>2</sup>* и *Не* при комнатной температуре в интервале давлений 0,1 – 2,5 МПа, а также высказаны предположения по влиянию возникших ассоциаций молекул на диффузионный массоперенос.

Состав кластеров в смеси зависит от давления и температуры. Газовый компонент можно представить как смесь молекул и кластерных ассоциаций. Состояние такой смеси можно описать системой кинетических уравнений, каждое из которых

характеризует парциальный перенос мономеров и ассоциантов. Воспользуемся формализмом [7], который позволит оценить число кластерных ассоциаций различной мощности в многоатомных газах.

Кинетическое уравнение а компонента в предположении слабой неравновесности имеет вид:

$$
\hat{\mathbf{D}}f_{\alpha} = \sum_{\beta=1}^{s} \int \left(f_{\alpha}^{\'} f_{\beta}^{\prime 0} - f_{\alpha} f_{\beta}^{0}\right) bdb g_{\alpha\beta} d\epsilon d^{3} \xi_{\beta}^{\prime\prime\prime}(\mathbf{1})
$$

где,  $\hat{\mathbf{D}} f_{\alpha}$ - дифференциальная часть уравнения Больцмана,  $f_{\alpha}$  - неравновесная функция распределения  $f^0_\alpha$ ,  $f^0_\beta$  - локально-максвелловские функции распределения частиц  $\alpha$  и  $\beta$  компонентов,  $b$  – прицельное расстояние,  $g_{\alpha\beta}$  – относительная скорость взаимодействующих молекул,  $\epsilon$  - угол цилиндрической системы координат,  $\xi_{\beta}$  скорость  $\beta$  ассоциантов. Применяя метод малых возмущений к (1) можно получить неравновесную функцию распределения [7,8]:

$$
f_{\alpha}(\vec{\xi}_{\alpha}, \vec{r}, t) = f_{\alpha}^{0}(\vec{\xi}_{\alpha}, \vec{r}, t) \left[1 + \Phi_{\alpha}\right],
$$
\n(2)

где  $\xi_a$  - скорость молекул а компонента в первичной инерциальной системе отсчета,  $\vec{r}$ - радиус-вектор,  $\Phi_{\alpha}$  - функция возмущения, которая также является функцией скорости молекул.

При небольших отклонениях от равновесия  $(\Phi_{\alpha} \ll 1)$  макропараметры и парциальная плотность компонентов соседних элементарных объемов, находящихся на расстоянии порядка длины свободного пробега (индекс 1), могут быть выражены через свои равновесные аналоги для рассматриваемого элементарного объема (индекс 0) следующим образом [7,9]:

$$
n_{\alpha 1} = n_{\alpha 0} - \tau_{\alpha} (\nu_{\alpha}) \vec{v}_{\alpha} \cdot \vec{\nabla} n_{\alpha},
$$
  
\n
$$
T_1 = T_0 - \nu_{\alpha} (\nu_{\alpha}) \vec{v}_{\alpha} \cdot \vec{\nabla} T,
$$
  
\n
$$
\vec{W}_1 = \vec{W}_0 - \omega_{\alpha} (\nu_{\alpha}) \vec{v}_{\alpha} \cdot \vec{\nabla} W,
$$
  
\n
$$
\vec{v}_{\alpha} = \vec{\xi}_{\alpha} - \vec{W},
$$
\n(3)

где  $T$ -температура,  $\vec{W}$  - скорость обратимого движения всего газа,  $\vec{v}_\alpha$  - тепловая скорость молекул. Система уравнений (1) - (3) позволяет получить кинетические соотношения, определяющие коэффициенты вязкости, парциальные коэффициенты диффузии и термодиффузии, а также времяпролетные и частотные выражения учитывающие влияние собственного объема частиц и их взаимные экранировки при столкновениях. В [7-9] такой подход позволил получить соотношения для коэффициентов диффузии, термодиффузии и вязкости в первом приближении, анализ которых позволил выявить наличие кластеров различной мощности и их влияние на коэффициенты переноса. Вместе с тем, оценка числа ассоциантов различных мощностей в смеси может быть получена непосредственно из уравнений, определяющих частоту столкновений молекул. В этом случае доля ассоциантов, которая реализуется в системе при соответствующих P-V-T параметрах, может быть оценена из анализа времяпролетных уравнений.

В соответствии с кинетическими представлениями, число столкновений между частицами  $\alpha$  и  $\beta$  компонентами в единицу времени в единичном элементарном объеме определим следующим образом:

$$
N_{\alpha\beta} = n_{\alpha} n_{\beta} \int f_{\alpha} f_{\beta} d^3 \xi_{\alpha} g_{\alpha\beta} dt \, b \, d\beta \, d^3 \xi_{\beta} \tag{4}
$$

Нормировав (4) на  $n_{\alpha}$ , частота столкновений молекул  $m_{\alpha}$  с молекулами  $m_{\beta}$  за елиницу времени определяется соотношением:

$$
P_{\alpha\beta} = n_{\beta} \int f_{\alpha} f_{\beta} d^3 \xi_{\alpha} g_{\alpha\beta} bdbd\theta d^3 \xi_{\beta} .
$$
\n
$$
(5)
$$

Подставляя (2) в (5) при учете (3) получим ್ಲಿ ಸಂಚಿತ್ರ

$$
P_{\alpha\beta} = n_{\beta} \frac{\left(m_{\alpha}m_{\beta}\right)^{3/2}}{\left(2\pi kT\right)^3} \int e^{\frac{-m_{\alpha}(\xi_{\alpha}-W)^2}{2kT}} e^{\frac{-m_{\beta}(\xi_{\beta}-W)^2}{2kT}} d^3 \xi_{\alpha} g_{\alpha\beta} bdbd\alpha^3 \xi_{\beta}.
$$
 (6)

Решение (6) для модели твердых сфер будет иметь вид:

$$
P_{\alpha\beta} = 2n_{\beta}\sigma_{\alpha\beta}^2 \sqrt{\frac{2\pi kT(m_{\alpha} + m_{\beta})}{m_{\alpha}m_{\beta}}} \,, \tag{7}
$$

где эффективный диаметр сечения взаимодействующих молекул  $\sigma_{\alpha\beta}$  считается по комбинационному правилу

$$
\sigma_{\alpha\beta}=\frac{\sigma_{\alpha\alpha}+\sigma_{\beta\beta}}{2}\cdot
$$

С помощью (7) определяется средняя частота взаимодействующих молекул, и среднее время свободного пролета взаимодействующих молекул в смеси

$$
P_{\alpha} = \sum_{\beta=1}^{s} P_{\alpha\beta}
$$
  

$$
\tilde{\tau}_{\alpha} = \frac{1}{P_{\alpha}}
$$
 (8)

Будем считать, что в исследуемом газе взаимодействуют только молекулы (мономеры) и ассоциации состоящие из двух молекул (димеры). Здесь и далее индекс «1» будет относиться к мономерам, а «2» к димерам. Концентрация димеров будет определяться как отношение их числовой плотности к полной парциальной плотности числа молекул данного компонента

$$
y_{\alpha 2} = \frac{n_{\alpha 2}}{n_{\alpha}}.\tag{9}
$$

При малой концентрации димеров имеет место соотношение:

$$
n_{\alpha 2} = n_{\alpha 1} F_{\alpha 1},\tag{10}
$$

 $F_{\alpha 1}$ находится интегрированием локальной максвелловской функции распределения интегрированием от нуля до некоторой скорости  $V_{cm}$ . Эта скорость определяется из следующего соотношения:

$$
v_{\alpha m} = \frac{\sigma_{\alpha \alpha} \delta}{\tau_{\alpha}} \ ,
$$

гле  $\delta$  - численный коэффициент, учитывающий соотношение межлу лиаметром столкновения мономера и димера.

Полная парциальная числовая плотность слагается из мономеров и тех молекул, которые образуют димеры при столкновениях с одинаковыми молекулами и с молекулами других компонентов  $\alpha \neq \beta$ :

$$
n_{\alpha} = n_{\alpha 1} + n_{\alpha 2} (1 + r_{\alpha \alpha}), \tag{11}
$$

где  $r_{\alpha\alpha}$  - относительная частота столкновений, которая определяется соотношением

$$
r_{\alpha\beta} = \frac{P_{\alpha\beta}}{\sum_{\beta=1}^{s} P_{\alpha\beta}} = \frac{P_{\alpha\beta}}{P_{\alpha}};
$$
\n(12)

Тогда, учитывая, что при  $\alpha \neq \beta$  между относительными частотами столкновений существует связь  $r_{\alpha\beta} = 1 - r_{\alpha\alpha}$ , соотношение (11) преобразуется к виду:

$$
n_{\alpha} = n_{\alpha 1} + 2n_{\alpha 2}r_{\alpha \alpha} + n_{\alpha 2}r_{\alpha \beta} \tag{13}
$$

Подставляя (13) в (9) при учете (10) получим:

$$
y_{\alpha} = \frac{n_{\alpha 1} F_{\alpha 1}}{n_{\alpha 1} + n_{\alpha 2} (1 + r_{\alpha \alpha})} = \frac{n_{\alpha 1} F_{\alpha 1}}{n_{\alpha 1} + (1 + r_{\alpha \alpha}) n_{\alpha 1} F_{\alpha 1}} = \frac{F_{\alpha 1}}{1 + (1 + r_{\alpha \alpha}) F_{\alpha 1}}.
$$
(14)

При определении концентраций димеров по схеме (7) – (14) необходимо учесть, что при расчете функции распределения  $F_a$  в качестве верхнего предела нормировки используется скорость  $v_a$  определенная в рамках (4). Эффективный диаметр рассчитывается по температурной зависимости вязкости чистого газа:

$$
\eta(T) = \frac{0,2344}{\sigma_{\alpha\alpha}^2} \sqrt{\frac{kTm_{\alpha}}{\pi}} \ ;
$$

$$
\sigma_{\alpha\alpha}(T) = \sqrt{\frac{0.2344}{\eta(T)}} \sqrt{\frac{m_{\rm i}kT}{\pi}} \ ,
$$

где  $\eta(T)$  - коэффициент вязкости,  $m_{\alpha}$  - масса одной молекулы. Эффекты экранирования, поправка на собственный объем взаимодействующих частиц, безразмерный интеграл столкновений определяются в рамках кинетических представлений [10]. Данные о термодинамических свойствах газов взяты из [11].

В таблице 1 приведены расчеты долей молекул, включенных в димеры в бинарных смесях, где один из компонентов многоатомный газ.

### Таблица 1.

Доля димеров в некоторых системах, содержащих многоатомные газы, при различных давлениях и температуре Т=300 К.

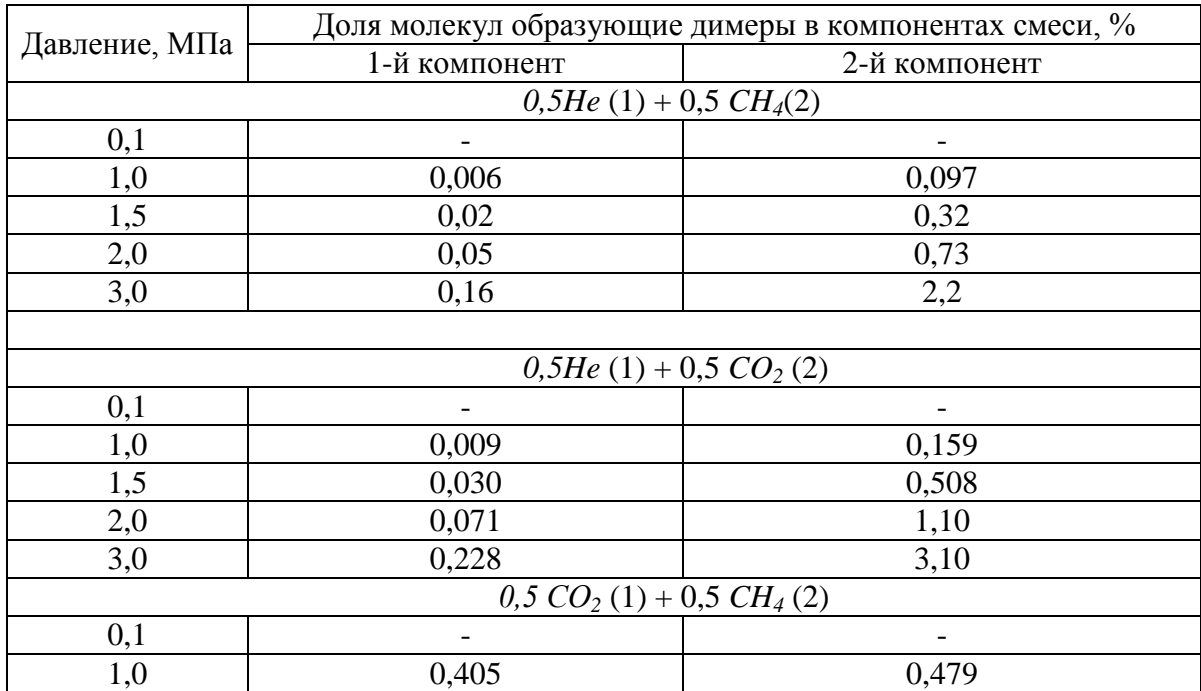

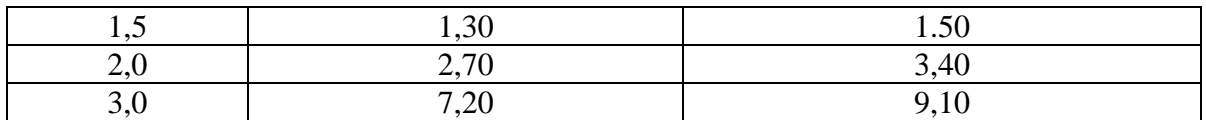

*\*) Перед химическими элементами указана концентрация компонента в мольных долях. Цифры в скобках после химических элементов определяют нумерацию газов.*

Как видно из таблицы 1, в равномолярных газовых смесях, где один из компонентов многоатомный газ, с увеличением давления число кластеров – димеров может меняться с доли процентов до нескольких единиц. Особенно эта тенденция ярко выражена в бинарной системе, состоящей из двух многоатомных газов. Отметим, что аналогичный порядок доли молекул образующих ассоциации в одно – и двухатомных газах при данной температуре происходит при значительно больших значениях давления [12]. Таким образом, при диффузионном смешении многоатомных газов доля ассоциантов может достигать нескольких процентов. Это необходимо учитывать при определении границ между различными типами смешения. Например, для случая возникновения неустойчивости механического равновесия многокомпонентной газовой смеси при диффузии [3].

Часть результатов были получены при финансовой поддержке гранта Комитета Науки МОН РК №1674/Г2012 «Кинетические и автоколебательные режимы смешения в газовых смесях с реальными свойствами».

- 1. Жаврин Ю.И., Косов Н.Д., Белов С.М., Тарасов С.Б. Влияние давления на устойчивость диффузии в некоторых трехкомпонентных газовых смесях // ЖТФ.- 1984. Т. 54, №5. – С. 943 – 947.
- 2. Косов В.Н., Жаврин Ю.И. Экспериментальное исследование на диффузионную устойчивость некоторых изотермических трехкомпонентных газовых систем. // Изв. АН Каз ССР, сер. физ.-мат. – 1990. – № 2. – С. 66-69.
- 3. Косов В.Н., Селезнев В.Д. Аномальное возникновение свободной гравитационной конвекции в изотермических тройных газовых смесях. – Екатеринбург, 2004. – 149 с.
- 4. Айткожаев А.З., Жаврин Ю.И., Косов В.Н. и др. Влияние вязкости на устойчивость диффузионного массопереноса в изотермических трехкомпонентных газовых смесях // Письма в ЖТФ. – 1995. – Т. 21, Вып. 6. – С. 7-12.
- 5. Kosov V.N., Ankusheva N.B., Zhavrin Yu.I. Convective regimes of mixing in binary systems with the mechanical equilibrium instability of a gas mixture  $// J.$  of Engineering Physics and Thermophysics. – 2008. – V. 84,  $\mathcal{N}_2$  3. – P. 525-531.
- 6. Ankusheva N.B., Kosov V.N., Seleznev V.D. Effect of diffusion channel inclination on stability of mechanical equilibrium in isothermal binary gas mixtures  $\ell$  J. of Applied Mechanics and Technical Physics. – 2010. – V. 51,  $\mathbb{N}^{\circ}$  1. – P. 62-64.
- 7. Курлапов Л.И. Кинетическая теория необратимых процессов в газах. -Алматы, 2000. 300 с.
- 8. Курлапов Л.И. Вычисление коэффициентов переноса ионизированных газов // Молекулярный и молярный тепло-массоперенос: Алма-Ата, 1981: КазГУ.- С. 44 -47
- 9. Курлапов Л.И., Сегеда Т.А. Термодиффузионный бароэффект в молекулярнокластерных смесях газов // Вестник КазНУ, сер. физ.- 2006. - № 2 (22)- С. 55 -60.
- 10. Гиршфельдер Дж., Кертисс Ч., Берд Р. Молекулярная теория газов и жидкостей.- М.: ИЛ, 1961. – 931 с.
- 11. Варгафтик Н.Б. Справочник по теплофизическим свойствам газов и жидкостей. М.: Наука, 1972.- 720 с.
- 12. Дьяченко Е.А. Влияние кластеров на диффузию умеренно плотных газов // Вестник КазГУ. Серия физ.- 2003.- №2 (12). – С. 85 – 109.

## **ОСОБЕННОСТИ КОНЦЕНТРАЦИОННОГО РАЗДЕЛЕНИЯ МНОГОКОМПОНЕНТНОЙ ГАЗОВОЙ СМЕСИ СОДЕРЖАЩЕЙ МЕТАН И БУТАН ПРИ РАЗЛИЧНЫХ ДАВЛЕНИЯХ**

#### *(г. Алматы, НИИ Экспериментальной и теоретической физики при КазНУ им. аль-Фараби, КазНПУ им. Абая)*

Әр түрлі қысымда құрамына метан және бүтан кіретін көпкомпонентті газ қоспасындағы диффузиялық және конвекциялық тасымалдау процессі тәжірибеде зерттелді. Тәжірибеде белгілі қысымда жүйеде ауыр көмірсутектердің басымдылығымен тасмалданатын қоспа компоненттерінің аномальді бөлінуне алып келетін шарт болатындығы көрсетілді.<br>Экспериментально изучен диф

Экспериментально изучен диффузионный и конвективный перенос в многокомпонентной газовой смеси, содержащей метан и бутан при различных давлениях. Показано, что при определенном давлении в системе реализуются условия, приводящие к аномальному разделению компонентов смеси с преимущественным переносом тяжелых углеводородов.

Diffusion and convective transport of multicomponent gas mixture consisting of methane and butane at the different pressures are studied experimentally. It is shown that conditions resulting in the anomalous separation of the mixture's components with the primary transport of the heavy carbohydrates are carried out in the system at the certain pressure.

Одна из основных задач связанная с транспортировкой природной газовой смеси конечному потребителю (завод, теплоэлектростанция, городские газовые коммуникации) является подготовка газа для пользования. Предполагается, что в такой смеси присутствуют целевые углеводородные компоненты. Однако, кроме них присутствуют и примеси, вызывающие затруднения, как при транспортировке, так и применении газового продукта. Например, пары воды конденсируясь, скапливаются в изгибах подводящих коммуникаций, увеличивая их гидродинамическое сопротивление и мешая продвижению газа [1]. Наличие сероводорода приводит к возникновению коррозии газового оборудования, а тяжелые углеводороды мешают созданию оптимальных условий компрессии. Кроме того, их наличие в используемой для производства смеси приносит и экологический ущерб [1,2]. Поэтому изучение теплофизических свойств углеводородных смесей представляются актуальными, так как приносят дополнительную информацию о переносных характеристиках компонентов. В данной работе при различных давлениях и комнатной температуре изучается диффузионный и конвективный перенос многокомпонентной смеси содержащей метан, бутан и фреон-12.

Рассмотрим газовую смесь 0,8366 *СН<sup>4</sup>* (1) + 0,1634 *R12* (2) – *н-C4H<sup>10</sup>* (3). Перед химическими элементами указана концентрация компонента в мольных долях. Цифры в скобках определяют нумерацию газов. Состав газовой смеси соответствовал примерному содержанию метана и тяжелых углеводородов в природной газовой смеси с месторождений «Жанажол» и «Тенге» [3]. Теплофизическим аналогом тяжелого углеводорода в смеси выступал фреон-12. Для исследования диффузионных и конвективных особенностей переноса применялся двухколбовый метод [4].

Экспериментальная установка схематически показана на рисунке 1 и состояла из двух частей. Первая часть являлась блоком подготовки газов.

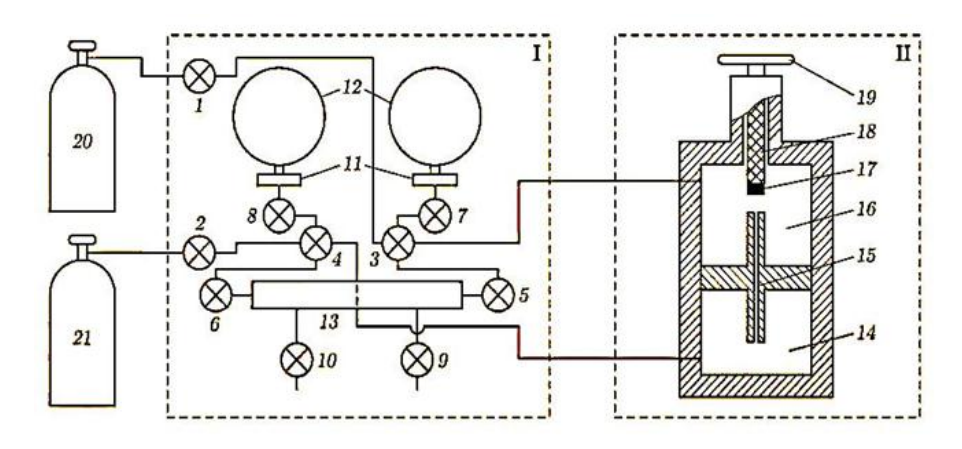

I – блок подготовки газов; II – диффузионный двухколбовый аппарат; 1-8 – краны; 9 – кран, соединенный с форвакуумным насосом; 10 – кран, соединенный с интерферометром или хроматографом; 11 – мембранные разделители; 12 – образцовые манометры; 13– выравнивающая емкость; 14 – нижняя колба; 15 – диффузионный канал; 16 – верхняя колба; 17 – фторопластовая таблетка; 18 – шток; 19 – вороток; 20, 21 – баллоны с газами.

Рисунок 1 – Схема установки двухколбового метода

Он состоит из двух датчиков (12) для измерения давления в колбах, емкости (13) для выравнивания давления в колбах диффузионного аппарата и кранов (1-10) с помощью которых колбы аппарата заполнялись соответствующей газовой смеси из баллонов (20) и (21). Вторая часть установки представляет собой диффузионный аппарат, имеющий верхнюю I и нижнюю II колбы. Объемы колб V  $_{\text{II}} = 2,268 \cdot 10^{-4}$  м<sup>3</sup> и  $V_I = 2,145 \cdot 10^{-4}$  м<sup>3</sup>, соответственно. Колбы были связаны каналом длиной L=165,4·10<sup>-3</sup> м и средним диаметром  $d=6,1\cdot10^{-3}$  м. Опыты проводились в диапазоне давлений от 0,171 до 0,227 МПа при температуре 298,0 K по традиционной методике предложенной в работах [5-7], которая заключалась в следующем. Колбы аппарата разобщались между собой и заполнялись и исследуемыми газами. Затем диффузионный канал 15 открывался и начинался процесс смешения. Регистрация времени осуществлялась по секундомеру. По окончанию опыты колбы аппарата разобщались между собой, и проводился анализ газовых смесей интерферометрическим и хроматографическим методами. Погрешность при определении концентрации составляла 0,3 - 0,5%. Результаты исследований представлены на рисунке 2. На этом рисунке приведена зависимость отношения экспериментальных парциальных потоков компонентов *Qexp* нормированных к вычисленным *Qtheor* в предположении диффузии от давления. ( В замкнутой системе двух колб  $\alpha_i = Q_{\text{exp}i}/Q_{\text{theori}} = c_{\text{exp}i}/c_{\text{theori}}$  $\Gamma$ *Де*  $c_i$ продиффундировавшие концентрации компонентов).

Анализ функциональной зависимости *α<sup>i</sup>* от *Р* показывает, что в области давлений (0,171 – 0,185) МПа в системе реализуются условия соответствующие диффузионному смешению. Опытные и вычисленные, в предположении диффузии по уравнениям Стефана-Максвелла [8], концентрации компонентов совпадают между собой в пределах погрешности эксперимента. Начиная с давления  $P_*$ =0,19 МПа, параметр  $\alpha_i$  возрастает для всех трех компонентов. Особенно значительный рост регистрируется у *R12.* По аналогии с [9] будем полагать, что в исследуемой системе за счет неустойчивости механического равновесия газовой смеси возникает гравитационная концентрационная конвекция, а давление  $P_*$  определяет смену режимов «диффузия – концентрационная гравитационная конвекция». При давлениях превышающих  $P_*$  отметим, что наибольшие значения *α<sup>i</sup>* соответствуют самому тяжелому по плотности компоненту смеси фреону-12. Это говорит о том, что в сложившихся условиях имеет место преимущественный перенос *R12*. Описание эффекта концентрационного разделения компонентов для диффузионно-неустойчивых систем было проведено раннее в [10]. Там же было показано, что максимальное концентрационное разделение компонентов в конвективном режиме возможно в области высоких давлений. Для системы 0,8366  $CH_4$  (1) + 0,1634 *R12* (2) – *н*- $C_4H_{10}$  (3) обогащение смеси фреоном-12 происходит при давлениях близких к атмосферному. Следует полагать, что и в реальной природной газовой смеси могут происходить подобные процессы с тяжелыми углеводородами. Аналогичная ситуация происходит и в системе 0,8751 *СН<sup>4</sup>* (1) + 0,1249 *R12* (2) – *н-C4H<sup>10</sup>* (3), однако интенсивность конвективного смешения компонентов несколько слабее. Этот факт можно объяснить меньшим содержанием самого тяжелого по плотности компонента в смеси.

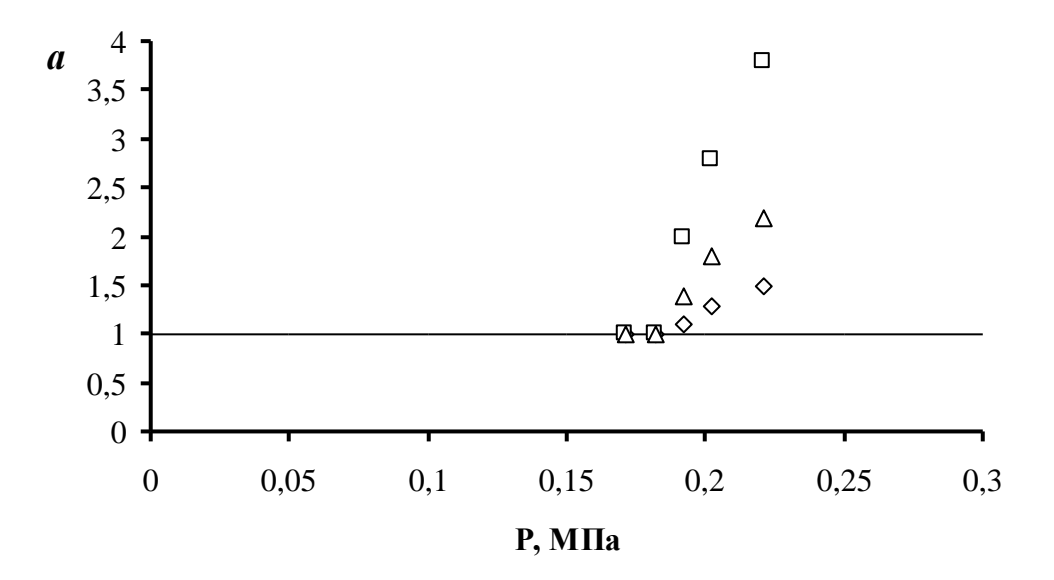

Точки соответствуют:  $\Box$  – фреону;  $\Delta$  – бутану;  $\Diamond$  – метану. Рисунок 2 – Зависимость *α* от давления

Таким образом, проведенные исследования показали, что в углеводородных смесях, содержащих, в том числе, и тяжелые компоненты реализуются как диффузионные, так и конвективные режимы смешения. Возникновение последнего связано с неустойчивостью механического равновесия газовой смеси. В конвективном режиме возможно проявление эффекта концентрационного разделения компонентов. В этом случае максимальная интенсивность переноса наблюдается у самого тяжелого по плотности углеводорода. Часть результатов были получены при финансовой поддержке гранта Комитета Науки МОН РК №1107/ГФ «Экологически безопасная технология разделения тяжелых углеводородных фракций природных газовых смесей».

- 1. Jakobsen H.A., Sannaes B.H., Grecskott S., Svendsen H.F. Modeling of vertical bubbledriven flows //Int. Chem. Res. – 1997. – Vol. 36. – P.4052-4074.
- 2. Каспарьянц К.С. Проектирование обустройства нефтяных месторождений. Самара: ПО "Самвен", 1994. – 415 с.
- 3. http://ru.wikipedia.org/wiki/Месторождение\_природного\_газа/
- 4. Косов В.Н., Жаврин Ю.И. Коэффициенты диффузии некоторых бинарных и трехкомпонентных газовых смесей, содержащих фреон-12 // Теплофизические свойства веществ и материалов. – М.: Издательство стандартов, 1989. – Вып. 28. – С. 112-122.
- 5. Жаврин Ю.И., Косов В.Н. Влияние температуры на процесс диффузионной неустойчивости // ИФЖ. - 1988.- Т.55, №1.- С. 92-97.
- 6. Zhavrin Yu.I., Mukamedenkyzy V., Poyarkov I.V. Diffusive and convective mixing of propane carbon dioxide binary mixture with pure nitrogen protoxide // Technical physics.  $-2007. - Vol. 52, N<sub>2</sub> 7. - P. 947-949.$
- 7. Zhavrin Yu.I., Moldabekova M.S., Poyarkov I.V., Mukamedenkyzy V. Experimental study of diffusion instability in three component gas mixture without density gradient // Technical Physics Letters. – 2011. – Vol. 37, № 8. – Р. 721-723.
- 8. Жаврин Ю.И., Жаврин В.Ю., Косов В.Н., Поярков И.В. Расчет многокомпонентного массопереноса в двухколбовом аппарате с применением языка программирования DELPHI // Вестник КазНУ. Серия физ. – 2006. – № 2(22).  $-$  C. 72-79.
- 9. Косов В.Н., Селезнев В.Д. Аномальное возникновение свободной гравитационной конвекции в изотермических тройных газовых смесях. – Екатеринбург: Институт теплофизики УрО РАН, 2004. – 149 с.
- 10.Косов В.Н., Селезнев В.Д., Жаврин Ю.И. Эффект разделения компонентов при изотермическом смешении тройных газовых систем в условиях свободной конвекции // Письма в ЖТФ. – 1997. – Т. 67, №10. – С. 139-140.

# УДК 533.15 **Ю.И. Жаврин<sup>1</sup>, В.Н. Косов<sup>2</sup>, Д.У. Кульжанов<sup>3</sup>, О.В. Федоренко<sup>1</sup>**

## **ДИФФУЗИОННЫЙ МАССОПЕРЕНОС В ИЗОТЕРМИЧЕСКИХ БИНАРНЫХ И ТРОЙНЫХ ГАЗОВЫХ СМЕСЯХ СОДЕРЖАЩИХ МЕТАН И БУТАН ПРИ РАЗЛИЧНЫХ ДАВЛЕНИЯХ**

### *(г. Алматы,<sup>1</sup>НИИ экспериментальной и теоретической физики при КазНУ им. аль-Фараби, <sup>2</sup>КазНПУ им. Абая, г. Атырау, <sup>3</sup>АИНГ)*

Метан және бутаннан тұратын бинарлы және үшқұрамды газ қоспасының әртүрлі қысымдағы диффузиялық тасымалдануы тәжірибеде зерттелді. Әртүрлі қысымдарда және бӛлме температурасында *CH4-н-C4H10, CH4-R12, н-C4H10-R12*  жүйелер үшін өзара диффузия коэффициенттері тәжірибеде анықталды. Диффузиялық режимдегі компоненттердің парциалды ағындарын нақты анықтау үшін үшқұрамды *н-* $C_4H_{10}$ -*CH*<sub>4</sub>+R12,  $N_2$ + R12- *n*- $C_4H_{10}$  газ жүйелері үшін Стефан-Максвелл есептеу сұлбасын қолдану мүмкіндігі көрсетілді.

Экспериментально изучен диффузионный перенос в бинарных и тройных газовых смесях, содержащих метан и бутан при различных давлениях. Для бинарных систем *СН<sup>4</sup>* –*н-С4Н10*, *СН<sup>4</sup> -R12*, *н-С4Н<sup>10</sup> -R12* экспериментально определены коэффициенты взаимной диффузии при различных давлениях и комнатной температуре. Для тройных систем *н-С4Н<sup>10</sup> - СН<sup>4</sup>* + *R12*, *N<sup>2</sup> +R12 - н-С4Н<sup>10</sup>* показана возможность применения схемы расчета Стефана-Максвелла для корректного определения парциальных потоков компонентов в диффузионном режиме.

Diffusion transfer in binary and ternary gaseous mixtures containing methane and butane has been studied experimentally at the various pressures. The interdiffusion coefficients of binary systems *СН<sup>4</sup>* –*н-С4Н10*, *СН<sup>4</sup> -R12* and *n-С4Н<sup>10</sup> -R12* are determined experimentally at the different pressures and the room temperature. The possibility of application of the Stephen-Maxwell calculation scheme for the correct estimation of the partial flows of components by diffusion regime is shown for three-component systems  $C_4H_{10}$  *- CH<sub>4</sub>* + *R12* and  $N_2$  + *R12 - н*-*C*<sub>4</sub>*H*<sub>10</sub>.

При транспортировке природной газовой смеси (ПГС) конечному потребителю целевые углеводородные компоненты преобладают над сопутствующими примесями (пары воды, азот, тяжелые углеводороды). Однако, именно эти примеси вызывают основные трудности связанные с хранением, транспортировкой и ректификацией ПГС /1/. Примером могут служить конденсация водяных паров и связанный с этим рост гидродинамического сопротивления подводящей коммуникации, резкое увеличение давления газов при паро-жидкостном хранении ПГС в замкнутых емкостях /1,2/. Технологические методики расчета концентраций примесей в ПГС используют кинетические представления для оценки характеристик массопереноса /3/. Сравнительный анализ с опытными данными, в частности по коэффициентам взаимной диффузии (КВД), носит эпизодический характер. Поэтому изучение барической зависимости КВД в газовых смесях содержащих углеводороды представляется актуальным. В данной работе при различных давлениях и комнатной температуре изучается барическая зависимость диффузионного массопереноса бинарных и тройных смесей содержащих метан, азот, бутан и фреон-12.

Исследования проводились на установке, реализующей двухколбовый метод. Геометрические характеристики диффузионного аппарата следующие: объемы колб –  $V_{II} = 2,268 \cdot 10^{-4} \text{ m}^3 \text{ u}$   $V_I = 2,145 \cdot 10^{-4} \text{ m}^3$ ; длина соединительного канала – L=165,4·10<sup>-3</sup> м; средний диаметр –  $d=6.1\cdot10^{-3}$  м. Опыты проводились в диапазоне давлений от 0.171 до 0,227 МПа при температуре 298,0 K по традиционной методике, предложенной в работах /4,5/, которая заключалась в следующем. Колбы аппарата разобщались между собой и заполнялись и исследуемыми газами до заданного давления. Абсолютное давление опыта определялось как сумма атмосферного давления (показания снимались с помощью манометра-барометра МБП) и давления, снятого по манометру (избыточное давление). Затем диффузионный канал открывался, и начиналась диффузия. Регистрация времени осуществлялась по секундомеру. По окончанию переноса колбы аппарата разобщались между собой, и проводился анализ газовых смесей интерферометрическим и хроматографическим методами. Погрешность в определении концентрации составляла 0, 3 - 0,5%, а КВД – 4%. Область давлений, в которой проводились соответствующие измерения, соответствовала интервалу 0,171 МПа до 0,251 МПа. Шаг по давлению соответствовал 0,008 МПа. Результаты исследований представлены в таблице 1, где приведены коэффициенты взаимной диффузии (КВД) вычисленные через опытные значения концентраций по формуле Нея и Армистеда /6/.

### Таблица 1

Коэффициенты взаимной диффузии некоторых пар газов приведенных к нормальному давлению и температуре Т =298 К.

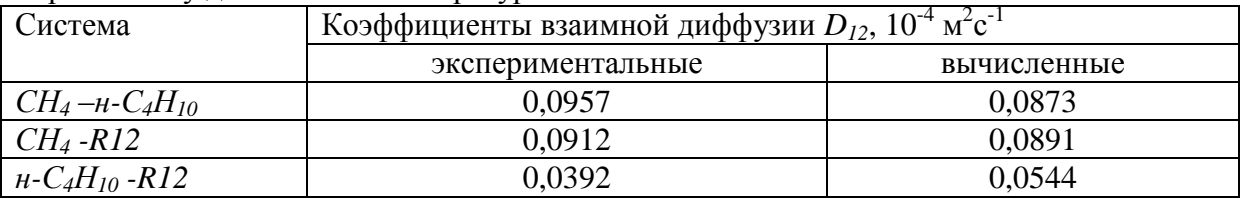

Можно заметить, что отличие экспериментальных КВД от вычисленных, в рамках кинетических представлений Чепмена-Энскога и Энскога-Торна для метана, диффундирующего в бутан и фреон-12 не превышает 9% /7/. Это позволяет рекомендовать предлагаемые методы расчета для оценки переносных свойств указанных компонентов. Более существенное расхождение наблюдается у системы *н-С4Н<sup>10</sup> -R12*. Отличие между опытными и вычисленными значениями КВД составляет более 25%. Такое расхождение в оценке парциальных потоков компонентов надо учитывать при расчетах диффузионных характеристик, а также для случаев, где может наблюдаться потеря устойчивости механического равновесия газовой смеси, которая имеет место в многокомпонентных системах /8/.

При исследовании диффузионного массопереноса в трехкомпонентных газовых системах предполагалось, что суммарный состав метана и пропана будут составлять не менее 90%. Примерно такое содержание  $CH_4$  и  $H_4$ - $C_4H_{10}$  фиксируется в ПГС на казахстанских месторождениях «Жанажол» и «Тенге» /9/. Для оценки влияния сопутствующих примесей на суммарный перенос использовался азот и фреон-12, который выступал в качестве теплофизического аналога тяжелых углеводородов. В таблице 2 представлены опытные данные продиффундировавших концентраций, а также их значения, рассчитанные на основе уравнений Стефана-Максвелла /10/.

| Система                                        | P,    | -r…- <i>;</i> r -<br>Концентрации компонентов, мол. доли |        |        |             |        |        |
|------------------------------------------------|-------|----------------------------------------------------------|--------|--------|-------------|--------|--------|
|                                                | МПа   | Экспериментальные                                        |        |        | Вычисленные |        |        |
|                                                |       | (1)                                                      | (2)    | (3)    | (1)         | (2)    | (3)    |
| $H - C_4H_{10}(1)$<br>$\overline{\phantom{0}}$ | 0,221 | 0,0862                                                   | 0,0160 | 0,0714 | 0,0856      | 0,0148 | 0,0708 |
| 0,6150<br>CH <sub>4</sub> (3)                  | 0,202 | 0,0894                                                   | 0,0160 | 0,0734 | 0,0869      | 0,0150 | 0,0718 |
| $+0,3850R12(2)$                                | 0,192 | 0,0908                                                   | 0,0160 | 0,0748 | 0,0876      | 0,0152 | 0,0724 |
| CH <sub>4</sub> (3)<br>0,8366                  | 0,221 | 0,1060                                                   | 0,0070 | 0,0990 | 0,1019      | 0,0053 | 0,0966 |
| $+0,1634R12(2)$ -                              | 0,202 | 0,1075                                                   | 0,0070 | 0,1005 | 0,1031      | 0,0054 | 0,0977 |
| $H - C_4H_{10}(1)$                             | 0,192 | 0,1095                                                   | 0,0070 | 0,1025 | 0,1040      | 0,0054 | 0,0986 |
| CH <sub>4</sub> (3)<br>0,8812                  | 0,220 | 0,1081                                                   | 0,0050 | 0,1031 | 0,1058      | 0,0037 | 0,1021 |
| $+0,1188R12(2)$ -                              | 0,202 | 0,1091                                                   | 0,0050 | 0,1041 | 0,1067      | 0,0037 | 0,1030 |
| $H - C_4H_{10}(1)$                             | 0,192 | 0,1098                                                   | 0,0050 | 0.1048 | 0,1077      | 0,0038 | 0,1039 |
| 0,5570<br>$N_2(3)$                             | 0,211 | 0,0814                                                   | 0,0200 | 0,0614 | 0,0815      | 0,0180 | 0,0635 |
| $+0,4430R12(2)$ -                              | 0,193 | 0,0825                                                   | 0,0200 | 0,0625 | 0,0827      | 0,0182 | 0,0645 |
| $H - C_4H_{10}(1)$                             | 0,182 | 0,0830                                                   | 0,0200 | 0,0630 | 0,0831      | 0,0182 | 0,0648 |
| 0,8366<br>$N_2(3)$                             | 0,211 | 0,0996                                                   | 0,0070 | 0,0926 | 0,1011      | 0,0055 | 0,0956 |
| $+0,1634R12(2)$ -                              | 0,193 | 0,1010                                                   | 0,0070 | 0,0940 | 0,1026      | 0,0056 | 0,0970 |
| $H - C_4H_{10}(1)$                             | 0,182 | 0,1020                                                   | 0,0070 | 0,0950 | 0,1032      | 0,0056 | 0,0976 |

Таблица 2. Экспериментальные и вычисленные концентрации компонентов при различных лавлениях и температуре  $T=298$  К. Время смешения  $\tau = 3$  часа.

*\*) Перед химическими элементами указана концентрация компонента в мольных долях. Цифры в скобках определяют нумерацию газов.*

Анализ полученных результатов показывает удовлетворительное совпадение между экспериментальными и вычисленными данными для основных диффундирующих компонентов. Для приведенных случаев наибольшее расхождение регистрируется для самого тяжелого по плотности компонента.

Таким образом, для бинарных и тройных смесей содержащие метан и пропан получены опытные значения концентраций, по которым возможно восстановить парциальные потоки компонентов. Показана возможность применения подходов Чепмена-Энскога-Торна и Стефана-Максвелла для вычислений диффузионных характеристик в смесях содержащие углеводороды.

Часть результатов были получены при финансовой поддержке гранта Комитета Науки МОН РК №1107/ГФ. «Экологически безопасная технология разделения тяжелых углеводородных фракций природных газовых смесей».

- 1. Каспарьянц К.С. Проектирование обустройства нефтяных месторождений.- Самара: ПО "Самвен". 1994. – 415 с.
- 2. Хапперт Г., Тернер Дж. Конвекция, обусловленная двойной диффузией // Современная гидродинамика. Успехи и проблемы. - М.: Мир, 1984. - С. 413-453.
- 3. Лапин Ю.Д., Стрелец М.Х. Внутренние течения газовых смесей.- М.: Наука, 1989.- 368 с.
- 4. Косов В.Н., Жаврин Ю.И. Коэффициенты диффузии некоторых бинарных и трехкомпонентных газовых смесей, содержащих фреон-12 // Теплофизические свойства веществ и материалов: Москва. Издательство стандартов. 1989. Вып. 28. С. 112-122.
- 5. Жаврин Ю.И., Косов В.Н. Влияние температуры на процесс диффузионной неустойчивости // ИФЖ.- 1988.- Т.55, №1.- С. 92-97.
- 6. Ивакин Б.А., Лойко А.Э., Суетин П.Е. Коэффициенты взаимной диффузии He Ar, He – CO2, Ar – CO<sup>2</sup> при различных давлениях // ЖТФ.- 1977.- Т. 47. - №4. – С. 873 - 876.
- 7. Гиршфельдер Дж., Кертисс Ч., Берд Р. Молекулярная теория газов и жидкостей.- М.: ИЛ.1961.- 931 с.
- 8. Косов В.Н., Селезнев В.Д. Аномальное возникновение свободной гравитационной конвекции в изотермических тройных газовых смесях.- Екатеринбург: Институт теплофизики УрО РАН. 2004.- 149 с.
- 9. http://ru.wikipedia.org/wiki/Месторождение природного газа/
- 10. Жаврин Ю.И., Жаврин В.Ю., Косов В.Н., Поярков И.В. Расчет многокомпонентного массопереноса в двухколбовом аппарате с применением языка программирования DELPHI // Вестник КазНУ. Серия физ. – 2006. - № 2(22). – С. 72-79.

### УДК 621

## **Е.К. Жаменкеев, К. Бисембаев, Д.А. Кинжебаева, А. Айтуарова\***

## **ВЫВОД ДИФФЕРЕНЦИАЛЬНЫХ УРАВНЕНИЙ ГИДРОТУРБИНЫ БЕСПЛОТИННОЙ МИКРОГЭС С НАКЛОННЫМИ ЛОПАСТЯМИ**

*(г.Алматы, КазНПУ имени Абая, \* - магистрант)*

Бұл жұмыста шағын суэлектрстанциясының алты қиғаш қалақшалы сутурбинасының әр түрлі айналу интервалдарындағы, яғни суға кірер кездегі, толық суға батқан кездегі, «өзін-өзі токтату» эффектісі кезіндегі және судан шығу кезіндегі дифференциалдық теңдеулерін алу қаралды. Қиғаш қалақшалы сутурбинасының қозғалысы сызықты емес дифференциалдық теңдеулер жүйесі және теңсіздіктер арқылы сипатталатыны анықталды. Mathcad 14 математикалық пакеті арқылы аналитикалық және сандық шешімдері алынып, сутурбинасы қозғалысының фазалық портреті салынды.

В работе рассматривается вывод дифференциального уравнения гидротурбины микроГЭС с шестью плоскими наклонными лопастями в разных интервалах вращения то есть при погружении, полном погружении, эффекте «самоторможение» и при разгружении из потока. Установлено что, движение гидротурбины с наклонными лопастями описывается системой нелинейных дифференциальных уравнений и неравенствами. Получены аналитические и численные решения задачи с помощью ЭВМ при использовании математического пакета Mathcad 14. Построен фазовый портрет вращательного движения гидротурбины, где точечной линией нанесено численное решение, а сплошной линией аналитическое решение.

In the work the conclusion of the differential equation of hydro-turbine microgenerator with six flat inclined blades in the different intervals of rotation with the sinking, the complete sinking, the effect "self-braking" and with the unloading from the flow is examined. It is established that, the motion of hydro-turbine with the inclined blades is described by the system of nonlinear differential equations and by inequalities. The analytical and numerical solutions of task with the aid of PC with the use of a mathematical packet of Mathcad 14 are obtained. The phase portrait of the rotary motion of the hydro-turbine is built, where the point line substituted numerical solution, and with solid lines the analytical solution.

В работах [1,2] было рассмотрено гидротурбина микроГЭС с шестью плоскими наклонными лопастями и сказано, что при изменении угла поворота  $\varphi$  гидротурбины от  $0 \le \varphi_1 \le \pi - 2\alpha_1 - \alpha_2$  лопасти с номерами 1,2,3 находятся в полном погружении в потоке (рис.1).

Тогда движущий момент гидротурбины на этом интервале определится по формуле

$$
M_{\partial \varepsilon,1.}(\varphi_1) = M_1(\varphi_1) + M_2(\varphi_1) + M_3(\varphi_1) = \frac{\rho Q_0^2}{a} (3W + T_1 \sin 2\varphi_1 - D_1 \cos 2\varphi_1 - D_2 \cos 2\varphi_1)
$$
(1)

 $-\dot{\varphi}E_1\sin\varphi_1-\dot{\varphi}K_1\cos\varphi_1$ ),

Если усредним это уравнение, то получим

$$
M_{\partial \epsilon, 1CP} = \frac{\rho Q_0^2}{a} \left( 3W + T_1 \mu_{11} - D_1 \mu_{21} - E_1 \dot{\phi}_1 \lambda_{11} - K_1 \dot{\phi}_1 \lambda_{21} \right)
$$
(2)

При изменении угла поворота гидротурбины  $\varphi_2$  от  $\pi - 2\alpha_1 - \alpha_2$  до  $\frac{\pi}{3} - \alpha_0$  наступает эффект «самоторможение» лопасти 3. Полный и усредненный движущие моменты

турбины в этом промежутке интервала имеет вид:  
\n
$$
M_{\partial \theta_2}(\varphi_2) = M_1(\varphi_2) + M_2(\varphi_2) + M_{3DR}(\varphi_2) = \frac{\rho Q_0^2}{a} [W + T_2 \sin 2\varphi_2 - D_2 \cos 2\varphi_2 - \varphi_2 E_2 \sin \varphi_2 - \varphi_2 K_2 \cos \varphi_2,
$$
\n(3)

$$
M_{\partial e,2CP} = \frac{\rho Q_0^2}{a} (W + T_2 \mu_{12} - D_2 \mu_{22} - E_2 \dot{\phi}_2 \lambda_{12} - K_2 \dot{\phi}_2 \lambda_{22}).
$$
\n(4)

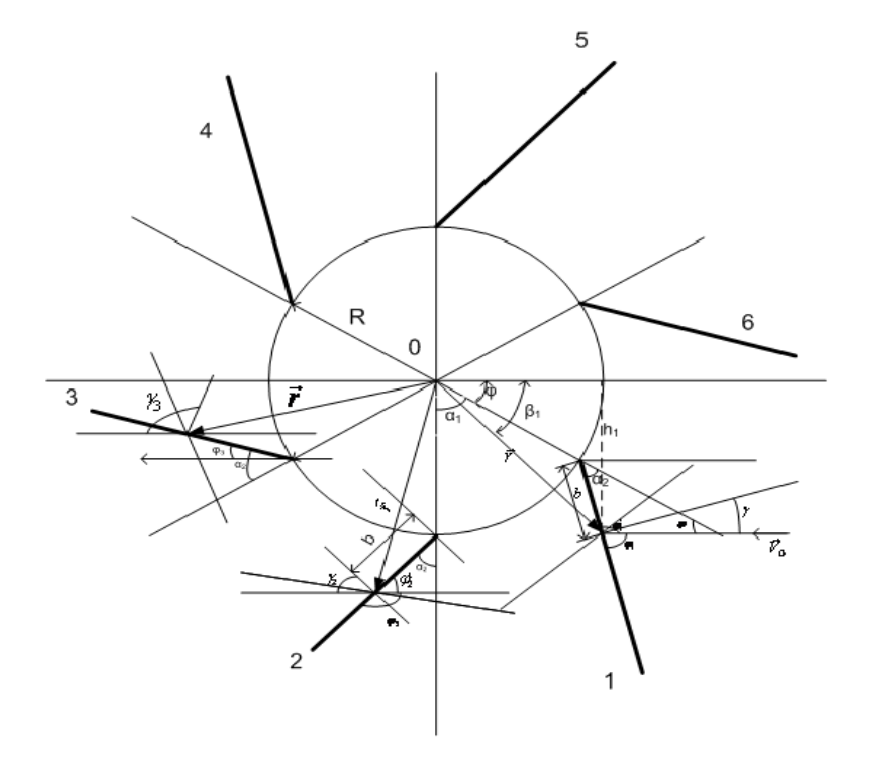

Рисунок 1- Шестилопастная гидротурбина микроГЭС с наклонными лопастями.

Когда угла поворота  $\varphi_3$ гидротурбины изменяется от  $\alpha_1 - \alpha_0$  до  $\alpha_1$  лопасти с номерами 1,2 находятся в потоке, лопасть с номером 6 начинает погружаться в поток, а лопасть 3 – начинает разгружается. Тогда:

$$
M_{\partial e,3}(\varphi_{3}) = \frac{\rho Q_{0}^{2}}{a} [2W + A_{1P} + T_{3} \sin 2\varphi_{3} - D_{3} \cos 2\varphi_{3} - E_{3} \dot{\varphi}_{3} \sin \varphi_{3} - K_{3} \dot{\varphi}_{3} \cos \varphi_{3} - \frac{\dot{\varphi}_{3}(a_{1P} \cos \varphi_{3} + b_{1P} \sin \varphi_{3})}{\vartheta_{0}(1 - \cos 2(\alpha_{2} - \alpha_{1}) \cos 2\varphi_{3} + \sin 2(\alpha_{2} - \alpha_{1}) \sin 2\varphi_{3})} \times
$$
  
\n
$$
\times (A_{2P} + B_{2P} \cos 2\varphi_{3} + C_{2P} \sin 2\varphi_{3}) + \frac{R^{2}}{4l^{2}} \times (-1 + \cos 4\alpha_{1} \cos 2\varphi_{3} - \sin 4\alpha_{1} \sin 2\varphi_{3}) + (5)
$$
  
\n
$$
+ \frac{4R}{\vartheta_{0}} \dot{\varphi}_{3} \frac{\cos 2\alpha_{1} \sin \varphi_{3} + \sin 2\alpha_{1} \cos \varphi_{3}}{1 - \cos(2\alpha_{2} + 4\alpha_{1}) \cos 2\varphi_{3} + \sin(2\alpha_{2} + 4\alpha_{1}) \sin 2\varphi_{3}} \times
$$
  
\n
$$
\times (A_{R} + B_{R} \cos 2\varphi_{3} + C_{R} \sin 2\varphi_{3})
$$
  
\n
$$
M_{\partial e,3CP}(\varphi_{3}) = \frac{\rho Q_{0}^{2}}{a} [2W + A_{1P} - T_{3} \mu_{13} - D_{3} \mu_{23} - E_{3} \dot{\varphi}_{3} \lambda_{13} - K_{3} \dot{\varphi}_{3} \lambda_{23} - \frac{1}{\varphi_{0}} \dot{\varphi}_{3} [A_{2P} (a_{1P} k_{1} + b_{1P} s_{1}) + B_{2P} (a_{1P} k_{11} + b_{1P} k_{12}) + C_{2P} (a_{1P} s_{11} + b_{1P} s_{12})] + \frac{R^{2}}{4l^{2}} (-1 + \cos 4\alpha_{1} \mu_{23} - \sin 4\alpha_{1} \mu
$$

Далее при изменении угла поворота  $\varphi_{\scriptscriptstyle\varLambda}$ гидротурбины от  $\alpha_1 \leq \varphi_4 \leq \alpha_1 + (\pi - 2\alpha_1 - \alpha_2)$  лопасти с номерами 6,1,2 находятся в полном погружении. Тогла:

a.  
\n
$$
M_{\rho g4}(\varphi_4) = M_{63}(\varphi_4) + M_{13}(\varphi_4) + M_{23}(\varphi_4) = \frac{\rho Q_0^2}{a} \left[ 3W + T_4 \sin 2\varphi_4 - D_4 \cos 2\varphi_4 - \varphi (E_4 \sin \varphi_4 - K_4 \cos \varphi_4) \right],
$$
\n(7)

$$
M_{\partial gACP} = \frac{\rho Q_0^2}{a} \left( 3W + T_4 \mu_{14} - D_4 \mu_{24} - E_4 \dot{\phi}_4 \lambda_{14} - K_4 \dot{\phi}_4 \lambda_{24} \right). \tag{8}
$$

Аналогичным образом определяется усредненные движущие моменты в остальных интервалах изменение угла поворота гидротурбины. Значение обозначенных коэффициентов приведены в указанных работах [1,2].

Далее выведем дифференциальное уравнение движения гидротурбины с наклонными лопастями. Для вывода дифференциальных уравнении движения гидротурбины микро ГЭС воспользуемся дифференциальным уравнением вращения твердого тела вокруг неподвижной оси. Уравнение движения гидротурбины будет иметь вид:

$$
I\ddot{\varphi} = M + M_c, \qquad (9)
$$

где *M* - Движущий момент гидротурбины (момент силы взаимодействия лопастного колеса с потоком жидкости),  $\overline{M}_C$  - момент силы сопротивления,  $I$  – момент инерций гидротурбины,  $\varphi$  - угол вращения гидротурбины.

При вращении гидротурбины, лопасти последовательно сменяет друг – друга. Поэтому уравнения движение гидротурбины напишем отдельно для каждого интервала угла вращения  $\varphi$  определяемого по характеру движения лопастей в жидкости. Отчет изменение угла вращения  $\varphi$  гидротурбины ведем от поверхности жидкости по направлению часовой стрелки.

Тогда усредненное уравнения движения гидротурбины на следующих интервалах поворота гидротурбины определяется;

$$
0 \le \varphi_1 \le \pi - 2\alpha_1 - \alpha_2 \n\ddot{\varphi}_1 + a_1 \dot{\varphi}_1 + \mu \dot{\varphi}_1^2 = b_1,
$$
\n(10)

имеет вид:

$$
\text{rge} \qquad \qquad a_1 = \frac{\rho a \, \vartheta_0^2 l^2}{I} \big( E_1 \lambda_{11} + K_1 \lambda_{21} \big), \qquad b_1 = \frac{\rho a \, \vartheta_0^2 l^2}{I} \big( 3W + T_1 \mu_{11} - D_1 \mu_{21} \big).
$$

Усредненное уравнения движение гидротурбины на интервале

$$
\pi - 2\alpha_1 - \alpha_2 \le \varphi_2 \le \alpha_1 - \alpha_0,
$$
  

$$
\ddot{\varphi}_2 + a_2 \dot{\varphi}_2 + \mu \dot{\varphi}_2^2 = b_2,
$$
 (11)

где

имеет вид:

$$
a_2 = \frac{\rho a \mathcal{G}_0^2 l^2}{I} \big( E_2 \lambda_{12} + K_2 \lambda_{22} \big), \qquad b_2 = \frac{\rho a \mathcal{G}_0^2 l^2}{I} \big( W + T_{21} \mu_{12} - D_2 \mu_{22} \big). \tag{12}
$$

Усредненное уравнение движения гидротурбины на интервале

$$
\alpha_1 - \alpha_0 \le \varphi_3 \le \alpha_1
$$
  

$$
\ddot{\varphi}_3 + a_3 \dot{\varphi}_3 + \mu \dot{\varphi}_3^2 = b_3,
$$
 (13)

имеет вид:

где

$$
\sigma_3 = \frac{\rho a \mathcal{G}_0^2 l^2}{I} \bigg( E_3 \lambda_{13} + K_3 \lambda_{23} - \frac{4R}{\mathcal{G}_0} (A_R \sin 2\alpha_1 K_2 + \cos 2\alpha_1 S_2 + B_R \sin 2\alpha_1 K_{21} + \cos 2\alpha_1 K_{22}) \bigg),
$$
  

$$
b_3 = \frac{\rho a \mathcal{G}_0^2 l^2}{I} (2W + A_{1P} - T_3 \mu_{13} - D_3 \mu_{23}).
$$

Усредненное уравнение движение гидротурбины на интервале

$$
\alpha_1 \le \varphi_4 \le \alpha_1 + (\pi - 2\alpha_1 - \alpha_2) \n\ddot{\varphi}_4 + a_4 \dot{\varphi}_4 + \mu \dot{\varphi}_4^2 = b_4,
$$
\n(14)

где

имеет вид

$$
a_4 = \frac{\rho a \mathcal{G}_0^2 l^2}{I} (E_4 \lambda_{14} + K_4 \lambda_{24}), \quad b_4 = \frac{\rho a \mathcal{G}_0^2 l^2}{I} (3W - T_4 \mu_{14} - D_4 \mu_{24}).
$$

Таким образом, как видно из полученных выражений уравнение движения гидротурбины с наклонными лопастями описывается системами нелинейных дифференциальных уравнений и неравенствами. Следовательно, гидротурбину с наклонными лопастями можно рассматривать как система с переменной структурой.

Рассмотрим движение гидротурбины при отсутствии сопротивления трения (Q=0). Получим аналитические решения задачи с помощью методом припасовывания. На первом участке характеристические уравнение движения имеет вид;

$$
0 \le \varphi_1 \le \varphi_{01} = \pi - 2\alpha_1 - \alpha_2
$$
  

$$
\ddot{\varphi}_1 + a_1 \dot{\varphi}_1 = b_1
$$
 (15)

Его общее решение описывается выражением

$$
\varphi_1 = \frac{b_1}{a_1} t + A_{11} e^{-a_1 t} + A_{12} \tag{16}
$$

Задавшись начальными условиями  $\varphi_{\text{l}}(0)\!=\!0, \, \dot{\varphi}_{\text{l}}(0)\!=\!0,$  определим постоянные  $A_{\text{l1}}, \, A_{\text{l2}}$ 

$$
B \text{ BUAC} \ A_{11} = \frac{b_1}{a_1^2}, \ \ A_{12} = -\frac{b_1}{a_1^2}, \tag{17}
$$

Поэтому

$$
\varphi_1 = \frac{b_1}{a_1} t - \frac{b_1}{a_1^2} e^{-a_1 t} - \frac{b_1}{a_1^2} \tag{18}
$$

$$
\dot{\varphi}_1 = \frac{b_1}{a_1} - \frac{b_1}{a_1^2} e^{-a_1 t} \tag{19}
$$

Время *t*, прохождения первого участка найдем, полагая что  $\varphi_1 = \varphi_{01}$  при  $t = t_1$ ;

$$
\varphi_{01} = \frac{b_1}{a_1} t_1 - \frac{b_1}{a_1^2} e^{-a_1 t_1} - \frac{b_1}{a_1^2} \tag{20}
$$

Уравнение (20) относительно 1 *t* является трансцендентным уравнением. Его можно решать различными численными методами (графическим, градиентным и методом секущих).

Движение на втором участке описывается дифференциальным уравнением и неравенством,

$$
\pi - 2\alpha_1 - \alpha_2 \le \varphi_2 \le \alpha_1 - \alpha_0
$$
  

$$
\ddot{\varphi}_2 + a_2 \dot{\varphi}_2 = b_2
$$
 (21)

решение, которого имеет вид

$$
\varphi_2 = \frac{b_2}{a_2} (t - t_1) + \left( \frac{b_2}{a_2^2} - \frac{b_1}{a_2 a_1} + \frac{b_1}{a_2 a_1} e^{-a_1 t_1} \right) e^{-a_2 (t - t_1)} + \frac{b_1}{a_1} t_1 + \frac{1}{a_1} \left( \frac{b_1}{a_1} - \frac{b_2}{a_2} \right) e^{-a_1 t_1} - \left( \frac{b_1}{a_1^2} - \frac{b_1}{a_1 a_2} + \frac{b_2}{a_2^2} \right)
$$

$$
\dot{\varphi}_2 = \frac{b_2}{a_2} - \left( \frac{b_2}{a_2} - \frac{b_1}{a_1} + \frac{b_1}{a_1} e^{-a_1 t_1} \right) e^{-a_2 (t - t_1)} \tag{22}
$$

Движение на третьем участке описывается дифференциальным уравнением

$$
\varphi_{02} \le \varphi_3 \le \varphi_{03} = \alpha_1
$$
  
\n
$$
\ddot{\varphi}_3 + a_3 \dot{\varphi}_3 = b_3
$$
\n(23)

решение, которого имеет вид

$$
\varphi_{3} = \frac{b_{3}}{a_{3}}\left(t - t_{2}\right) + \left[\frac{b_{3}}{a_{3}^{2}} - \frac{b_{3}}{a_{3}a_{2}} + \frac{1}{a_{3}}\left(\frac{b_{2}}{a_{2}} - \frac{b_{1}}{a_{1}} + \frac{b_{1}}{a_{1}}e^{-a_{1}t_{1}}\right)e^{-a_{2}\left(t_{2}-t_{1}\right)}\right] \cdot e^{-a_{3}\left(t - t_{2}\right)} + \n+ \varphi_{02} - \frac{b_{3}}{a_{3}^{2}} + \frac{b_{2}}{a_{3}a_{2}} - \frac{1}{a_{3}}\left(\frac{b_{2}}{a_{2}} - \frac{b_{1}}{a_{1}} + \frac{b_{1}}{a_{1}}e^{-a_{1}t_{1}}\right)e^{-a_{2}\left(t_{2}-t_{1}\right)} \n\dot{\varphi}_{3} = \frac{b_{3}}{a_{3}} - \left[\frac{b_{3}}{a_{3}} - \frac{b_{2}}{a_{2}} + \left(\frac{b_{2}}{a_{2}} - \frac{b_{1}}{a_{1}} + \frac{b_{1}}{a_{1}}e^{-a_{1}t_{1}}\right)e^{-a_{2}\left(t_{2}-t_{1}\right)}\right] \cdot e^{-a_{3}\left(t - t_{2}\right)}
$$
\n(24)

Движение на четвертом участке описывается дифференциальным уравнением;  
\n
$$
\varphi_{03} < \varphi_4 \leq \varphi_{04} = \alpha_1 + (\pi - 2\alpha_1 - \alpha_2) = \pi - \alpha_1 - \alpha_2
$$
\n
$$
\ddot{\varphi}_4 + a_4 \dot{\varphi}_4 = b_4 \tag{25}
$$

Решение этого уравнения примет вид

$$
\varphi_{4} = \frac{b_{4}}{a_{4}}(t - t_{3}) + \left[ \frac{b_{4}}{a_{4}^{2}} - \frac{b_{3}}{a_{4}a_{3}} + \frac{1}{a_{4}} \left( \frac{b_{3}}{a_{3}} - \frac{b_{2}}{a_{2}} + \left( \frac{b_{2}}{a_{2}} - \frac{b_{1}}{a_{1}} + \frac{b_{1}}{a_{1}} e^{-a_{1}t_{1}} \right) e^{-a_{2}(t_{2} - t_{1})} \right) \cdot e^{-a_{3}(t_{3} - t_{2})} \right] e^{-a_{4}(t - t_{3})} +
$$
  
+  $\varphi_{03} - \frac{b_{4}}{a_{4}^{2}} + \frac{b_{3}}{a_{4}a_{3}} - \frac{1}{a_{4}} \left[ \frac{b_{3}}{a_{3}} - \frac{b_{2}}{a_{2}} + \left( \frac{b_{2}}{a_{2}} - \frac{b_{1}}{a_{1}} + \frac{b_{1}}{a_{1}} e^{-a_{1}t_{1}} \right) e^{-a_{2}(t_{2} - t_{1})} \right] e^{-a_{3}(t_{3} - t_{2})}$ 

$$
\dot{\varphi}_4 = \frac{b_4}{a_4} - \left\{ \frac{b_4}{a_4} - \frac{b_3}{a_3} + \left[ \frac{b_3}{a_3} - \frac{b_2}{a_2} + \left( \frac{b_2}{a_2} - \frac{b_1}{a_1} + \frac{b_1}{a_1} e^{-a_1 t_1} \right) e^{-a_2 (t_2 - t_1)} \right] \cdot e^{-a_3 (t_3 - t_2)} \right\} \cdot e^{-a_4 (t_4 - t_3)} \tag{26}
$$

Установившиеся режим гидротурбины достигается при условии  $t \rightarrow \infty$  и, следовательно

$$
\dot{\varphi}_{1y} = \frac{b_1}{a_1}, \quad \dot{\varphi}_{2y} = \frac{b_2}{a_2}, \quad \dot{\varphi}_{3y} = \frac{b_3}{a_3}, \quad \dot{\varphi}_{4y} = \frac{b_4}{a_4}
$$
\n
$$
\dot{\varphi}_{1y} = \dot{\varphi}_{3y} = \dot{\varphi}_{4y}, \quad \dot{\varphi}_{1y} < \dot{\varphi}_{2y} \tag{27}
$$

Вычисление показывает, что

Вычисление проводился при следующих значениях параметров гидротурбины;

$$
R = 5 \cdot 10^{-2}
$$
,  $a = 3$ ,  $l = 70 \cdot 10^{-2}$ ,  $\alpha_2 = \frac{\pi}{6}$ ,  $\alpha_1 = \frac{\pi}{3}$ ,  $m_p = 28$ 

На рисунке 2 показаны фазовый портрет вращательного движения гидротурбины, где точечной линией нанесена численные решения, а сплошной линией аналитическая решения. Численные решения уравнений (10) – (14) было найдено методом Рунге-Кутта четвертого порядка с помощью ЭВМ при использовании математического пакета Mathcad 14. Близость кривых на графике дает представление о близости результатов аналитического и численного решения.

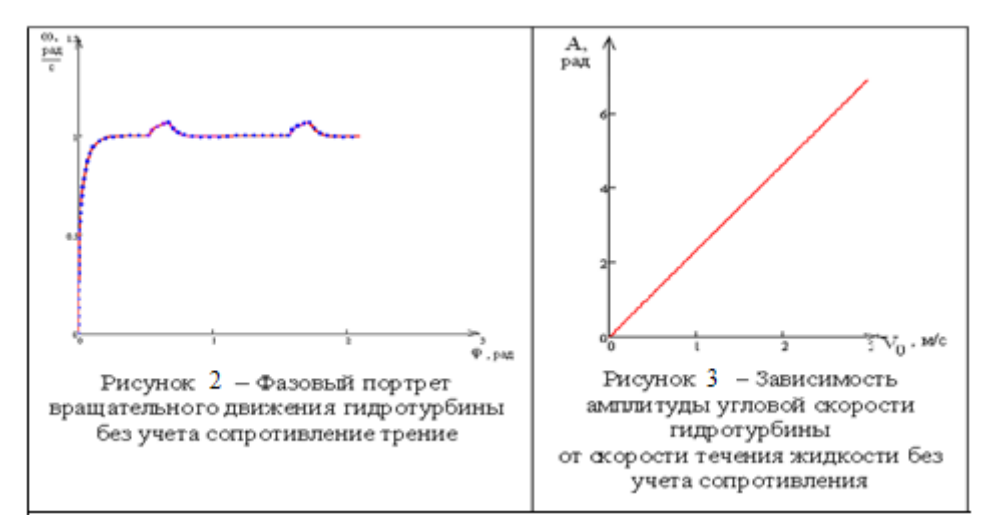

Из рисунка 2 видно, что в стационарном режиме угловая скорость гидротурбины представляет собой периодическую последовательность импульсов, амплитуда и период, которого определяется выражением

$$
A = \dot{\varphi}_{2y} - \dot{\varphi}_{1y} = \frac{b_2}{a_2} - \frac{b_1}{a_1}, \qquad T = \varphi_4(t_4) - \varphi_1(t_1)
$$
\n(28)

На рисунке 3 представлены график зависимости амплитуды угловой скорости гидротурбины от скорости течения жидкости. Установлено, что амплитуда угловой скорости гидротурбины при стационарном режиме пропорционально зависит от скорости течения жидкости.

- 1. Е.К. Жаменкеев, К. Бисембаев, Г.Б. Молдахметова Момент гидравлической силы гидротурбины при полном погружении лопасти. Труды международной - научнопрактической конференции посвященной 75-летию Заслуженного деятеля науки и техники Казахстана Академика НАН РК, д.т.н. проф. Айталиева Ш.М. Алматы, 2010г.
- 2. Е.К. Жаменкеев Характеристика движущего момента гидротурбины микроГЭС с наклонными лопастями. Материалы Первый международный Джолдасбековский симпозиум. Алматы, 1-2 март 2011г.

## **С.Н. Жапарова**

# **ФОРМИРОВАНИЕ У УЧАЩИХСЯ ПОНЯТИЙ ТОЖДЕСТВА И ТОЖДЕСТВЕННЫХ ПРЕОБРАЗОВАНИЙ РАЦИОНАЛЬНЫХ ВЫРАЖЕНИЙ**

#### *(Киргизия, г. Каракол, ИГУ им К. Тыныстанова)*

Мақалада ғылыми ұғымдарды қалыптастыру проблемасы бойынша ғылыми методикалық әдебиеттердi мақсатқа лайықтап анализдеудiң негiзiнде рационалдық өрнектердi теңбе-тең түрлентүдi оқытудың жолдары және өзгешелiктерi берiледi. Оқытудың практикасына таянумен бiрге оқушыларға ұсынылатын материалдардың терең меңгерiлуiн қамсыз қылатын методикалық қорытындылар келтiрiледi.

В статье на основе целенаправленного анализа научно-методической литературы по проблемам формирования научных понятий раскрываются особенности и пути изучения тождественных преобразований рациональных выражений. Опираясь на практику обучения учащихся, делаются обоснованные выводы и рекомендации по обеспечению осознанного усвоения предложенного учебного материала.

This article describes the problems of forming scientific notions on the basis of direct analyses of scientific methodological literature and the peculiarities and ways of learning identical transformations of rational combinations. Relying on the practice of learning zome deductions and recommendations on shoeing desiberate learning. supposed reaching material had been made.

В последние десятилетия в психологической и педагогической науке и в школьной практике интенсивно разрабатываются пути и средства активизации познавательной деятельности учащихся. При этом активная познавательная деятельность рассматривается не только как средство овладением знаниями, умениями и навыками, но и как важнейший источник умственного развития школьников. Опыт передовых учителей убеждает, что высокая познавательная активность учащихся лучше всего обеспечивается в условиях применения таких дидактических систем, как проблемное интерактивное обучение при широком использовании алгоритмического подхода. Возникает настоятельная необходимость систематически обучать школьников способам выполнения тех или иных учебно-познавательной деятельности, иначе, речь идет о формировании у учащихся приемов умственной деятельности, а через них и о рациональных приемах учебной работы.

Математика, наряду с другими школьными предметами, решает задачи всестороннего гармонического развития и формирования личности. Особо важна в указанном направлении правильная организация процесса усвоения научных понятий.

Понятия- формы мышления, отражающие существенные, общие и специфические признаки и особенности, а также связи и отношения предметов и явлений действительности в их противоречии и развитии. Каждое существенное свойство является необходимым признаком, а для раскрытия содержания понятия указывается их достаточное число. Среди существенных свойств данного понятия обычно выделяются его характеристические свойства. Заметим, что характеристическими называется такие свойства которые присущи объектам соответствующего множества и не присущи никаким другим объектам. Например, свойство равенства длин сторон является характеристическим для квадрата во множестве прямоугольников, т.е. любой прямоугольник с равными сторонами является квадратом. Но в классе параллелограммов равенство длин сторон не будет характеристическим свойством квадрата, хотя это один из существенных признаков квадрата.

Существуют различные связи между понятиями и свойствами. Образования понятий- сложный диалектический процесс, который осуществляться с помощью таких методов, как сравнение, анализ, синтез, абстрагирование, обобщение и другие. В психолого-педагогических источниках эти же методы рассматриваются и как общие умственные действия входящие в структуру познавательной деятельности по усвоению математических понятий. Они обеспечивают установление необходимых  $\mathbf{M}$ достаточных признаков понятий в конкретных объектах и формирование обобщенного понятия и системы понятий в структуре предмета. Кроме общих, в структуру познавательной деятельности по усвоению научных понятий входят специфические умственные действия, к которым относятся действие подведения под понятия и обратное ему действие: выведение следствий от факта принадлежности объекта к понятию переходят к системе свойств, которыми обладает данный объект.

Характеризуя познавательную деятельность как объект управления, известный психолог К.Ф. Талызина отмечает, что «формирование понятия предполагает вопервых усвоение системы специфических операций по установлению необходимых и достаточных признаков понятий в конкретных предметах.

Во-вторых, усвоение общелогической системы операции по подведению объектов под данные понятия, по получению следствий из принадлежности объекта ланному классу прелметов и др. Операционная строка и составляет собственно психологический механизм понятия. Без него понятие не может быть ни сформировано, ни применено к решению различных задач. Через эту систему операций и происходит управление формированием понятий».[1]

Рассмотрим место и роль кажлого обшего и специфического умственного лействия в процессе формирования математических понятий. В методике обучения математическим понятиям формирование понятий выступает как результат аналитикосинтетической деятельности нервной системы учащегося. Путь формирования понятия в основном выглядит так: предметы и связанные с ними ощущения-восприятияпредставления-понятия-слово. С помощью анализа ученик выясняет отдельные признаки предметов, а с помощью синтеза объединяет предметы по общим признакам.

При этом используются  $00<sup>6</sup>$ формы сравнения-сопоставление  $\mathbf{M}$ противопоставление признаков предметов. Затем общие существенные свойства объектов абстрагируют и закрепляют в терминах. Процесс завершается обобщениемвведением понятия, которое применяется к любым предметам, имеющим выделенные свойства. Если понятие вводится на уровне формального определения, то на последним этапе формулируется это определение. Например, учащиеся, рассматривая выражения  $x(0,5-y)$  и 0.5х-ху, и вычислив их значения при x=2 и y=-1, делают вывод о том, что соответствующие значения данных выражений равны. Здесь, выделяя пары выражений с равными соответствующими значениями, учащиеся проводят анализ, объединяя эти выполняют синтез. Называя общий существенный признак пары в класс. (соответственные значения двух выражений равны при любых значениях переменных), учащиеся отвлекаются от несущественных свойств выражений (количество переменных, значение коэффициентов, операции над числами и переменными), абстрагируют. Обобщение осуществляется тогда, когда вводится термин «тождественно равные выражения».

В основу рекомендуемой методики формирования понятий «тождественно равные выражения», «тождественные преобразования» и «тождество» наряду с современными технологиями обучения положен прием сравнения, сущность которого состоит в том, что взаимосвязанные вопросы изучаются одновременно.

При этом предлагается следующая схема формирования каждого из понятий: анализ эмпирического материала (рассматриваются упражнения, подготавливающие к установлению существенных признаков каждого понятия); математическое описание эмпирического материала, иначе, выделение существенных признаков понятия или формулировка определения; составление алгоритмов распознавания того или иного понятия; включение рассматриваемых понятий в систему других понятий.

Говоря о формировании понятий, мы исходим из следующих критерий усвоения понятий: полнота усвоения содержания и объема понятия; полнота усвоения связей и отношений данного понятия с другими; умение оперировать понятиями при решении задач и доказательство теорем. (Усова А.В.) Кроме того, как основное средство формирования понятий. применяются целесообразно составленные системы упражнений, которым предъявляются ряд методических требований, учитывая при этом необходимость создать дидактические условия, позволяющие учащимся осознать, прочно запомнить, самостоятельно конструировать и формировать определения понятий.

В процессе изучения понятия «тождество» у учащихся формируется представление об аналитических методах математики, а также они убеждаются в том, что решение каждой математической задачи аналитическим методом предполагает выполнение некоторых тождественных преобразований.

Важное место занимает понятие «тождественные преобразования выражений» в школьном курсе математики. При решении уравнений и неравенств, при исследовании функций, при выводе ряда формул алгебры и геометрии и во многих других вопросах постоянно прихолится выполнять те или иные тожлественные преобразования. Можно сказать, что тождественные преобразования составляют одну из основных линий, которая пронизывает весь школьный курс математики, начиная с младших классов.

Рассмотрим различные подходы к понятию тождества. При всем разнообразии словесных формулировок опрелеления понятий «тожлества», лругими словами тождественного равенства двух выражений, можно выделить лишь три подхода, которые характеризуются следующими определениями:

Определение 1. Равенство, верное при любых значениях переменных, называется тождеством. Выражения, связанные знаком тождественного равенства, называют тождественно равными. Замену одного выражения другим, ему тождественно равным, называют тождественным преобразованием этого выражения.

Определение 2. Равенство, верное при всех допустимых значениях переменных, называется тождеством. Под допустимыми значениями переменных здесь подразумеваются все значения переменных, при которых имеет смысл левая и правая часть рассматриваемого равенства. Тождественное равенство двух выражений, тождественное преобразования одного выражения в другое определяются аналогично тому, как и в первом случае.

Выясним лостоинства и нелостатки кажлого из этих полхолов.

Определение 1 имеет краткую формулировку. Оно удобно, если ограничиться рассмотрением целых рациональных выражений. Однако, придерживаясь определения 1, нельзя считать тождествами такие равенства, как

$$
\frac{a^2}{a} = a \sqrt{a} \cdot \sqrt{b}
$$
\n
$$
\frac{a^2}{a} = a \sqrt{a \cdot \sqrt{b}} = \sqrt{ab}
$$

Первое из них ложно при  $a = 0$ , второе ложно, например, при  $a=-1$  и  $b=-4$ .

Все равенства, которые являются тождествами по определению 1, будут также тождествами и по определению 2. Кроме того, определению 2 удовлетворят и ряд равенств, которые по определению 1 не являются тождествами. Приведем примеры таких равенств:

$$
\frac{a}{d} \div \frac{c}{d} = \frac{a}{b} \cdot \frac{d}{c}, \quad (a^{-2})^{-3} = a^{6}, \quad (\sqrt{a})^{2} = a,
$$
  
lg a + lg b=lg(ab),  $\sqrt{x} - \sqrt{x} = 0$ 

Определению 2 удовлетворяют не только приведенные выше равенства, но и такие равенства, как
$\sqrt{-x} = \sqrt{x}, \sqrt{1-x^4} = \sqrt{x-1}.$ 

Переходим к описанию методики изучения основных тем рассматриваемого вопроса. Отметим, что систематизация и обобщение сведений о преобразованиях выражений, полученные  $\overline{B}$ предыдущих классах осуществляется  $\mathbf{B}$ теме «Преобразование выражений» курса алгебры 7-класса [4]. Учителю необходимо помнить, что в курсе «Математика» V-VI классов на уровне формально-оперативных умений были рассмотрены такие (относительно сложные для учащиеся) способы преобразования выражений как приведение подобных слагаемых, вынесение общего множителя за скобки и раскрытие скобок, перед которыми стоит знак «плюс» или «минус». Новым для учащихся в данном разделе является понятие «тождественно равные выражения», «тождественное преобразование выражений» и «тождество», овладение которому, естественно, способствует поднятию их на новую, более высокую теоретическую ступень.

Актуализацию опорных знаний можно проводить в форме математического диктанта (в одном или двух вариантах, исходя из подготовленности класса)

1. Приведите подобные слагаемые:

 $3x+7x-x$  $5m+2m-3y$  $11v-2.7a+v-3a$  $15B+7V-21B$ . 2. Расскройте скобки и приводите подобные слагаемые

 $5B+(2B+3)$  $2y-(6y+4)$ 

 $3x-(5-7x)$  $(8m-3n)-(7m-4n)$ .

После обобщенного повторения основных свойств действий (переместительное переместительное сочетательное свойства сложения. сочетательное  $\overline{M}$ распределительное свойства умножения над числами), позволяющему подготовить семиклассников к осознанному восприятию новых понятий и выполнения соответствующих упражнений, переходим к их формированию. Используя табличный оформления результата вычислений, способ предлагаем сопоставить соответствующие значения выражений 6х-2х и 4х при одних и тех же значениях переменной х. Приемы наблюдения и сравнения позволяют ученикам прийти к выводу о том, что при одном и том же значении х числовые значения обоих выражений всегда равны между собой, что следует из истинности равенства: 6х-2х=4 х.

Выражения 6х-2х и 4х называют тождественно равными. Здесь же уместно напомнить семиклассниками, что известные им выражения a+в и в+а, ав и ва, с (a+в) и ас+вс являются соответственно тождественно равными выражениями. Далее, учащиеся при минимальной помощи формулируют определение тождественно равных выражений. [4] А на этапе повторения и сметсмастизации знаний целесообразно использовать упражнениям на продолжение высказываний.

Два выражения называются тождественно равными, если их соответственные значения .........(отв: равны при любых значениях)

Аналогично: Тождество-это равенство, верное при (отв: любых значениях переменных).

Говоря о понятии тождества, как о равенстве верном при всех значениях переменных (левая и правая части таких равенств представляют собой тождественно равные выражения), необходимо учесть требование проблемы, согласно которому тождественные преобразования целых рациональных выражений рассматриваются в 7классе, а дробно-рациональные в 8-классе. Поэтому, видовому признаку понятия тождества в 8-классе добавляется требование об истинности данного равенства при всех допустимых значениях переменных. Не лишним будет, если напомнить семиклассникам, что все известные равенства, выражающие свойства действий над числами (а\*в=в\*а, а(в+с)=ав+ас, 0:а=0 и.т.д.), являются важнейшими примерами тождества.

В результате учащиеся должны твердо усвоить следующие существенные признаки понятия тождества, логически связанные через конъюнкцию:

а) Любое тождество это равенство,

б) Верно при всех (допустимых) значениях переменной или переменных. Таким образом, родовым для тождества является понятие равенства.

Важно то, что в указанных учебных материалах учащиеся получают первое представление о доказательстве тождеств. Из известных в математике (их больше способов локазательства тождеств, использующие преобразования восьми) выражений, основанных на свойствах действий над числами, учащимся сообщаются три из них: левую часть тождества можно преобразовать в правую, или правую в левую, можно также преобразовать обе части равенства так, чтобы получить одно и то же выражение.

В целях обеспечения качественного усвоения вновь вводимых понятий систему предлагается применять следующую упражнений на завершение преобразования, на заполнение пропуска, способствующих творческой самостоятельной работе школьников:

а) Выпишите все необходимые операции, которые используются при доказательстве тождеств: 4x-20=4(x-5), 7(y-5)=7y-35, 3c(m-4)+6m=3m(c+2)-12c.

Что такое тождество? Что значит доказать тождество?

Завершите преобразования

 $2x(1+7y)=$ ....... (OTB. 2x+14xy)

 $(7B+12)^*2a-B=$ ........ (OTB. B(14a-1)+24a)

 $5p(2-3q)+9q=$ ........ (OTB. 10p-3q(5p-3))

Заполните пропуски так, чтобы полученные равенства являлись  $\bullet$ тождествами

 $2(x-3y) =$ ....... (OTB. 2x-6y)

 $12B-(7-3B) =$ ....... (OTB. 15B-7)

 $6p+8=$ ...... (OTB. 2(3p+4))

К концу 7-класса можно предложить учащимся написать сочинение, например по формулам сокращенного умножения, можно предложить составить контрольно двухстороннего дневника по данной теме.

И так, оптимальное сочетание традиционных и современных приемов обучения способствует осознанному и прочному усвоению школьниками программного материала.

- $1.$ Талызина Н.Ф , Педагогическая психология -М.: Издательский центр «Академия», 1998
- $2.$ Усова А.В., Формирование у школьников научных понятий в процессе обучения. - М.: Просвещение, 1986
- 3. Воднев В.Т., Наумович Н.Ф. и.д. Школьный математический словарь. - Минск «Университетское», 1991
- Макарычев Ю.Н., и т.д. Алгебра 7-класс. «Мектеп», 2003.  $4.$

# **Jian-Gang Tang<sup>1</sup> , Zharasbek D. Baishemirov<sup>2</sup> , Bakhbergen E. Bekbauov<sup>3</sup>**

# **METHODS AND STUDIES FOR CALCULATING CRITICAL OIL OF WATER CONING**

( <sup>1</sup>Yili Normal University, Kulja, Republic Peoples of China, <sup>2</sup>Abay Kazakh National Pedagogical University, 3al-Farabi Kazakh National University, Almaty, Kazakhstan)

Қазіргі таңда мұнай және газ өндірістерінде суды басқару, су ағымының атқылауын алдын алу сияқты жағдайлар негізгі мәселелердің бірі болып табылады. Су ағымының атқылауы, оның конус пішіндес түрде көтерілуіне бірден бір себепкер. Бұл конус пішіндес су ағымының пайда болуы префорация маңы пластағы жоғары депрессияның әсерінен. Су ағымының кедергі жасауын төмендету мәселесі, әрине, өндіруші компанияларға экономикалық тұрғыдан қарағанда едәуір маңызды. Мақалада конус пішіндес су ағымының уақыт бойынша анықталуы мен ағысты төмендету әдістерінің сандық зерттеулері қарастырылған.

Одной из основных проблем в нефтяной и газовой промышленности в настоящее время является контроль производства воды и, вопрос задержания прорыва воды. Ранний прорыв воды может произойти из-за конуса обводнения. Этот конус происходит за счет высокой депрессии на пласт в непосредственной близости от скважины. Одним из решений этой проблемы является управление (контроль) понижения скорости потока воды, которая выгодна компаниям с экономически точки зрения. В статье рассматриваются вопросы численного исследования конусообразования воды с целью определения времени прохождения и способы ее снижения.

One of the major problems in oil and gas industry nowadays is controlling water production and how to delay the water break through. Early water breakthrough can happen due to water coning. This cone happens due to high pressure drawdown in the vicinity of the well. One of the solutions to this problem is to produce below the critical flow rate which is not favorable by companies due to economic considerations. A lot of studies has been conducted in order to identify the breakthrough time as well as to find best ways to reduce it.

**Introduction.** Water coning happens when the oil water contact movies up vertically in the vicinity of the production well and forms a cone shape. The formation of this cone will lead to an early breakthrough of water in the production well. This might be due to the effect that results from the pressure drawdown being too large in the vicinity of the well. When the Pressure drawdown  $\Delta P$  is greater than the gravity pressure differential, which is the pressure that keeps the oil above water, then coning can take place [1].

Essentially, the three forces that will affect the fluid flow around the wellbore are*: capillary forces, gravity forces and viscous forces.* The capillary forces are ignored when we study the water coning as they do not have a major effect. The gravity forces are in the vertical direction and come up from fluid density difference. The viscous force can refer to the pressure gradient associated fluid flow through the reservoir as described by Darcy law. When the dynamic viscous force exceeds gravitational forces, a cone will breakthrough into the well [2].

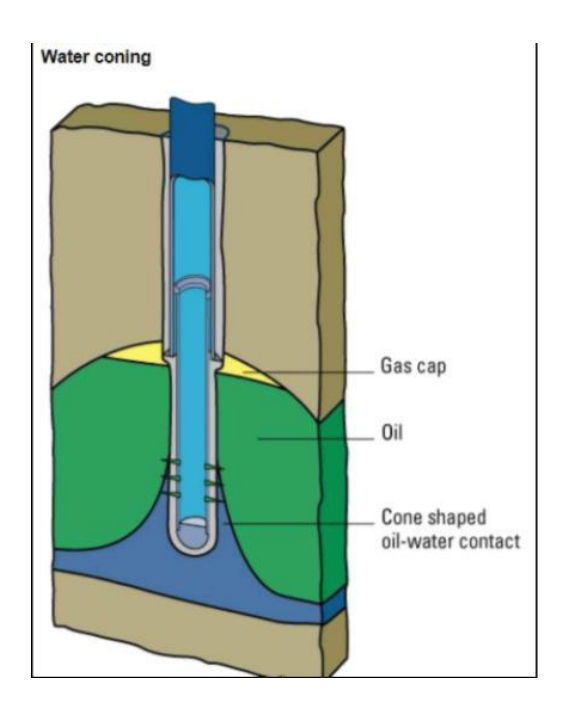

*Fig (1): Water coning schematic for vertical well*

Coning might occur when:  $\Delta P > 0.433(w - \gamma o)hc$  [1].

Where:

 $\Delta P = P - P_{well}$  = Pressure draw down at the well, Psi

 $\gamma w$  = Formation water specific gravity.

 $\gamma$ <sup>o</sup> = Reservoir Oil specific gravity.

*hc* Vertical distance from the bottom of the well completion interval to the OWC, ft.

The above equation does not have any parameter for the time, and it considers that the breakthrough will happen when inequality of the above equation is satisfied. It also helps us to reduce the pressure draw down by reducing the production rate which might be unfavorable case especially for the company's which has limited period productions sharing agreement contracts [1].

In order to limit the production rate, we should be able to calculate the critical rate, which is the maximum rate that prevents coning [1]. In other words, it can be defined as the maximum allowable oil flow rate that can be imposed in the well to preclude cone breakthrough [2]. Different methods have been developed in order to calculate the critical rate, in this study we will discuss two Methods: [1] MEYER and GARDER; [2] CHANEY, NOBEL, HENSON, AND RICE.

### **Methods and studies for calculating critical oil rate**

Different methods have been developed in order to calculate critical oil rate in order to prevent water coning and each method using different assumptions. The following methods will be discussed:

### **MEYER and GARDER (1954)**

Mayer and garden developed a study of calculating critical flow rate using the following assumptions:

- Flow is radial [1].
- Horizontal permeability = Vertical permeability  $(Kh = Kv)$  [1].
- The water flow from vertically from the OWC to the well bottom [1].

The drawdown of pressure which governing the flow is constrained to the difference of gravitational pressure. The reason for this is variance in densities between the formation water and the hydrocarbon phase) multiplied by the vertical distance between the oil water contact and the deepest point of completion interval [1].

Using the assumptions mentioned above, Mayer and Garden developed the following equation to calculate the critical rate:

$$
q_{oc} = \frac{0.246 \times 10^{-4} (\rho w - \rho o) k_o (h^2 - h_p^2)}{\ell n \frac{r_e}{r_w} \times \mu_o \times \beta_o}
$$
(1)

Where:  $q_{oc}$  =  $=$  Critical oil rate, STB/D (stock tank barrel per day),  $\rho w$  = Reservoir water density  $lb / ft^3$ ,  $po =$ Reservoir Oil density  $lb / ft^3$ ,  $k_o =$  Oil permeability, mD.  $(Ko = Kro*K)$ , *h* = Oil interval thickness, ft., *h<sub>p</sub>* = perforated interval, ft.,  $\mu_o$  = Reservoir oil viscosity, Cp.,  $\beta_{o} = \text{Oil}$  formation volume factor,  $r_{e} = \text{drainage}$  radius, ft.,  $r_{w} = \text{Wellbore}$ radius, ft.

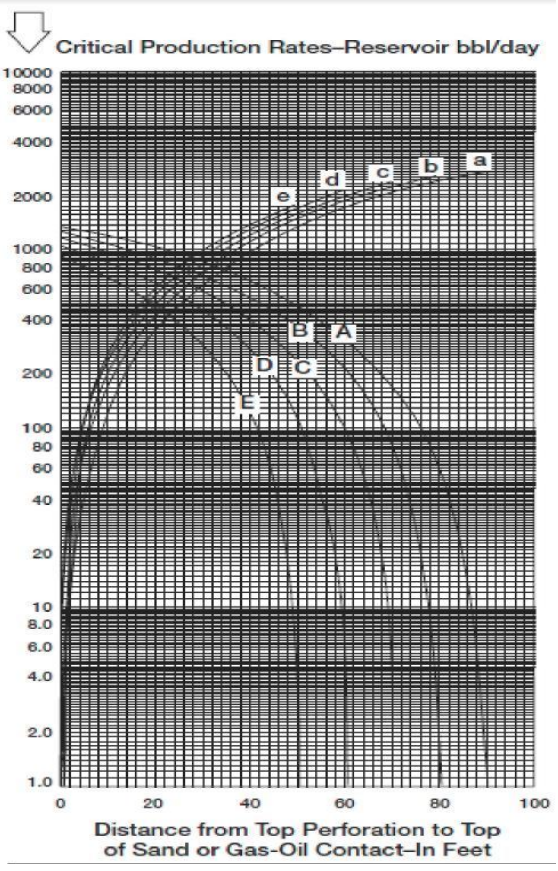

Fig 2: Critical-flow-rate curves for formation thickness 100 ft, well of 3 in radius and drainage radius of 1,000 ft. Water coning curves for different perforated intervals: A, 10 ft; B, 20 ft.; C, 30 ft; D, 40 ft; and E, 50 ft.Gas coning curves for different perforated intervals: a, 10 ft; b, 20 ft; c, 30 ft; d, 40 ft, and e, 50 ft<sup>(2)</sup>

By using the fluid and rock properties shown above, Chaney et al. established a graphical method to find the critical flow rate in different phases [2].

In oil-water system, in order to match the fluid and reservoir properties, the following equation was used:

$$
Q_{oc} = \frac{0.5288 \times 10^{-4} (\rho w - \rho o) k_o}{\mu_o \times \beta_o} \times Q_{curve}
$$
 (2)

#### **Chaperon's Method (1986)**

In 1986 chaperon's developed a method to calculate the critical flow rate of a vertical well assuming that the reservoir is anisotropic and has the permeability is not uniform i.e. (Vertical permeability is not equal to the horizontal permeability) [2].

The model used to calculate the critical flow rate is given by the following equation [2]:

$$
q_{oc} = 0.0783 \times 10^{-4} \frac{k_h (h - h_p)^2}{\mu_o \beta_o} (\rho w - \rho o)^* q_c^* \tag{3}
$$

Where:

 $q_{oc}$  = Critical oil rate, STB/D (stock tank barrel per day).  $k_h$  = horizontal permeability  $\rho w =$  Reservoir water density *lb* /  $f t^3$ .

 $\rho o =$ Reservoir Oil density *lb* /  $f t^3$ .

 $h =$ Oil interval thickness,  $ft$ .

 $h_p$  = perforated interval,  $ft$ .

In 1991 Joishi correlated the coefficient  $q_c^*$  and defined it as follows [2]:

$$
q_c^* = 0.7311 + (1.943/\alpha'')
$$
  
\n
$$
\alpha'' = (r_c/h)\sqrt{k_v/k_h}
$$
\n(4)

## **Using Polymers in Enhanced Oil Recovery Types of Recovery**

*Primary Recovery:* This type of recovery normally when we produce natural flow or using artificial lift methods such as pumps or gas lift. The recovery from this is around 10 % from OIIP in Oil reservoirs and 60-70% in gas reservoirs [4].

*Secondary Recovery:* The main objective of the secondary recovery is to maintain pressure. This can be achieved either by water flooding or water or gas reinjection. The recovery after applying this method can be between 30-40 % in the oil reservoirs.

*Tertiary Recovery:* It is when we used EOR Methods. Many EOR methods exist such as thermal, solvents, chemical, etc [4]. Because Normally 78 % of OOIP is left in the ground in the discovered oil fields, the aim of EOR is to increase the recovery to be around 70 % [5]. In this study, we will look in details one of the chemical EOR methods which is injection of polymers.

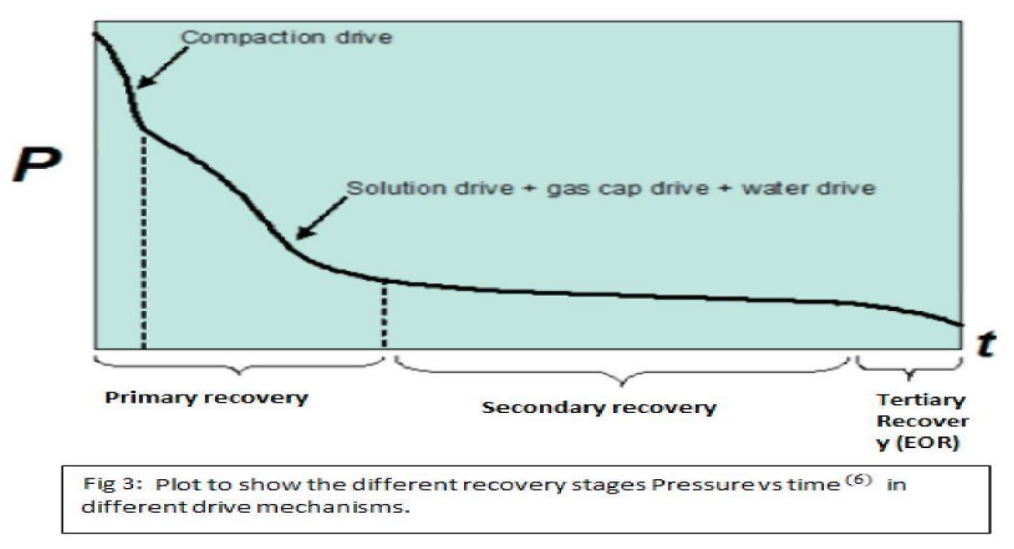

#### **What is Enhanced Oil Recovery?**

Enhanced oil recovery is producing additional oil by adding substances to the reservoir which were not originally exist before. EOR are can have a major increase in the reserves in place. One of the methods to add reserves is to change the economics of the technology that we are using to produce oil.

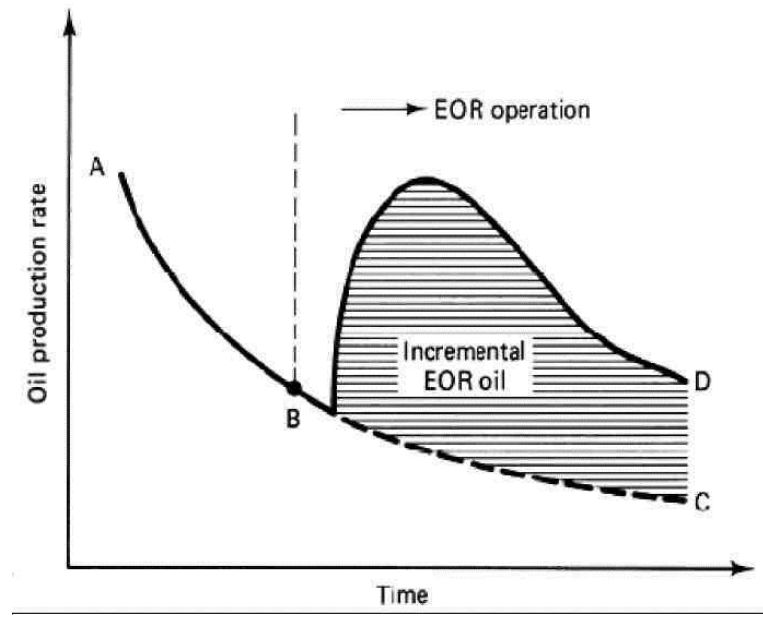

Fig 4: To show How Oil production rate increased vs. time and also illustrate how the recovery increased when we applied EOR methods

### **POLYMERS**

Polymers can be defined as materials that contain a large number of structural units joined by the similar type of linkage. These materials normally form into a chain-like structure [3]. Polymers have wide-spread applications in the industry. One of the most known examples of Polymers is Plastic.

#### **How polymers are used in EOR?**

The main objective of injecting polymers to the reservoir is to control the mobility of water, or in other words to reduce the relative permeability of water.

The most common used polymers are *polyacrylamides* and polysaccharides (biopolymers). The polyacrylamides are those kind of polymers in which their monomeric single unit is acrylarnide molecule and it will be partially hydrolysis with a range between30%– 35% of the acrylamide monomers while used in the flooding process. The hydrolysis process will cause a negatively charged anion and  $(-COO-)$  carboxyl groups which is distributed in the backbone which makes it a favorable polymer (as it will make it more thermally stable) [6]. The hydrolysis degree is chosen in order to enhance specific properties such as viscosity, solubility of water, and retention. At larger percentages or hydrolysis, the properties of polymer will be very sensitive to hardness and salinity of water. And whenever this percentage is small, the polymer will not be soluble in water. The large molecular weight of HPAM is the main reason for its viscosity increasing property [4].

HPAM polymers has provided a great results in terms of polymer concentration, viscosity of oil and the amount of oil produced [6].

Another common polymer is *Polysaccharides* (biopolymer) .This kind are created from the polymerization of saccharide molecules (series of compounds of carbon, hydrogen, and oxygen of the latter two elements are in the ratio of 2:1) which is a bacterial process of extracting energy from oxidation of organic compounds. As a contrast to the HPAM polymer, Polysaccharides are insensitive to hardness and salinity of water, but the main disadvantage of this kind is that it can have a bacterial attack after it gets injected to the reservoir which will make HPAM to be a better option while choosing what kind of polymer do we need to introduce to our reservoir [4].

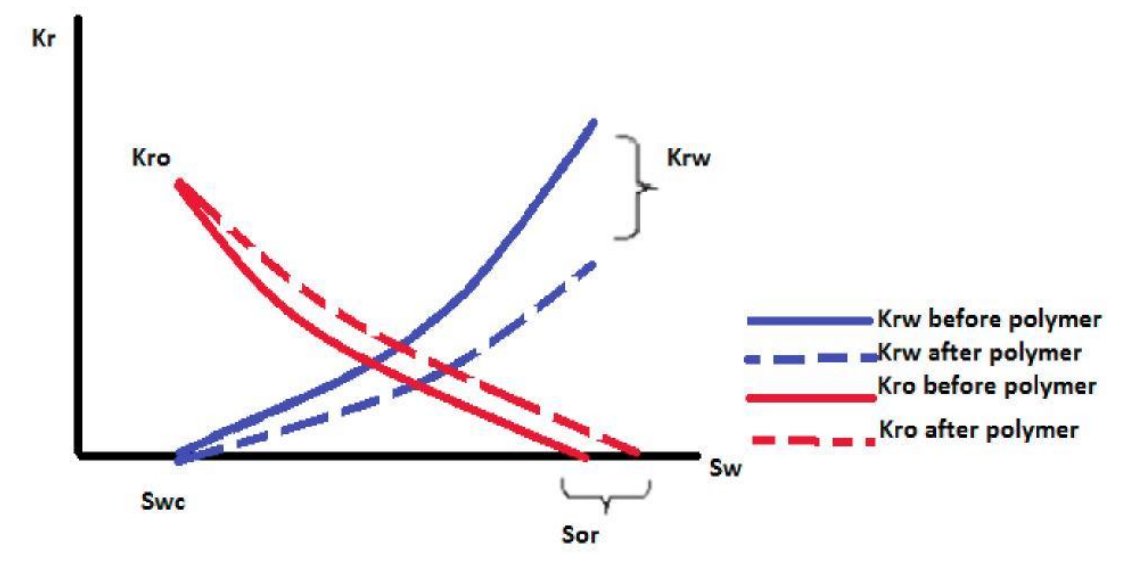

Fig 5: Schematic to show the effect of Polymer injection in the relative premeabilities of oil and water, and it is shows how the water relative permeability will decrease.

#### **Conclusion**

The polymers that are used to reduce/modify the relative permeability of water are soluble, and they have a hydrophobic polymer system, which when hydrated will create a long polymer chain that will occupy the pore space in the rocks [7]. These types of hydrophobic polymers will attract water, and will have almost no effect to oil. As a result the relative permeability will decrease and hence water cut will decrease as well and we gain more oil [8].

This curve is theoretical and it might change according to the properties of the reservoir and fluid we are dealing with, as well as the type of polymer [9].

- 1. Applied reservoir Engineering-Vol 2 C.R. SMITH, G.W, TRACY, R.L. FARRAR, sixth printing, water coning and fingering.
- 2. Reservoir Engineering Handbook, Tarek Ahmed, Third edition, Gas and water coning.
- 3. Visual basic program to study water and gas coning parameters, Dr. Ahmed Gawish, King Saud University.
- 4. Larry W Lake: "Enhanced Oil Recovery", 1989 by Patience-Hall.
- 5. Oil and gas journal, part 1, November 05, 2007, part 2 November 12, 2007.
- 6. James J. Sheng, Modern Chemical Enhanced Oil Recovery theory and Practice, GPP, 2011.
- 7. Di Lullo G. and Rae P. "New insight into water control  $A$  review of the state of the art" paper SPE 77963 presented at the SPE Asia Pacific Oil and Gas Conference and Exhibition, Australia, October 2002.
- 8. Ж.Д. Байшемиров, Б.Е. Бекбауов Новый подход к моделированию селективной изоляции водопритоков внефтяных скважинах. // Вестник КазНПУ им.Абая. №1 (33).  $2011r. -C.19-25.$
- 9. Zh.D. Baishemirov, B.E. Bekbauov, A. Kaltayev. A numerical study of methods to prevent bottom water from coning. // International Journal of Academic Research Part A; 2012; 4(4), 158-171.

**Н.С. Зәуірбеков**  1 **, Қ.С. Иманбаев**  2 **, Н.Д. Заурбекова**  3 **, А.Ж. Дарханова**  4

# **СТУДЕНТТІҢ БАҚЫЛАУ ЖҰМЫСЫНА ТАПСЫРМАЛАРДЫ ҚҰРЫЛЫМДЫҚ ҰЙЫМДАСТЫРУ ЖӘНЕ МАМАНДАНДЫРУ ПӘНДЕРІ ҤШІН УОЛЛЕС МОДЕЛІ**

*(Алматы қ.,*  1 *Абай атындағы ҚазҰПУ,*  2 *Т.Рысқұлов атындағы ҚазЭУ,*  3 *Қ.Сәтпаев атындағы ҚазҰТУ,*  4 *ҚазМемҚызПУ)*

Білім беруде студенттердің өз бетіндік жұмыстары мен олардың меңгеруін бақылауды ұйымдастыру маңызды рөл атқарады. Мақалада бақылау жұмыстарын жүргізудің құрылымдық формасы ұсынылады. Білім беру мен нәтижелерді талдауда имитациялық модельді қолдану ойлау үрдісінің логикалық құрылымын дамытуға көмектеседі. Студенттердің өзіндік жұмысын ұйымдастырудың параметрлері мен формалары анықталған.

Организация самостоятельной работы студентов и контроль их освоения является важным моментом в обучении. В работе предлагается структурная форма проведения контрольных работ. Применение имитационной модели при обучении и анализе результатов помогает развить логическую структуру процесса мышления. Определены параметры и формы организации самостоятельной работы студентов.

Organization of independent work of students and monitoring their development is an important issue in education. The paper proposes a structural form of the examinations. The use of a simulation model for training and analysis results help to develop the logical structure of the thought process. The parameters and forms of organization of independent work of students.

Студенттердің ӛзіндік жұмысын ұйымдастырудың маңызды сәттерінің бірі – бақылау жұмысын өз бетімен орындауы үшін тапсырмаларды құру. Бұл тапсырмаларды құруда оқытушы төмендегідей критерийлерді басшылыққа алады:

- әрбір тапсырманың көлемі келесі түрде болуы шарт: материалды терең игергенде студент жазбаша бақылау жұмысына берілетін уақытта тапсырманың барлық сұрақтарына жауап беріп үлгеруі;

- барлық студенттердің тапсырмалары бір деңгейдегі қиындықта болады;

- алуан түрлі мәселелерден құрылған әрбір тапсырмалар неғұрлым нақты жауапты талап ететін сұрақтардан тұрады, мәселен, анықтама беру, формуланы жазу, кестені бейнелеу, сызбаны құру, қандай да бір көрсеткіштердің сандық мәнін табу, сызбаны талдауды орындау және т.б.;

- әрбір тапсырмада берілген әдебиеттерді пайдалана отырып, өз бетімен оқыпүйренуді қажет ететін материалдар бойынша сұрақтар болуы керек;

- оқылған дәрістік материалдар бойынша бақылау сұрақтарының екі немесе одан да көп тапсырмалары болуы тиіс [2].

Бақылау жұмысын өткізуде тапсырмаларды құрылымдық ұйымдастыруды енгізу әрбір студенттің өз бетімен және тиімді орындауын кепілдендіруі керек.

Жоғары курс студенттерінің мамандандыру пәндері бойынша өздік жұмыстарын ұйымдастыру және оқытудың таңдап алынған бағыты бойынша білімнің нақты салаларына бағдарланған шығармашылық ойлауын дамыту үшін шығармашылық үдерісті бейнелейтін Уоллес моделін тиімді қолдануға болады. Бұл модель төмендегідей құрамдас бөліктерден тұрады:

1. Дайындық: тапсырмаларды құрастыру және оны шешудің бастапқы талпыныстары.

2. Инкубация: тапсырмалардан бойын аулақ салу және басқа затқа ауысуы.

3. Жарықтану: тапсырманың мәніне интуитивті енуі.

4. Тексеру: шешімді жүзеге асыру [3].

Тәжірибелік тапсырмалардың мазмұны (пәнаралық және басқа пәндермен байланысын қосқанда) өзіндік жұмыс аймағында орындалатын шығармашылық үдерісті модельдеудің бірінші сатысын жүзеге асыруды қамтамасыз етеді [4-9]. Оқытушымен талқылаудың нәтижелері студентке ұсынылған тапсырмаларды құру және оны шешудің мүмкін болатын жолдарын белгілеу болып табылады. Мұндай тұғырлар бірқатар студенттерге толыққанды жоба түрінде жасалған толықтырулар мен ескертулерге сәйкес болашақта жүзеге асатын нақты ұсыныстар дайындауға септігін тигізеді.

Тапсырмаларды шешу құралдары ретінде қолданбалы бағдарламарды меңгеру пакеттері мамандану аймағында шешілетін ақпараттық технологияларға ауысуына септігін тигізеді. MS Project Expert 5.0, Time Line және MS Excel бағдарламалары терминологияларға сәйкес келетін мамандану кафедраларының пәндері бойынша алынған білімдерін және өзіндік ерекшеліктеріне қатысты тапсырмалар аймағында пәндік мәселелер мен қиыншылықтардың айырмашылықтарын айғақтайды [5-7].

Бағдарламалар пакетімен жұмыс істеу технологиясын меңгеру үшін үдерістің бірінші кезеңіндегі нәтижелерді қолдану қажеттілігі дәстүрлі емес тұғырлар мен ұсыныстардың тууын қамтамасыз ете отырып, интенсивті ойлау үдерісіне септігін тигізеді.

Имитациялық моделдеу және алынған нәтижелердің нәтижелерін талдау қорытынды кезеңде тапсырмаларды шешуде ойлау үдерісінің логикалық құрылымын толық қалыптастыруға септігін тигізеді.

**Студенттердің өзіндік жұмысын ұйымдастырудың параметрлері мен формалары.** Отандық және шетелдік жоғары оқу орындарында студенттердің өзіндік жұмысын ұйымдастырудың негізгі формаларының айтарлықтай айырмашылықтары жоқ және келесі параметрлермен анықталады:

- оқу пәнінің мазмұны;

- студенттердің білімі мен даярлық дәрежесінің деңгейлері;

- өзіндік жұмысты орындаудағы студенттердің жүктемесін реттеу қажеттілігі.

Осы параметрлердің негізінде студенттің оқытушымен бірге орындайтын өзіндік жұмыстарының келесіі түрлерін ерекше атап көрсетуге болады:

- рефераттар (гуманитарлық және әлеуметтік-экономикалық блок пәндері бойынша);

- семестрлік тапсырмалар (жалпы техникалық және арнайы пәндер бойынша);

- курстық жұмыстар (жалпы техникалық және арнайы пәндер бойынша);

- курстық жобалар (жалпы техникалық және бітіруші кафедралар бойынша);

- бакалаврлар, мамандар, магистрлердің аттестациялық жұмыстары.

Пәннің жұмыс бағдарламасын құрастыра отырып, студенттің оқытушымен бірге орындайтын өзіндік жұмыстарының формаларын кафедра ұсынады. Бағыт (немесе мамандық) бойынша ғылыми-әдістемелік кеңестің шешімімен келіспесе, басқа формаларын құрастырады [2].

Егер студенттің өзіндік жұмыстарының (СӨЖ) формаларының мәні туралы айтатын болсақ, онда шет елде бұған басқаша қарайды. Мәселен, Нидерландыда әрбір пән үшін кез келген нидерландық жоғары оқу орындарында бәсекелестік негізде арнайы құрылған комиссия таңдайтын базалық оқу құралдары енгізілген. Курс бойынша базалық оқулық анықталған соң берілген оқу орынының барлық студенттерінң сатып алуын қамтамасыз етуді ұсынады. Осыған орай, әрбір пән бойынша сабақтар студенттердің өздік жұмысының түрлі формаларын оқу үдерісінде белсенді қолдануға септігін тигізетін нақты оқу құралы арқылы жүргізіледі. Ереже бойынша курстың әрбір жаңа тақырыптарын оқып-үйрену студенттерді оқылатын пәндермен өз бетімен таныстырудан басталады.

Әрбір пән бойынша берілген оқу құралын қолдану:

- материалды ұсыну формаларын өзгертуге және «дәріс-тәжірибелік сабақ» тандемдерінен де басқа түрлерді пайдалануға;

- өз бетімен алдын-ала оқып-үйрену нәтижесінде әрбір студенттің даярлық деңгейін бағалауға септігін тигізетін оқу материалын меңгеруінде әрбір оқытушының жеке оқу топтарымен жұмыс істеуіне;

- аудиториялық жұмыстар және оқытушылармен көмегімен студенттердің өз бетімен оқу құралын оқып-үйренуі пәндерді таңдауына көмектеседі.

Оқу жоспарының әрбір пәніне берілетін кредиттік сағаттардың саны оқу орындарын қаржыландыру өлшемімен анықталады және студенттердің аудиториялық жұмыс көлемін сипаттайды. Курс бойынша өзіндік жұмысының көлемі мен формасын берілген курсты өткізетін оқытушы тікелей анықтайды.

Оқу үдерісінің сонымен қатар нарық, өндіріс және студенттің болашақ іс-әрекет аймағымен тығыз байланыстылығы қызығушылық туғызады. Жоғары оқу орнында оқылатын әрбір пән бойынша осы оқу орнымен серіктестікте жұмыс істейтін компанияның кеңесшісі тағайындалады. Оқу үрдісі әдебиет және өндіріс-тәжірибе көздерінен келіп тұратын шынайы ақпараттармен қамтамасыз етіледі.

Студенттер тұрақты жұмыс орындарында тек таныстырушы сипаттағы ғана емес, мамандығына сәйкес іс-әрекеттер қолданатын тәжірибеден өтеді. Тәжірибелік жұмысты өту уақыты мен орны, алдымен, оқу орнының бейініне де байланысты. Мысалы, Лимбургтегі Экономика мектеьбіндегі бірқатар факультеттердің студенттері біздің жоғары оқу орындарындағыдай өндірістік тәжірибені екі рет өтеді: үшінші курстың күзгі семестрінде және төртінші курста бакалавр дипломын қорғаудың алдында, яғни соңғы семестрде. Халықаралық бизнес факультетінің студенттері үшін бұл сызба ӛзгерген: үшінші семестрдің барлығында олар шет елде болуы міндетті, бір семестрде ұқсас оқу орында білім алады, ал келесі семестрде – сол мемлекеттегі шынайы жұмыс орнында жұмыс істейді. Дегенмен, Нидерландыдағы барлық жоғары оқу орнының халықаралық бизнес факультеттеріне тиесі бұл сызбада студенттердің диплом алды өндірістік тәжірибеден өтүлеріне арнайы уақыт берілмейді, дипломдық жұмыстарын аудиториялық сағаттармен қатар ала жүріп, соңғы семестрде жазып шығады.

Студенттердің өзіндік жұмыстарының тағы бір формасы – оқу жоспарында кіріктірілген курстардың болуы. Студенттердің аздаған тобы (3-5 адам) шынайы ақпараттардың негізінде (жоғары оқу орнымен бірге қызмет ететін компаниялардың біреуі ұсынған) және бұрын оқылған бірқатар пәндерден игерілген білімдерін қолдануды талап ететін мәселелерді шешумен шұғылданады. Жұмыс оқу орнының әртүрлі кафедраларының өкілдерінің бақылауымен орындалады. Студенттердің өзіндік жұмысын ұйымдастырудың осыған ұқсас түрін біздің елде де қазіргі жағдайда мақсатты түрде енгізуге болады. Себебі, бұл форма студенттердің теориялық білімдерін талдап қана қоймай, сонымен қатар, қазіргі жағдайдағы тәжірибелік іс-әрекет дағдыларын белсенді түрде бойларына сіңіреді [1-3].

Осыған байланысты, білім беру стандарттары оқытудың уақыт көлемі мен СӨЖ ұйымдастыру талаптары келесі мәселелерді орындауға бағыталуы қажет:

- өзіндік еңбекте студенттердің даярлығының, өзін-өзі тәртіпке келтірудің белгілі бір деңгейін қалыптастыру;

- оқытушылар мен студенттер үшін аудиториядан тыс СӨЖ-дің белгілі бір көлемі бойынша нормативтерді құру, СӨЖ-ді орындаудың бақылау мен барысын қадағалау;

- студенттердің барлығының дерлік үйлерінде жеке компьютерлері болғандықтан дәріс конспектілері, тапсырмалар жинағы мен түрлі дәстүрлі материалдарымен қоса, арнайы оқу-әдістемелік әдебиеттердің электронды нұсқаларының болуы;

- оқытатын және бақылаушы жүйенің автоматталған түрдегі студентке оқу барысында және білім, білік, дағдыларды өз бетімен алу кезінде көмегін тигізетін тренажерлердің жаңа буын толқынының қажеттілігі;

- оқытушылар мен студенттер үшін қол жетімді компьютерлік және көбейтуші техникамен жоғары деңгейде қамтамасыз ету;

- оқытушының кеңес берушілік-әдістемелік ролін күшейту;

- студенттердің өз арасында, студент пен оқытушының арасында еркін қарымқатынас жасау мүмкіндігі;

- мектептік оқыту тәсілдерінен арыла отырып, оқу сабақтарының дәстүрлі формаларын қайта қалыптастыру және құру.

- 1. Попов Ю.В., Подлеснов В.Н., Садовников В.И., Кучеров В.Г., Андросюк Е.Р. Практические аспекты реализации многоуровневой системы образования в техническом университете: Организация и технологии обучения. М., 1999. – 52 с., р. 3.1 Самостоятельная работа студентов С. 15-24. – Новые информационные технологии в образовании: Аналитические обзоры по основным направлениям развития высшего образования / НИИВО; Вып. 9.
- 2. Кравец В.Н. Организация и контроль самостоятельной работы студентов. Нижегородский государственный технический университет (НГТУ г.Н. Новгород). – Новые информационные технологии в образовании: Аналитические обзоры по основным направлениям развития высшего образования / НИИВО; Вып. 9.
- 3. Папкова М.Д., Носков В.В. Особенности организации самостоятельной работы студентов на старших курсах. - Волго-Вятская академия государственной службы (ВВАГС г.Н.Новгород). – Новые информационные технологии в образовании: Аналитические обзоры по основным направлениям развития высшего образования / НИИВО; Вып. 9.
- 4. Заурбеков Н.С., Досмухаметова Р.С., Дарханова А. Ж. Составление учебных планов по кредитной форме обучения. - VI международная научно-практическая конференция МАБ «Системы обеспечения качества бизнес образования в РК: инновационные подходы», 26-27 мая, Алматы, 2006 г.
- 5. Заурбеков Н.С., Салимова Г.Е. «Алгоритмдеу және программалау тілдері» пәні бойынша сырттай оқу нысаны студенттеріне өзіндік жұмыстарды орындауға арналған әдістемелік нұсқау. - Т.Рысқұлов атындағы ҚазЭУ. – Алматы, 2010. – 56 б.
- 6. Заурбеков Н.С., Бралиева Н.Б. Об информатизации экономического образования Материалы международной научно-практической конференции «Прикладные аспекты информатики и математической экономики», Душанбе, 2008. – С. 211- 216
- 7. Заурбеков Н.С., Бралиева Н.Б. Информатизация экономики основа информатизации экономического образования – Мат. II Республ. уч.-метод. конф. «Непрерывное экономическое образование: модернизация обучения и методического обеспечения». Ч.1.–Алматы: Экономика,2007.–С.342-361.
- 8. Семашко П.В., Семашко А.В., Организация самостоятельной работы студентов на старших курсах. - Нижегородский государственный технический университет (НГТУ, г. Н. Новгород). – Новые информационные технологии в образовании: Аналитические обзоры по основным направлениям развития высшего образования / НИИВО; Вып. 9.
- 9. Магаева М.В., Плеханова А.Ф., Организация самостоятельной работы студентов в ВУЗах Нидерландов. - Нижегородский государственный технический университет (НГТУ, г.Н. Новгород) – Новые информационные технологии в образовании: Аналитические обзоры по основным направлениям развития высшего образования / НИИВО; Вып. 9.

# Н.С. Иманбаев

# О НУЛЯХ КВАЗИПОЛИНОМОВ ЭКСПОНЕНЦИАЛЬНОГО ВИДА СОИЗМЕРИМЫМИ И НЕСОИЗМЕРИМЫМИ ПОКАЗАТЕЛЯМИ

#### $(z, Tv$ ркестан, MKTV им. А. Ясау)

Бұл мақалада өлшемді, өлшемсіз комплексті көрсеткішті экспоненталы бүтін функция түріндегі квазикөпмүшеліктердің өлшемді болғандағы айқын, өлшемсіз болғандағы асимптотикалық түрдегі нөлдері табылып, саналымдылығы дәлелденген.

В настоящей статье рассматривается исследование нулей квазиполиномов экспоненциального вида соизмеримыми и несоизмеримыми показателями. Доказаны утверждения о локализации нулей. Показано счетное число нулей асимптотического вида.

On the zeros of exponential type quasipolynomials commensurate and inco mensurate performance. The existence of a calculate number of zeros of a class of entire functions is proved. It obtained their asymptotic with a remaining member.

Рассматривается вопрос распределения нулей целых функций вида совпадающий с квазиполиномами [1,2].

К подобной проблеме редуцируются задачи на собственные значения для некоторых классов дифференциальных операторов на отрезке [3]. Связь нулей квазиполиномов со спектральными задачами отражена работах [4,5].

**Постановка задачи 1.** На комплексной плоскости z найти нули 
$$
f(z) = \sum_{k=1}^{n} P_k \exp(\beta_k z)
$$
, когда  $\beta_1, \beta_2, \ldots, \beta_n$ -комплексные числа удовлетворяют

условиям соизмеримости: существует d такое, что  $\beta_1 - \beta_n = k_1 d$ ,  $\beta_2 - \beta_n = k_2 d$ , ...,  $\beta_{n-1} - \beta_n = k_{n-1}d$ , где  $k_i$ – некоторые натуральные числа,  $P_k$ - некоторые комплексные числа.

P e ш e н и e .  $f(z) = P_1 \exp(\beta_1 z) + P_2 \exp(\beta_2 z) + ... + P_n \exp(\beta_n z) = 0$ .

Обе части уравнения умножим на  $exp(-\beta z)$ 

$$
P_1 \exp(\beta_1 - \beta_n)z) + P_2 \exp(\beta_2 - \beta_n)z) + ... + P_n = 0.
$$

Согласно условию соизмеримости  $(\beta_1 - \beta_n) = k_1 d$  вместо  $\beta_2 - \beta_n$  подставим  $k_1, k_2, \ldots$ , вместо  $\beta_{n-1} - \beta_n$  подставим  $k_{n-1}d$ . Тогда

$$
P_1 \exp(k_1 dz) + P_2 \exp(k_2 dz) + \dots + P_{n-1} \exp(k_{n-1} dz) + P_n = 0.
$$

Обозначим  $exp(dz)$  через t. Отсюда следует:

$$
P_1t^{k_1} + P_2t^{k_2} + \ldots + P_{n-1}t^{k_{n-1}} + P_n = 0.
$$

Это алгебраическое уравнение, оно имеет ровно столько решений, какова наибольшая степень уравнения. Обозначим эту степень через  $m = \max(k_1, ..., k_{n-1})$ .

Пусть  $t_1, t_2, \ldots, t_m$  – решения алгебраического уравнения.

Теперь найдем z из уравнения  $exp(dz) = t$ .

$$
\ln(\exp(dz)) = \ln(t),
$$

$$
dz = \ln(t_j) = \ln|t_j| + i(\arg(t_j) + 2k\pi),
$$
  

$$
z_{jk} = \frac{\ln|t_j| + i(\arg(t_j) + 2k\pi)}{4}, \text{ rate } k = 0, \pm 1, \pm 2, \dots; j = (\overline{1, m}).
$$

Вывод: 1) Существует бесконечно много нулей.

2) Расстояние между двумя нулями одной серии

 $(j$  – *const*) равно  $\frac{2\pi}{|d|}$ .

3) Нули каждой серии лежат на прямой, перпендикулярно отрезку, содержащему числа  $\overline{\beta}_1, \overline{\beta}_2, ..., \overline{\beta}_n$ .

4) Найдены все нули точно.

Постановка задачи 2. На комплексной плоскости z найти НУЛИ  $f(z) = \sum_{k=1}^{n} P_k \exp(\beta_k z)$ , когда  $\beta_1, \beta_2, ..., \beta_n$ -несоизмеримые комплексные числа

лежат на одной прямой и не удовлетворяют условиям соизмеримости задачи-1, где  $k_i$ некоторые натуральные числа,  $P_k$  - некоторые комплексные числа.

**Решение.** Преобразуем функцию  $f(z)$ , подставив вместо

$$
\beta_1 = \beta_n + r_1 \exp(i\theta), \ \beta_2 = \beta_n + r_2 \exp(i\theta), \dots, \ \beta_{n-1} = \beta_n + r_{n-1} \exp(i\theta).
$$
  
Tor<sub>1</sub>

$$
f(z) = P_1 \exp(\beta_n + r_1 \exp(i\theta))z) + P_2 \exp(\beta_n + r_2 \exp(i\theta))z) + ... + P_{n-1} \exp(\beta_n + r_{n-1} \exp(i\theta))z) + P_n \exp(\beta_n z) = 0.
$$

Будем находить нули функции  $g(x) = f(z) \exp(-\beta_n z)$ .

Функция  $g(x)$  имеет вид:

$$
g(z) = P_1 \exp(r_1 t \exp(i\theta)) + P_2 \exp(r_2 t \exp(i\theta)) + ... + P_{n-1} \exp(r_{n-1} t \exp(i\theta))) + P_n.
$$

Введем новую переменную  $z \exp(i\theta) = S$ . Тогда

$$
g(S) = P_1 \exp(r_1 S) + P_2 \exp(r_2 S) + \ldots + P_{n-1} \exp(r_{n-1} S) + P_n,
$$

где  $r_i$  – положительные числа.

Итак, будем искать нули функции  $g(S)$ .

В [3] нули найдены явно, здесь этого сделать нельзя. В задаче-1 множество нулей разбито на m серий, и каждая серия имеет свое асимптотическое представление. В общем случае даже разбиение множества нулей на части не дает асимптотических, регулярных представлений. В работе [6] подсчитаны первые тысяча нулей функций:

$$
g(S) = \sin S\pi - \frac{1}{2}\sin S \frac{\pi}{\sqrt{2}},
$$

откуда следует нерегулярное их расположение. Поэтому мы доказываем некоторые слабые утверждения о расположении нулей функции  $g(S)$ .

 $\nabla$  Теорема 1. Пусть

$$
g(S) = P_1 \exp(r_1 S) + P_2 \exp(r_2 S) + \dots + P_{n-1} \exp(r_{n-1} S) + P_n,
$$

где  $r_{i}$  – положительные числа.

Существуют положительные числа  $C_1$  и  $C_2$  такие, что все нули функции  $g(S)$ лежат в полосе  $-C_1$  < Re(S) <  $C_1$  и

$$
|g(S)| \ge C_2 \cdot \left| \exp(\max r_j S) \right|, \text{ Re}(S) \ge C_1,
$$

**TO** 

Замечание. Предполагаем, что все числа  $P_1, ..., P_n$  отличны от нуля.

Доказательство. Пусть Re  $S > 0$ . Так как верно неравенство  $|a + b| \ge |a| - |b|$ ,

$$
| g(S) | = |P_1 \exp(r_1 S) + P_2 \exp(r_2 S) + ... + P_{n-1} \exp(r_{n-1} S) + P_n| \ge
$$
  
\n
$$
\ge |P_{n-1} \exp(r_{n-1} S)| - |P_1 \exp(r_1 S) + P_2 \exp(r_2 S) + ... + P_{n-2} \exp(r_{n-2} S) + P_n| \ge
$$
  
\n
$$
\ge |P_{n-1}| \exp(\text{Re } r_{n-1} S) - |P_1| \exp(\text{Re } r_1 S) - |P_2| \exp(\text{Re } r_2 S) - ... - |P_n| \ge
$$
  
\n
$$
\ge |P_{n-1}| \exp(r_{n-1} \text{ Re } S) - \max_{j} |P_j| \exp(\text{Re } S \max_{j \neq n-1} r_j)(n-1).
$$

Будем считать, что  $r_{n-1} > r_j$  при  $j \neq n-1$ . Тогда при  $S \rightarrow +\infty$  первое слагаемое  $\left|P_{n-1}\right| \exp(r_{n-1} \text{Re } S)$  стремится к бесконечности быстрее, чем второе слагаемое. Выберем С<sub>1</sub> так, чтобы

$$
\left| P_{n-1} \right| - \max_{j} \left| P_{j} \right| \exp \left\{ \text{Re } S \max_{j \neq n-1} r_{j} - r_{n-1} \right\} \ge \frac{|P_{n-1}|}{2} \text{ mpc Re } S > C_{1}
$$

Поэтому  $|g(S)| > \frac{|P_{n-1}|}{2}$ ехр $(r_{n-1} \text{Re } S)$  при  $\text{Re } S > C_1$ , то есть функция  $g(S)$ 

не обращается в нуль справа от прямой  $\text{Re } S = C_1$ . Точно также рассматривается случай  $\text{Re}\, S < -C_1$ . Доказательство закончено.

Итак, нули функции  $g(S)$  могут лишь в полосе  $-C_1 < \text{Re}(S) < C_1$ . Вычислим количество нулей функции  $g(S)$  в этой полосе. Для этого оценим число нулей в прямоугольнике конечной ширины и длиной, равной ширине полосы  $2C_1$ .

▼ Теорема 2. Пусть R – прямоугольник  $| \text{Re } S | \leq C_1$ ,  $| \text{Im}(S) - a | < b$ , где *a* и *b* – некоторые числа. Тогда число нулей  $n(R)$  функции  $g(S)$  в прямоугольнике R удовлетворяют неравенствам:

$$
-n + \frac{b}{\pi}(\max r_1 - \min r_j) \le n(R) \le n + \frac{b}{\pi}(\max r_1 - \min r_j)
$$
  
\n
$$
n(R) - \frac{b}{\pi}(\max r_1 - \min r_j) \le n.
$$

Доказательство. Так как  $g(S)$  регулярная функция, она имеет внутри контура R конечное число нулей, то по принципу аргумента

$$
n(R) = \frac{1}{2\pi i} \int\limits_R \frac{g'(S)}{g(S)} dS \quad \text{with} \quad n(R) = \frac{1}{2\pi} \int\limits_R d \{\text{arg } g(S)\}.
$$

Оценим изменение  $arg|g(S)|$ , когда точка S пробегает границу прямоугольника R. Сначала рассмотрим правую сторону прямоугольника R, которую мы обозначим R<sub>1</sub>. Если  $C_1$  достаточно большое, то  $g(S) = P_j \exp(r_j S)(1 + \varepsilon(S))$  на R<sub>1</sub>,  $|\varepsilon(S)| < 1$ , где

 $r_j = \max_i r_i$ . Тогда 1+ $\varepsilon(S)$  лежит вблизи точки 1, изменение  $\arg(1 + \varepsilon(S))$ произвольно мало. Изменение  $\arg|\exp(r_jS)|$  равно  $2\max r_jb$ . Следовательно, изменение arg[*g*(*S*)] на левой стороне прямоугольника R произвольно близко к  $-2$ min  $r_j b$ . Значит, изменение величины

$$
n(R) = \frac{1}{2\pi} \int_{R} d \{\arg g(S)\}
$$

вдоль вертикальных сторон прямоугольника равно  $\frac{v}{\pi}$  (max  $r_j$  – min  $r_j$ ) *b*  $\overline{a}$  $\pi$ . Пусть

теперь  $\text{Im} S = i(a + b)$ , т.е.  $S = x + i(a + b)$ . Функция имеет вид

$$
g(x + i(a + b)) = P_1 \exp(r_1 x) \exp(i(a + b)r_1) + P_2 \exp(r_2 x) \exp(i(a + b)r_2) + ... + P_n.
$$

выделим действительную и мнимую части *g*(*S*)

Re 
$$
g(x + i(a + b)) = P_1 \exp(r_1 x) \cos(a + b)r_1
$$
) +  
+  $P_2 \exp(r_2 x) \cos(a + b)r_2$ ) + ... +  $P_n$ ;  
Im  $g(x + i(a + b)) = P_1 \exp(r_1 x) \sin(a + b)r_1$ ) +  
+  $P_2 \exp(r_2 x) \sin(a + b)r_2$ ) + ... +  $P_n$ ,

где Р1, Р2,...,Р*<sup>п</sup>* – вещественные. Когда Р1, Р2,...,Р*<sup>п</sup>* – комплексные числа, то произойдут незначительные изменения. Так как

$$
arg g(S) = arctg \frac{Im g(S)}{Re g(S)} (mod \pi) \text{ u arg } g(S)
$$

меняется непрерывно вместе с S, то для нахождения изменения arg *g*(*S*) необходимо знать нули функций  $\text{Im} g(S)$  и  $\text{Re} g(S)$  вдоль горизонтальной стороны прямоугольника R.

Покажем, что функция вида

$$
T(x) = q_1 \exp(r_1 x) + q_2 \exp(r_2 x) + ... + q_n \exp(r_n x)
$$

может иметь не более n нулей.

**1 шаг.** Пусть  $T(x) = q_1 \exp(r_1 x)$ , тогда Т(*x*) не имеет нулей.

**2 шаг.** Пусть  $T(x) = q_1 \exp(r_1 x) + q_2 \exp(r_2 x)$ , тогда  $T(x)$  может иметь только один нуль.

$$
\exp(r_1 - r_2)x = -\frac{q_2}{q_1} \quad \text{or} \quad (r_1 - r_2)x = \ln\left(-\frac{q_2}{q_1}\right).
$$

Когда  $\left| \frac{1}{2} \right| > 0$ 1  $\frac{2}{ }$  >  $\overline{\phantom{a}}$  $\overline{\phantom{a}}$ J  $\setminus$  $\mathbf{I}$  $\mathsf{I}$  $\setminus$ ſ  $\overline{a}$ *q q* , то *х* – вещественный нуль Т(*х*).

**3 шаг.** Пусть  $T(x) = q_1 \exp(r_1 x) + q_2 \exp(r_2 x) + q_3 \exp(r_3 x)$ , то  $T(x)$  запишем в

виде

$$
T(x) \exp(-r_3 x) = q_1 \exp((r_1 - r_3)x) + q_2 \exp((r_2 - r_3)x) + q_3.
$$

Отсюда

$$
\frac{d}{dx}\Big(T(x)\exp(-r_3x)\Big) = q_1 \exp((r_1 - r_3)x) + q_2 \exp((r_2 - r_3)x).
$$

Производная  $\frac{u}{dx}(T(x)exp(-r_{3}x))$ *dx d*  $-r<sub>n</sub>(x)$ ) может иметь разве что один нуль. Тогда

 $T(x)$ ехр $(-r_{3}x)$  может иметь разве что два нуля.

**n шаг.** Доказывается точно также как **шаг 3**.

Итак,  $\text{Re } g(x + i(a + b))$  может дать приращение *g g arctg* Re Im , равное  $\pi$ . Тогда максимальное приращение  $\arg g(S)$  вдоль горизонтальной стороны прямоугольника оценивается сверху п $\pi$ . Так как таких сторон две, то получается оценка  $\leq 2\pi n$ . *b*

Следовательно, величина  $n(R) \leq n + \frac{\nu}{\pi} (\max r_j - \min r_j)$  $n + \frac{\nu}{2}$  (max r =  $\pi$  $+ \frac{\nu}{2}$ (max r  $_{\cdot}$  – min r  $_{\cdot}$ ). Итак, теорема доказана.

*Вывод.* Существует счетное число нулей, количество которых ограничено в прямоугольниках независимо от их расположения на комплексной плоскости. Доказаны утверждения о локализации нулей. Остается открытым вопрос о возможности асимптотических представлений нулей.

- 1. Беллман Р., Кук К. Дифференциально-разностные уравнения.–М., 1967.–548 с.
- 2. Леонтьев А.Ф. Целые функции и ряды экспонент.–М., 1983.–176 с.
- 3. Шкаликов А.А. О базисности собственных функций обыкновенных дифференциальных операторов с интегральными краевыми условиями// Вестник МГУ. Серия Математика и механика, 1982, №6.*-*С. 12-21.
- 4. Иманбаев Н.С. Асимптотика нулей целых функций одного класса. Учебное пособие. Алматы, 2000.– 48 с..
- 5. Кангужин Б.Е., Садыбеков М.А. Дифференциальные операторы на отрезке. Распределение собственных значений. Шымкент: Ғылым.1996, 270с.
- 6. Hald O.H. Discontinuous Inverse Eigen Value Problems // Communications on Pure Applied Mathematics. –1984.–V.37.–P. 539-577.

# УДК 378.147:372.851 **А.R. Kabulova, S. Abdykarimova, D. Tugelbayev\***

## **PLOTTING GRID GRAPHS OF THREE-DIMENSIONAL FUNCTIONS AND ISOMETRICLINESFORTHEM**

#### *(Abay Kazakh National Pedagogical University, Almaty, Kazakhstan)*

Мақалада график сызудың барлық салаларда қолданылатын С# бағдарламасының мысалы ретінде  $Z = f(x, y)$  түріндегі функцияның өте қызықты, үшөлшемді графигін сызу қарастырылған. Мақаланың көкейкестілігі осы бағдарламанының техникалық бағытта кең қолданыста болуында. Зерттеу нәтижесін карталарды талдауда, сонымен қатар, функцияның үшөлшемді графигін елестете ойлауда қолдануға болады. Мақала авторы С# бағдарламасының географиялық және техникалық салалардағы ауқымды қолдануының қең тараған, көпдеңгейлік пайдалану мүмкіндіктеріне тоқталған.

Статья представляет собой работу для построения весьма интересных трехмерных графиков функций вида z=f(x,y), с примером реализации на C#, что применимо относительно всех отраслей использующих построения графиков. Актуальность статьи проявляется в востребовании данного программного приложения в достаточно широком техническом круге. Разработку можно применять для анализа карт, или для поиска контура на изображении, а так же для визуализации функций трехмерных графиков. Автор рассматривает возможности применения многоуровневого и распространенного языка программирования C# для практического применения в широком техническом и географическом спектре.

The article considers plotting very interesting three-dimensional graphs of the functions in the form  $z = f(x, y)$  with the example of realizing it in C#, which can be applied to all the branches using plotting graphs. The article is urgent because this program application in highly required to a wide range of the technical spheres. The development can be applied to analyzing maps or to searching a contour in the image, and to visualization of threedimensional graphs of functions, as well. The authors consider the possibility of applying the multi-level popular programming language C# to practical use in the wide technical and geographic range.

**Introduction.** We will draw in the Chart component. Any canvas-like element can certainly be used. When a large number of points are used there can be delay in drawing, but this component is easy to use, and it will do for the demonstration.

### *Plotting the graph*

For this aim we will need the grid or field each mesh point of which has the coordinates x, y and contains the value of z. This grid can be filled in by any method. As we are plotting the graph of the function we will fill it in by the values of this function  $(z = f(x, y))$ . Let's choose the step between two successive values of x or y equal to one for simpler and obvious demonstration, the dimension of the grid is  $N \times N$ . It is enough to calculate the values at the mesh points once. We will use the rotation matrix and Euler's angles for transforming three-dimensional coordinates into two-dimensional coordinates.<br>  $\int \cos \alpha \cos \gamma - \sin \alpha \cos \beta \sin \gamma - \cos \alpha \sin \gamma - \sin \alpha \cos \beta \cos \gamma \quad \sin \alpha \sin \beta$ 

 $M(\alpha, \beta, \gamma) = \begin{pmatrix} \cos\alpha\cos\beta & \sin\alpha\cos\beta\sin\gamma & \cos\alpha\sin\gamma & \sin\alpha\cos\beta\cos\gamma & -\cos\alpha\sin\beta \\ \sin\alpha\cos\beta & \sin\gamma & -\sin\alpha\sin\gamma + \cos\alpha\cos\beta\cos\gamma & -\cos\alpha\sin\beta \\ \sin\beta\sin\gamma & \sin\beta\cos\gamma & \cos\beta \end{pmatrix}$ 

Let's denote the angles  $\alpha$ ,  $\beta$  and  $\gamma$  as a, b and c respectively and use their values in degrees. We write the matrix using coefficients:

$$
|11, 12, 13|
$$
  
\nM=| m1, m2, m3 |  
\n| n1, n2, n3 |  
\n11 = cos(a) \* cos(c) - cos(b) \* sin(a) \* sin(c)  
\nm1 = sin(a) \* cos(c) + cos(b) \* cos(a) \* sin(c)  
\nn1 = sin(b) \* sin(c)  
\n12 = -cos(a) \* sin(c) + cos(b) \* sin(a) \* cos(c)  
\nm2 = -sin(a) \* sin(c) + cos(b) \* cos(a) \* cos(c)  
\nn2 = sin(b) \* cos(c)  
\n13 = sin(b) \* cos(a)  
\nm3 = -sin(b) \* cos(a)  
\nn3 = cos(b)

We write the resultant transformation of three-dimensional coordinates into twodimensional ones as:  $X=1_1x+1_2y+1_3zY=m_1x+m_2y+m_3z$ 

 $x, y, z$  are "inside" coordinates for the graph,  $X, Y$  are resultant screen coordinates. We do not need the coefficients n1, n2 and n3 for this problem.

double[,] а; //массив размерностью N x N

…

double X, Y; //Рисуем вертикальные линии при постоянном значении x for (int  $x = 0$ ;  $x < N$ ;  $x++$ )

```
{
  for (int y = 0; y < N; y++)
    {
     X = 11() * (x - N / 2.0) + 12() * (y - N / 2.0) + 13() * a[x, y];Y = m1() * (x - N / 2.0) + m2() * (y - N / 2.0) + m3() * a[x, y]; chart1.Series[n].Points.AddXY(X, Y);
    }
n++;}
//Рисуем горизонтальные линии при постоянном значении y
for (int y = 0; y < N; y++)
{
  for (int x = 0; x < N; x++)
    {
     X = 11() * (x - N / 2.0) + 12() * (y - N / 2.0) + 13() * a[x, y];Y = m1() * (x - N / 2.0) + m2() * (y - N / 2.0) + m3() * a[x, y]; chart1.Series[n].Points.AddXY(X, Y);
    }
  n++:
}
```
Let's add the events at which the angles will change and the graph will rotate. For example, it will be a motion of the cursor when the left mouse button is pressed and the angles b and c are changed:

```
bool onmove = false:
     Point startpos;
     …
     private void chart1_MouseDown(object sender, MouseEventArgs e)
     {
        if (e.Button == MouseButtons.Left)
        {
         omove = true;
          startpos = e.Location;
        }
     }
     private void chart1_MouseMove(object sender, MouseEventArgs e)
     {
        if (onmove)
\{if ((startpos.Y - e.Y) < 0) b--;
         if ((startpos.Y - e.Y) > 0) b++;
         if ((startpos.X - e.X) < 0) c--;
         if ((startpos.X - e.X) > 0) c++;
         if (b > 359) b = 0;
         if (c > 359) c = 0;
         if (b < 0) b = 359;
         if (c < 0) c = 359;
          drawscene();
        }
     }
     private void chart1_MouseUp(object sender, MouseEventArgs e)
     {
        if (e.Button == MouseButtons.Left) onmove = false;
```
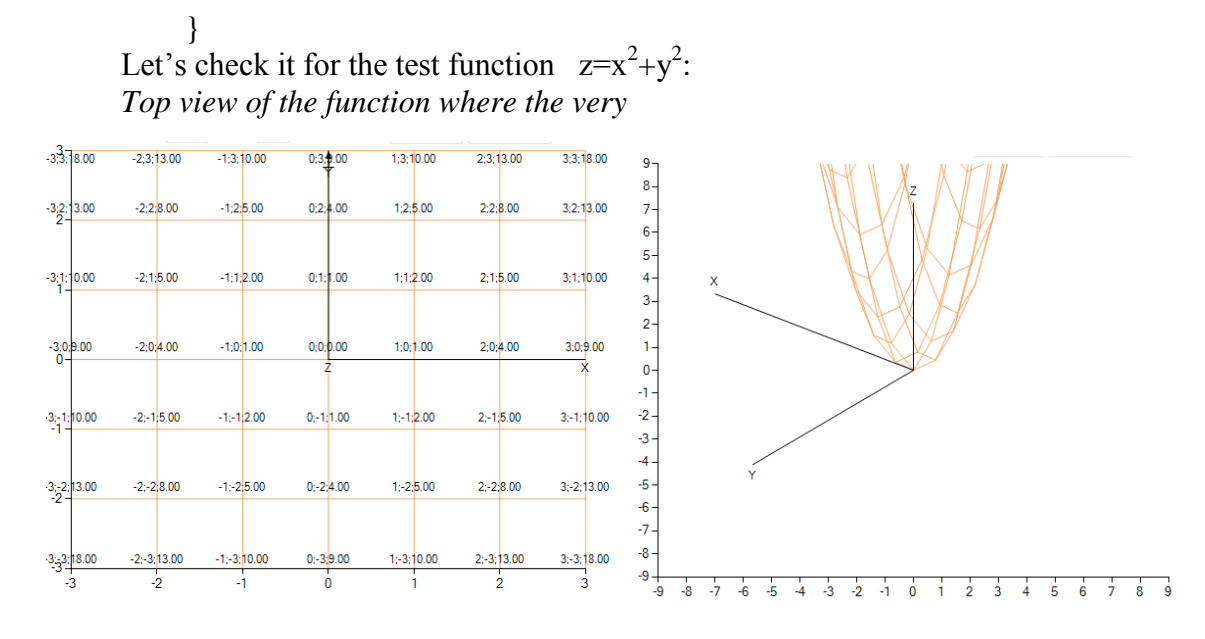

*Angular view of the function grid can be seen, and the values at the mesh points are shown*

Maybe, the angles should have been changed differently using all the three angles when rotating, and using the grid with the step less than one. But we simplified the problem.

#### **Drawing isometric lines**

Let's use the algorithm of marching squares. The essence of it in short is the following:

1. The initial position is to be defined, i.e. the initial point of the isometric line.

2. Then the values at the neighboring mesh points which form the square with the vertexes  $(x_i, y_i)$ ,  $(x_{i-1}, y_i)$ ,  $(x_i, y_{i-1})$ ,  $(x_{i-1}, y_{i-1})$  are to be compared. 3. The further direction of the bypass is to be chosen depending on the value obtained at step 2. Go to the next point at which step 2 is to be made again. 4. It is to be done until we get to the initial position or reach

the grid edge. There can be 16 variant in total:

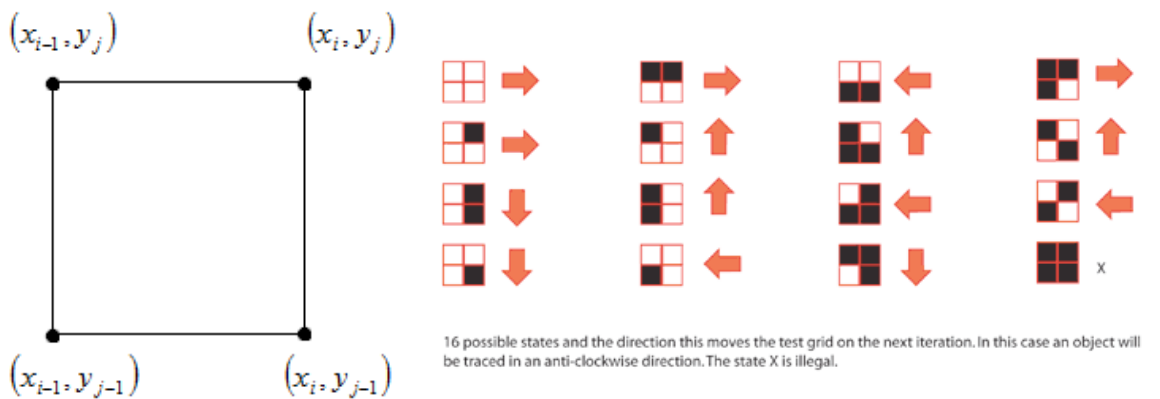

We will not write the whole code again, we will use a part of the code from <http://devblog.phillipspiess.com/2010/02/23/better-know-an-algorithm-1-marching-squares/> and change it in order to be suitable for our problem: enum dir

> None, Up, Left, Down,

{

```
 Right
      }
      dir prevStep;
      dir nextStep;
     bool border;
     int startx, starty;
      void findstartpos()
      {
       for (int y = 0; y < N; y++)for (int x = 0; x < N; x++)
            if \text{arr}[x, y] < Z\{startx = x;
                 starty = y;
                  return;
 }
      }
      bool check(int x, int y)
      {
       if (x == N - 1 || y == N - 1 || x == 0 || y == 0) border = true;if (x < 0 \parallel y < 0 \parallel x \gt = N \parallel y \gt = N) return false;
       if (arr[x, y] \langle Z \rangle return true;
        return false;
      }
      void step(int x, int y)
      {
       bool ul = check(x - 1, y - 1);bool ur = check(x, y - 1);bool dl = check(x - 1, y);
       bool dr = \text{check}(x, y);
       prevStep = nextStep;int state = 0;
       if (ul) state = 1;
       if (ur) state = 2;
       if (dl) state = 4;
       if (dr) state = 8;
        switch (state)
        {
           case 1: nextStep = dir.Down; break;
          case 2: nextStep = dir.Right; break;
          case 3: nextStep = dir.Right; break;
          case 4: nextStep = dir.Left; break;
          case 5: nextStep = dir.Down; break; case 6:
            if (prevStep == dir.Down)
\{nextStep = dir.Left; }
             else
\{nextStep = dir.Right; }
```

```
 break;
            case 7: nextStep = dir.Right; break;
            case 8: nextStep = dir.Up; break;
             case 9:
               if (prevStep = dir. Right)
\{nextStep = dir.Down; }
                else
\{nextStep = dir.Up; }
                break;
            case 10: nextStep = dir.Up; break;
            case 11: nextStep = dir.Up; break;case 12: nextStep = dir.Left; break;
            case 13: nextStep = dir. Down; break;
            case 14: nextStep = dir.Left; break;
             default:
               nextStep = dir.None; break;
          }
       }
                     [-4,3.45.00, -3.3, 8.00, -2.3, 3.00, -1.3, 0.00, 0.3, 0.00, 1.3, 10.00, 2.3, 13.00, 3.3, 18.00, 4.3.25.00]-4,2,20.00 -3.2,13.00 -2.2,8.00 -1.2,5.00 0.2,4.00 1.2,5.00 2.2,8.00 3.2,13.00 4.2,20.00[-4;1;7.00, -3;1;10.00, -2;1;5.00, -1;1;2.00, 0;1;1,00, 1;1;2.00, 2;1;5.00, 3;1;10.00, 4;1;17.00]-4.0.16.00 -3.0.9.00 -2.04.00 -1.0.1.00 -0.0.000 -1.0.1.00 -2.0.4.00 -3.0.9.00 -4.0.16.00-4.11700 - 3.117000 - 2.1500 - 1.1500 - 1.1200 - 0.1100 - 1.1200 - 2.1500 - 3.11000 - 4.11700-4.2.20.00 -3.2.13.00 -2.28.00 -1.25.00 -0.24.00 -1.25.00 -2.28.00 -3.2.13.00 -4.2.20.00-4.3.25.00 -3.3.18.00 -2.3.13.00 -1.3.10.00 -0.3.9.00 -1.3.10.00 -2.3.13.00 -3.3.18.00 -4.3.25.00
```
Let's try it using our test function  $z=x^2+y^2$ : As it can be seen in the picture, the algorithm coped with the problem and separated the points at which the value of the function is over 5, but it is a little more to the right and upwards. The isometric line obtained is angular, therefore, we will interpolate it. The interpolation means that using the values of  $\zeta$  at neighboring mesh points of the grid we calculate the values of *x* or *y* which are closer to the real isometric line that makes the isometric line more probable .

We will use the formula of linear interpolation:

 $x=(Z-f(x_{i-1},y_i)/(f(x_i,y_i)-f(x_{i-1},y_i))+x_{i-1},$ 

 $y=(Z-f(x_i,y_{i-1})/(f(x_i,y_i)-f(x_i,y_{i-1}))+y_{i-1},$ 

...

where Z is the value at which the isometric line is to be drawn.

Interpolation with respect to the coordinate  $x$  or  $y$  is chosen in dependence on the direction of the motion for the previous and following steps.

Let's write the following code for this aim:

 ... List<PointF>res:

```
 //Изменение координаты x или y
int dx = 0, dy = 0;
 switch (prevStep)
 {
  case dir.Down: dy = 1; break;
  case dir.Left: dx = 1; break;
  case dir.Up: dy = -1; break;
  case dir. Right: dx = -1; break;
   default: break;
 }
 ...
double X = x0 + x;
double Y = y0 + y;
 if (ip) //ip - interpolation
 {
 //Интерполируем при неизменном направлении
  if (dx != 0 & \& \text{prevStep} == \text{nextStep})Y = y0 + y + (Z - a[x, y - 1]) / (a[x, y] - a[x, y - 1]) - 1;if \text{div} = 0 \&\& \text{ prevStep} == \text{nextStep}X = x0 + x + (Z - a[x - 1, y]) / (a[x, y] - a[x - 1, y]) - 1; //Интерполируем при изменении направления
  if (next Step = dir. Down & & prev Step = dir. Left)
       Y = y0 + y + (Z - a[x, y - 1]) / (a[x, y] - a[x, y - 1]) - 1;if (next Step = dir. Left & & prev Step = dir. Down)
      X = x0 + x + (Z - a[x - 1, y]) / (a[x, y] - a[x - 1, y]) - 1;if (nextStep == dir.Up && prevStep == dir.Right)
      X = x0 + x + (Z - a[x - 1, y]) / (a[x, y] - a[x - 1, y]) - 1;if (next Step = dir.Lp & & prev Step = dir.Left)
      X = x0 + x + (Z - a[x - 1, y]) / (a[x, y] - a[x - 1, y]) - 1;if (nextStep == dir.Right && prevStep == dir.Up)
       Y = y0 + y + (Z - a[x, y - 1]) / (a[x, y] - a[x, y - 1]) - 1;if (nextStep == dir.Right && prevStep == dir.Down)
      X = x0 + x + (Z - a[x - 1, y]) / (a[x, y] - a[x - 1, y]) - 1; //Исключаем "ненужные" точки
  if (!(nextStep == dir.Down && prevStep == dir.Right) &&
       !(nextStep == dir. Left & & prevStep == dir. Up)) res.Add(new PointF((float)X, (float)Y));
 } ...
```
We obtain the result which satisfies us more:

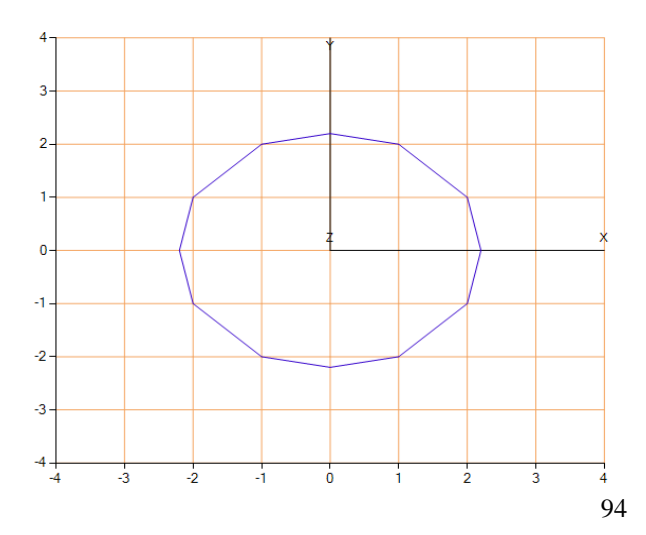

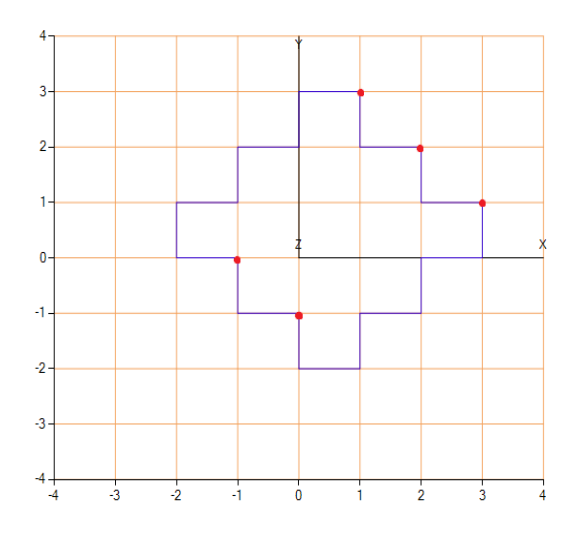

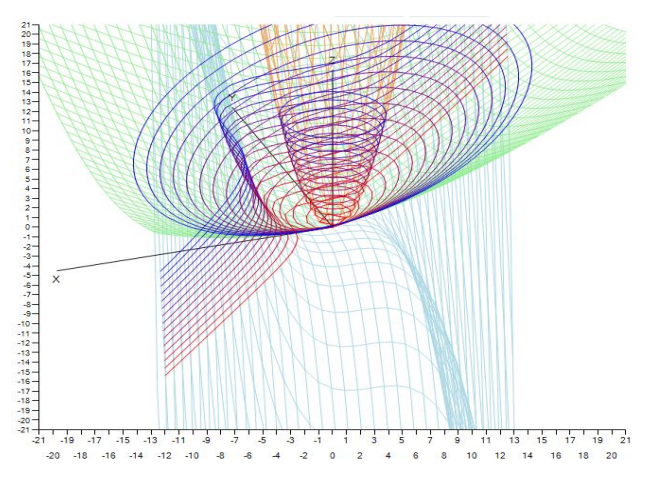

*The example of the "unnecessary points" which we excluded.*

Using possible improvements we should note, that our realization will draw all isometric lines only for monotonously increasing functions (for decreasing functions the sign should be changed to  $\sim$ ">"). For the functions, which increase or decrease periodically, for instant, the function of searching an initial position should be changed and it should be applied several times.

### *The example of the work of the resultant program.*

In practice it can be applied to analyzing maps or to searching a contour in the image, and to visualization of three-dimensional graphs of functions, as well.

- 1. Биллиг В. А. Основы программирования на C#. М.: Изд-во «Интернетуниверситет инфо1ионных технологий — ИНТУИТ.ру», 2006. — 488 c.
- 2. Брукс Ф. Мифический человеко-месяц, или как создаются программные комплексы. — М: «Символ-Плюс», 2000 г. — 304 с.
- 3. Ватсон К. C#. М.: Лори, 2004. 880 с.
- 4. Вирт Н. Алгоритмы и структуры данных. Спб: Невский диалект, 2001 г. 352 с.
- 5. Гиббонз П. Платформа .NET для Java-программистов. СПб.: Питер, 2003. 336 с.
- 6. Голуб А. И. С и С++. Правила программирования. М: БИНОМ, 1996 г. 272 с.
- 7. Гуннерсон Э. Введение в C#. Библиотека программиста. СПб.: Питер, 2001. 304 с.
- 8. Кораблев В. Самоучитель Visual C++ .NET. СПб.: Питер; Киев: Издательская группа BHV, 2004. — 528 с.
- 9. Либерти Д. Программирование на C#. СПб.: Символ-Плюс, 2003. 688 с.
- 10.Майо Д. C#. Искусство программирования. Энциклопедия программиста. Киев: «ДиаСофт», 2002. — 656 с.
- 11.Майо Дж. C# Builder. Быстрый старт. М.: Бином, 2005. 384 с.
- 12.Микелсен К. Язык программирования C#. Лекции и упражнения. Учебник. Киев: «ДиаСофт», 2002. — 656 с.
- 13. Оньон Ф. Основы ASP.NET с примерами на С#. М.: Издательский дом «Вильямс», 2003. — 304 с.
- 14.Павловская Т. А. С/С++. Программирование на языке высокого уровня. Учебник для вузов. — СПб.: Питер, 2001. — 464 с.
- 15.Павловская Т. А. Паскаль. Программирование на языке высокого уровня. Учебник для вузов. — СПб.: Питер, 2003. — 393 с.

### **С.М. Кеңесбаев, К.З. Халықова**

# **ЖАҢА БІЛІМ БЕРУ БАҒДАРЛАМАСЫ НЕГІЗІНДЕ ИНФОРМАТИКА МАМАНДЫҒЫ СТУДЕНТТЕРІН ЭЛЕКТРОНДЫҚ ОҚЫТУ ҚҰРАЛДАРЫН ДАЯРЛАУҒА БАУЛУ**

*(Алматы қ., Абай атындағы ҚазҰПУ)*

Мақалада жаңа білім беру бағдарламасы негізінде болашақ информатика мұғалімдерін электрондық оқыту құралдарын даярлауға баулу мәселесі қарастырылады. Қазақстан Республикасында білім беру саласында жүзеге асып жатқан оң өзгерістің бірі ретінде жаңа білім бағдарламасының құрылып, оның оқу удерісіне енгізілуі аталып көрсетілген. Осындай жаңа білім бағдарламаларының бірі Абай атындағы ҚазҰПУ-да жасалынған педагогикалық бағытта мамандарды кәсіби даярлау бағдарламасы. Аталған бағдарламадағы құзыреттіліктерді қалыптасатыруға бағытталған пәннің бірі «Компьютердің көмегімен оқу материалдарын дайындау» пәні екендігі туралы баяндалады. Осы пәнді оқытудың мақсаты мен міндеттері, пәнді оқу нәтижесінде қалыптасатын жалпы мәдени, кәсіби және пәндік құзіреттіліктер ашылып көрсетіліп, пәннің қысқаша мазмұны келтірілген.

В статье рассматриваются проблемы обучения студентов при подготовке электронных средств обучения на основе новых образовательных программ. Разработка и внедрение новых образовательных программ является одним из положительных сторон модернизации образования в Республике Казахстан. Разработана новая образовательная программа профессиональной подготовки по педагогическим специальностям в КазНПУ имени Абая. Дисциплина «Разработка учебных материалов с помощью компьютера» является одним из основных предметов, которые способствуют формированию профессиональной компетентности специалиста. Описаны основные цели и задачи обучения даннной дисциплине, а также общекультурные, профессиональные и предметные компетенции, формируемые в результате обучения. А также приведено краткое содержание дисциплины.

In this article problems of training of students to preparation of electronic tutorials on the basis of new educational programs are considered. Development and introduction of new educational programs is one of positive sides of education's modernization in the Republic of Kazakhstan. The new educational program of vocational training on pedagogical specialties in KAZNPU a name of Abaya was developed. The discipline «Designing course materials with a help of a computer» is one of the main subjects, which promoting formation of competence of the specialist. Main aim and objectives of training of this discipline, and also the general cultural, professional, specialized competences formed as a result of training are given. And also discipline summaries are stated.

Қазақстан Республикасында білім беруді жаңғырту стратегиясы еліміздің шынайы әлеуметтік жағдайының қазіргі талаптарына жауап бере алатын білім берудің жаңа сапалы деңгейіне қол жеткізу, әлемдік білім беру жүйесін реформалаудың жалпы тенденцияларына сәйкес оны дамыту жағдайларын қамтамасыз ету болып табылады.

Қазіргі білім берудің бағыты студентті қоршаған әлемнің өзгермелі жағдайларына бейімделуге үйрету ғана емес, сонымен бірге, ауыспалы әлеуметтік жағдайларды белсенді меңгеруін, мұғалімнің кәсіби іс-әрекетіне мүлде басқаша дайындалуын талап етеді. Бұдан мұғалім мамандығының мәнділігі артып, кәсіби іс-әрекетке дайындық нақты пән саласы бойынша дайындық барысында да, еңбек нарығындағы бәсекелестікте де шешуші роль атқарады.

Ел Басы Н.Ә. Назарбаевтың 2012 жылғы қаңтар айындағы Қазақстан халқына Жолдауында [1] бүкіл Қазақстандықтарды ақпараттық технологияларды белсенді меңгеруге шақыруы – ақпараттық коммуникациялық технологиялардың әлеуметтік,

экономикалық және мәдени дамуымыздың катализаторы екенін дәлелдейді. Бұл өз кезегінде, информатика мұғалімі мамандарын даярлау сапасын арттыру, әлемдік деңгейге сай білім беру қажеттілігін меңзейді.

Бүгінгі таңда білім беру жүйесіндегі жүргізіліп жатқан инновациялық жаңарулар жағдайындағы педагогтың кәсіби қызметін дамыту тенденциялары тек пәнін білу мен ӛзінің жұмысын ұйымдастырумен ғана шектелмейді, сонымен бірге, мұғалімнің ӛзбетінділігі мен жауапкершілігін, оқушының оқу танымдық іс-әрекетін тиімді басқару қабілеттілігін қалыптастыруға бағытталады. Қазіргі жоғары педагогикалық білім берудің мақсаты – қалыптасқан мәселені шығармашылықпен шешуге, оқушының жеке тұлғалылығын дамытуға қабілетті, құзырлығы қалыптасқан жаңа формация педагогтарын кәсіби даярлау болып есептеледі [2].

Қазақстан Республикасындағы педагог мамандар даярлаудағы оң ӛзгерістердің бірі – әлемдік озық педагогикалық тәжірибелерді талдау негізінде шетелдік әріптестермен бірлесе отырып, жаңа білім беру бағдарламаларын құру және оны білім беру үдерісіне енгізу болып табылады. Осындай игі істің көш басшысы ретінде Абай атындағы Қазақ ұлттық педагогикалық университетінің мамандары биылғы оқу жылына «Информатика» педагогикалық мамандығына «жаңа білім беру бағдарламасын» ұсынды [3].

Жаңа оқу бағдарламасының негізгі мақсаты - информатика пәні мұғалімінің кәсіби іс-әрекетін тиімді ұйымдастыруға қабілетті, халықаралық талаптарға сай бәсекелестікке бейімделген, құзыреттілігі қалыптасқан бакалавр дайындауды құқықтық-нормативті тұрғыдан қамтамасыз ету. Сонымен бірге, болашақ педагогмаманның мәдениетін қалыптастыру және дамыту үдерісін басқаруды, информатика және ақпараттық-коммуникациялық технологиялар саласы бойынша жүйелі білім қалыптастыруды, педагогикалық үдерісті жобалау және ұйымдастыруды, ғылыми зерттеу жұмыстарын жүргізуді маманның басты мақсаты деп санайды. Білім беру бағдарламасының негізгі міндеттері ретінде: жалпы мәдениетті, кәсіби және арнайы құзыреттілігі қалыптасқан болашақ информатика бакалаврын даярлауды жүзеге асыратын білім беру үдерісін басқарудың мазмұны, формалары, құралдары мен әдістерін анықтау алынған.

Білім беру бағдарламасынан күтілетін нәтиже ретінде жалпы мәдени, кәсіби және пәндік құзіреттіліктер қалыптасатындығы аталып көрсетілген және аталған құзыреттіліктердің сипаты толық ашылып жазылған.

Жоғарыда аталған құзыреттіліктердің ішінен ақпараттық-коммуникациялық технологияларға байланыстыларын:

- информатика және АКТ-ды оқу барысында алынған теориялық білім мен меңгерген технологияларды қолдануға қабілетті, мектеп оқушыларына пәндік білім беру мен дағдыларды қалыптастыру әдістерін меңгерген, информатика және АКТ-ға қызығушылығын қалыптастыру және оны күнделікті өмірде пайдалана білуге баулу тәсілдерін білуі;

- ақпараттық жүйелер мен үдерістерді талдау және синтездеу үшін іргелі және қолданбалы математика мен теориялық информатикадан алған білімін қолдануға қабілетті;

- ақпаратты алу, сақтау, өңдеу және жіберудің практикалық мәселелерін шешу үшін математикалық аппаратты, программалауды және қазіргі ақпараттықкоммуникациялық технологияларды пайдалануға қабілетті;

- қазіргі нысандандырылған математикалық, ақпаратты-логикалық және логикалы-семантикалық модельдерді және ақпараттарды ұсыну, жинау мен өңдеу әдістерін меңгерген;

программалық қамтамасыз ету және ақпаратты компьютерлік өндеу саласындағы аналитикалық және технологиялық мәселелерді жүзеге асыруға қабілетті;

- оқу-тәрбие үдерісінде және сабақтан тыс жұмыстарда оқушылардың қызметтерін компьютерлік және технологиялық қолдауды қамтамасыз етуге дайын;

- электрондық білім беру ресурстарын құру, қалыптастыру және басқару үшін қазіргі ақпараттық және коммуникациялық технологияларды пайдалануға қабілетті;

- электрондық білім беру ресурстары мен программалық-технологиялық қамтамасыз етуді білім беру үдерісіне ендіру үшін олардың сапасына білікті сараптама жасап, талдау жүргізуге қабілеттіліктерін бөліп көрсетуге болады.

Осы аталған құзыреттіліктерді қалыптастыруды көздейтін пәндердің бірі - арнайы пәндер модуліндегі міндетті компоненттің есебінен оқытылатын пән «**Компьютердің көмегімен оқу материалдарын дайындау»** курсы болып табылады.

Қазіргі білім беруді ақпараттандыру жағдайында білім берудің міндеттерін табысты шешу үшін болашақ мұғалім тек дайын электрондық білім беру ресурстарын (ЭББР) сауатты пайдалануға ғана құзырлы болып қоймай, сонымен бірге, сыныптағы сабақ және сыныптан тыс сабақтар жүйесі мен шараларды мультимедиалық сүйемелдеу үшін өзінің төл әдістемелік ізденістерін жүзеге асыратын қолданбалы инструментальдық программалық құралдарды пайдалану негізінде авторлық электрондық білім беру ресурстарын құрып, оны қолдануға ат салысуы тиіс.

**Пәнді оқыту мақсаты** – электрондық білім беру ресурстары, ЭББР-ын жасаудың негізгі әдіснамалық және технологиялық тәсілдері туралы болжамды қалыптастыру, АКТ-құзыреттіліктерін, мультимедиалық, ЭББР-ын құру саласындағы практикалық іскерліктері мен дағдыларын дамыту.

#### **Пәнді оқытудың негізгі міндеттері:**

- студентте электрондық білім беру ресурстары туралы ұғымдар жүйесі мен болжамды қалыптастыру және оқу үрдісіндегі оның қолданылу мүмкіндіктерін білу;

- электрондық білім беру ресурстарын құру жөнінде теориялық білімді жинақтау;

- гипермәтін технологиясын пайдалана отырып оқу материалын құрылымдау, педагогикалық және технологиялық сценарийлерді құрудың практикалық дағдыларын меңгеру;

мәтінді-графикалық, мультимедиалық қосымшалар даярлаудың практикалық дағдыларын қалыптастыру;

- тест тапсырмаларын жасау принциптерінің жүйелі түсінігін дамыту;

- тест құру технологиясын меңгеру.

#### **Білім беру бағдарламалары құрылымындағы пәннің алатын орны**

Педагогикалық жоғары оқу орындарында студенттерді мультимедиа құралдарымен ЭББР-ын құруға даярлау деп мұғалімнің қолданбалы және инструментальдық программалық құралдарды пайдалануға негізделген пәнді оқытудың төл әдістемесін жасау барысында өзінің шығармашылық әл-ауқатын жүзеге асыруға бағытталған ЭББР-ын құру және пайдаланудың теориясы мен практикасын меңгеруін түсінеміз. ЭББР-ы – бұл сандық форматта сақталып, таратылатын және ақпараттықкоммуникациялық технологиялардың (АКТ) көмегімен құрылып, орындалатын оқу материалдары.

Қазіргі білім беру бағдарламаларына қойылатын талаптардың бірі оның күтілетін нәтижеге бағытталатындығы. **«Компьютердің көмегімен оқу материалдарын дайындау»** пәнін меңгеру нәтижесіне жалпы мәдени, кәсіби және пәндік құзыреттіліктерді меңгеруге қойылатын талаптар анықталған.

Пәнді оқыту үрдісі тӛмендегідей **жалпы мәдени құзыреттіліктерді** қалыптастырып, дамытуға бағытталған:

- оқу үрдісіндегі ақпараттық-коммуникациялық іс-әрекетке қызығушылығын және оның оқу үрдісіндегі артықшылықтарын түсінуге негізделген мотивациясы мен оған даярлығын қалыптастыру;

- нақты іс-әрекет түрін өз бетімен орындауға даярлығы;

- мамандық бойынша жаңа білім мен іскерліктерді өз бетімен меңгеруге қабілеттілігі;

- ЭББР-ын жобалай білу іскерлігі (мұғалімнің таңдаған білім беру технологиясындағы электрондық ресурстың орнын, оның әдістемлік қызметі мен педагогикалық мақсатын және т.б. анықтау);

- Оқу іс-әрекетінің бағытына сәйкес интстументальдық құралдардың (редакторлар, программалық құралдар және т.б.) көмегімен электрондық білім беру ресурстарын жасау.

Пәнді оқыту үрдісі төмендегідей кәсіби құзыреттіліктерді қалыптастырып, дамытуға бағытталған:

- медиабілім беру тұрғысынан жеке тұлғаның қарым-қатынас мәдениетін дамыту: креативті ойлауын қалыптастыру (ойлаудың икемділігі, оның нәтижесінде қарымқатынас әлеуметтік шығармашылыққа айналады), сөйлеу мәдениеті (сауатты сөйлем құру, материалды баяндаудың қарапайымдылығы мен айқындылығы, дәледемелердің мәнерлілігі мен анықтығы), әріптестерімен өзара қарым-қатынас мәдениеті және т.б.

- оқу-тәрбие үрдісінде және сыныптан тыс жұмыстардағы оқушылардың ісәрекетін компьютерлік және технологиялық сүйемелдеуді қамтамасыз етуге даярлығы.

Пәнді оқыту үрдісі төмендегідей пәндік құзыреттіліктерді қалыптастырып, дамытуға бағытталған:

- электрондық білім беру ресурстарын құру, қалыптастыру және әкімшіліктендіруге қазіргі ақпараттық және коммуникациялық технологияларды пайдалануға қабілеттілігі;

- білім беру үрдісінде ЭББР-ын құра білу, оның дербес әдістемелік жүйесінің қажеттілігіне бара-бар болатын ЭББР-ын пайдалануға негізделген білім беру орталарын орналастыра білу іскерлігі;

- электрондық білім беру ресурстары мен программалық технологиялық қамтамасыз етуді оқу-білім беру үрдісіне енгізу үшін оларды талдап, оның сапасына білікті сараптамалық бағалау жүргізу іскерлігі.

#### **Пәнді оқу нәтижесінде студент:**

- кәсіби іс-әрекетінде ЭББР-ын пайдаланудың теориялық негіздерін;

- ЭББР-ның типологиясын, ЭББР-ын талдау және сараптау әдістерін;

- жеке тұлғаға бағдарланған оқытуды жүзеге асыру үшін ЭББР-ын пайдаланудың мүмкіндіктерін, оқытудағы ақпараттық және ақпараттық іс-әрекеттік моделді, оқушылардың танымдық ісәрекетін белсенділендіруді, оқушылардың оқудағы жетістіктерін бақылау, бағалау және мониторингілеу жүйесін жүзеге асыруды;

-мультимедиа технологияның теориялық және ақпараттық-технологиялық негіздерін;

- оқу үрдісінде мультимедиа технологияны пайдалану ерекшеліктерін (мультимедианы пайдалануға негізделген оқыту тұжырымдамасы мен стратегиясын, оқыту тәсілдерін және т.б.) **білуі;**

-ЭББР-ын жасаудың қазіргі тәсілдері мен программалық құралдарын;

- оқушылар мен ЭББР-ының арасында интерактивті өзара әрекеттесуді жүзеге асыру;

- мультимедиа технология құралдарынң көмегімен оқу ақпаратын визуалдандыру;

- оқу ақпаратын оны еркін пайдалану мүмкіндігін сақтай отырып, тарату және көбейту:

- стандартты форматтағы мәтіндік, графикалық, дыбыстық, видеоақпарат файлдарын құру, өңдеу және топтастыру үшін мультимедиа технологияларымен жұмыс істеу;

- мультимедиа қосымшаларының ақпараттық объектілерін қазіргі АКТ құралдарымен байланыстыру;

- оқу-тәрбие үрдісін ақпараттық-әдістемелік қамтамасыз етуді автоматтандыру;

- оқыту нәтижелерін бақылауды ұйымдастыра білу і**скерлігінің болуы** тиіс.

# **Пән мазмұнында қарастырылатын негізгі бөлімдер:**

- 1. Компьютерлік технологиямен оқытудың психологиялық-педагогикалық негіздері;
- 2. Мұғалімнің кәсіби іс-әрекетіндегі ЭББР;
- 3. Мультимедиа технологиясы құралдарымен ЭББР-ын жасаудың теориялық негіздері;
- 4. Электрондық оқыту құралдарын жасауға қойылатын талаптар кешені;
- 5. ЭББР-ның медиа компоненттерін жасау;
- 6. Қазіргі АКТ құралдарының негізінде ЭББР-ын жасау технологиялары;
- 7. Тестілеу кешендерін жасау;
- 8. Оқу үрдісінде ЭББР-ын пайдаланудың әдістемелік аспектілері.

Ел Басының халыққа Жолдауындағы базалық педагогикалық білім беру стандартын, мектептер мен ЖОО-дағы оқытушылардың біліктілігін арттыруға қойылатын талаптарды күшейту қажет екенін ерекше айтуының да мәні бар. Жастарға тек білім ғана беріп қоймай, сонымен бірге әлеуметтік бейімдеу процесінде пайдалану қажеттілігін талап ету – ол да мұғалімнің құзырлығында.

- 1. Н.Ә. Назарбаевтың 2012 жылғы қаңтар айындағы Қазақстан халқына Жолдауы. Астана, 2012 ж.
- 2. Концепция высшего педагогического образования Республики Казахстан. АСТАНА: Министерство образования и науки Республики Казахстан, 2005.
- 3. 5В011100 Информатика мамандығы бойынша білім беру бағдарламасы//Абай атындағы ҚазҰПУ. – Астана: Қазақстан республикасы Білім және ғылым министрлігі, 2012.
- 4. Халикова Г.З. Абдулкаримова Г.А. Педагогикалық информатика. Оқулық. КазНПУ имени Абая, 2007 г., – 274 с.
- 5. Государственный отраслевой Стандарт РК «Электронное издание. Информационные технологии». Требования к составу, функции, содержанию, оформлению документации. 2004 г.
- 6. Халықова К.З., Кеңесбаев С.М., Мафухаева Р.М. Macromedia Flash МХ технологиясы. Оқу құралы. - Алматы: Казақ Мемлекеттік қыздар педагогикалық институты, 2006. – 253б.
- 7. Краснова Г.А., Беляев М.И., Соловов А.В. Технологии создания электронных обучающих средств. - М.: МГИУ, 2002. - 304 с.

# УДК 621.01

# **Д.А. Кинжебаева, Е.К. Жаменкеев, А.М. Айтуарова \*, А.С. Кинжебаева**

# **КИНЕМАТИЧЕСКИЙ АНАЛИЗ МЕХАНИЗМА IV КЛАССА ТРЕТЬЕГО ПОРЯДКА**

#### *(г.Алматы, КазНПУ имени Абая, \*-магистрант)*

Бұл мақалада жалпыланған шартты координаталар әдісі арқылы үшінші ретті IVкласты механизмнің орындары, кинематикасы зерттеледі. Механизм буындарының жұмыс ңүктелерінің қозғалыс траекториялары, жинау әдістері қаралды. Үшінші ретті IV класты механизмнің жылдамдықтары мен үдеулерінің теңдеуі алынып графиктері салынды.

В статье исследуется анализ положения, кинематика механизма IV класса третьего порядка методом условных обобщенных координат. Получены траектории движения рабочих точек звеньев механизма, варианты сборок. Приведены численные значения

координат рабочих точек звеньев механизма и построены их графики. Получены уравнения для вычисления скоростей и ускорений рабочих точек механизма IV класса третьего порядка.

In the article the analysis of position, the kinematics of the mechanism IV of the class the third order by the method of the conditional generalized coordinates is investigated. The trajectories of the motion of operating points it is sectional mechanism, the versions of assemblings are obtained. The numerical values of the coordinates of operating points it is sectional mechanism and them graphs are built are given. Equations for enumerating of speeds and accelerations of the operating points of the mechanism IV of the class the third order are obtained.

Рассмотрим механизм IV класса третьего порядка, у которого рабочее звено в некоторых положениях имеет выстой звена (рисунок 1). Проведем кинематический анализ исходного механизма методом условных обобщенных координат. Согласно этому методу разъединяем звено «5» и принимаем звено «2» за условно ведущее [1].

На рисунке 2 показаны траектории движения рабочих точек механизм IV-го класса третьего порядка с использованием программы Disprom 3.

Рассмотрим замкнутый векторный контур ОАВДО, (рисунок 3) которому соответствует уравнение замкнутости [2]

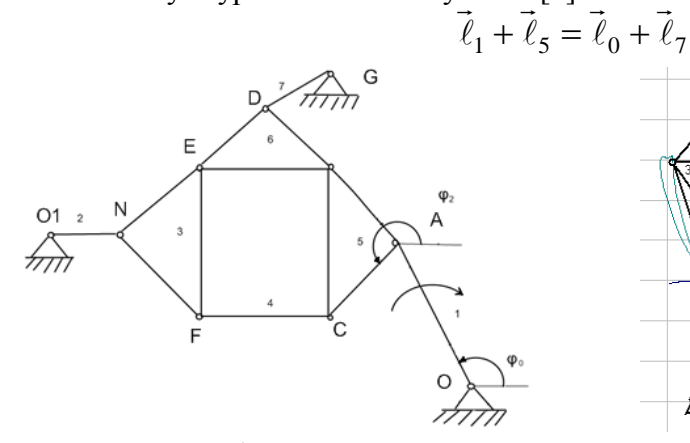

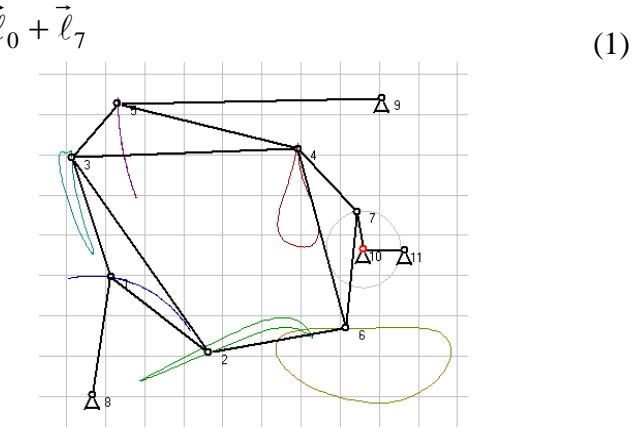

Рисунок 1 - Механизм IV-го класса третьего порядка

Рисунок 2 - Траектории движения рабочих точек механизм 4-го класса третьего порядка

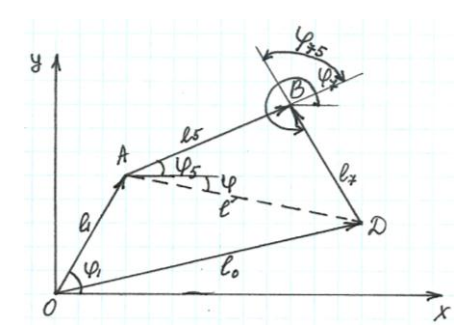

Рисунок  $3 - Cx$ ема замкнутого векторного контура **OABDO** 

Рассмотрим этот векторный контур в прямоугольной системе координат ХОҮ. Отсчет углов наклона векторов производим от положительного направления оси ОХ против часовой стрелки (в направлении вращения кривошипа) [3].

Запишем векторное уравнение (1) в координатной форме:

$$
l_1 \cos \varphi_1 + l_5 \cos \varphi_5 = x_0 + l_7 \cos \varphi_7
$$
  
\n
$$
l_1 \sin \varphi_1 + l_5 \sin \varphi_5 = y_0 + l_7 \sin \varphi_7
$$
\n(2)

Представим уравнения (2) в следующем виде:

$$
l_5 \cos \varphi_5 - l_7 \cos \varphi_7 = x_0 - l_1 \cos \varphi_1
$$
  
\n
$$
l_5 \sin \varphi_5 - l_7 \sin \varphi_7 = y_0 - l_1 \sin \varphi_1
$$
\n(3)

Введем вектор *l AD*  $\vec{z}$   $\vec{z}$  $=\overrightarrow{AD}$ , модуль которого равен

$$
l = \sqrt{(x_0 - l_1 \cos \varphi_1)^2 + (y_0 - l_1 \sin \varphi_1)^2}.
$$
 (4)

Угол  $\varphi$ , образуемый этим вектором с осью  $x$ , определяется из выражений:

$$
\cos \varphi = \frac{l_1 \cos \varphi_1 - x_0}{l}; \sin \varphi = \frac{l_1 \sin \varphi_1 - y_0}{l}.
$$
\n(5)

Уравнения (3) с учетом выражений (5) можно привести к виду:

$$
l_7 \cos \varphi_7 - l_5 \cos \varphi_5 = l \cos \varphi
$$
  

$$
l_7 \sin \varphi_7 - l_5 \sin \varphi_5 = l \sin \varphi
$$
 (6)

Возведем левые и правые части этих уравнении в квадрат и сложим их. После преобразований

$$
\cos(\varphi_7 - \varphi_5) = \frac{l_5^2 + l_7^2 - l^2}{2l_5l_7},\tag{7}
$$

где  $\varphi_7 - \varphi_5 = \varphi_{75}$ . Угол  $\varphi_{75}$  может иметь два значения, соответствующие двум вариантам сборки механизма (рис. 4, а, 6)*.* Если контур ABDA обходят по часовой стрелке (рис. 4, а*), то* $0$  *<*  $\varphi_{75}$  *<*  $180^0$  .

В противном случае (рис. 4, б)  $180^0 < \varphi_{75} < 360^0$  $180^0 < \varphi_{75} < 360^0$ .

Следовательно, в выражении

$$
\sin \varphi_{75} = a \sqrt{1 - \cos^2 \varphi_{75}}
$$
 (8)

 $a = +1$ , если контур **ABDA** обходят по часовой стрелке, и  $a = -1$ , если против часовой стрелки.

Уравнения (6) можно представить в таком виде:

 $l_7 \cos \varphi_7 - l \cos \varphi = l_5 \cos \varphi_5;$ 

$$
l_7 \sin \varphi_7 - l \sin \varphi = l_5 \sin \varphi_5.
$$

Возведем левые и правые части этих уравнении в квадрат и сложим их. После преобразований

$$
\cos(\varphi - \varphi_7) = \frac{l_7^2 + l^2 - l_5^2}{2l_7l}.
$$
\n(9)

Два значения угла  $\varphi - \varphi_7$  также соответствуют двум вариантам сборки механизма.

Если контур **ABDA** обходят по часовой стрелке (рис. 4, а),  $0 < \varphi - \varphi_7 < 180^\circ$ , а если против часовой стрелки (рис. 4, б),  $180^0 < \varphi - \varphi_7 < 360^0$ 7  $180^0 < \varphi - \varphi_7 < 360^0$ .

Следовательно, в выражении

$$
\sin(\varphi - \varphi_7) = a\sqrt{1 - \cos^2(\varphi - \varphi_7)}
$$
\n(10)

при первом варианте сборки  $a = +1$ , а при втором  $a = -1$ .

Далее определяем углы  $\varphi_7$  и  $\varphi_5$ :

$$
\varphi_7 = \varphi - (\varphi - \varphi_7) \tag{11}
$$

$$
\varphi_5 = (\varphi_7 - \varphi_{75}) \tag{12}
$$

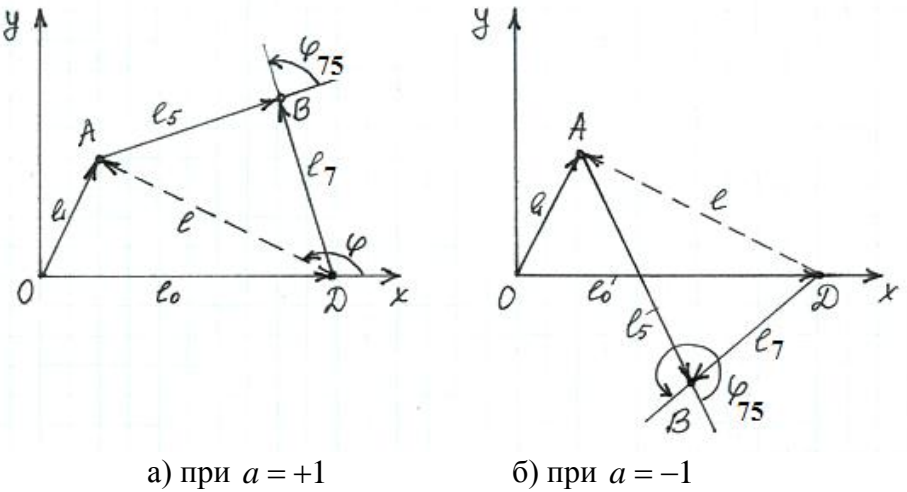

Рисунок 4 - Схема замкнутого векторного контура

Дважды дифференцируя по времени уравнения (2), получим выражения для угловых скоростей и ускорений звеньев 5 и 7:

$$
\omega_5 = -\omega_1 \frac{l_1 \sin(\varphi_1 - \varphi_7)}{l_5 \sin(\varphi_5 - \varphi_7)}
$$
(13)

$$
\omega_7 = \omega_1 \frac{l_1 \sin(\varphi_1 - \varphi_5)}{l_7 \sin(\varphi_7 - \varphi_5)}\tag{14}
$$

$$
\varepsilon_5 = \frac{-l_1 \omega_1^2 \cos(\varphi_1 - \varphi_7) - l_5 \omega_5^2 \cos(\varphi_5 - \varphi_7) + l_7 \omega_7^2}{l_5 \sin(\varphi_5 - \varphi_7)} + \varepsilon_1 \frac{\omega_5}{\omega_1}
$$
(15)

$$
\varepsilon_7 = \frac{l_1 \omega_1^2 \cos(\varphi_1 - \varphi_5) - l_7 \omega_7^2 \cos(\varphi_7 - \varphi_5) + l_5 \omega_5^2}{l_7 \sin(\varphi_7 - \varphi_5)} + \varepsilon_1 \frac{\omega_7}{\omega_1}
$$
(16)

При равномерном вращении кривошипа  $(\omega_1 = const)$  вторые слагаемые в выражениях для угловых ускорений обращаются в нуль.

Если угловая скорость  $\omega$  и угловое ускорение  $\varepsilon$  звена положительные, это означает, что их направление совпадает с направлением отсчета обобщенной координаты  $\varphi_1$ , т. е. с направлением вращения кривошипа.

Функция положения механизма определяется как

$$
F = F(\overline{a}, q, q^*) = 0,
$$

где  $\bar{a}$  – вектор метрических параметров МВК;  $q$ ,  $q^*$  – действительная и условная обобщенные координаты.

В функции положения  $\varphi_i = f(\varphi_1), i = 2,...,7$ , где  $\varphi_1$  – угловая координата ведущего звена, является действительной обобщенной координатой. В таблице 1 показаны функции положений  $\varphi_n = f(\varphi_1)$ ,  $n = 2 \div 7$ .  $\overline{a}$ 

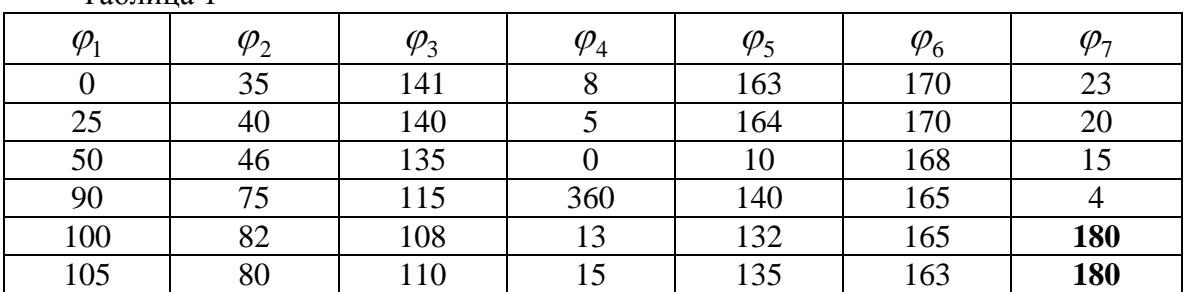

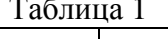

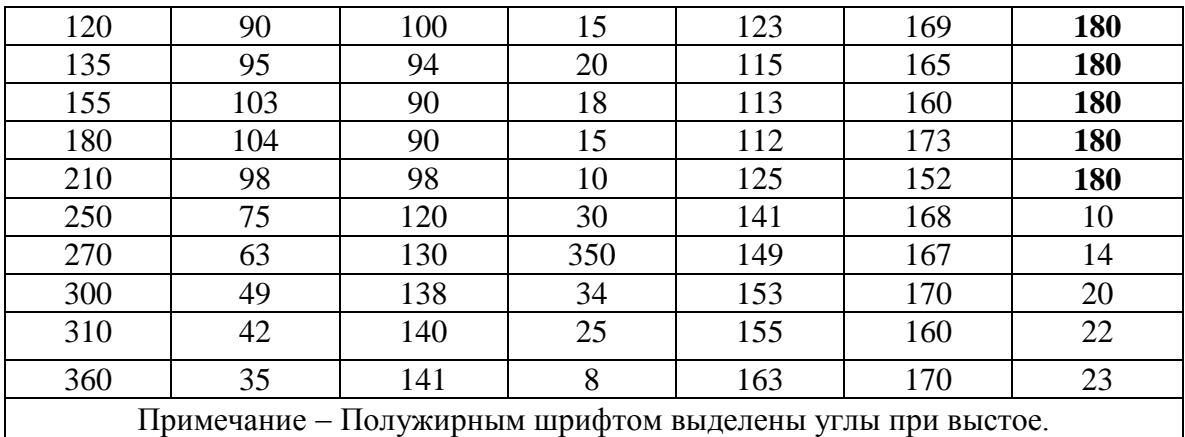

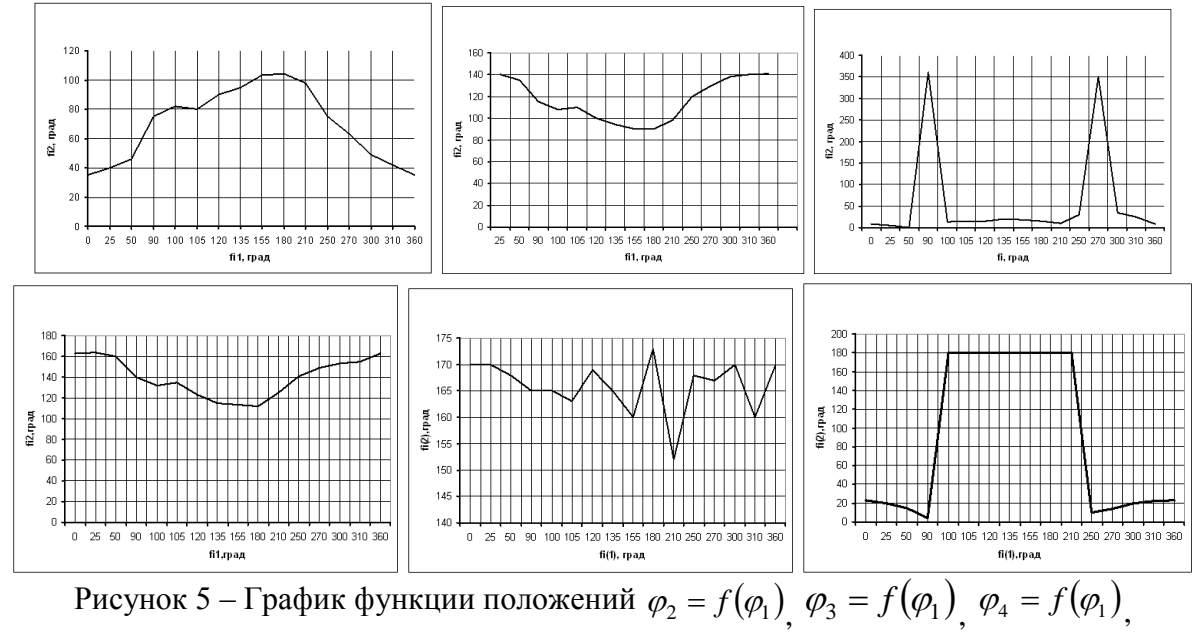

$$
\varphi_5 = f(\varphi_1), \varphi_6 = f(\varphi_1), \varphi_7 = f(\varphi_1)
$$

Сборку (рисунок 6) двухповодковой группы II(2,3) при  $\varphi_2 > \varphi_{NF}$  назовем условно первой сборкой, а сборку при  $\varphi_2 < \varphi_{NF}$  – второй. Если для всех положений ведущего звена  $0 \le \varphi_{\text{sed}} \le 2\pi$  выполняется условие  $\Delta = \Delta(\varphi_{\text{sed}}, \varphi_1) \le \varepsilon$ , то ведущее звено является кривошипом.

Для исследуемой группы Ассура IV класса 3-го порядка получаем два варианта сборок методом условных обобщенных координат, которые показаны на рисунке 6. Рисунки получены с помощью программы «Disprom-3».

 $\mathbf{1}$ 

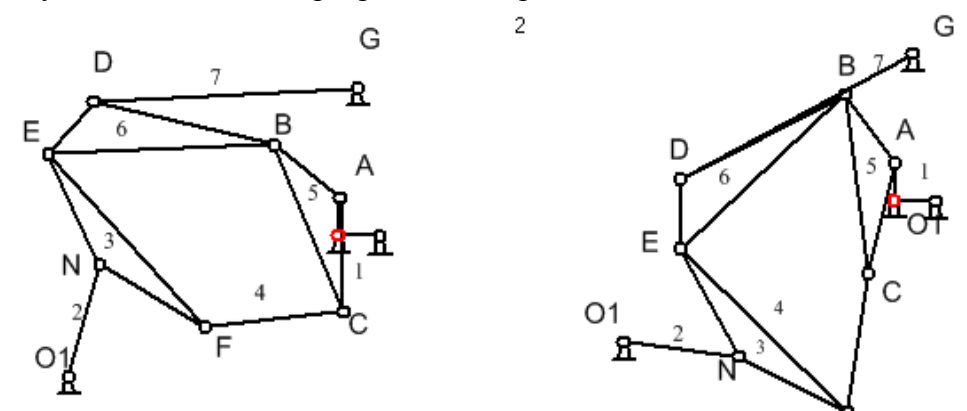

Рисунок 6 – Варианты сборок схем механизма 4-го класса третьего порядка

Определение аналогов скоростей, ускорений механизма 4-го класса методом замкнутых контуров и замены ведущего звена [3, 4].

Координаты, проекции скоростей и ускорений точек A, N, D, C, E, F можно определить по формулам:

$$
x_{A} = l_{1} \cos \varphi_{1} \t y_{A} = l_{1} \sin \varphi_{1}
$$
  
\n
$$
\dot{x}_{A} = -l_{1} \omega_{1} \sin \varphi_{1} \t \dot{y}_{A} = l_{1} \omega_{1} \cos \varphi_{1}
$$
  
\n
$$
\ddot{x}_{A} = -l(\omega_{1}^{2} \cos \varphi_{1} + \varepsilon_{1} \sin \varphi_{1}) \t \ddot{y}_{A} = -l_{1} (\omega_{1}^{2} \sin \varphi_{1} - \varepsilon_{1} \cos \varphi_{1})
$$
  
\n
$$
x_{N} = l_{2} \cos \varphi_{2} \t y_{N} = l_{2} \sin \varphi_{2}
$$
  
\n
$$
\dot{x}_{N} = -l_{2} \omega_{2} \sin \varphi_{2} \t \dot{y}_{N} = l_{2} \omega_{2} \cos \varphi_{2}
$$
  
\n
$$
\ddot{x}_{N} = -l(\omega_{2}^{2} \cos \varphi_{2} + \varepsilon_{2} \sin \varphi_{2}) \t \ddot{y}_{N} = -l_{2} (\omega_{2}^{2} \sin \varphi_{2} - \varepsilon_{2} \cos \varphi_{2})
$$
  
\n
$$
x_{D} = l_{7} \cos \varphi_{7} \t y_{D} = l_{7} \sin \varphi_{7}
$$
  
\n
$$
\ddot{x}_{D} = -l_{7} \omega_{7} \sin \varphi_{7} \t \ddot{y}_{D} = l_{7} \omega_{7} \cos \varphi_{7}
$$
  
\n
$$
\ddot{x}_{D} = -l(\omega_{1}^{2} \cos \varphi_{7} + \varepsilon_{7} \sin \varphi_{7}) \t \ddot{y}_{D} = -l_{7} (\omega_{1}^{2} \sin \varphi_{7} - \varepsilon_{7} \cos \varphi_{7})
$$
  
\n
$$
x_{C} = l_{1} \cos \varphi_{1} + l_{AC} \cos (\varphi_{5} + \psi_{2})
$$
  
\n
$$
y_{C} = l_{1} \sin \varphi_{1} + l_{AC} \omega_{1} \sin (\varphi_{5} + \psi_{2})
$$
  
\n
$$
\dot{y}_{C} = l_{1} \omega_{1} \cos \varphi_{1} + l
$$

$$
\ddot{x}_C = -l_1 \left( \omega_1^2 \cos \varphi_1 + \varepsilon_1 \sin \varphi_1 \right) - l_{AC} \left[ \omega_5^2 \cos(\varphi_5 + \psi) + \varepsilon_5 \sin(\varphi_5 + \psi_2) \right]
$$
  
\n
$$
\ddot{y}_C = -l_1 \left( \omega_1^2 \sin \varphi_1 - \varepsilon_1 \cos \varphi_1 \right) - l_{AC} \left[ \omega_5^2 \sin(\varphi_5 + \psi) - \varepsilon_5 \cos(\varphi_5 + \psi_2) \right]
$$

$$
x_{E} = l_{7} \cos \varphi_{7} + l_{DE} \cos(\varphi_{7} + \psi_{4})
$$
\n
$$
y_{E} = l_{7} \sin \varphi_{7} + l_{DE} \sin(\varphi_{7} + \psi_{4})
$$
\n
$$
\dot{x}_{E} = -l_{7} \omega_{7} \sin \varphi_{7} - l_{DE} \omega_{7} \sin(\varphi_{7} + \psi_{4})
$$
\n
$$
\dot{y}_{E} = l_{7} \omega_{7} \cos \varphi_{7} + l_{DE} \omega_{7} \cos(\varphi_{7} + \psi_{4})
$$
\n
$$
\ddot{x}_{E} = -l_{7} \Big( \omega_{7}^{2} \cos \varphi_{7} + \varepsilon_{7} \sin \varphi_{7} \Big) - l_{DE} \Big[ \omega_{7}^{2} \cos(\varphi_{7} + \psi_{4}) + \varepsilon_{7} \sin(\varphi_{7} + \psi_{4}) \Big]
$$
\n
$$
\ddot{y}_{E} = -l_{7} \Big( \omega_{7}^{2} \sin \varphi_{7} - \varepsilon_{7} \cos \varphi_{7} \Big) - l_{DE} \Big[ \omega_{7}^{2} \sin(\varphi_{7} + \psi_{4}) - \varepsilon_{7} \cos(\varphi_{7} + \psi_{4}) \Big]
$$
\nModaynu exopocreй *u* уc**ko**рений этик точек:

$$
v_A = l_1 |\omega_1|, v_D = l_7 |\omega_7|
$$
  $a_A = l_1 \sqrt{\omega_1^4 + \varepsilon_1^2}, a_D = l_7 \sqrt{\omega_7^4 + \varepsilon_7^2}$ 

Проекции аналога линейной скорости определяются дифференцированием координат точки по обобщенной координате  $\varphi_1$  механизма 4-го класса, а проекции аналога линейного ускорения точки - двукратным дифференцированием координат точки по обобщенной координате  $\varphi_1$ . По решенной задаче о положениях находим линейной скорости, дифференцируем координаты по обобщенной аналоги координате  $\varphi_1$ .

Для шарнира А имеем

$$
V_A^x = -\ell_1 \sin \varphi_1, \ \ V_A^y = \ell_1 \cos \varphi_1.
$$
Для шарнира N имеем

 $V_N^x = V_{OI}^x - \ell_{OIN} \sin \varphi_2 \cdot \dot{\varphi}_2$ ,  $V_N^y = V_{OI}^y + \ell_{OIN} \cos \varphi_2 \cdot \dot{\varphi}_2$ . Для шарнира F имеем  $V_F^x = V_N^x - x_F \sin \varphi_3 \cdot \dot{\varphi}_3 - y_F \cos \varphi_3 \cdot \dot{\varphi}_3,$  $V_{\rm E}^{\rm y} = V_{\rm N}^{\rm y} + X_{\rm E} \sin \phi_3 \cdot \dot{\phi}_3 - Y_{\rm E} \cos \phi_3 \cdot \dot{\phi}_3.$ Для шарнира Е имеем  $V_{E}^{x} = V_{D}^{x} - \ell_{DE} \sin \varphi_{6} \cdot \dot{\varphi}_{6}, V_{E}^{y} = V_{D}^{y} + \ell_{DE} \cos \varphi_{6} \cdot \dot{\varphi}_{6}.$ Для шарнира D имеем  $V_D^x = V_G^x - \ell_{GD} \sin \varphi_6 \cdot \dot{\varphi}_6$ ,  $V_D^y = V_G^y + \ell_{GD} \cos \varphi_6 \cdot \dot{\varphi}_6$ . Для шарнира В имеем  $V_B^x = V_A^x - \ell_{AB} \sin \varphi_5 \cdot \dot{\varphi}_5$ ,  $V_B^y = V_D^y + \ell_{AB} \cos \varphi_5 \cdot \dot{\varphi}_5$ . Для шарнира С имеем  $V_C^x = V_A^x - x_C \sin \varphi_5 \cdot \dot{\varphi}_5 - y_C \cos \varphi_5 \cdot \dot{\varphi}_5,$  $V_C^y = V_A^y + x_C \sin \varphi_5 \cdot \dot{\varphi}_5 - y_C \cos \varphi_5 \cdot \dot{\varphi}_5.$ 

Для нахождения аналога ускорения дифференцируем координаты двукратно по  $\varphi_1$ . Для шарнира А имеем

$$
W_A^x = -\ell_1 \cos \varphi_1, \quad W_A^y = -\ell_1 \sin \varphi_1.
$$
  
Ilig uaphuna N umeem

для шарнира N имеем

$$
W_N^x = W_{O1}^x - \ell_{O1N} \cos \varphi_2 \cdot \dot{\varphi}_2^2 - \ell_{O1N} \sin \varphi_2 \cdot \ddot{\varphi}_2,
$$
  
\n
$$
W_N^y = W_{O1}^y - \ell_{O1N} \sin \varphi_2 \cdot \dot{\varphi}_2^2 + \ell_{O1N} \cos \varphi_2 \cdot \ddot{\varphi}_2.
$$
  
\n
$$
\text{для шарнира F имеет}
$$
  
\n
$$
W_F^x = W_N^x - (-x_F \cos \varphi_3 - y_F \sin \varphi_3) \dot{\varphi}_3^2 + (-x_F \sin \varphi_3 - y_F \cos \varphi_3) \ddot{\varphi}_3,
$$
  
\n
$$
W_F^y = W_N^y + (-x_F \sin \varphi_3 - y_F \cos \varphi_3) \dot{\varphi}_3^2 + (-x_F \cos \varphi_3 - y_F \sin \varphi_3) \ddot{\varphi}_3.
$$
  
\n
$$
\text{qugupung E uQ.}
$$

$$
W_E^x = W_D^x - \ell_{DE} \cos \varphi_6 \cdot \dot{\varphi}_6^2 - \ell_{DE} \sin \varphi_6 \cdot \ddot{\varphi}_6,
$$
  

$$
W_E^y = W_D^y - \ell_{DE} \sin \varphi_6 \cdot \dot{\varphi}_6^2 + \ell_{DE} \cos \varphi_6 \cdot \ddot{\varphi}_6.
$$

Для шарнира D имеем

$$
W_{D}^{x} = W_{G}^{x} - \ell_{GD} \cos \varphi_{6} \cdot \dot{\varphi}_{6}^{2} - \ell_{GD} \sin \varphi_{6} \cdot \ddot{\varphi}_{6},
$$
  
\n
$$
W_{D}^{y} = W_{G}^{y} - \ell_{GD} \sin \varphi_{6} \cdot \dot{\varphi}_{6}^{2} + \ell_{GD} \cos \varphi_{6} \cdot \ddot{\varphi}_{6}.
$$

Для шарнира В имеем

$$
W_B^x = W_{A_1}^x - \ell_{AB} \cos \varphi_5 \cdot \dot{\varphi}_5^2 - \ell_{AB} \sin \varphi_5 \cdot \ddot{\varphi}_5,
$$
  
\n
$$
W_B^y = W_A^y - \ell_{AB} \sin \varphi_5 \cdot \dot{\varphi}_5^2 + \ell_{AB} \cos \varphi_5 \cdot \ddot{\varphi}_5.
$$
  
\n
$$
\text{для тарнира } C \text{ имем}
$$
  
\n
$$
W_C^x = W_A^x - \left(-x_C \cos \varphi_5 - y_C \sin \varphi_5\right) \dot{\varphi}_5^2 + \left(-x_N \sin \varphi_5 - y_C \cos \varphi_5\right) \dot{\varphi}_5,
$$

 $\sim$ 

 $W_C^y = W_A^y + (-x_C \sin \varphi_5 - y_C \cos \varphi_5) \dot{\varphi}_5^2 + (-x_C \cos \varphi_5 - y_C \sin \varphi_5) \dot{\varphi}_5$ Модули скоростей и ускорений точек A, N, F, E, C:

$$
V_{A} = \ell_{1}|\omega_{1}|; \ W_{A} = \ell_{1}\sqrt{\omega_{1}^{4} + \epsilon_{1}^{4}}; \ V_{N} = \sqrt{(V_{N}^{x})^{2} + (V_{N}^{y})^{2}}; \nW_{F} = \sqrt{(W_{F}^{x})^{2} + (W_{F}^{y})^{2}}; V_{F} = \sqrt{(V_{F}^{x})^{2} + (V_{F}^{y})^{2}}; \ W_{E} = \sqrt{(W_{E}^{x})^{2} + (W_{E}^{y})^{2}}; \nV_{D} = \sqrt{(V_{D}^{x})^{2} + (V_{D}^{y})^{2}}; \ W_{D} = [\sqrt{(W_{D}^{x})^{2} + (W_{D}^{y})^{2}}]; V_{C} = \sqrt{(V_{C}^{x})^{2} + (V_{C}^{y})^{2}}; \nW_{C} = \sqrt{(W_{C}^{x})^{2} + (W_{C}^{y})^{2}}; V_{B} = \sqrt{(V_{B}^{x})^{2} + (V_{B}^{y})^{2}}; W_{B} = [\sqrt{(W_{B}^{x})^{2} + (W_{B}^{y})^{2}}]; \nV_{E} = \sqrt{(V_{E}^{x})^{2} + (V_{E}^{y})^{2}}
$$

- 1. Джолдасбеков У. А. Теория механизмов высоких классов. Алматы. Fылым, 2001. 428 с.
- 2. Девойко Г. Н. Курсовое проектирование по ТММ. Мн.: Выш.шк., 1986. 285 с.
- 3. Пейсах Э. Е., Нестеров В. А. Система проектирования плоских механизмов. М.: Машиностроение, 1988 - 232 с.
- 4. Кинжебаева Д. А., Серикхалиев Е. С., Кинжебаева А. С. Кинематический анализ рычажного механизма III класса с использованием графоаналитического метода. Вестник КазНПУ им. Абая. Серия математика, механика, информатика. №2(34). 2011. – С. 100-104.

УДК 378. 016. 02: 004. 92 ( 574 )

**.**

# **С.Н. Конева**

## **КОМПЬЮТЕРНАЯ ГРАФИКА КАК КОМПОНЕНТ СИСТЕМЫ ПОДГОТОВКИ ПЕДАГОГОВ-ИССЛЕДОВАТЕЛЕЙ**

#### *(г.Алматы, КазНПУ имени Абая)*

Ғылыми-педагогикалық қызметтің ақпараттануы, ақпараттық білімнің маңызды компоненті болып табылады. Мақалада педагогикалық эксперимент қарастырылып, педагогтардың компьютерлік графика саласындағы педагогикалық экспериментті ӛткізуге қажетті талаптары қарастырылды. Педагог-зерттеушілердің компьютерлік графика саласындағы білім мен шеберлігінің біліктілік талаптары анықталды. Жұмыстық графика амалдарының өркендеуі, эксперементальді-педогогикалық әрекетшілдіктердің нәтижелерін өңдеуді жаңа деңгейге шығарады. Сондықтан да, басылатын өнім, жұмыстық графика, мультимедиа-презентациялы, ақпараттық технологиялардың құрауышы компьютерлік графиканы оңай қабылдауға дұрыс бағыт.

Одной их компонент информатизации образования является информатизация научно-педагогической деятельности. В статье рассмотрены вопросы научно-педагогической подготовки педагогов в области компьютерной графики. Определены квалификационные требования к знаниям и умениям педагогов-исследователей в области компьютерной графики. Развитие средств деловой графики позволяет вывести на новый уровень автоматизацию процесса обработки результатов экспериментальнопедагогической деятельности. Поэтому приоритетными направлениями углубления знаний по компьютерной графике как составляющей информационных технологий являются печатная продукция, деловая графика, мультимедиа-презентации.

One of its components is the information of education informatization of scientific and educational activities. In article questions of scientific and pedagogical training of teachers in
the field of computer graphics. Defined qualification requirements for knowledge and skills of teachers and researchers in the field of computer graphics. The development of business graphics, enabling a new level of automation of the processing of the results of experimental and educational activities. Therefore, the priorities of deepening knowledge in computer graphics as a part of information technology are printed, business graphics, multimedia presentations

Развитие информационных технологий влечет использование современных методов и средств обработки информации в практической деятельности. Под влиянием внедрения информационных технологий происходят изменения в производственных, управленческих, образовательных процессах. Сфера применения автоматизированных информационных технологий и средств коммуникации довольно таки обширна: от обеспечения выполнения рутинных операций по формированию документов и организации служебной переписки и до системного анализа, автоматизации проектирования сложных корпоративных систем. И.А. Коноплева, О.А. Хохлова [1] отмечают динамику развития информационных технологий, которая заключается в том, что на первое место выдвигается адаптация специалистов различных областей деятельности к процессу управления как к «наиболее конструктивной сфере применения автоматизированных ИТ» (ИТ- информационных технологий). Соответственно совершенствование системы подготовки педагогов идет с учетом процессов информатизации образования. Современные учителя, педагогиисследователи в условиях информатизации образования вынуждены использовать новые методы, формы и средства, основанные на информационно-коммуникационных технологиях (ИКТ-технологии), не только в процессе обучения, но и для организации и проведения научно-исследовательской и экспериментально-педагогической деятельности.

Каждый педагог, хочет он того или не хочет, сталкивается в своей педагогической деятельности ежедневно с элементами педагогического эксперимента: самоанализ проведенного урока или занятия, урок или занятие по одной и той же теме в разных классах или группах проводятся по-разному (каждое последующее, как правило, лучше предыдущего), проводится анализ успеваемости по теме, по классам или группам, по четвертям или семестрам и т.д. Таким образом, педагог должен обладать элементами проведения и анализа эксперимента, тем более педагогисследователь, который занимается научно-исследовательской и экспериментальнопедагогической деятельностью, вопросами теории обучения и воспитания (по направлениям).

Термин «эксперимент» в переводе означает «опыт», «испытание». Педагогический эксперимент можно определить как научно поставленный опыт преобразования педагогического процесса в точно учитываемых условиях. С другой стороны эксперимент - это контролируемое педагогическое наблюдение. Педагогический эксперимент, как правило, охватывает группу учеников, класс, школу или несколько школ (для уровня среднего образования, для вузовского и послевузовского аналогично). Педагогический эксперимент требует обоснования рабочей гипотезы, разработки исследуемого вопроса, составления детального плана проведения эксперимента, строгого соблюдения намеченного плана, точной фиксации результатов, тщательного анализа полученных данных, формулировки окончательных выводов. Мы придерживаемся следующего понятия педагогического эксперимента: «это специальная организация педагогической деятельности учителей и учащихся с целью проверки и обоснования заранее разработанных теоретических предположений, или гипотез» (И.Ф. Харламов).

В зависимости от цели, которую преследует эксперимент, различают:

1. Констатирующий эксперимент, при котором изучаются существующие педагогические явления.

2. Проверочный, уточняющий эксперимент, когда проверяется гипотеза, созданная в процессе осмысления проблемы.

3. Созидательный, преобразующий, формирующий эксперимент, в процессе которого конструируются новые педагогические явления.

Вопросы подготовки и организации педагогического эксперимента рассматриваются в курсах педагогики высшей школы, информационные технологии в науке и образовании, организация педагогических исследований и как результат полученные знания и умения проявляются в процессе педагогической практики, научно-исследовательской практики, экспериментально-педагогической деятельности. Но в условиях информатизации образования одних этих знаний недостаточно. Необходимы знания из области информационных технологий (умения и навыки работы в текстовом редакторе, в электронной таблице, со средствами разработки презентаций, с телекоммуникационными средствами и т.д.), информатизации образования (методы информатизации научных и методических исследований, методы информатизации контроля и измерения результатов обучения).

Изучение практического опыта подготовки учителей в области ИКТ-технологий показывает, что такая подготовка ведется на всех этапах непрерывной системы образования в рамках таких дисциплин как информатика, информатизация образования, информационно-коммуникационные технологии в образовании, информационно-педагогические технологии в обучении, информатизация образования и проблемы обучения, информационные технологии в науке и образовании. В рамках этой подготовки решаются следующие педагогические задачи:

1. Разработка педагогического инструментария с помощью текстового редактора: применение возможностей текстового редактора для создания форм, применение таблиц текстового редактора для создания форм, подготовка печатной продукции в текстовом редакторе, разработка элементов графики в текстовом редакторе, подготовка дидактических материалов в текстовом редакторе, создание печатной рекламной продукции в текстовом редакторе.

2. Разработка педагогического инструментария с помощью электронных таблиц: учет материально-технического оборудования в электронной таблице, разработка электронного журнала в электронной таблице, автоматизация мониторинга успеваемости с помощью электронной таблицы, применение элементов графики в электронной таблице.

3. Создание педагогических мультимедиа-презентаций: представление учебного плана в виде презентации, разработка учебной презентации, представление альманаха в виде презентации, разработка электронного портфолио педагога.

4. Подготовка и разработка педагогического инструментария с помощью настольной издательской системы: разработка фирменного стиля педагога, подготовка печатной продукции для внеклассной работы, разработка электронного учебнометодического комплекса с помощью настольной издательской системы.

5. Разработка педагогического инструментария с помощью средств Интернет: организация персонального информационного пространства педагога, организация педагогического взаимодействия в сети Интернет, работа с образовательными порталами, создание персонального информационного-представительства педагога в сети Интернет.

Таким образом, по окончании вузовского (послевузовского) образования будущий педагог-исследоваватель должен обладать знаниями, умениями и навыками в области создания графических объектов в текстовом редакторе (изображения, диаграммы, надписи), уметь строить диаграммы и графики в табличном процессоре, уметь применить элементы графики для наглядного представления результатов мониторинга, уметь проектировать и создавать учебные мультимедиа-презентации, подготавливать печатную продукцию для внеклассной работы и т.д. Но, к сожалению,

для грамотного представления результатов его научно-исследовательской деятельности общих знаний и понятий недостаточно, необходимо еще научить решать задачи научно-исследовательского и экспериментально-педагогического содержания. К таким задачам можно отнести следующие:

1. Представление результатов научно-исследовательской деятельности и педагогического эксперимента с помощью текстового редактора: применение возможностей текстового редактора для подготовки публикации, научного отчета, диссертационной работы, автореферата, коллективная работа над научными работами в текстовом редакторе.

2. Обработка результатов научно-исследовательской деятельности и педагогического эксперимента с помощью электронных таблиц: автоматизация мониторинга успеваемости с помощью электронной таблицы, обработка результатов научно-исследовательской деятельности и педагогического эксперимента, применение элементов деловой графики для наглядного представления результатов научноисследовательской деятельности в электронной таблице.

3. Представление результатов научно-исследовательской деятельности и педагогического эксперимента с помощью мультимедиа-презентаций: представление плана научно-исследовательской работы в виде презентации, разработка электронного доклада в виде мультимедиа-презентации, представление научного альманаха в виде презентации, создание электронного портфолио по результатам научноисследовательской и педагогического эксперимента.

4. Подготовка и представление результатов научно-исследовательской деятельности и педагогического эксперимента с помощью настольной издательской системы: разработка фирменного стиля педагога-исследователя, подготовка печатной продукции научного содержания, разработка электронного ресурса по результатам научно-исследовательской деятельности и педагогического эксперимента.

5. Представление результатов научно-исследовательской деятельности и педагогического эксперимента с помощью средств Интернет: организация персонального информационного пространства педагога-исследователя, организация научно-педагогического взаимодействия в сети Интернет, работа с научными и образовательными порталами, публикация результатов научно-исследовательской деятельности и педагогического эксперимента в сети Интернет, создание персонального информационного-представительства педагога-исследователя в сети Интернет.

Компьютерная графика как область информатики и информационных технологий включает направления, позволяющие в полной мере решить все эти задачи: настольные издательские системы, деловая графика, мультимедиа-технологии, Webдизайн.

Текстовый редактор с точки зрения компьютерной графики относится к настольным издательским системам, на ряду с собственными настольными издательскими системами позволяет по результатам научно-исследовательской деятельности подготавливать печатную продукцию такого плана, как научная статья, научный отчет, диссертационная работа, автореферат. Собственно настольная издательская система позволяет исследователю донести информацию о своей научнопедагогической деятельности в виде буклета, автореферат представить в виде брошюры, разработка электронного ресурса по результатам научно-исследовательской деятельности и педагогического эксперимента. Последнее позволяет вести речь не просто об направлении настольные издательские системы, а об Web-дизайне (программировании для Интернет). Работа с Интернет-ресурсами позволяет исследователю опубликовать результаты своей научно-исследовательской и педагогической деятельности в сети Интернет, получить отзывы других ученых, педагогов и т.д.

Развитие средств деловой графики позволяет вывести на новый уровень автоматизацию процесса обработки результатов экспериментально-педагогической деятельности, на всех этапах педагогического эксперимента, обеспечивая их оперативную обработку. Наиболее оптимальной формой в данных условиях являются статистические ланные констатирующего, проверочного  $\mathbf{M}$ формирующего которые наиболее легко подвергаются анализу и наглядному экспериментов, представлению  $\overline{M}$ обработке. ПОЗВОЛЯЮТ увидеть линамику состояния экспериментальной и контрольной групп, провести сравнительный и сопоставительный анализы результатов. Эффективность таких процессов во многом зависит от того, насколько педагог-исследователь умеет использовать средства ИКТ-технологий, в числе использовать деловую графику для осуществления функции **TOM** статистической обработки результатов эксперимента, контроля и мониторинга, Использование элементов деловой графики создает условия и для более эффективного анализа результатов исследования процессов, связанных с обработкой информации, их наглядности, что возможно лишь в случае постоянного применения элементов деловой графики (диаграмм и графиков). Проведение процессов обработки результатов эксперимента с использованием деловой графики позволяет значительно сократить время и трудозатраты на анализ, педагогический мониторинг и при этом значительно повышает информативность результатов. Система позволяет наблюдать динамику показателей информации, повысить объективность статистических данных.

Результаты анализа эксперимента могут быть представлены в виде таблиц, графиков и диаграмм. Диаграммы, в частности графики, являются элементами деловой графики. Практически во всех современных табличных процессорах, текстовых процессорах, средствах разработки презентаций имеются встроенные средства деловой графики. Для этого существует графический режим работы, в котором можно строить диаграммы различных типов, что придает наглядность числовым зависимостям.

Известно, что графики и диаграммы сами по себе не возникают, они должны строиться на базе числовых данных. В педагогическом эксперименте такими данными являются данные педагогического мониторинга. Эффективность проверочнооценочной деятельности преподавателя во многом зависит от того, насколько он успешно реализует все основные функции контроля результатов обучения, и насколько педагог умеет использовать средства информационных технологии для осуществления функции контроля и мониторинга. Учетная (информационная) функция контроля заключается в систематической фиксации результатов обучения, что позволяет судить об успеваемости каждого обучаемого, его достижениях и нелочетах в учебной работе, что фиксируется и является очень важным на этапе констатирующего эксперимента. Контрольно-корректирующая (диагностическая) функция обеспечивает обратную связь «учитель-ученик», «преподавательстудент», необходимую для внесения коррективов в методику обучения и в дальнейший ход педагогической экспериментальной работы, перераспределения учебного времени между различными вопросами темы, вызываемых недочетами в знаниях, что важно на этапе проверочного (уточняющего) эксперимента.

И наконец, очень важно уметь квалифицированно представить результаты своей научно-исследовательской и педагогического деятельности, показать результаты своей экспериментальной работы так, чтобы всем присутствующим на докладе или защите было ясно и понятно, чем занимается или занимался исслелователь, что он получил, При этом никто не хочет слушать «длинные речи», на слух запоминать цифры и тратить много времени. Поэтому электронный научный доклад должен быть представлен в виде презентации, которая в себе объединит и элементы автореферата, и результаты педагогического мониторинга, позволит все представить компактно и наглялно.

Таким образом, для организации и проведения научно-исследовательской и экспериментально-педагогической деятельности педагог-исследователь должен владеть знаниями, умениями и навыками для предоставления отчетов в форме статей, докладов, научных отчетов, диссертаций и др. документации – текстового процессора, для осуществления статистической обработки научной и педагогической информации табличного процессора, для демонстрации результатов обработки эксперимента в виде доклада, защиты – презентацию,

Поэтому приоритетными направлениями углубления знаний по компьютерной графике как составляющей информационных технологий (в науке и образовании) являются печатная продукция, деловая графика, мультимедиа-презентации.

- 1. Коноплева И.А., Хохлова О.А., Денисов А.В. Информационные технологии: учеб.пособие / Под ред. И.А. Коноплевой.- М.: ТК Велби, Изд-во Проспект, 2007.- 304 с.: ил
- 2. Конева С.Н., Нурпеисова Д. Требования к педагогу-исследователю в области компьютерной графики. Поиск, Алматы, 2012.
- 3. Конева С.Н. Квалификационная характеристика учителя информатики по компьютерной графике Хабаршы. Вестник КазНПУ. Физико-математическая серия №2 (22). КазНПУ им.Абая, 2008. – С.93-96

ӘОЖ 378. 1: 53: 51(574)

### **К.К. Көксалов, М.Т. Бекжігітова**

### **МАТЕМАТИКА МЕН ФИЗИКАНЫҢ ПӘНАРАЛЫҚ БАЙЛАНЫСЫ ТУРАЛЫ**

#### *(Алматы қ., Абай атындағы ҚазҰПУ)*

Мақалада математиканың физикамен пәнаралық байланысы қарастырылған. Физиканың негізгі заңдары параметрлі элементар функциялар арқылы ӛрнектелген. Сондықтан математикада элементар функцияларға сәйкес физиканың заңдарын қарастырудың қажеттігі жөнінде айтылады. Жұмыста физика курсынан мысалдар келтірілген. Орта мектепте оқытылатын математика және физика курстарының бағдарламаларын пәнаралық байланыстарды ескере отырып жетілдіру ұсынылады.

В статье рассмотрены межпредметные связи математики и физики средней школы. Основные законы физики выражаются через элементарные функции с некоторыми параметрами. Поэтому пs ри изучении элементарных функций необходимо рассмотреть соответсвующие законы физики. В работе приведены примеры из курса физики. Рекомендуется усовершенствовать программу физики и математики средней школы с учетом межпредметных связей.

The article considers inter-subject connections between Mathematics and Physics at secondary schools. The main Physics laws are expressed with a help of the elementary functions with some parameters. That is why when studying elementary functions one should consider the respective Physics laws. there are some examples from Physics course in the article. The secondary school programs on Physics and Mathematics are recommended to be improved taking into account inter-subject connections.

Жаратылыстану ғылымдарының ішінде пәнаралық құрылымға ие пәндердің біріфизика. Бұл құрылым ең алдымен физика мен математика арасындағы пәнаралық байланысқа негізделген. Сондықтан тілімізде «физика-математика» деген қос сөз жиі қолданылады.

Оқыту мазмұнын жақсартудағы өзекті мәселелердің бірі болып табылатын пәнаралық байланыстарды зерттеу мәселесі барлық кезеңде де күн тәртібінен түспейді, пәндік бағдарламаларды, оқулықтар мен олардың жиынтығын даярлауда және күнделікті сабақ беруде үнемі ескеріліп отырылады.

Ғалым-педагог А.А. Бейсенбаева пәнаралық байланысты педагогикада біржақты оқыту процесінің дидактикалық қағидасы ретінде қарап келгендігін айта келіп, қазіргі ғылымдардың интеграциялану бағытына сай пәнаралық байланыс педагогиканың әдіснамалық негізіне алынатындығын ғылыми теория ретінде дәлелдеді.

К. Мұқанова, С. Мұсабеков, Р.Б. Лотштейн, М.Ә. Құдайқұлов және т.б. өз еңбектерінде мұғалімдерді пәнаралық байланыстарды жүзеге асыруға дайындау мәселесіне назар аударды.

Жоғарыдағы зерттеулер бойынша пәнаралық байланыс:

- оқытушы мен студент арасындағы іс-әрекеттер жүйесі;

- оқыту процесін жүзеге асырудың дидактикалық шарты;

- білім беру мазмұнының ерекшелігінің бірі;

- студенттердің ғылыми білім деңгейін көтеретін, ойлау қабілетін дамытудағы рөлін, ғылыми-танымдық көзқарасын қалыптастыру үрдісін жүзеге асыратын дидактикалық шарт, т.б.

Пәнаралық есептерді шешудің негізінде математикалық модельдеу әдісі жатыр. Әдістемелік әдебиеттерге сүйенсек физикалық мазмұнды пәнаралық есептерді шешу төрт кезеңнен тұрады  $\lceil 1\!-\!5 \rceil$ :

1) есепте берілген объектінің немесе құбылыстың математикалық моделін жасау;

2) алынған есепті математикалық модель ішінде шешу;

3) математикалық есепті шешу нәтижесін практикада алынған нәтиже-мен салыстыру, есептің шешуінің физикалық түсініктемесін беру, яғни модельдің формальды тілін есептің бастапқы тіліне аудару арқылы математикалық модельдеуге кері процесс жүргізу (интерпретациялау кезеңі);

4) құрылған математикалық модельмен салыстырғанда дәлірек, яғни нақты құбылысты барынша дәл сипаттайтын жетілдірілген модель құру (*мектепте бұл кезең қарастырылмайды*).

Ең қиыны физикалық құбылысты математикалық тілде сипаттауды міндеттейтін математикалық модель құрудың бірінші кезеңі. Бұл кезеңде:

- қарастырылатын құбылысқа жан- жақты талдау жасалады;

- қарастырылатын құбылыстың аса маңызды қасиеттері анықталады;

- сәйкес математикалық модель таңдап алынады, нақты математикалық есеп тұжырымдалады;

- физикалық шамалар таңдап алынады;

- өлшеу арқылы физикалық шамалардың сан мәндерін алу, яғни модель ішінде шешу кезінде жетіспейтін сан мәндері анықталады;

- қандай шамалардың кестелік мәндер екенін біліп, анықтамалық құрал көмегімен ол шамалардың сандық мәндері анықталады.

- шамалардың сандық мәндерінің дәлдігі анықталады.

Сонымен математикалық білімдерді пәнаралық байланыста әсіресе, физикамен байланыстырып беру білім алушының білімін тек теориялық тұрғыдағы емес, нағыз шыңдалған сыннан өткен семсердей өткір құралға айналдырады екен. Бұл байланысты жүзеге асырудағы ең басты ұғым функция ұғымы болып табылатындықтан осы ұғымның элементар математикада оқытылу мазмұнына тоқталмақпыз, себебі А.И. Хинчин бойынша «табиғат құбылыстары мен техника процестерін математикалық аппарат арқылы меңгерудегі барлық идея функционалдық тәуелділік ұғымының жөргегінде жатыр» [1].

Функция ұғымы мектеп бағдарламасына әуелі 1902 жылы Францияда енді. Төлеубай Ыдырысұлы Аманов (1923-1978) Қазақстандағы функциялар теориясы және функционалдық анализ мектебінің негізін салды.

 $y = ax^2 + dx + c$ -функциясының графигі парабола деп аталады. Парабола деген атауды біздің заманымыздан бұрынға 262-190 жылдарда өмір сүрген атақты грек ғалымы Аполлони енгізген. Бұл туралы ол өзінің «Конустық қималар» деп аталатын еңбегінде жазған. Табиғат құбылыстарының көптеген заңдары парабола түріндегі қисықпен кескінделеді: атмосферадан сырт кеңістікте 11 км/сағ немесе одан да үлкен жылдамдықпен қозғалған дененің қозғалыс сызығы (траекториясы) парабола болады .

Параболаның айрықша қасиеттерінің бірі-физикада қарастырылатын оптикалық қасиеті. Параболаны өз симметрия өсінен айналдырғаннан келіп шыққан «шұңғыл қазан» пішінді фигураны айналу параболоиды деп атайды. Осындай параболоид пішінді айнаның өсіне параллель жіберілген сәуле шоғырлары айна бетінен шағылысқаннан кейін бір нүктеде шоғырланады, ол нүктені парабола фокусы деп атайды (фокус грек тілінде от, ошақ дегенді білдіреді), оның координаты  $y = x^2$ 

парабола үшін  $\mid 0; \frac{1}{4} \mid$ J  $\left(0;\frac{1}{\epsilon}\right)$  $\setminus$ ſ 4 0; $\left(\frac{1}{2}\right)$  нүктесі болады.

Тригонометриялық функциялардың бірі болып табылатын  $x = x_0 \sin(\omega t + \varphi_0)$ гармониялық тербеліс функциясын қарастырайық. Осы функциядан уақыт бойынша туынды алсақ, материялық нүктенің жылдамдығын аламыз: v =  $\mathrm{x}_\mathrm{_0}\omega\mathrm{cos}(\omega t+\varphi_\mathrm{_0}),$  егер

$$
x_0 \omega = v_0
$$
 десек,  $v = v_0 \cos(\omega t + \varphi_0) = v_0 \sin(\omega t + \varphi_0 + \frac{\pi}{2})$ , мұндағы  $v_0$ -жылдамдық

амплитудасы. х пен v, 2  $\frac{\pi}{2}$ -ге ығысады, яғни х<sub>max</sub> болса,  $v_{\min}$ . Жылдамдық фаза жағынан

2  $\frac{\pi}{2}$ -ге х-тен озып отырады. х пен v-нің тербеліс бағыттары бірдей емес.

Тербеліс үдеуі:  $a = -a_0 \sin(\omega \cdot t + \varphi_0 + \pi)$ , х-тен а  $\pi$ -ға ығысады, яғни үдеу координатаға қарама-қарсы тербеледі.

1-мысал. Графигі 1-суретте кескінделген тербелістің периоды мен амплитудасы неге тең? Осы тербелістің теңдеуін жазыңыздар.

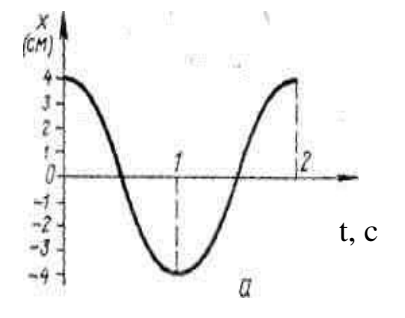

Шешуі: Гармониялық тербеліс косинус  
функциясы арқылы берілген.  

$$
T = 2c
$$
 ⇒  $\omega = \frac{2\pi}{2} = \pi$ ,  $x_m = 4$ с*м*, Сонда,  $x = 4$ cos $\pi$  · t;

1-сурет

Көрсеткіштік  $y = a^x$  және логарифмдік  $y = \log_a x$  функцияларын қарастырайық. Оның ішінде  $\log_e x = \ln x$ -натурал логарифм функциясы физикадағы көптеген заңдарды жазу үшін қолданылады.

*е санының көмегімен жазылған кейбір физикалық заңдарды атап өтелік:* 

1. 
$$
p_1 = p_0 e^{-\frac{g\mu}{RT}(h_1 - h_0)}
$$
 -6apomerpiik формyna;

- 2. 1  $h_1 - h_0 = \frac{RT}{g\mu} \ln \frac{p_0}{p_1}$ *p g*  $h_0 = \frac{RT}{4}$  $\mu$  $-h_0 = \frac{H}{m} \ln \frac{P_0}{r}$ -Больцманның таралу заңы;
- 3.  $v = v_0 e^{-kt}$ -дененің кедергісі бар ортадағы қозғалыс жылдамдығының өзгерісі;
- 4.  $S = \frac{V_0}{I_0} (1 e^{-kt})$ *k v*  $S = \frac{V_0}{I} (1 - e^{-kt})$ - дененің кедергісі бар ортадағы жүрген жолы;
- 5.  $T = (T_1 T_0)e^{-k \cdot t} + T_0$ -дененің салқындау заңы;
- 6.  $m_n = m_k e^e$  $n - m_k$  $m_n = m_k e^{\frac{V_k}{e}}$ -Циолковский формуласы;

7.  $I = I_0 \cdot e^{-\chi \cdot e}$  -Бугер-Ламберт заңы.

*v*

1. **Барометрлік формула-**біртекті тартылыс өрісінде барлық газ молекулаларының массалары мен оның температурасы тұрақты болғанда, биіктікке көтерілген сайын қысымның өзгеру заңдылығын көрсетеді:

 $p_1 = p_0 e^{-\frac{S\mu}{RT}(h_1 - h_0)}$ *g*  $p_p = p_0 e^{-\frac{g\mu}{RT}(h_1 - h_0)}$  (1) мұндағы  $\mu$ -заттың мольдік массасы ( бір мольдің мөлшерінде алынатын заттың массасы. 1моль дегеніміз-12г көміртекте қанша атом болса, сонша молекуласы бар заттың мөлшері). моль  $\cdot$  К  $R = 8,31 - \frac{\text{L/K}}{}$ .  $= 8.31 \frac{\text{A}}{\text{A}}$  (эмбебап газ тұрақтысы), Ттемпература,  $p_1(p_0)$  белгілі бір  $h_1(h_0)$  биіктіктегі қысым.

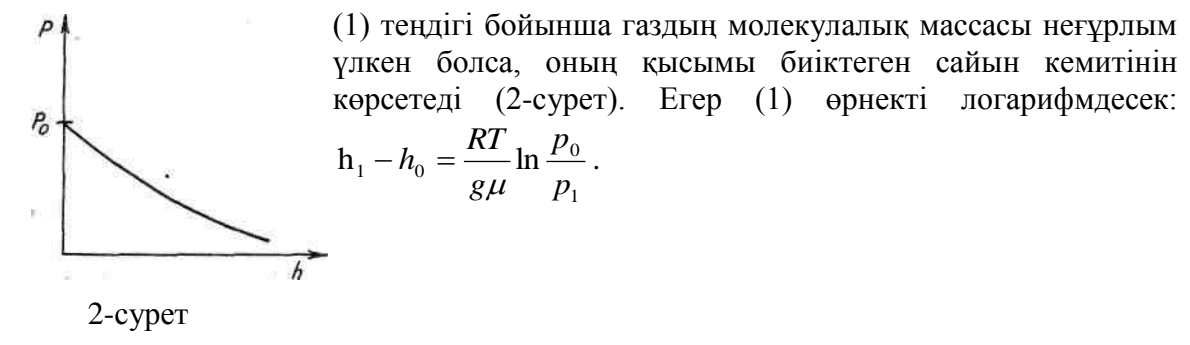

2. **Больцманның таралу заңы –** молекулалар санының биіктік бойынша өзгеруін анықтайды:  $n_1 = n_0 e^{-\frac{\mu_{\mathcal{S}}}{RT}(h_1 - h_0)}$ *g*  $=n_0 e^{-\frac{\mu \cdot g}{RT}(h_1-h_0)}$  (2) мұндағы  $n_1, n_0$ - бірлік көлемдегі газ молекулаларының саны ( сәйкесінше  $h_1$ ,  $h_0$  биіктіктегі ).

3. *Дененің кедергісі бар ортадағы қозғалысы*. Егер ортаның кедергі күші қозғалыс жылдамдығына пропорционал болса, онда дененің t мезетіндегі жылдамдығы  $\,v\hskip-3.4pt=v_{0}e^{-k\cdot t}\,$ (3) формуласымен ( мұндағы *k*-пропорционалдық коэффииенті, ал  $v_0$ -алғашқы жылдамдық), ал дененің t уақыт мезетінде жүрген жолы  $S = \frac{v_0}{I} \left( 1 - e^{-kt} \right)$ *k v*  $S = \frac{V_0}{I} (1 - e^{-kt})$  (4)

формуласымен өрнектеледі.

4. *Дененің салқындау заңдылығы Т* =  $(T_{\text{l}}-T_{\text{o}})e^{-k \cdot t} + T_{\text{o}}$  (5) формуласымен өрнектеледі (мұндағы  $T_1$ -дененің бастапқы температурасы, ал  $T_0$ -қоршаған ортаның температурасы, t уақытта дене Т температураға ие болады).

5. Циолковский формуласы: т<sub>.</sub>, = т., е <sup>е</sup> *v*  $n - m_k$  $m_n = m_k e^{\frac{v_k}{e}}$  (6), мұндағы  $m_n$ -қозғалыстың басындағы ғарыш кемесінің массасы, *mk* -ракетаның отыны жоқ кездегі массасы, с-ғарыш кемесінен шығатын газдың жылдамдығы,  $v_{\rm\scriptscriptstyle k}$ -двигатель өшірілген кездегі жылдамдық.

6. **Бугер-Ламберт заңы** (ортаның жарықты жұту заңы): Егер біртекті заттың бетіне түскен монохромат жарық шоғының интенсивтігі  $\,I_{0}\,$  болса, оның сол заттан өткеннен кейінгі интенсивтігі I мына формула арқылы анықталады:

 $I = I_0 \cdot e^{-\chi \cdot e}$ , (7) мұндағы  $\chi$ -тұрақты шама, жұтылу коэффициенті,  $l$ -заттың калыңдығы. Минус таңбасы жарық интенсивтігінің кемитіндігін көрсетеді.

Жарықтың жұтылу заңын тәжірибе жүзінде ең алғаш 1729 жылы француз ғалымы Л. Бугер (1698-1758) ашқан болатын. Ал онан кейінірек теория жүзінде 1760 жылы Ламберт жетілдіріп дәлелдеген.

Радиоактивті ыдырау заңы көрсеткіштік функция көмегімен жазуға болады. Радиоактивті ыдырау заңы бойынша тең уақыт аралығында радиоактивті ядролар бірдей есе кемиді. Айталық, радиоактивті ыдырау нәтижесінде радиоактивті ядролардың жартысы ыдырап үлгерсін (радиоактивті ядролардың тек жартысы ыдырайтын уақыт осы элементтің (изотоптың) *жартылай ыдырау периоды* (Т) деп

аталады).Онда 1 тәулік өткен соң алғашқы  $N_{\rm 0}$  ядролардан 2  $\frac{N_0}{2}$  ядро қалады, екі

тәуліктен соң 4  $\frac{N_0}{4}$ -ке кемиді, т.с.с. жалғаса береді. n тәулік өткен соң  $N_0$  ядродан N

ыдырамаған ядролар қалады., мұндағы *n*  $N = N_0 \cdot \left| \frac{1}{2} \right|$ J  $\left(\frac{1}{2}\right)$  $\setminus$  $= N_0 \cdot \left($ 2 1  $\left[\frac{1}{2}\right]$ . Егер тәулік саны ретінде х

бөлшек санын алсақ, қалған ядро саны *x*  $N = N_0 \frac{1}{2}$ J  $\left(\frac{1}{2}\right)$  $\setminus$  $=N_0$ 2 1  $\begin{bmatrix} 1 \\ 0 \end{bmatrix}$  формуласымен өрнектеледі.

Қорыта айтқанда математика мен физиканың мазмұнын терең ұғыну үшін олардың ұғымдық, мазмұндық, т.б. байланыстарын, сондай-ақ функцияның физиканы оқып үйренудегі рөлін түсіне отырып, табиғат құбылыстарын математика тілінде өрнектей білу өте қажет.

Сонымен математика мен физиканы байланыстырып оқытудағы аса маңызды мәселелерді атап өтейік: 1) математика мен физика арасындағы пәнаралық байланыстарды жүзеге асыру жөніндегі бұрынғы тәжірибелерді қазіргі заман мектебінде шығармашылықпен қолдану; 2) қазақстандық ұлттық білім беру жүйесіне сай математика мен физика курстарының мазмұнының өзгеруі пәнаралық байланыстарға жаңа талаптар қойып отырғанын ескеру; 3) оқулықтарда, дидактикалық материалдарда пәнаралық тапсырмалардың көбірек қамтылуын қарастыру; 4) белгілі бір тақырыптарды қарастыруда пәнаралық байланыстарды жүзеге асыруға арналған нақты ғылыми тұжырымдамалар қарастыру; 5) математиктердің мектеп физика курсының оқулықтарын қарап, танысуы; 6) математиктердің физика курсының бағдарламасын оқып үйренуі; 7) физика курсының тақырыптарын түсіну үшін білім алушының қандай математикалық дайындығы болуы қажеттігін болжау; 8) мектептегі физика және математика курстарының бағдарламаларындағы үйлесімділікке назар аудару.

- 1. Серікбаева В.Е. Математиканың пәнаралық байланыстары. Оқу-әдістемелік құрал. Алматы, 2007ж., - 191б.
- 2. Жәутіков О.А. Жай санаудан машиналық математикаға жету. Математиканың даму тарихынан. Алматы, 1959ж. – 169б.бдімәжитұлы
- 3. Федорова В.Н., Кирюшкин Д.М. Межпредметные связи.-М., Педагогика, 1989г. 156б.
- 4. Рассказы о прикладной математике. Тихонов А.Н., Костомаров Д.П. Наука. М., 1979г.- 60с.
- 5. Әбдімәжитұлы К. Математиканы оқытудағы пәнаралық байланыстар. Методикалық құрал. Алматы, 1994 ж. – 29б.

### **О.Ж. Мамырбаев**

## **ДИСКРЕТНОЕ ПРЕОБРАЗОВАНИЕ ФУРЬЕ В СИСТЕМАХ РЕЧЕВОЙ ОБРАБОТКИ**

#### *(г. Алматы, КазНТУ имени Сатпаева)*

Бұл мақалада информатика және есептеу техникасының өзекті мәселелері, адам мен компьютер арасындағы сұхбат жасауға арналған жүйе құру проблемалары қаралады. Сөйлемдік сигналдарды синтездеуде дискреттік Фурье қатарына жіктеу есебі қарастырылады. Фурье қатарына жіктегенде ол сигналдардың математикалық жолдары қамтылады. Көптеген сигналдарды талдап, синусоидаларға жинақтауға болады.Мақалада Фурьенің кері түрлендіру алгоритімі қарастырылады.

В данной статье рассмотрены вопросы создания средств устного диалога человека с машинами, являюшейся одной из наиболее актуальных проблем информатики и вычислительной техники. Рассматривается задача дискретного преобразования Фурье при синтезе речевого сигнала. При разложении по рядам Фурье рассматриваются математические методы. Многие сигналы удобно анализировать, раскладывая их на синусоиды. В статье расмотрен алгоритм обратного преобразования Фурье.

This article describes the creation of oral dialogue between man and machine, yavlyayusheysya one of the most pressing problems of computer science. The problem of the discrete Fourier transform in the synthesis of the speech signal. With the expansion in Fourier series of the mathematical methods. Many convenient to analyze the signals, displaying them on a sine wave. The article rasmotreniya inverse Fourier transform algorithm.

Проблема создания средств устного диалога человека с машинами является одной из наиболее актуальных проблем информатики и вычислительной техники. Оснащение ЭВМ средствами распознавания и синтеза речи имеет и в еще большей степени будет иметь огромное экономическое и социальное значение. Это обеспечит доступность ЭВМ всему населению, возожность программирования и решения задач на естественном языке, безбумажную технологию управления, сокращение сроков обучения пользователей ЭВМ, повышение производительности труда в сферах производства, распределения и в быту, повышение эффективности использования техники, создание благоприятных условий труда [1].

Существует задача дискретное преобразование Фурье при синтеза речевого сигнала. Многие сигналы удобно анализировать, раскладывая их на синусоиды (гармоники). Тому есть несколько причин. Например, подобным образом работает человеческое ухо. Оно раскладывает звук на отдельные колебания различных частот. Кроме того, синусоиды являются «собственными функциями» линейных систем.

*Преобразование Фурье (Fоиrier transformation) -* это разложение функций на синусоиды. Существует несколько видов преобразования Фурье:

- непериодический непрерывный сигнал можно разложить в интеграл Фурье;
- периодический непрерывный сигнал можно разложить в бесконечный ряд Фурье;
- непериодический дискретный сигнал можно разложить в интеграл Фурье;
- периодический дискретный сигнал можно разложить в конечный ряд Фурье.

Компьютер способен работать только с ограниченным объемом данных, следовательно, реально он способен вычислять только последний вид преобразования Фурье. Пусть дискретный сигнал х[n] имеет период N точек. В этом случае его можно представить в виде конечного ряда дискретных синусоид [2]:

$$
x[n] = \sum_{k=0}^{N/2} A_k \cos \frac{2\pi k n}{N} + \sum_{k=0}^{N/2} B_k \sin \frac{2\pi k n}{N} = \sum_{k=0}^{N/2} C_k \cos \frac{2\pi k (n + \varphi_k)}{N}
$$

Синусоиды имеют кратные частоты. Первый член ряда - это константа, называемая *постоянной составляющей (DС offset)* сигнала. Самая первая синусоида имеет такую частоту, что ее период совпадает с периодом самого исходного сигнала. Самая высокочастотная составляющая имеет такую частоту, что ее период равен двум отсчетам. Коэффициенты *А<sup>к</sup>* и *Вк* называются *спектром* сигнала *(spectrum).* Они показывают амплитуды синусоид, из которых состоит сигнал [3]. Шаг по частоте между двумя соседними синусоидами из разложения Фурье называется *частотным разрешением* спектра.

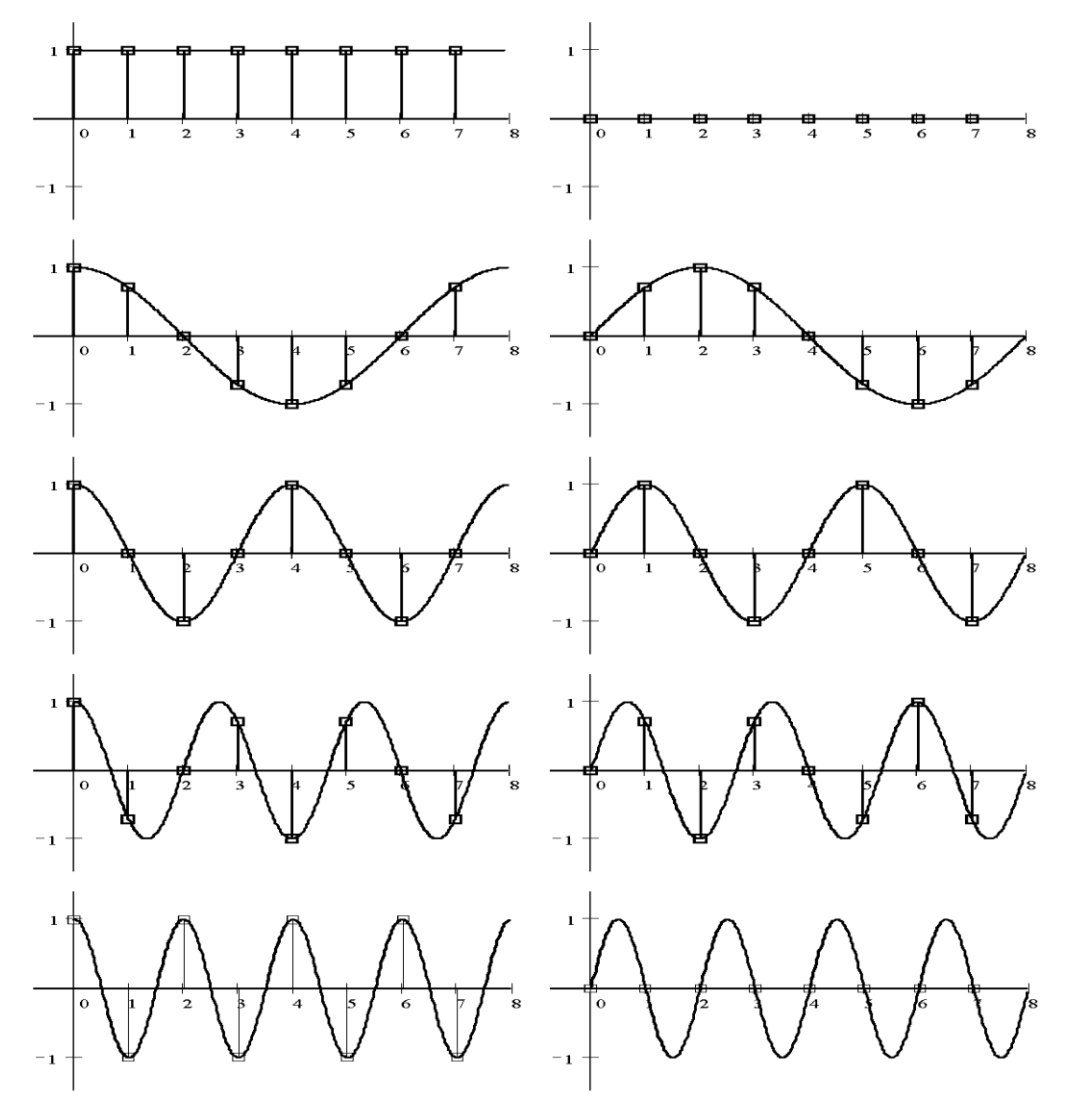

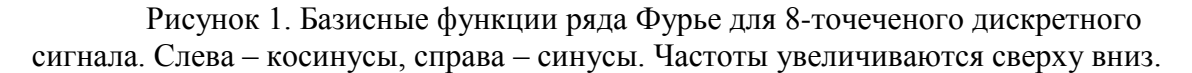

Для каждого сигнала можно однозначно определить коэффициенты *А<sup>к</sup>* и *Вк..*  Зная эти коэффициенты, можно однозначно восстановить исходный сигнал, вычислив сумму ряда в каждой точке. Разложение сигнала на синусоиды называется *прямым преобразованием Фурье.* Обратный процесс - синтез сигнала по синусоидам называется *обратным преобразованием Фурье (inverse Fourier transformation).*

Алгоритм обратного преобразования Фурье очевиден (он содержится в формуле ряда Фурье; для проведения синтеза нужно просто подставить в нее коэффициенты) [4].

Рассмотрим алгоритм прямого преобразования Фурье, т.е. нахождения коэффициентов  $A_{\kappa}$  и  $B_{\kappa}$ .

 $\left\{\sin\frac{2\pi k n}{N}, \quad \cos\frac{2\pi k n}{N}\right\}, k = 0, \ldots, \frac{N}{2}$  or aprymenta n является Система функций ортогональным базисом в пространстве периодических дискретных сигналов с периодом N. Это значит, что для разложения по ней любого элемента пространства (сигнала) нужно посчитать скалярные произведения этого элемента со всеми функциями системы, и полученные коэффициенты нормировать. Тогда для исходного сигнала будет справедлива формула разложения по базису с коэффициентами  $A_{\kappa}$  и  $B_{\kappa}$ . вычисляются как скалярные произведения (в Итак, коэффициенты  $A_{\kappa}$  $H \quad B_{\kappa}$ непрерывном случае - интегралы от произведения функций, в дискретном случае суммы от произведения дискретных сигналов):

$$
A_{k} = \frac{2}{N} \sum_{i=0}^{N-1} x[i] \cos \frac{2\pi ki}{N}, \quad \text{npn } k = 1, ..., \frac{N}{2} - 1
$$
  

$$
A_{k} = \frac{1}{N} \sum_{i=0}^{N-1} x[i] \cos \frac{2\pi ki}{N}, \quad \text{npn } k = 0, \frac{N}{2}
$$
  

$$
B_{k} = \frac{2}{N} \sum_{i=0}^{N-1} x[i] \sin \frac{2\pi ki}{N}, \quad \text{npn } k = 0, ..., \frac{N}{2}
$$

Итак, мы выяснили, что спектральное представление сигнала полностью представляет сигнал во временной области, и наоборот. Между этими двумя представлениями можно перемещаться, используя прямое и обратное преобразования Фурье. Алгоритм вычисления этих преобразований содержится в приведенных формулах.

Вычисление преобразований Фурье требует около  $N^2$  -квадратичный полином и вычислений синусов. Существует способ выполнить эти преобразования значительно быстрее: примерно за  $N * log_2N$  операций умножения. Этот способ называется быстрым преобразованием Фурье (FFT, fast Fourier transformation). Он основан на том, что среди множителей (синусов) есть много повторяющихся значений (в силу, например, периодичности синуса). Алгоритм быстрого преобразование Фурье (БПФ) группирует слагаемые с одинаковыми множителями, значительно сокращая число умножений. В результате быстродействие БПФ может в зависимости от N в сотни раз превосходить быстродействие стандартного алгоритма. При этом следует подчеркнуть, что алгоритм БПФ является точным.

Однако у большинства алгоритмов БПФ есть особенность: их удобно реализовать тогда, когда длина анализируемого сигнала N является степенью двойки. Обычно это не представляет большой проблемы, так как анализируемый сигнал всегда можно дополнить нулями до необходимого размера. Число N называется размером или длиной  $B\Pi\Phi$  (FFT size).

Мы рассматривали ДПФ от действительных сигналов. Обобщим теперь ДПФ на случай комплексных сигналов. Пусть х[n], n=0,..., N-1 исходный комплексный сигнал, состоящий из N комплексных чисел. Обозначим X [к], к=0,...N-1 его комплексный спектр, также состоящий из N комплексных чисел. Тогда справедливы следующие формулы прямого и обратного преобразований Фурье:

$$
X[k] = \sum_{n=0}^{N-1} x[n] \cdot e^{-jnk(2\pi/N)}
$$

$$
X[n] = \frac{1}{N} \sum_{k=0}^{N-1} x[k] \cdot e^{jnk(2\pi/N)}
$$

Если по этим формулам разложить в спектр действительный сигнал, то первые N/2+1 комплексных коэффициентов спектра будут совпадать (с точностью до нормирующих множителей) со спектром «обычного» действительного ДПФ, представленным в «комплексном» виде, а остальные коэффициенты будут их симметричным отражением относительно половины частоты дискретизации. Для косинусных коэффициентов отражение четное, а для синусных – нечетное [5].

- 1. Введение в цифровую обработку сигналов. А. Лукин. // МГУ. 2002.
- 2. Анализ речевых сигналов. Винцюк Т. К. Киев. Наук. думка, 2008.
- 3. Архитектура устройств распознавания речи. Винцюк Т. К // Киев: ИКАН УССР, 1980.
- 4. Мусабаев Р. Р. Технологические особенности модуляции продолжительности речевого сигнала в системах синтеза речи: Сб. тр. междунар.науч.-практ. конф. "Современные проблемы математики, информатики и управления"-Алматы, 2008. C. 98-100.
- 5. Амиргалиев Е. Н., Мусабаев Р. Р. Вопросы разработки информационной системы синтеза и распознавания казахской речи // Вестник КазНТУ. – 2008. - № 6/1(70). С. 28-34.

# УДК 533.15 **М.С. Молдабекова<sup>1</sup> , В. Мукамеденкызы<sup>2</sup> , О.В. Федоренко<sup>2</sup>**

## **СЖИМАЕМОСТЬ НЕПОЛЯРНЫХ АССОЦИИРОВАННЫХ ГАЗОВ ПРИ РАЗЛИЧНЫХ ДАВЛЕНИЯХ И ТЕМПЕРАТУРАХ**

*(г. Алматы, <sup>1</sup>КазНПУ им. Абая, <sup>2</sup>КазНУ им. аль-Фараби)*

Күйдің вириаль теңдеуін талдау шеңберінде сығылғыштық факторы мен газдардың кластерлі құрамының арасындағы байланысты анықтайтын қатынас алынды. Әртүрлі қысымда және температурада молекулалар мен ассоцианттардан тұратын газ қоспалары үшін екінші вириаль коэффициенті мен димерлер концентрациясы есептелді.

В рамках анализа вириального уравнения состояния получены соотношения определяющие взаимосвязь между фактором сжимаемости и кластерным составом газов. Для газовой смеси, состоящей из ассоциаций, определены второй вириальный коэффициент и концентрации димеров при различных давлениях и температурах.

The correlations determining the interrelation between the compressibility factor and the cluster gas composition are obtained within the framework of the analysis of virial equation of state. Second virial coefficient and the dimer's concentrations at the various pressures and temperatures are defined for the gas mixture consisting of associations.

Изучение процессов образования молекулярных комплексов и кластеров в газовой фазе является одной из фундаментальных проблем физики и физической химии. Считается, что слабосвязанные комплексы и кластеры молекул оказывают каталитическое действие во многих газофазных реакциях, являются основой процессов конденсации и играют важную роль в балансе энергии в атмосфере [1; 2; 6].

Цель работы состояла в том, чтобы оценить влияние ассоциированных молекул в газе на их реальные термодинамические свойства. Теоретическое исследование вопроса ассоциаций в газах связано с изучением динамики молекулярных столкновений с помощью эффективной потенциальной энергии [1]:

$$
\varphi_{\beta\phi}\rho(r) = \varphi(r) + \frac{1}{2}\mu g^2 \frac{b^2}{r^2},\tag{1}
$$

где  $\frac{1}{2}\mu g^2 \frac{b^2}{r^2}$  так называемый центробежный потенциал,  $\mu$  - приведенная масса для

сталкивающихся молекул *i* и *j*, определяемая выражением:  $\frac{1}{\mu} = \frac{1}{m_i} + \frac{1}{m_j}$ , прицельное расстояние  $\sigma$  – отчествов прицельное расстояние,  $g$  - относительная начальная скорость сталкивающихся молекул,  $\varphi(r)$  – сферически симметричное потенциальное поле.

Считается, что частица массой  $\mu$  с полной энергией  $\frac{1}{2}\mu g^2$  движется в неком эффективном потенциальном поле (1). Среди моделей с центральным взаимодействием самым успешным является потенциал Леннарда-Джонса (6-12), он широко используется до сих пор.

Для этого потенциала функция эффективной потенциальной энергии выражается через приведенные величины следующим образом:

$$
\varphi_{\text{subp}}(r^*) = \varphi(r^*) + \frac{1}{2} \mu g^{*2} \frac{b^{*2}}{r^{*2}}.
$$
\n(2)

Уравнение (2) можно использовать для анализа динамики межмолекулярных столкновений. Как видно из (1), приведенный эффективный потенциал  $\varphi_{\alpha d\alpha}$  является функцией  $r^*$  и параметрически зависит от произведения  $g^{*2}b^{*2}$ .

Реакции образования слабосвязанных димеров являются наиболее простыми. В  $pa6$ <sub>O</sub> $TaX$  [3-5] отмечаются. что столкновения, приводящие к образованию квазисвязанных состояний, учтены во втором вириальном коэффициенте. Это следствие того факта, что в статистических суммах учитывается возможность попадания пар молекул в потенциальные ямы, когда система не может перейти потенциальный барьер. Молекулы, попавшие в потенциальную яму, могут длительное время находиться на расстоянии порядка размеров молекулы, вращаясь одна относительно другой. Следует иметь ввиду, что время жизни связанных молекул должно быть больше среднего времени между столкновениями, в противном случае происходит быстрая диссоциация. В реальном газе возможны столкновения более высоких порядков, чем двойные или тройные, и ассоциированные (кластеры) молекулы тогда могут быть различной сложности, т.е. состоять из двух, трех и более молекул. Кластеры молекул играют самостоятельную роль и предполагается, что они находятся в термодинамическом равновесии с мономерами, обладают определенным временем жизни, участвуют в различных процессах в газе. Влияние кластеров определяется их концентрацией, это требует знания константы равновесия, которая зависит от температуры. Только такой реальный газ теперь надо рассматривать как газовую смесь, из различных компонентов, которые состоянимо нахолятся  $\overline{B}$ ПОСТОЯННОМ взаимодействии друг с другом.

Если ограничиться стадией образования димеров, то такой процесс можно рассматривать как обратимую химическую реакцию  $A+A \leftrightarrow A_2$ или  $A+B \leftrightarrow AB$ применить теорию химического равновесия в газовой смеси. В таком случае необходимо определять конкретные условия для химических равновесий. Выражением этих условий является закон действия масс (константы равновесия).

Вторые вириальные коэффициенты рассчитывались по методу статистической суммы для связанных и квазисвязанных состояний с использованием потенциала Леннарда-Джонса.

В общем случае при определении константы равновесия  $K(T)$  для изотермической реакции димеризации в неидельных газах вместо парциальных давлений компонентов рекомендовалось пользоваться их фугитивностями у в реакционной смеси:

$$
K(T) = \frac{n_{A_2} \gamma_{A_2} V^2}{n_A^2 \gamma_A^2} = -[B_b(T) + B_m(T)]
$$
\n(3)

В работах [3-5] был проанализирован вклад связанных, метастабильных, свободных молекул в величину второго вириального коэффициента и некоторые свойства двойных молекул. По значениям приведенных величин второго вириального коэффициента предложена формула для расчета мольной доли димеров в виде:

$$
x_d = -b_0 \left[ B_b^*(T^*) + B_m^*(T^*) \right] \frac{n}{V} = -b_0 \left[ B_d^*(T^*) \right] \frac{n}{V} , \qquad (4)
$$

ГД(

$$
b_0 = \frac{2}{3}\pi \tilde{N}\sigma^3
$$
,  $\tilde{N}$  - число Авогадро,  $k$  -постоянная Больциана,  $\sigma$ ,  $\varepsilon/k$  - силовые

постоянные потенциала Леннард-Джонса для соответствущих сталкивающихся молекул *і и ј*,  $T^* = kT/\varepsilon$ ,  $B_b^*(T^*) + B_m^*(T^*) = B_d^*(T^*)$ ,  $T$  – температура,  $B^*(T^*) = \frac{B(T)}{b_{0i}}$ 

Считая, что взаимодействие между мономерами и димерами описывается потенциалом взаимодействия Леннарда-Джонса, были вычислены значения силовых постоянных  $\sigma_{A2}$  и  $(\varepsilon/k)_{A2}$  димеров по комбинационным правилам [1]. Комбинационные соотношения выражают параметры потенциалов разнородных молекул через параметры потенциалов однородных молекул  $\sigma_{ii}$  и  $\varepsilon_{ii}$  по следующим правилам:

$$
\sigma_{ij} = \frac{\sigma_{ii} + \sigma_{jj}}{2}, \ \varepsilon_{ij} = \sqrt{\varepsilon_{ii} \cdot \varepsilon_{jj}}
$$

Реальный газ, в котором вследствие ассоциации имеется некоторое количество различных кластеров, можно рассматривать как газовую смесь, состоящего из газа I, представленного мономерами, газа II - димерами, т.е. двойными молекулами и т.д. Образующимся в результате ассоциации кластерам в реальном газе приписывается роль и значение самостоятельных молекул (частиц), т.е. предполагается, что такие кластеры находятся в термодинамическом равновесии с мономерами, и следовательно, обладают одинаковой с ними энергией поступательного движения.

Один из методов изучения реальных газов основан на представлении фактора сжимаемости Z в виде степенного ряда по давлению [1, 3]:

$$
Z = \frac{pU}{RT} = 1 + B'p + C'p^{2} + D'p^{3} + \cdots
$$
 (5)

где  $B=BRT$ ,  $C=(RT)^2(C+B^2)$ , B, C, D второй, третий, четвертый - вириальные коэффициенты соответственно.

Уравнение (5) математически эквивалентено ряду по плотности, и коэффициенты однозначно связаны друг с другом. При вычислении вириальных коэффициентов выбор модели силового взаимодействия молекул становится особенно важным, так как она не должна противоречить полученным теоретическим данным о межмолекулярных силах способна в соответствии с экспериментом предсказывать свойства,  $\mathbf{u}$ He использованные при определении её параметров. Вириальные коэффициенты смеси зависят от состава следующим образом:

$$
B_{\text{c}u} = x_1^2 B_{11} + 2x_1 x_2 B_{12} + x_2^2 B_{22},
$$
  
\n
$$
C_{\text{c}u} = x_1^3 C_{111} + 3x_1^2 x_2 C_{112} + 3x_1 x_2^2 C_{112} + x_2^3 C_{222}
$$
 (6)

и т.д., где  $B_{11}$  и  $B_{22}$  – вторые вириальные коэффициенты чистых компонентов;  $B_{12}$  – второй вириальный коэффициент, учитывающий взаимодействие между молекулами первого компонента и второго в объеме V и температуре Т.  $B_{12}$  показывает отклонение от идеальности вследствие взаимодействия между одной молекулой типа 1, например, мономера и одной молекулой другого типа 2 - димера.  $x_1$  и  $x_2$  - мольные доли компонентов 1 и 2 соответственно, т.е. концентрация *i* -того компонента:  $x_i = \frac{n_i}{\sum n_i}$ .

Аналогично  $C_{111}$  и  $C_{222}$  представляют собой третьи вириальные коэффициенты чистых компонентов, С 112 выражает отклонение от идеальности вследствие взаимодействия двух молекул компонента 1 и одной молекулы компонента 2 и т.д. Определения (6) справедливы как в классической, так и в квантовой механике. Таким образом, с помощью данных по второму вириальному коэффициенту можно определенным образом оценить вклад связанных и квазисвязанных молекул, т.е. кластерного состава в реальные свойства газов, тем самым вклад в сжимаемость газов.

Учитывая вышесказанное, мы получили зависимость концентрации лимеров в чистых неполярных газах от температуры и давления согласно уравнения (4) с вириальными коэффициентами полученными по (6).

В таблице 1 приведены результаты расчетов кластерного состава для неполярной системы  $Ar$  -  $CO_2$ . Как видно из таблицы 1 мольные доли димеров  $x_{22}(CO_2)_2$  как в двуокиси углерода, так и  $x_{33}$  (Ar)<sub>2</sub> аргоне, уменьшаются с ростом температуры при постоянном давлении. При одной и той же температуре концентрация димеров аргона меньше, чем у двуокиси углерода. Этого следовало ожидать, поскольку аргон одноатомный газ, а двуокись углерода трехатомный и критическая температура  $(T_{\kappa CO2} = 304, 2K)$  у него значительно выше, чем у аргона  $(T_{\kappa Ar} = 150, 8K)$ . Таблица 1 иллюстрирует это для двуокиси углерода и аргона и можно убедиться, что даже при на низшей из рассматриваемых температур значение концентрации  $x_{33}$  аргона достаточно мало по сравнению с *х*<sup>2</sup>

Таблица 1 – Результаты расчета мольных долей димеров в системе  $Ar$  -  $CO<sub>2</sub>$  при низких температурах и давлении 3 атм.

| $T_{\rm *}$      | $\mathbf{P} \mathbf{M} \mathbf{\Pi} \mathbf{a}$ | $T_{22}^*$ (CO <sub>2</sub> ) <sub>2</sub> $B_d^*(CO_2)_2$ $x_{22}(CO_2)_2$ $T_{22}^*(Ar)_2$ $B_d^*(Ar)_2$ |                     |        |                                      | $x_{33}$ (Ar) <sub>2</sub> |
|------------------|-------------------------------------------------|----------------------------------------------------------------------------------------------------|---------------------|--------|--------------------------------------|----------------------------|
| 214,4            | $\vert 0.3 \vert$                               | $ 0.8549\rangle$                                                                                           | $-3,00087$   0,0518 | 1,3099 | $-1,49159$ 0.02                      |                            |
| 216,4 0,3        |                                                 | 0,8628                                                                                                    | $-2,95833$   0,0416 |        | $\mid$ 1,322092   -1,46867   0,0195  |                            |
| $298,6 \mid 0.3$ |                                                 | 1,1906                                                                                                    | $-0,45514$   0,0045 |        | $\mid$ 1,824291   -0,89584   0.00011 |                            |

Взаимосвязь между фактором сжимаемости Z и кластерным составом газов нами представлена в следующем виде:

$$
Z = 1 + B_{\text{CM}}(T)\frac{p}{RT} \tag{7}
$$

гле

$$
B_{c_M}^* (T^*) = x_{11}^2 B_{11}^* (T_{11}^*) + 2x_{11}x_{22}B_{12}^* (T_{12}^*) + x_{22}^2 B^* (T_{22}^*),
$$
  
\n
$$
T_{11}^* = \frac{kT}{\epsilon_{11}}
$$
  
\n
$$
T_{12}^* = \frac{kT}{(\epsilon_{11}\epsilon_{22})^{1/2}}
$$
  
\n
$$
T_{22}^* = 1,32 \times \frac{kT}{\epsilon_{11}}
$$

 $x_{11}$  – концентрация мономера,  $x_{22}$  – концентрация димера,  $B_{11}^{*}(T_{11}^{*})$  – второй вириальный для чистого компонента (мономеров),  $B^*_{12}(T^*_{12})$ - второй вириальный коэффициент, учитывающий взаимодействие между мономером и димером,  $B^{*}(T_{22}^{*})$ - второй вириальный для ассоциированного компонента (димеров),  $T_{11}^*$ ,  $T_{22}^*$ ,  $T_{12}^*$  - приведенная температура для компонентов с мономерами, димерами и мономера с димером соответственно,  $\varepsilon_{11} - \varepsilon_{22} - \varepsilon_{12} - \varepsilon_{23} - \varepsilon_{14}$  потенциальной функции межмолекулярного взаимодействия для мономера, димера и мономера с димером соответственно,  $P$ давление,  $T$  – температура.

В наших расчетах фактор сжимаемости для приведенных газов коррелируется с приведенной температурой, рассчитанной с учетом образования димеров. Вычисление фактора сжимаемости проведены через вторые вириальные коэффициенты с использованием формулы (6) для потенциала Леннарда-Джонса (6-12). Поскольку второй вириальный коэффициент очень чувствителен к выбору постоянных потенциала межмолекулярного взаимодействия, расчеты нами проведены в рамках параметров, приведенных в [1].

В таблицах 2-4 представлены некоторые результаты температурной и барической зависимости мольных долей димеров и сжимаемости двуокиси двуокиси углерода и метана. В этих таблицах приведено значение  $\delta$ , характеризующее отклонение экспериментальных значений фактора сжимаемости от рассчитанных нами в предположении образования ассоциаций в реальном газе. Значение  $\delta$  вычислялось по следующей формуле:

$$
\delta = \frac{z_{\text{src.}} - z_{\text{bblu.}}}{z_{\text{bblu.}}} \times 100\%
$$
\n(8)

Таблица 2 - Температурная зависимость мольных долей димеров и сжимаемости двуокиси углерода при  $P = 0.5$  МПа

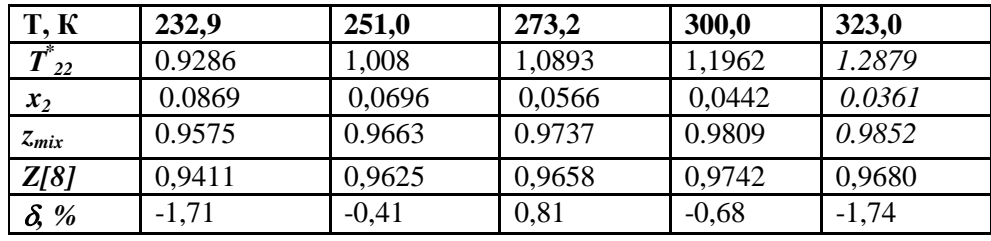

Таблица 3 - Барическая зависимость концентрации димеров и сжимаемости двуокиси углерода при  $T = 300, 0 K$ 

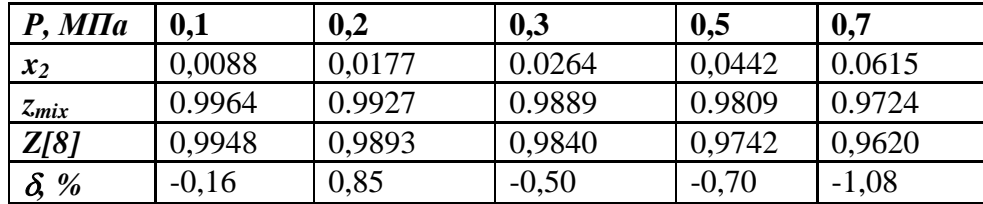

Таблица 4 – Температурная зависимость мольных долей димеров и сжимаемости метана

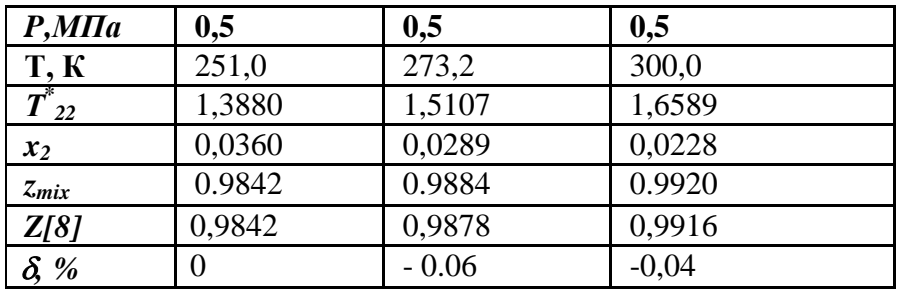

Сравнение вычисленных данных по сжимаемостям для модели кластерного газа с измеренными данными дает удовлетворительное описание температурной и барической зависимости z для рассматриваемых неполярных газов.

Часть результатов были получены при финансовой поддержке гранта Комитета Науки МОН РК №1674/Г2012 «Кинетические и автоколебательные режимы смешения в газовых смесях с реальными свойствами».

- 1. Гиршфельдер Дж., Кертисс Ч., Берд Р. Молекулярная теория газов и жидкостей.- М.: ИЛ, 1961.- 934 с.
- 2. Мейсон Э., Сперлинг Т. Вириальное уравнение состояния.- М.: Мир, 1976. 280 с.
- 3. Stogryn D.E., Hirschfelder J.O. Contribution of Bound, Metactable, and Free Molekules the Second Virial Coefficient and Some Prjperties of Double Molekules/ J.Chem.Phys. 1959.- V.31. №6. – P.1531.
- 4. Stogryn D.E., Hirschfelder J.O. Intial Pressure /Dependense of Thermal Conductivity and Viscosity/ J.Chem.Phys.- 1959.- V.31. №6. – P.1545.
- 5. Calo J.M., Brown J.H. The calculation of equilibrium mole fractions of polar polar, nonpolar - polar and ion dimmers // J.Chem.Phys. -1974.- V.61. №10. – P.3931.
- 6. Игнатов С.К., Вышинский Н.Н., Разуваев А.Г. Статистические интегралы связанных и квазисвязанных состояний газофазных комплексов, образованных симметричными неточечными мономерами // Химическая физика.-2010.-Т.29, №1.- С.30-38.
- 7. Косов В.Н., Селезнев В.Д. Аномальное возникновение свободной гравитационной конвекции в изотермических тройных газовых смесях.- Екатеринбург: Институт теплофизики УрО РАН. 2004.- 149 с.
- 8. Варгафтик Н.Б. Справочник по теплофизическим свойствам газов и жидкостей. М.: Наука, 1972.- 720 с.

### УДК 608

## **К.М. Мукашев, К.С. Шадинова, В.Б. Рыстыгулова, Ж.А. Кутелова, А**.**М. Мансурова**

### **ОБ ИЗОБРЕТЕНИЯХ И ИЗОБРЕТАТЕЛЯХ**

#### *(г. Алматы, КазНПУ им. Абая)*

Мақалада өнертабыстың мағынасы ашылған. Ғылыми-техникалық инновацияның маңызды мәселелері қарастырылған. Ӛнертабыс нәтижелеріндегі жасампаздықтың рөлі талқыланған. Ғылыми-техникалық прогресс пен бүкіл адамзаттың дамуы үшін өнертабыстың маңызы баяндалған. Өнертабыстың тарихынан көптеген мысалдар келтірілген. Соның ішінде Ежелгі Әлемнің патентке рәсімделмеген жеті өнертабысы, өз өнертабыстарын іс жүзінде тексеру кезінде қаза болған жеті ұлы өнертапқыштар, ойлап тапқан адамдарын миллионер жасаған кездейсоқ жеті өнертабыстар туралы келтірілген.

Раскрывается смысл изобретения. Поднимается проблема научно-технической инновации. Обсуждаются роль творчества в результатах изобретения. Излагается значение изобретения для развития научно-технического прогресса и всего человечества. Приведены примеры из истории изобретений, в том числе семь не запатентованных изобретений Древнего Мира, семь великих изобретателей, убитых собственными изобретениями, семь случайных изобретений, сделавшие своих создателей миллионерами.

Revealed the meaning of the invention. Raises the problem of scientific and technological innovation. Discusses the role of creativity in the results of the present invention. Sets out the value of the invention to the development of scientific and technological progress and humanity. Provides examples of the history of inventions, including seven unpatented inventions of the Ancient World, seven great inventors killed by their own inventions, seven random inventions made their creators millionaires.

Что такое изобретение? Это - принципиально новое техническое решение какойто задачи. Изобретений за всю историю человечества было сделано великое множество. Соответственно, вся история человечества - это история изобретений. Поэтому рассказать обо всех изобретениях и изобретателях в одной небольшой статье просто невозможно: одно их перечисление потребовало бы нескольких огромных томов. Бумага, карандаш, часы, консервы, автомобиль, самолет, вертолет, парашют, подводная лодка, телевизор, компьютер, интернет ... Без всего этого невозможно себе представить жизнь современного человека. А ведь когда-то их не было. Люди, вошедшие в историю мирового изобретательства, были как профессиональными инженерами, получившими отличное специальное образование, так и простыми самоучками. Но ни одно из великих изобретений не было слелано случайно. На самом деле, такие «случайные» открытия делают только подготовленные умы, только люди, чем-то очень сильно увлеченные, упорные, терпеливые и умеющие мыслить нестандартно, как нынче принято говорить, инновационно.

Основную сложность в инновационном процессе представляют собой начальные поисковые стадии, когда очень важно правильно сформулировать или синтезировать стержневую идею и из всех наличных идей и направлений выбрать именно ту, из которой может вырасти и трансформироваться в реально необходимый продукт правильное, селективно отобранное техническое решение. И никогда не поздно искать и найти ту уникальную организационно-техническую форму, присущую именно тому самому техническому решению, что является предметом творчества. Обычно творческую деятельность определяют через результат, поэтому можно дать следущее определение: «Творчество есть деятельность человека, созидающая качественно новые материальные и духовные ценности». Если же попытаться сформулировать определение творчества как процесса, то мы увидим, что творческая деятельность - это процесс поиска решения. В сущности, мы вернулись к истоку и поэтому всю человеческую деятельность можно разделить на две большие области: область рутинных операций и область решения проблем.

Скоро, однако, день изобретателя, поэтому имеется повод задуматься о важном и печальном. В то время, когда во всем мире происходит ускорение научно-технического прогресса, мы оказываемся на его обочине. Наука в стране разваливается (правда, пока еще держится на плечах отдельных энтузиастов и последних из могикан...). Технические инновации если кое-где иногда и внедряются, то почти сплошь импортные. Все лучшее в технике нынче мы импортируем из Китая...Все разговоры о модернизации и нанотехнологиях вызывают только усмешку и выливаются лишь в наномодернизацию. А ведь было когда-то иначе. Когда-то в нашей стране, то бишь в СССР, было много изобретений, хотя внедрения их в производство отставали от них на порядок. Многие изобретения на родине в свое время не были реализованы - за ненадобностью. А уж потом, много лет спустя, "новоизобретенные велосипеды" возвращались к нам в красивой импортной упаковке. Ныне изобретательская активность переместилась из техники в сферу экономики, где успешно изобретаются новые способы разделения богатства страны (тут мы, действительно, впереди планеты всей). Страшно подумать, что будет дальше в нашей стране с наукой, промышленностью, техническим творчеством и инновациями? В те далекие 80-е годы, когда появились первые отечественные компьютеры типа УК-НЦ, уже тогда ходил такой анекдот: япониа спрашивают-насколько СССР отстал от Японии по части электроники? Японец отвечает- навсегда! Поэтому не лишним будет вспомнить наиболее интересные моменты из истории изобретений, которые обогатили мир, и которыми пользуется всё человечество, то есть являются действительно значимыми для всего человечества. Таковыми в первую очередь представляются семь чудес света или Семь чудес света Древнего Мира, которых можно отнести к незапатентованным изобретениям.

*Семь чудес света* — список самых прославленных достопримечательностей культуры Ойкумены. Сам выбор числа освящен древнейшими представлениями о его полноте, законченности и совершенстве, число 7 считалось священным числом бога Аполлона (Семеро против Фив, Семь мудрецов и т. п.). Подобно сборникам высказываний знаменитых мудрецов, собраниям анекдотов и рассказам о диковинах, сочинения о Семи чудесах света были популярны в античную эпоху и включали в себя описания самых грандиозных, самых великолепных или в техническом смысле самых поразительных построек и памятников искусства. Вот почему их называли чудесами. Упоминания о Семи чудесах появляются в сочинениях греческих авторов, начиная с эпохи эллинизма. Их надо было знать уже в школе, о них писали ученые и поэты. «Отбор» чудес происходил постепенно и одни чудеса сменяли другие. Первый список чудес света приписывается Геродоту. Список появился в Древней Греции в V веке до нашей эры (н.э.). Все чудеса находились на острове Самос. Это перечисление состояло из трѐх чудес света: *Акведук в виде тоннеля, Дамба в порту на острове, Храм богини Геры.*

В III веке до н.э. появился последний список из семи чудес, представляющий ныне классический список. Он включает следующие:

- 1. Пирамиды Гизы или Египетские пирамиды, среди которых и гробница фараона Хеопса, построенные около 2000 г. до н. э. Данные пирамиды являются единственными из семи чудес, сохранившиеся до наших дней.
- 2. Висячие сады Семирамиды, построенные около 600 г. до н. э. Были созданы для жены царя Навуходоносора II в Вавилоне (Ирак). Наводнения, прошедшие после I столетия до н. э., разрушили фундамент и сооружение рухнуло.
- 3. Статуя Зевса в Олимпии была построена в 435 г. до н. э., скульптором Фидий Олимпия (Греция). Скульптура сгорела во время пожара в V в.
- 4. Храм Артемиды в Эфесе (Турция) был сооружен в 550 г. до н. э. в честь богини Артемиды. Храм был уничтожен во время пожара около 356 г. до н. э.
- 5. Мавзолей в Галикарнасе был возведен как надгробный памятник карийского правителя Мавсола в 351 г. до н. э. архитектором Пифей Галикарнас (на югозападе Турции). Мавзолей был уничтожен после разрушительного землетрясения в 1494 г. нашей эры, сохранились фундаменты и отдельные архитектурные фрагменты.
- 6. Колосс Родосский (Греция) был установлен скульптором Харесом для увековечивания памяти о победе Родоса над Деметрием Полиоркетом (304 г. до н. э.), причиной разрушения также является землетрясение.
- 7. Александрийский маяк воздвигнут в III веке до н. э. близ г. Александрия (Египет) греками из династии Птолемеев. Маяк простоял до 1783 года нашей эры, свет этого маяка был очень полезен для судоходства. Причиной разрушения является также землетрясение.

**Семь великих изобретателей, убитых собственными изобретениями.**  Изобретатели тратят годы жизни на свои изобретения, дорабатывают и совершенствуют их до тех пор, пока они не будут готовы к тому, чтобы явить их миру. Остальная часть жизни многих из них покрыта мраком, но из этого правила встречаются очевидные исключения. Есть те, чьи изобретения не только привлекли внимание человечества, но также (так или иначе) стали причиной смерти своего изобретателя.

1. *Франц Рейхельт* (1879–1912) был убеждѐн, что может разработать костюм для авиаторов, который способен превращаться в парашют. Известный как «Летающий Портной», француз австрийского происхождения расстался с жизнью, когда 4 февраля 1912 года он прыгнул с первой платформы Эйфелевой

башни в своѐм костюме. Несмотря на то, что планировалось использовать манекен, в последнюю минуту он решил протестировать своѐ изобретение самостоятельно. К сожалению, вера в то, что его изобретение будет работать, оказалась всего лишь принятием желаемого за действительное.

- 2. *Макс Валье* (1895–1930) находился на переднем крае ракетной науки Германии и был одним из основателей «Verein für Raumschiffahrt» (Общества космических полѐтов) - многие члены которого были ответственны за успехи космических программ 20-го века. В 1930-х годах общество работало с жидкотопливными ракетами, и Валье стоял за идеей первого тест-драйва ракетного автомобиля с таким двигателем. К несчастью, этот тип двигателя его и уничтожил: месяц спустя, 17 мая 1930 года, ракета, над которой Валье работал в своей берлинской лаборатории, взорвалась, выстрелив металлическим фрагментом прямо в его лѐгочную артерию, тем самым убив его.
- 3. Немецкий изобретатель и пионер авиации, известный как «Король Планеров», *Отто Лилиенталь* (1848–1896) предпринимал контролируемые эксперименты и был первым, кому удалось совершить повторяющиеся и документально заверенные парящие полѐты. К сожалению, после 2000 полѐтов, Лилиенталь погиб, когда 9 августа 1896 года его планер внезапно спикировал с высоты 56 футов (~20 м). во время падения он сломал позвоночник, и умер на следующий день, успев сказать свои последние слова «Жертвы неизбежны».
- 4. Американец *Гарри К. Далиан младший* (1921–1945) и канадец *Луис Слотин* (1910 — 1946) были физиками, которые подверглись воздействию радиации, и оба погибли в схожих инцидентах в ходе работы над атомной бомбой в лаборатории Лос Аламос в Нью-Мехико (США).
- 5. *Хорас Лоусон Ханли* (1823–1863) сражался на стороне Конфедератов в ходе Американской гражданской войны. Будучи морским инженером, он изобрѐл субмарины, приводившиеся в движение с помощью рук, одна из которых стала причиной его гибели, и позже была названа в его честь.
- 6. *Аурел Влайку* (1882–1913) был инженером и изобретателем аэропланов, родившимся в Румынии. Он построил свой первый аэроплан и 17 июня 1910 года совершил на нѐм полѐт. Затем Влайку построил свой второй аэроплан и выиграл множество призов на аэрошоу 1912 года. К несчастью, он погиб от своего собственного детища 13 сентября 1913 года, когда планер «Влайку II» отказал при попытке пересечь Карпатские горы.

Не потому ли, что некоторые предлагают день изобретателя следует переименовать в *День памяти* изобретателей и отмечать по этому поводу всенародный траур.

**Семь случайных изобретений**, сделавшие своих создателей миллионерами. Томас Альва Эдисон – великий изобретатель, считал, что *изобретения рождаются из воображения изобретателя и кучи мусора,* имеющейся у него под руками. Сейчас приоритеты изменились: лучше иметь хорошие идеи, нежели много мусора, чтобы чтото изобрести. Ниже представлен перечень семи изобретений, которые помогли своим создателям заработать баснословные деньги. Список представлен Forbes.

1 - случайное изобретение принадлежит семье Мишеля Ферреро, доход от изобретения – 10 млрд. долл. Их задумка – обеспечить каждую семью шоколадом на завтрак, причем, шоколадом не в плитках, а в виде шоколадного масла, которое можно намазать на хлеб или же тост. Семья, о которой идет речь, и сейчас производят шоколадные пасты. К их брендам можно отнести такие, как Ferrero Rocher, Nutella, Tic Tac и Kinder Eggs. Добившись многого, семья Ферреро не стоит на месте. Их ближайшие планы и задумки связаны с расширением бизнеса, в особенности, в сторону Китая.

 2 - случайное изобретение принадлежит американцу Рой Планкетт, который экспериментировал со свойствами газов в ходе разработки охлаждающих веществ.

Случайно оставив на улице один из образцов, на утро Планкетт обнаружил, что вещество затвердело и превратилось в подобие воска. Дальнейшие исследования привели к тому, он запатентовал тефлон и начал использовать его в производстве сотен видов продуктов (от металлической посуды до кабельной изоляции). На сегодняшний день изобретение принесло его автору и компании-производителю миллиарды долларов; последняя, кстати, занимает 3-е место в мировом рейтинге игроков химиндустрии.

 3 - случайное изобретение принадлежит «неудачливому» химику Перкину из Великобритании, который несколько лет упорно пытался найти... лекарство от малярии. В итоге в 1856-м году изыскания Перкина привели его к изобретению первого в мире синтетического красителя, и Перкин, не будь дураком, быстро запатентовал своѐ изобретение. Вскоре он открыл фабрику недалеко от Лондона, и к 1862-му пурпурный краситель приобрѐл такую популярность, что сама королева Виктория щеголяла в нарядах, окрашенных мовеином. И, несмотря на то, что ажиотаж на краситель быстро сошѐл на нет, менее чем за 10 лет Перкин успел заработать миллионы.

 4 - случайное изобретение принадлежит американскому химику Гарри Кувер, который во времена второй мировой войны, возглавлял исследовательскую группу в компании «Истмэн Кодак» и занимался разработкой сверхточных оружейных прицелов с применением цианакриловой кислоты. С прицелами у него ничего не получилось, зато в ходе одного из экспериментов вся команда в буквальном смысле «залипла» в веществе, в последствии названном суперклеем. К 1958-му году клей был выпущен в массовый оборот; в течение последующих нескольких лет Кувер участвовал в разработке и выпуске ещѐ 320 видов клея, в т.ч. клея для стягивания ран и накладки хирургических швов; а к моменту смерти учѐного в 2011-м году, ему принадлежали ни много ни мало 460 патентов.

 5 - случайное изобретение принадлежит также химику Чизбро. В 1859-м он обнаружил на дне нефтяного отстойника липкое вещество, которое нефтяники называли парафином или «восковыми пробками» и использовали для заживления порезов и ожогов. Предприимчивый Чизбро взял образец с собой, исследовал вещество и экстрактировал из него действующие компоненты. В 1872-м он запатентовал вазелин и организовал производство, к середине 1870-х открыл офисы в Лондоне, Париже и Барселоне, а в 1911-м заводы Чизбро работали уже в десятках стран Европы и Африки. К тому времени, как в 1987-м компанию приобрѐл всѐ тот же «Юнилэвэр», она приносила более 75 млн долл. годового дохода.

 6. До того как стать одним из любимых детских развлечений, пластилин в течение 22 лет использовался в качестве чистящего средства для обоев. Однако в 1954-м невестка некоего Джо Мак Викер продал производство и патент за 18 млн долл.

 7. Экспериментируя с прибором для обнаружения вражеских самолѐтов, американский инженер Перси Спенсер случайно расплавил шоколадный батончик в собственном кармане. Учѐный быстро сообразил, что виной тому стали микроволновые излучения, и продолжил исследовать их свойства на других продуктах питания. В ходе демонстраций своего открытия коллегам Спенсер несколько раз взрывал яйца, готовил поп-корн и разогревал хот-доги, а к концу 1940-х запатентовал микроволновую печь и дал добро на массовое производство. В прошлом году оборот компании «Рэтеон» крупнейшего подрядчика Минобороны США и первого производителя микроволновок — составил 25 млрд. долл.

## **РЕШЕНИЕ ЗАДАЧИ КИНЕМАТИКИ ПЛОСКИХ ШАРНИРНЫХ ЧЕТЫРЕХЗВЕННИКОВ С ПОМОЩЬЮ ПРОГРАММЫ MATHCAD**

#### *(г.Алматы, КазНПУ имени Абая,*

*Военный институт сухопутных войск РК, \* - магистрант КазНПУ имени Абая)*

Бұл мақалада жазықтықтағы төртбілікті механизм есебін шешу үшін MathCad математикалық пакетін қолдану қарастырылған. *f* **(***x***) ln(***x***)** функциясының дәл көшірмесін алу үшін жазықтықтағы төртбілікті жуықтап синтездеу есебі шешіледі. Баска кез келген функционалды тәуелділіктердіін дәл көшірмесін алу үшін программа мәтініне аздаған өзгертүлер енгізу керек.

В данной статье рассматривается применение математического пакета MathCad для решения задачи плоского четырехзвенника. Решается задача приближенного синтеза плоского четырехзвенника для воспроизведения функции *f* **(***x***) ln(***x***)** . Для воспроизведения любых других функциональных зависимостей требуется только небольшие изменения в тексте программы.

This article discusses the use of mathematical package MathCad to solve the problem of flat four-bar motion hinge. Solve the problem of approximate synthesis of flat four-bar motion hinge to reproducing function  $f(x) = \ln(x)$ . *f* **(***x***) ln(***x***)**. To reproducing any functional dependencies required only minor changes in the code.

В связи с бурным развитием робототехники в последнее время все больше внимания уделяется задачам приближенного воспроизведения рычажным механизмам плоских и пространственных кривых. Манипулятор робота часто представляет собой шарнирный механизм с замкнутой или незамкнутой кинематической цепью. Точное воспроизведение манипулятором требуемых перемещений возможно лишь при ограниченном числе положений, в то время как приближенное воспроизведение траектории не имеет такого ограничения.

Знаменитый русский ученый П.Л. Чебышев в своих работах первым начал рассматривать задачи приближенного или аппроксимационного синтеза шарнирных механизмов. Он при анализе и синтезе шарнирных механизмов использовал созданный им математический аппарат наилучшего приближения функций, который нашел широкое применение во многих разделах математики, физики, теории электрических цепей и т.д. Созданные Чебышевым методы синтеза механизмов на основе приближающих функ- ций получили дальнейшее развитие в трудах З.Ш. Блоха [1], Н.И. Левитского [2], и др. Большой вклад в развитие методов приближенного синтеза шарнирных механизмов внес Ф. Фрейденштейн [3], который на основании простой системы уравнений, разработал эффективные способы точного и приближенного решения классической задачи кинематики плоских шарнирных четырехзвенников. В работе [4] метод Фрейденштейна или метод уравнений перемещения (displacement equations) был обобщен и применен к другим типам плоских механизмов, в частности для кривошипно-ползунного механизма. Метод был так же распространен на пространственные четырехзвенники. Для иллюстрации метода был подробно рассмотрен синтез четырехзвенника для воспроизведения функций  $f(x) = log(x)$  и

## $f(x) = 1/x$ .

В этой статье мы рассмотрим применение математического пакета MathCad для решения уравнений Фрейденштейна. Будем решать задачу приближенного синтеза плоского четырехзвенника для воспроизведения функции  $f(x) = \ln(x)$ . Для

воспроизведения любых других функциональных зависимостей требуется только небольшие изменения в тексте программы. Это в первую очередь связано с тем, что для каждой воспроизводимой функции требуется рациональный выбор начальных значений углов поворота ведущего и ведомого звеньев, а также интервалов значений углов, в пределах которых происходит их изменение.

Сначала приведем вывод уравнения Фрейденштейна. Рассмотрим шарнирный четырехзвенник с размерами *a*, *b*, *c*, *d* и угловыми параметрами  $\alpha$ ,  $\gamma$ ,  $\beta$  (Рисунок 1).

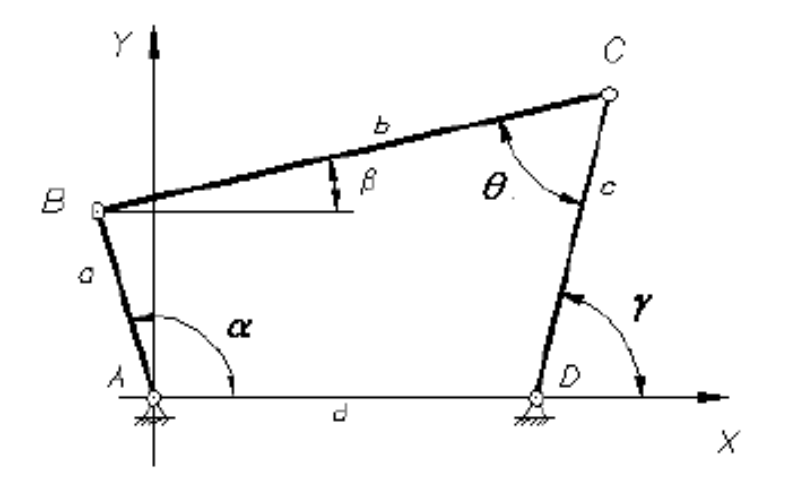

Рисунок 1. Шарнирный четырехзвенник

Звено *а* будем считать ведущим, звено  $b$  – ведомым. На ось X спроецируем отрезки длин звеньев четырехзвенника, тогда

$$
a \cdot \cos \alpha + b \cdot \cos \beta = d + c \cdot \cos \gamma \tag{1}
$$

$$
b \cdot \cos \beta = d + c \cdot \cos \gamma - a \cdot \cos \alpha \tag{2}
$$

$$
(b \cdot \cos \beta)^2 = (d + c \cdot \cos \gamma - a \cdot \cos \alpha)^2 = d^2 + 2dc \cos \gamma -
$$

$$
-2da\cos\alpha + c^2\cos^2\gamma - 2ac\cos\gamma\cos\alpha + a^2\cos^2\alpha
$$
 (3)

$$
a \cdot \sin \alpha - b \cdot \sin \beta = c \cdot \sin \gamma \tag{4}
$$

или

$$
b \cdot \sin \beta = a \cdot \sin \alpha - c \cdot \sin \gamma \tag{5}
$$

$$
(\boldsymbol{b} \cdot \sin \beta)^2 = (\boldsymbol{a} \cdot \sin \alpha - \boldsymbol{c} \cdot \sin \gamma)^2 = \boldsymbol{a}^2 \sin^2 \alpha - 2ac \sin \alpha \sin \gamma
$$
 (6)  
Сложив уравнения (3) и (6) получаем

 $\frac{2}{2}$   $\frac{2}{2}$   $\frac{12}{2}$   $\frac{2}{2}$  $-2a$ e cos v cos  $\alpha$   $-2a$ e sin $\alpha$  sin $\gamma$  (7)  $\sqrt{2}$  $2d$ agoo  $\alpha$ 

$$
b = a + c + a + 2ac \cos \gamma - 2aa \cos \alpha - 2ac \cos \gamma \cos \alpha - 2ac \sin \alpha \sin \gamma
$$
 (7)  
Ilpeofpasyя это выражение приведем к виду

$$
\frac{a^2-b^2+c^2+d^2}{2ac}+\frac{d}{a}\cos\gamma-\frac{d}{c}\cos\alpha-\cos\gamma\cos\alpha-\sin\alpha\sin\gamma=0
$$
 (8)

Введем обозначения

$$
s_1 = \frac{a^2 - b^2 + c^2 + d^2}{2ac}; \ s_2 = \frac{d}{a}; \ s_3 = \frac{d}{c}
$$
 (9)

Тогда окончательно полдучаем

$$
s_1 + s_2 \cos \chi + s_3 \cos \alpha = \cos(\gamma - \alpha) \tag{10}
$$

Полученное уравнение - это уравнение Фрейденштейна, а  $S_1, S_2, S_3$  параметры Фрейденштейна. Если известно несколько положений ведущего и ведомого звеньев, уравнение Фрейденштейна можно легко распространить на решение задачи четырехзвенника. Например, для трех заданных положений ведущего и ведомого звена имеем угловые параметры:

 $\alpha_1, \alpha_2, \alpha_3$  - три положения ведущего звена;

 $\gamma_1, \gamma_2, \gamma_3$  - три положения ведомого звена;

Для этих исходных данных составим систему уравнений:

$$
s_1 + s_2 \cos \gamma_1 - s_3 \cos \alpha_1 = \cos(\gamma_1 - \alpha_1)
$$
  
\n
$$
s_1 + s_2 \cos \gamma_2 - s_3 \cos \alpha_2 = \cos(\gamma_2 - \alpha_2)
$$
  
\n
$$
s_1 + s_2 \cos \gamma_3 - s_3 \cos \alpha_3 = \cos(\gamma_3 - \alpha_3)
$$
\n(11)

Представим эту систему уравнений в матричном виде:

$$
A \times S = b \tag{12}
$$

где

$$
A = \begin{bmatrix} 1 & \cos \gamma_1 & -\cos \alpha_1 \\ 1 & \cos \gamma_2 & -\cos \alpha_2 \\ 1 & \cos \gamma_3 & -\cos \alpha_3 \end{bmatrix}, s = \begin{bmatrix} s_1 \\ s_2 \\ s_3 \end{bmatrix}, b = \begin{bmatrix} \cos(\alpha_1 - \gamma_1) \\ \cos(\alpha_2 - \gamma_2) \\ \cos(\alpha_3 - \gamma_3) \end{bmatrix}
$$
(13)

Найдем решение данной системы уравнений:

$$
S = A^{-1}b \tag{14}
$$

По найденным параметрам Фрейденштейна размеры звеньев четырехзвенника определяются по формулам:

$$
d_1 = 1; \ a = \frac{d}{s_2}; \ b = \frac{\sqrt{k_2^2 + k_3^2 + k_2^2 \cdot k_3^2 - 2k_1k_2k_3}}{s_2 \cdot s_3}; \ c = \frac{d}{s_3}. \tag{15}
$$

Приведем численное решение уравнений Фрейденштейна для простой задачи. При заданных трех положениях ведущего звена *а* и ведомого звена *b* (Таблица 1) найдем размеры четырехзвенника (Рисунок 2).

Таблина 1

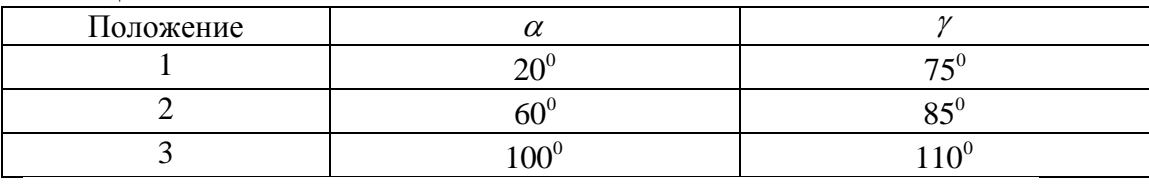

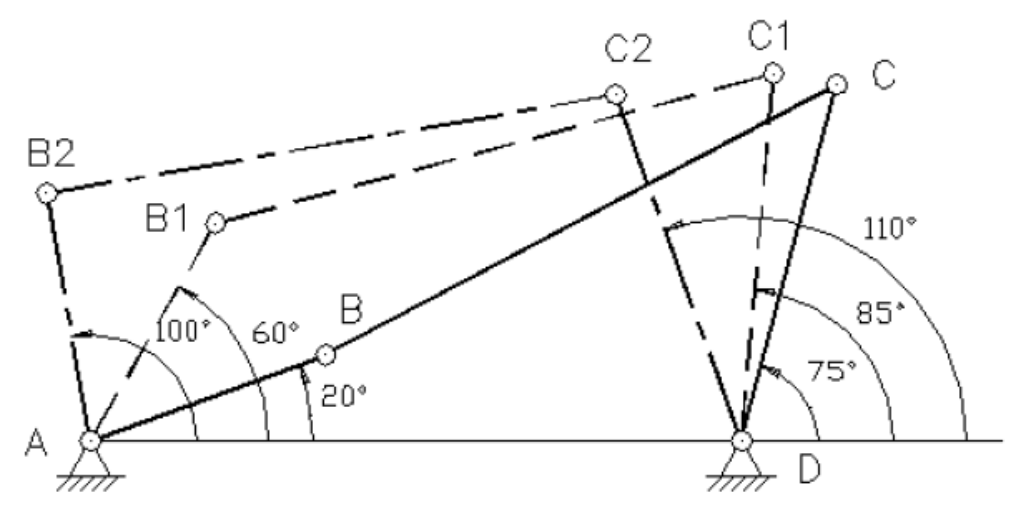

Рисунок 2. Три заданных положения четырехзвенника

По вышеприведенным формулам с помощью программы MathCad численно решим задачи синтеза четырехзвенника.

Синтез четырехзвенника по трем положениям

### Origin: $=1$

 $\begin{pmatrix} 20 \\ 60 \\ 100 \end{pmatrix}$  deg,  $\gamma := \begin{pmatrix} 75 \\ 85 \\ 110 \end{pmatrix}$  deg Входные и выходные угловые параметры  $\alpha$  :=

Матрица синтеза 
$$
A := \begin{pmatrix} 1 & \cos \gamma_1 & -\cos \alpha \\ 1 & \cos \gamma_2 & -\cos \alpha_2 \\ 1 & \cos \gamma_3 & -\cos \alpha_3 \end{pmatrix}
$$
  
\nВектор столбец правой части  $b := \begin{pmatrix} \cos(\alpha_1 - \gamma_1) \\ \cos(\alpha_2 - \gamma_2) \\ \cos(\alpha_3 - \gamma_3) \end{pmatrix}$ ,  $b := \begin{pmatrix} 0.574 \\ 0.906 \\ 0.985) \end{pmatrix}$   
\nРешение системы уравнений  $S := A^{-1}b$   
\nПараметры Фрейденштейна  $s := \begin{pmatrix} 1.565 \\ 2.595 \\ 1.77 \end{pmatrix}$ 

Размеры звеньев  $d := 1$ 

$$
a := \frac{d}{s_2}
$$
  
\n
$$
b := \frac{\sqrt{k_2^2 + k_3^2 + k_2^2 \cdot k_3^2 - 2k_1k_2k_3}}{s_2 \cdot s_3}
$$
  
\n
$$
c := \frac{d}{s_3}
$$
  
\n
$$
c = 0.565
$$
  
\n
$$
a = 0.385
$$
  
\n
$$
b = 0.887
$$

На рисунке 2 по вычисленным размерам показаны три положения четырехзвенника при углах поворота ведущего звена  $20^{\circ}$ ,  $60^{\circ}$  и  $100^{\circ}$ . Углы поворота ведомого звена при этом точно соответствуют углам  $75^{\circ}$ ,  $85^{\circ}$  и  $110^{\circ}$ .

Уравнение Фрейденштейна дает простой способ синтеза четырехзвенника по воспроизведению плоских кривых и других функциональных зависимостей. Для выполнения синтеза необходимо задать начальные значения и угловую функцию ведомого звена в зависимости от угла поворота ведущего звена. Начальные значения углов поворота и размеры интервалов, в пределах которых они могут изменяться оказывают основное влияние на точность воспроизведения функции. Если полученные размеры звеньев четырехзвенника или точность воспроизведения кривой не удовлетворены необходимо изменить начальные значения угла поворота звеньев или размеры интервалов углов, в пределах которых происходит изменение. Также необходимо проверка углов давления и передачи на ведомое звено, которые должны лежать в пределах допустимых значений.

- 1. Блох З.Ш., Карпин Е.Б. Практические методы синтеза плоских четырехзвенных механизмов. - Изд-во АН СССР, 1943.
- 2. Левитский Н. И. Применение квалратичного приближения функций к решению за-лач синтеза механизмов. - Труды семинара по ТММ. - Изд-во АН СССР, 1948. Вып. 17
- 3. Freudenstein, F. Approximate synthesis of four-bar linkages. Transactions of ASME, 1955, Vol. 77, pp. 853-861.
- 4. Hartenberg, R. S., and Danavit, J., 1964, Kinematic Synthesis of Linkages. McGraw-Hill, New York.

5. Liu, Z., Angeles, J. Least-Square Optimization of Planar and Spherical Flour-Bar Function Generator Under Mobility Constraints. Journal of Mechanical Design, December 1992, Vol. 114, pp. 569-573.

## УДК 004.415.28 **Д.Б. Нурсеитов, Э.А. Закарин, К.А. Бостанбеков, Д.К. Джамалов**

## **ПРОЕКТИРОВАНИЕ ГИС СИСТЕМЫ ПО РИСКОВОМУ КАРТИРОВАНИЮ РАЗЛИВОВ НЕФТИ НА БАЗЕ ARCGIS FOR SHAREPOINT**

#### *(г.Алматы, КазНТУ имени К.И. Сатпаева, ННЛКП ИКТ)*

Жұмыс мұнай-газ өнеркәсіп объектілеріндегі апаттың қауіп-қатер картасын құруға арналған ГАЖ жүйесін жобалауға бағытталған.Қазіргі веб-бағытталған ГАЖ жүйелерін салыстыру келтірілген. ArcGIS for SharePoint қолданумен Microsoft SharePoint негізіндегі шешімнің UML моделі қысқаша сипатталған.

Работа посвящена проектированию ГИС системы по рисковому картированию аварий на объектах нефтегазовой индустрии. Приведено сравнение существующих вебориентированных ГИС решений. Кратко описана UMLмодель решения на базе Microsoft SharePoint с использованием ArcGIS for SharePoint.

The work is dedicated to the design of the GIS mapping system on risk of accidents at oil and gas industry. The comparison of the existing web-based GIS solutions. Summary of UML model of solution that based on Microsoft Sharepoint ArcGIS for SharePoint.

В апреле 2010 года в Мексиканском заливе на нефтяной платформе Deepwater Horizon произошла авария, следствием которой стала крупная экологическая катастрофа. Авария была устранена только к августу 2010 года. В результате аварии погибли 11 человек, а в воды Мексиканского залива вылилось около 5 млн баррелей сырой нефти [1].

По сообщению 2010 года Агентства международной информации Новости - Казахстан, министр охраны окружающей среды Нурлан Каппаров заявил, что масштабы разлива нефти на Кашаганском месторождении могут быть катастрофичнее, чем в Мексиканском заливе, однако пока экологические службы не готовы к такой ситуации [2].

По решению Высшей научно-технической комиссии РК от 21 апреля 2011 года № 20-55/372 одним из приоритетов развития науки в Республике Казахстан являютсяисследования в области влияния энергетического сектора на окружающую среду [3].

Данная работа посвящена проектированию ГИС системы по рисковому картированию [4], акцент сделан на выбор ГИС платформы и проектирование самой системы. Предметная часть по физике процессов и расчетам рисков здесь не приводится, т.к. это заслуживает отдельного внимания и публикации.

На сегодняшний день существует множество ГИС систем, для нас интерес представляют веб-ориентированные системы: MapServer, MapFish, GeoMixer и ArcGIS. Кратко опишем каждую из них:

**MapServer** является одной из самых популярных сред создания картографических web-сервисов с открытым кодом. MapServer работает практически на любых платформах (в том числе Windows, Linux, Mac OS, Solaris), имеет широчайшие функциональные возможности, легкость интеграции с различными СУБД, открытый код. Строго говоря, MapServer позиционируется не как конечное приложение, а как среда разработки (developmentenvironment/platform)[5]. Для реализации проекта на MapServer требуются знания Perl, PHP, Java, C, Python, а также знания SQL.

**MapFish** представляет собой гибкий и полнофункциональный фреймворк для создания многофункциональных веб-картографических приложений.

MapFish основан на Python веб-фреймворке Pylons, расширяя его геопространственной функциональностью. MapFish дает конкретные инструменты для создания веб-сервисов, что позволяет запрашивать и редактировать географические объекты.

MapFish является системой с открытым исходным кодом и распространяется под лицензией BSD.

**GeoMixer** – это технология и программный продукт ИТЦ СКАНЭКС для работы с геоданными в интернете или в локальной сети предприятия. С Геомиксером можно работать и на домашнем компьютере и через интернет, используя Web-GIS интерфейс.

GeoMixer WEB-GIS - это веб-приложение для доступа к геоданным и геосервисам. Позволяет на лету создавать собственные проекты на основе геоданных в растровом и векторном виде, подключать к ним дополнительные сервисы, и предоставлять к ним многопользовательский доступ для просмотра или совместной работы, разграничивая права доступа.

GeoMixer предоставляет свой API, который является программным интерфейсом для разработчиков веб-картографических сервисов, позволяющим встраивать карту, содержащую базовые геоданные с сервера [Kosmosnimki.Ru,](http://kosmosnimki.ru/) в веб-страницы сайтов.

**ArcGIS**– это набор программных ГИС продуктов, интегрированный для создания полноценной ГИС. Базовая архитектура ArcGIS позволяет внедрить ГИСфункциональность и бизнес-логику (процедуру использования пространственных данных) в различных прикладных сферах, на разнообразных уровнях работы: на персоналках, на сервере, через Web интерфейс, или в поле. Возможна работа отдельных пользователей, и многопользовательский режим по обработке данных и анализе. ArcGIS состоит из таких базовых блоков. Разработчикам ArcGIS дает все необходимые инструменты для создания собственных приложений для различных платформ.

Результат анализа представлен в сравнительной таблице. По нашему мнению, наиболее подходящей системой для реализации задачи является ArcGIS, а в качестве веб-клиента для развертывания ГИС-портала выбрана платформа Microsoft SharePoint Foundation.

В Microsoft SharePoint Foundation входят средства, повышающие продуктивность работы администраторов и предоставляющие детальную информацию о состоянии и производительности сервера. Развертывание управляемой, масштабируемой и надежной платформы для совместной работы с возможностью самообслуживания пользователями позволят максимально эффективно использовать имеющиеся ресурсы[6].

Для задачи по отображению карт в разрабатываемой ГИС системе можно воспользоваться продуктом ArcGIS for SharePoint, а именно компонентом ArcGIS Map Web Part. Это веб-часть в виде интерактивной карты с возможностью отображения пространственных данных из списков SharePoint (Рисунок 1).

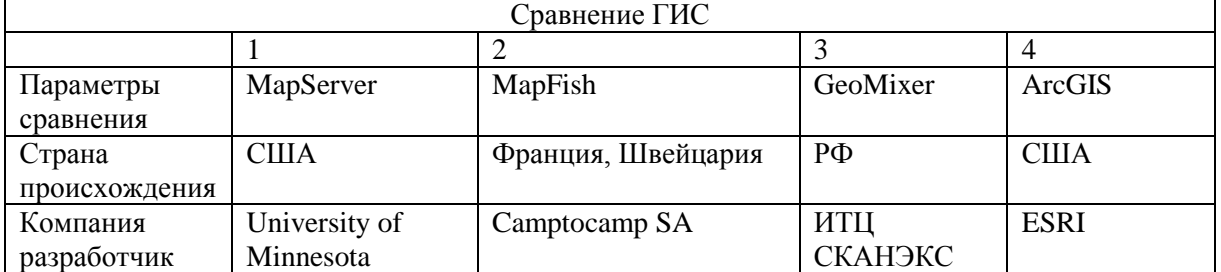

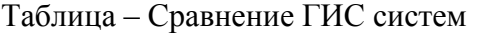

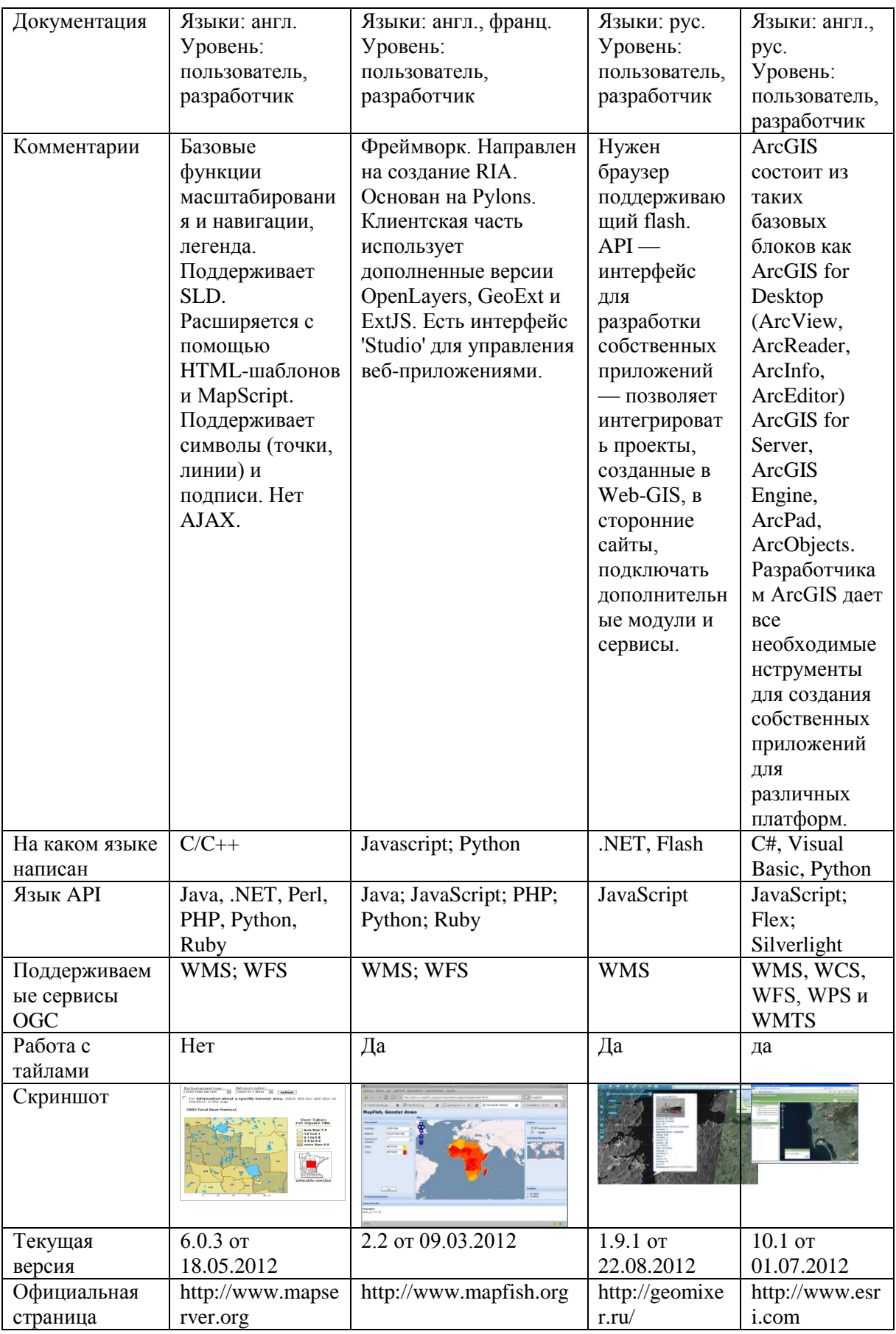

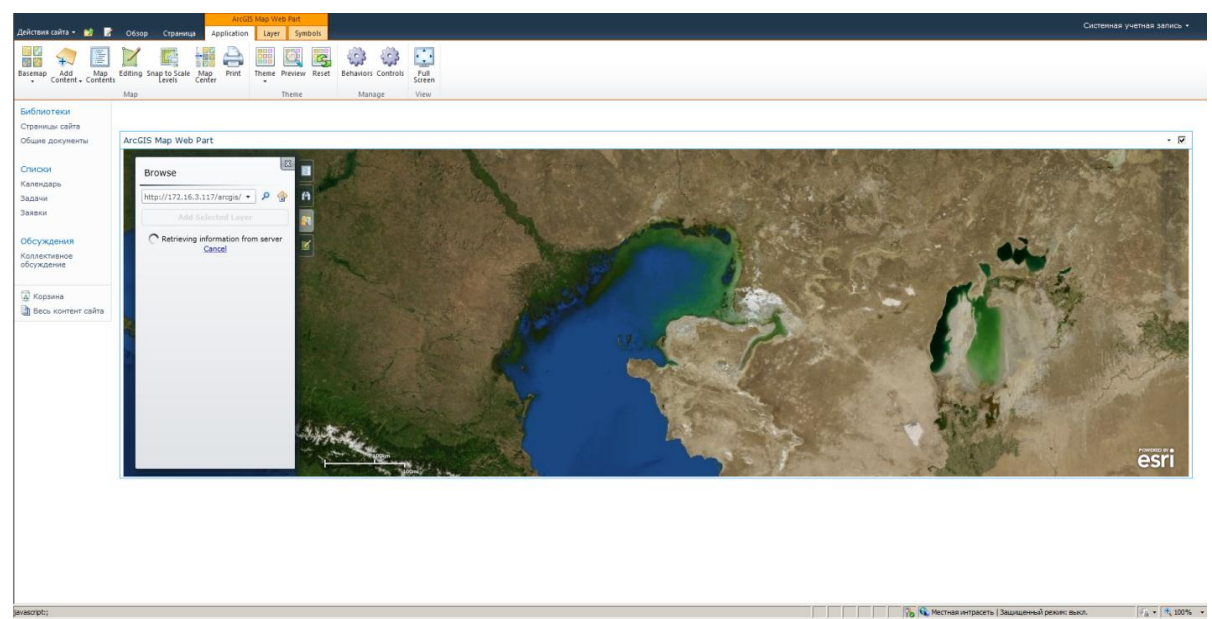

Рисунок 1 – Представление ArcGISMapWebPart в SharePoint

Также функционал SharePoint предоставляет удобные средства для создания и хранения форм, необходимых для реализации ГИС системы. Форма заполнения расчета риска представлена на рисунке 2.

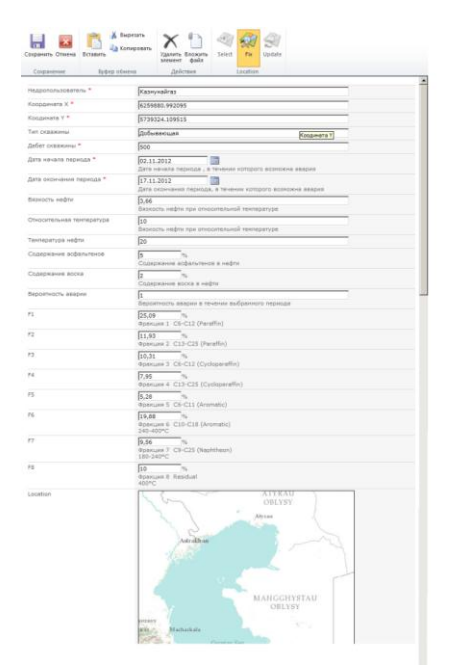

Рисунок 2 – Форма заявки по расчетам разлива нефти

Данные по картам хранятся в виде списков SharePoint. Также можно использовать сервисы ArcGIS сервера для возможности совмещения слоев.

Общая схема проекта ГИС системы представлена на рисунке 3.

В соответствии со схемой, пользователь обращается через Веб-браузер к ГИС порталу через стандартное HTTP соединение. Далее пользователь формирует заявку, данные по заявке рассчитываются и публикуются через Веб-часть ArcGIS.

Диаграмма активности по обработке заявки представлена на рисунке 4.

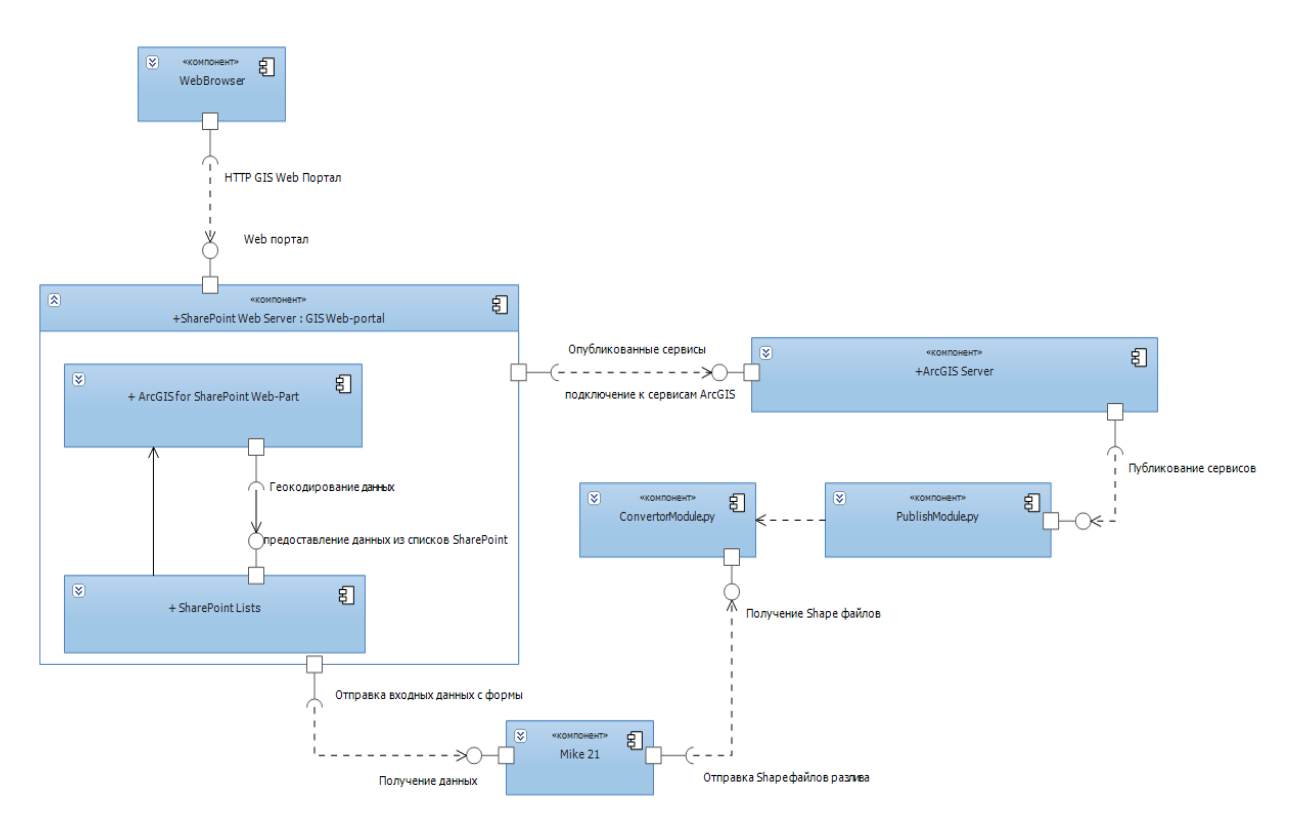

Рисунок 3 - Диаграмма компонентов ГИС системы

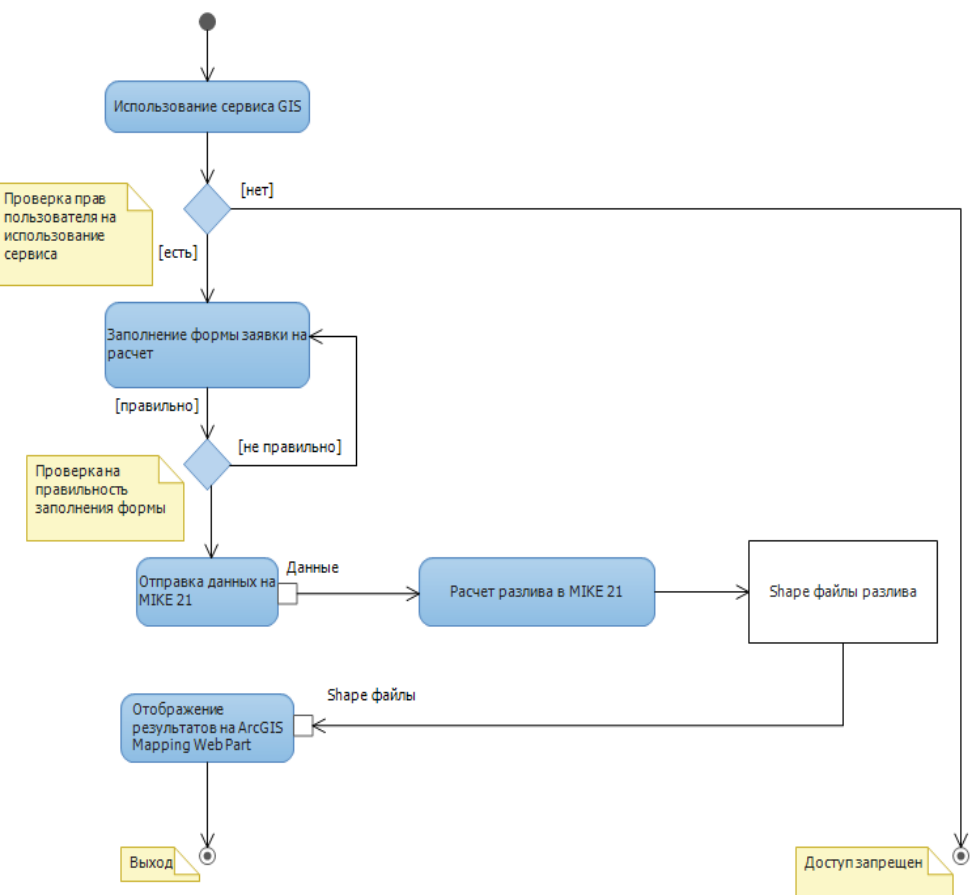

Рисунок 4 - Диаграмма активности по обработке заявки

В заключении отметим, что каждая из систем Microsoft Share Point и Arc GISS егver имеют обширный функционал, однако интеграция этих продуктов позволяет создать систему, имеющую удобный и дружественный интерфейс Microsoft Share Point и мощный специализированный функционал ArcGIS.

- 1. Eckle P, Burgherr P, Michaux E. Risk of Large Oil Spills: A statistical analysis in the aftermath of Deepwater Horizon // Environ Sci Technol. – 2012 Nov 5.
- 2. 14:21 10/02/2012, АСТАНА, 10 фев ИА Новости-Казахстан. Масштабы разлива нефти на Кашагане могут быть катастрофичнее, чем в Мексиканском заливе – глава МООС<http://newskaz.ru/economy/20120210/2683654.html>
- 3. <http://www.science-fund.kz/?post=5&lang=rus>
- 4. Э.А. Закарин, Б.М.Миркаримова, Т.В. Дедова Геоинформационные модели атмосферного загрязнения Арало-Каспийского региона Казахстана. – Алматы: «СаГа», 2007. – 108 с.
- 5. Создание картографических сервисов с использованием MapServer. Введение [http://wiki.gis-lab.info](http://wiki.gis-lab.info/)
- 6. Продукт SharePoint Foundation [http://sharepoint.microsoft.com/ru-ru/product/Related-](http://sharepoint.microsoft.com/ru-ru/product/Related-Technologies/Pages/SharePoint-Foundation.aspx)[Technologies/Pages/SharePoint-Foundation.aspx](http://sharepoint.microsoft.com/ru-ru/product/Related-Technologies/Pages/SharePoint-Foundation.aspx)

УДК 378

### **М.А. Скиба**

## **ВЛИЯНИЕ РЕЙТИНГОВ НА КАЧЕСТВО ОБРАЗОВАТЕЛЬНЫХ УСЛУГ В ВУЗАХ**

#### *(г.Алматы, КазЭУ им. Т.Рыскулова)*

Мақалада ЖОО-н саралау үрдісінің заманауи тенденциясы сипатталған. Қазақстанның ЖОО-ы қатысатын рейтингтердің салыстырмалы сипаттамасы келтірілген. ЖОО-дағы білім беру сапасын бағалау бойынша қазақстандық тәжірибе жоғары оқу орындары жүзеге асыратын кейбір білім беру бағдарламалары бойынша, тұтас алғандағы барлық оқыту бағдарламалары бойынша жүзеге асырылатын институционалдық немесе бағдарламалық болып табылады. Қазақстандық ЖОО-ның рейтингіге қатысу нәтижелілігі үшін шаралар сипатталынған. Жалпы алғанда рейтинг әдіснамасы жоғары білім беру саласындағы айқын емес берілген саясатты анықтайды, сондықтан да қазақстандық рейтингтің жаңа нұсқасын анықтаған кезде білім беру саласындағы мемлекеттік саясатпен келісімге келуді қамтамасыздандыру қажетті.

В статье описаны современные тенденции к процедуре ранжирования вузов. Приведено сравнительное описание рейтингов, в которых казахстанские вузы принимают участие. Казахстанская практика по оценке качества образования в вузах является институциональной или программной, которая проводится по реализуемым высшими учебными заведениями отдельным образовательным программам, по всем программам обучения в целом. Описаны меры для результативного участия в рейтингах казахстанских вузов. Фактически методология рейтингов определяет неявно заданную политику в сфере высшего образования, поэтому при разработке новых вариантов казахстанских рейтингов необходимо обеспечить согласованность с государственной политикой в сфере образования.

The article describes the current trends for the procedure of ranking universities. A comparative description of the ratings, in which Kazakh universities involved, is presented. Kazakhstan's practice to evaluate the quality of education in universities is an institutional or program. It is conducted on the implemented by universities selected educational programs or for all education programs in general. The steps to effective participation in

the ratings Kazakh universities are describes. In fact, the rating methodology determines the implicit policy in higher education, so the development of new variants of Kazakhstan rating should be consistent with the state policy in the field of education.

Казахстанский рынок образовательных услуг характеризуется ростом конкуренции. Этому процессу способствует сокращение количества выпускников, успешно сдающих ЕНТ, из-за совершенствования методологии тестирования и оценки. Кроме того вузы ведут конкурентную борьбу не только за лучших абитуриентов, но и за лучших преподавателей. Решающим фактором конкурентоспособности вузов выступает качество предоставляемых образовательных услуг, которое демонстрируется обществу и потребителям посредством различных процедур внешней оценки: аттестации, аккредитации, различных внешних проверок.

Однако самым эффективным способом заявить о качестве образования для вузов является участие в рейтингах как на национальном, так и на международном уровнях. Именно рейтинги привлекают внимание широкой общественности и являются основным источником информации для абитуриентов и их родителей. В самом деле, перед абитуриентами стоит сложная задача выбора вуза из 146 казахстанских университетов, а в условиях глобализации из 10 000 вузов мира.

Что же такое академические рейтинг и процедура ранжирования?

Рейтинг (rating) — числовой или порядковый показатель, отображающий важность или значимость определенного объекта или явления. Академический рейтинг показывает уровень качества образовательных услуг, оказываемых вузами.

Ранжирование — расстановка элементов системы по рангу, по признакам значимости, масштабности; установление порядка расположения, места лиц, проблем, целей и задач в зависимости от их важности, весомости.

Таким образом, академическое ранжирование как процесс приводит к появлению рейтингов как иерархических списков.

В мировой практике проводится ранжирование различных объектов в сфере образования: самих вузов, образовательных программ, программ бизнес-образования, сайтов и т.д.

Наиболее известными рейтингами, в которых казахстанские вузы принимают участие, являются рейтинги еженедельника TheTimesHigherEducation, QS WorldUniversityRankings (QuacquarelliSymonds) и Академический рейтинг университетов мира (ARWU). Широкую известность получил и рейтинг сайтов – Webometrics.

Рейтинг по версии еженедельника TheTimesHigherEducation подсчитывается на основе индикаторов по пяти категориям: «Преподавание» (образовательная среда, дает 30% общего балла), «Исследования» (30%), «Цитируемость» (30%), «Доход от промышленности» (инновации, дает 2.5%), «Университет в мировой перспективе» (количество преподавателей, студентов и публикации мирового уровня, 7.5%).

Академический рейтинг университетов мира (ARWU) составляется в институте высшего образования Шанхайского университета и включает в себя основные высшие учебные заведения, ранжируемые в соответствии с формулой, которая учитывает:

- выпускников-лауреатов [Нобелевской](http://ru.wikipedia.org/wiki/%D0%9D%D0%BE%D0%B1%D0%B5%D0%BB%D0%B5%D0%B2%D1%81%D0%BA%D0%B0%D1%8F_%D0%BF%D1%80%D0%B5%D0%BC%D0%B8%D1%8F) или [Филдсовской премии](http://ru.wikipedia.org/wiki/%D0%A4%D0%B8%D0%BB%D0%B4%D1%81%D0%BE%D0%B2%D1%81%D0%BA%D0%B0%D1%8F_%D0%BF%D1%80%D0%B5%D0%BC%D0%B8%D1%8F) (10 %),
- сотрудников-лауреатов Нобелевской или Филдсовской премии (20 %),
- «часто цитируемых исследователей в 21 категории» (20 %),
- $\bullet$  статьи, опубликованные в журналах [Nature](http://ru.wikipedia.org/wiki/Nature) или [Science](http://ru.wikipedia.org/wiki/Science_%28%D0%B6%D1%83%D1%80%D0%BD%D0%B0%D0%BB%29) (20 %).
- индексы цитирования для естественных и гуманитарных наук [Института научной](http://ru.wikipedia.org/wiki/%D0%98%D0%BD%D1%81%D1%82%D0%B8%D1%82%D1%83%D1%82_%D0%BD%D0%B0%D1%83%D1%87%D0%BD%D0%BE%D0%B9_%D0%B8%D0%BD%D1%84%D0%BE%D1%80%D0%BC%D0%B0%D1%86%D0%B8%D0%B8)  [информации](http://ru.wikipedia.org/wiki/%D0%98%D0%BD%D1%81%D1%82%D0%B8%D1%82%D1%83%D1%82_%D0%BD%D0%B0%D1%83%D1%87%D0%BD%D0%BE%D0%B9_%D0%B8%D0%BD%D1%84%D0%BE%D1%80%D0%BC%D0%B0%D1%86%D0%B8%D0%B8) ( Institute for Scientific Information, ISI), [Science Citation Index](http://en.wikipedia.org/wiki/Science_Citation_Index) и [Social](http://en.wikipedia.org/wiki/Social_Sciences_Citation_Index)  [Sciences Citation Index,](http://en.wikipedia.org/wiki/Social_Sciences_Citation_Index) а также индексы ведущих журналов [Arts and Humanities](http://en.wikipedia.org/wiki/Arts_and_Humanities_Citation_Index)  [Citation Index](http://en.wikipedia.org/wiki/Arts_and_Humanities_Citation_Index) (20 %),
- размер этого университета (10 процентов).

QS World University Rankings содержит критерии по направлениям: Авторитетность в области научных исследований (40%), Соотношение преподавательского состава к числу студентов (20%), Репутация среди работодателей (10%), Индекс цитируемости на основе базы данных Scopus (20%), Доля иностранных студентов (5%), Доля иностранных преподавателей (5%).

Казахстанская практика по оценке качества образования в вузах является институциональной или программной, которая проводится по реализуемым высшими учебными заведениями отдельным образовательным программам, по всем программам обучения в целом. Казахстанскими рейтингами также мотивируется публикация ППС в журналах с импакт-фактором, привлечение зарубежных ППС, высокий процент остепененных преподавателей, академическая мобильность и научная активность обучающихся.

Таким образом, рейтинги, в которых принимают участие казахстанские вузы, оценивают одни и те же вопросы с разной степенью детализации.

Цель академического ранжирования вузов по специальностям бакалавриата – это предоставление абитуриентам, вузовским работникам, работодателям, в том числе рекрутинговым компаниям, государственным органам, неправительственным организациям, информации об образовательных программах бакалавриата, где подготовка специалистов отличается наиболее высоким уровнем.

Участие в рейтингах предполагает оценивание по следующим критериям (Таблица).

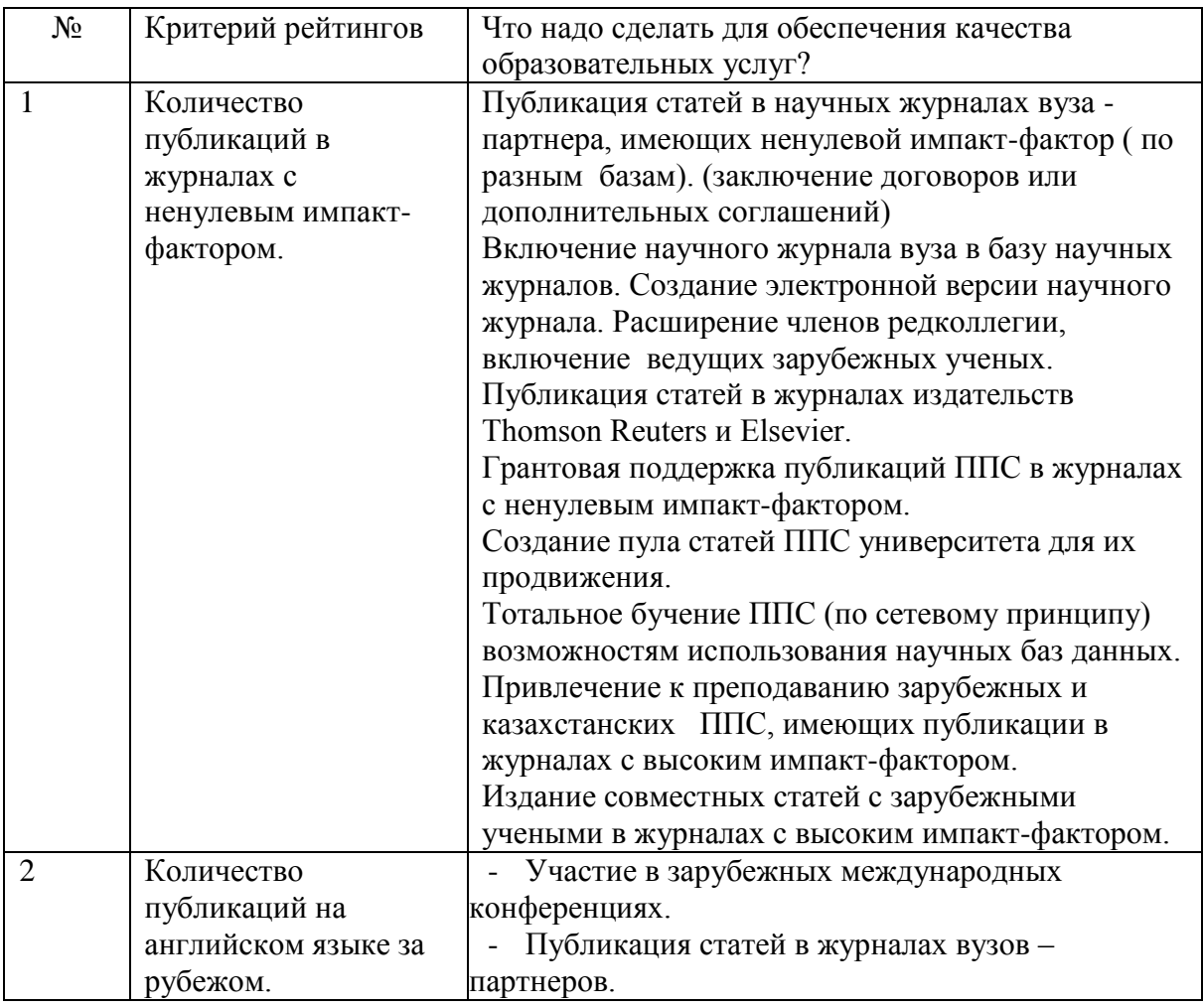

Таблица – Меры для результативного участия в рейтингах казахстанских вузов

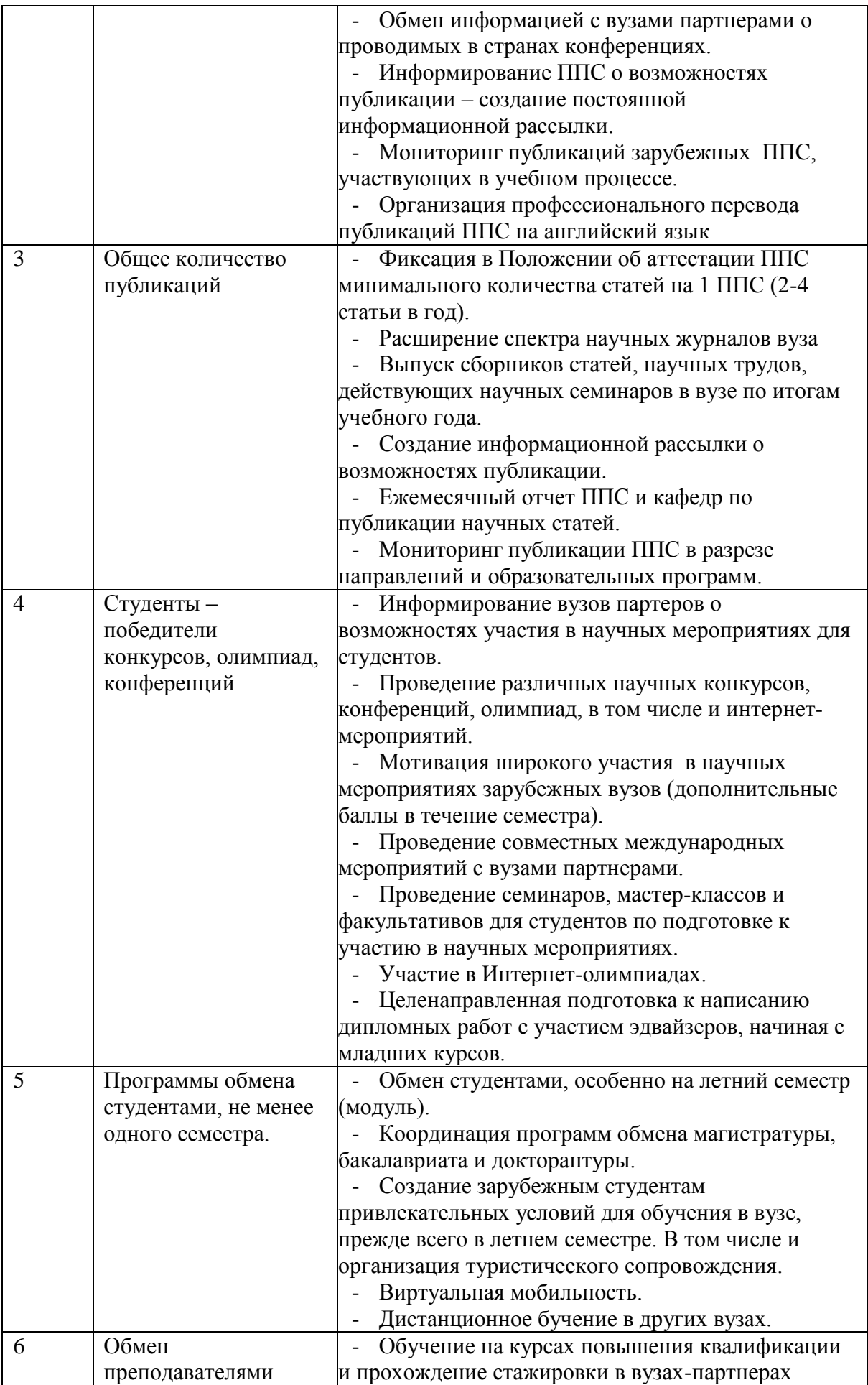

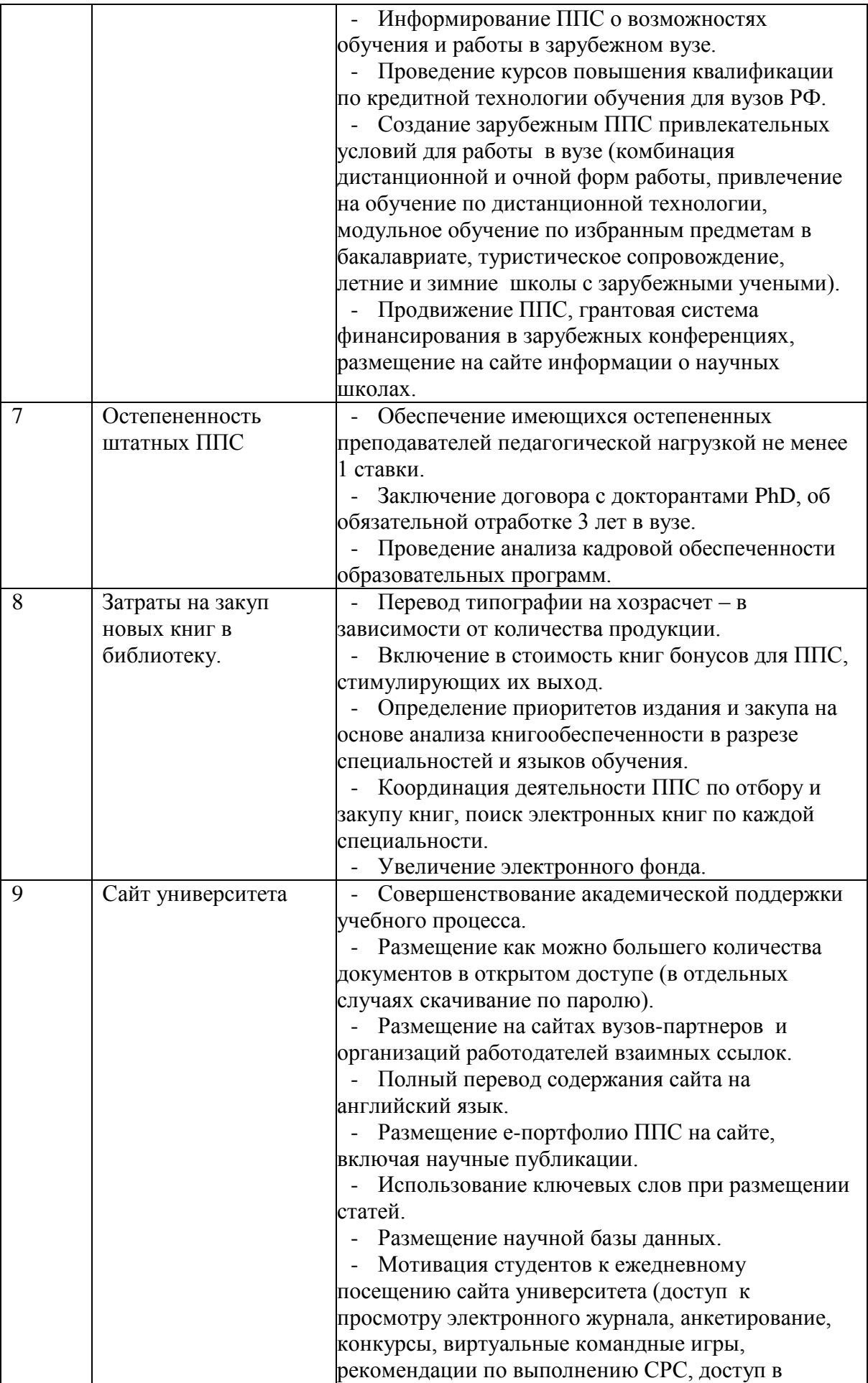
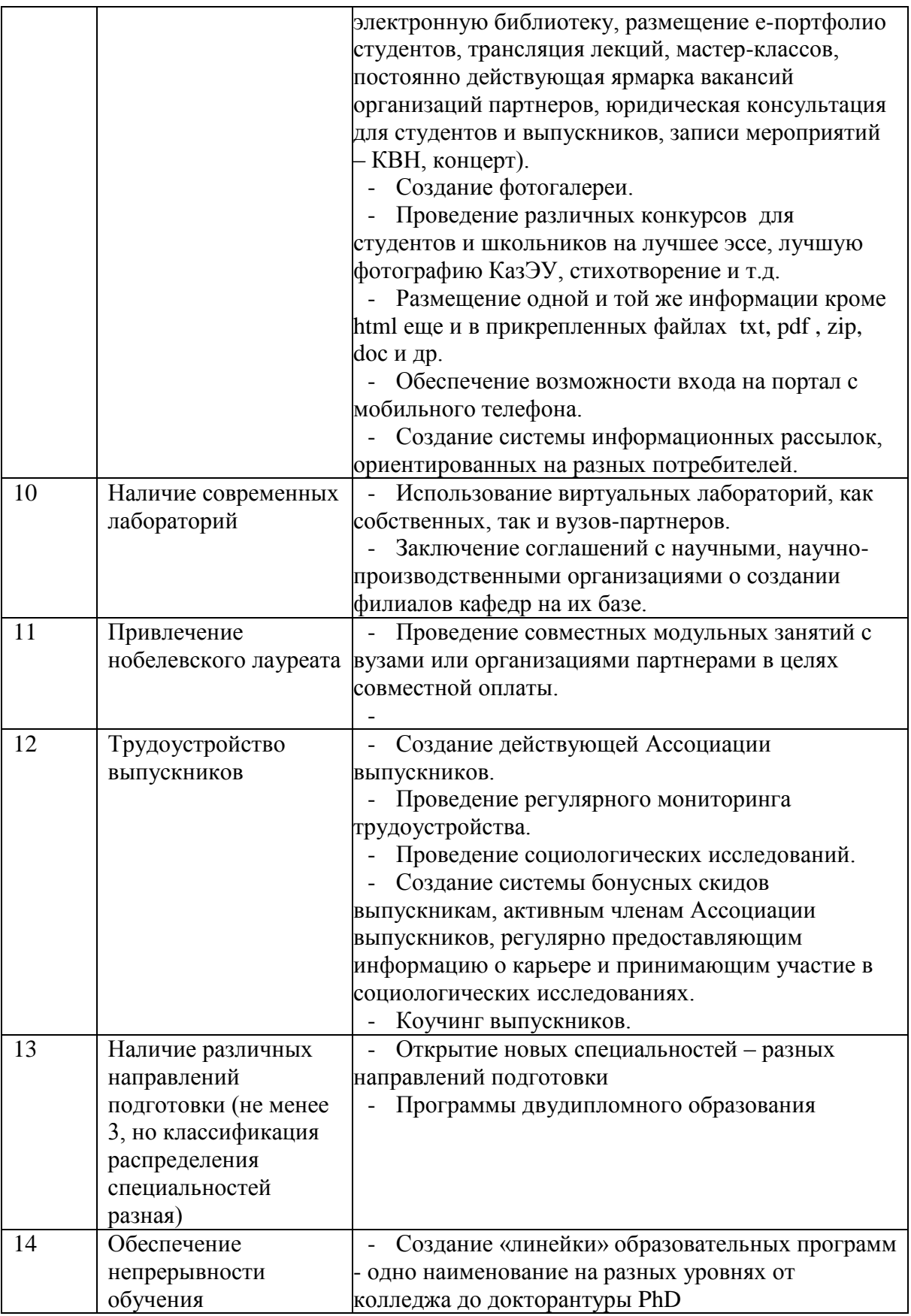

Таким образом, любому вузу:

1) необходима постоянно пополняющаяся интерактивная автоматизированная информационная система с четко информационными и документационными потоками.

2) При заключении договоров о сотрудничестве с зарубежными вузами необходимо предусмотреть возможность:

- публикации научных статей ППС в журналах вуза-партнера;

- обмена ППС;
- обмена студентами;

- программы двойных дипломов с вузом-партнером;

- соглашения об академической мобильности и признании кредитов, освоенных в вузах-партнерах;

- предоставления всей необходимой информации для бенчмаркинга.

Фактически методология рейтингов определяет неявно заданную политику в сфере высшего образования, поэтому при разработке новых вариантов казахстанских рейтингов нам необходимо предусмотреть согласованность критериев и показателей Государственной программы развития образования.

- 1. Карпенко О.М., Бершадская М.Д., Вознесенская Ю.А Открытость и доступность информации о вузе: российские вузы в международном рейтинге веб-сайтов вузов//. Социология образования. 2008. № 12. С. 43-65. Пугач В.Н. Рейтинги вузов как один из способов оценки качества образования// Интернет-журнал "Науковедение". 2011. № 7. С. 7.
- 2. Карпенко О.М.Экономический аспект доступности высшего образования: глобальные рейтинги образовательных систем// Социология образования. 2011. № 12. С. 15-36.
- 3. Варшавский А.Е., Комкина Т.А. Оценка влияния индекса цитирования на рейтинги университетов// Экономика. Налоги. Право. 2011. № 3. С. 95-101.
- 4. Гончаров С.А. Университетские рейтинги и обеспечение качества деятельности профессорско-преподавательского состава и структурных подразделений//Вестник Герценовского университета. 2007. № 6. С. 3-11.
- 5. Балацкий Е.В., Екимова Н.А. Сравнительная надежность глобальных рейтингов университетов//Журнал новой экономической ассоциации. 2011. № 11. С. 127.
- 6. Варшавский А.Е., Комкина Т.А. Анализ двух основных рейтингов университетов//Прикладная эконометрика. 2011. № 3. С. 57-78. Bookstein F., Seidler H., Fieder M., Winckler G. (2010). Too much noise in the Times Higher Education rankings. Scientometrics, 85 (1), 295-299. NEWSru. (2008).
- 7. <http://www.newsru.com>/, 20 октября 2008 г. THE. Times Higher Education World University Rankings.http://www.timeshighereducation.co.uk/. Diamond N., Graham H. (2000): How Should We Rate Research Universities? [Электронный ресурс] Режим доступа: http://www.pha.jhu. edu/~sujian/ranking.htm, свободный.
- 8. Aguillo I.F., Bar Ilan J., Levene M., Ortega J.L. (2010): Comparing University Rankings//Scientometrics. Vol. 85. February. Usher A., Savino M. A Global Survey of Rankings and League Tables. College and University Ranking Systems. Global Perspectives and American Challenges/Institute for Higher Education Policy (editor). April 2007. P. 23-34

## **G.A. Tyulepberdinova**

#### **DIFFERENCE METOD OF SOLVING 1D INVERSE ACOUSTIC PROBLEM**

*(Almaty, Kazakh National Pedagogical University after Abai)*

Бұл мақалада акустиканың бір өлшемді кері есебі қарастырылған. Акустикалық тығыздықты табу мақсатында есептеулер жүргізілген. Есептің шешімін табу үшін ақырлы айырымдар әдісі пайдаланылды. Сандық есептеулер нәтижесінде алынған корытынды мәлімет көрсетілген.

В этой статье рассматривается нелинейная одномерная обратная задача акустики. Цель состоит в том, чтобы найти акустическую жесткость. Для решения задачи применен метод конечной разности. Показаны результаты численного расчета.

In this paper ill-posed nonlinear one-dimensional inverse acoustic problem is considered. The aim is to find the acoustic impedance. The finite difference method of solving is applied. Numerical computations show the kind of results, that may be expected from method under consideration.

#### **1 Statement of the problem**

One-dimensional inverse acoustic problem is considered [1]

$$
u_{tt} = u_{xx} - 2\frac{\sigma'(x)}{\sigma(x)}u_x, \quad x > 0, t > 0,
$$
 (1)

$$
u|_{t<0} = 0, \quad x > 0,
$$
 (2)

$$
u_x(+0,t) = \gamma \delta(t), \quad t > 0,
$$
\n(3)

$$
u(+0,t) = g(t), \quad t > 0.
$$
 (4)

Where  $\sigma(x) > 0$ ,  $x > 0$ ,  $\sigma \in H^1[0, \infty)$ . The aim is to find the solution to the direct problem (1)-(3)  $u(x,t)$  and the acoustic impedance  $\sigma(x)$  given the additional information [1].

It is known [2], that the soltion to the direct problem (1)-(3) is represented in as next<br> $u(x t) = s(x)\theta(t - x) + \tilde{u}(x t)$ 

$$
u(x,t) = s(x)\theta(t-x) + \tilde{u}(x,t),
$$
\n(5)

Where  $\tilde{u}(x,t)$  - is continuous for  $x \ge 0$  and sufficiently smooth for  $t > x > 0$ function,

 $s(x) = -\gamma \sqrt{\sigma(x)/\sigma(0)}$ ,  $\theta$  - is Heaviside function.

Substitute  $(3)$  in the system  $(1)-(4)$ , we recieve the following equivalent inverse problem  $u(x,t)$  and  $s(x)$ 

$$
u_{tt} = u_{xx} - 2\frac{s'(x)}{s(x)}u_{x}, \quad t > x > 0
$$
 (6)

$$
u_x \big|_{x=0} = 0, \quad t > 0,\tag{7}
$$

$$
u(x, x+0) = s(x), \quad x > 0,
$$
\n(8)

$$
u\big|_{x=+0} = g(t), \quad t > 0. \tag{9}
$$

## **2 Finite difference scheme for solving to the problem**

Let  $l > 0$  be the «depth» of our interval for x. We consider the grid  $x = ih$ ,  $t = kh$ , where  $i = 1, N$ ,  $k = 1, 2N - i$ ,  $N = l/h$ .

The finite difference approximation for the equation (6) is as follows [3]

$$
\frac{(u_i^{k+1} - 2u_i^k + u_i^{k-1})}{h^2} = \frac{(u_{i+1}^k - 2u_i^k + u_{i-1}^k)}{h^2} - 2\frac{(s_{i+1} - s_{i-1})}{h(s_{i+1} - s_{i-1})} \cdot \frac{s_{i+1}^k - s_{i-1}^k}{2h},\qquad(10)
$$

whence we have for  $u_{i+1}^k$ 

$$
u_{i+1}^{k} = \frac{(u_i^{k+1} + 2u_i^{k-1})(s_{i+1} + s_{i-1}) - 2u_{i-1}^{k}s_{i+1}}{2s_{i-1}}
$$
(11)

The finite difference approximation for the boundary condition (7) [4] is as follows

$$
u_1^k = u_0^k + h \frac{\partial u}{\partial x}\bigg|_{x=0} + \frac{h^2}{2} \frac{\partial^2 u}{\partial x^2}\bigg|_{x=0} + O(h^3)
$$
  
=  $u_0^k + \frac{h^2}{2} \bigg( \frac{u_0^{k+1} - 2u_0^k + u_0^{k-1}}{h^2} + 2 \frac{s'(0)}{s(0)} \frac{\partial u}{\partial x}\bigg|_{x=0} \bigg) + O(h^3) = \frac{u_0^{k+1} + u_0^{k-1}}{2} + O(h^3).$ 

Thus all functions under consideration are supposed sufficiently smooth the inverse problem (6)-(9) has the foolowing finite difference approximation [5]

$$
u_{i+1}^{k} = \frac{\left(u_i^{k+1} + u_i^{k-1}\right)\left(s_{i+1} + s_{i-1}\right) - 2u_{i-1}^{k}s_{i+1}}{2s_{i-1}}
$$
\n
$$
(12)
$$

$$
u_1^k = \frac{u_0^{k+1} + u_0^{k-1}}{2},\tag{13}
$$

$$
u_i^i = s_i,\tag{14}
$$

$$
u_0^k = g^k. \tag{15}
$$

Substituting  $k = i + 1$  in (12) and taking into account (14), we receive the expression for unknown function

$$
s_{i+1} = s_{i-1} \frac{u_i^{i+2} - s_i}{2s_{i-1} - s_i - u_i^{i+1} + 2u_{i-1}^{i+1}}.
$$
 (16)

We calculate our scheme from the boundary  $i = 0$  in the line of characteristic as may be seen in Fig.1. Firstly we calculate  $s_0$ , then known the value of  $u_0^2$ , calculate  $s_1$ . Next calculating in the line of characteristic from  $u_0^4$ , we define  $s_2$  and etc.

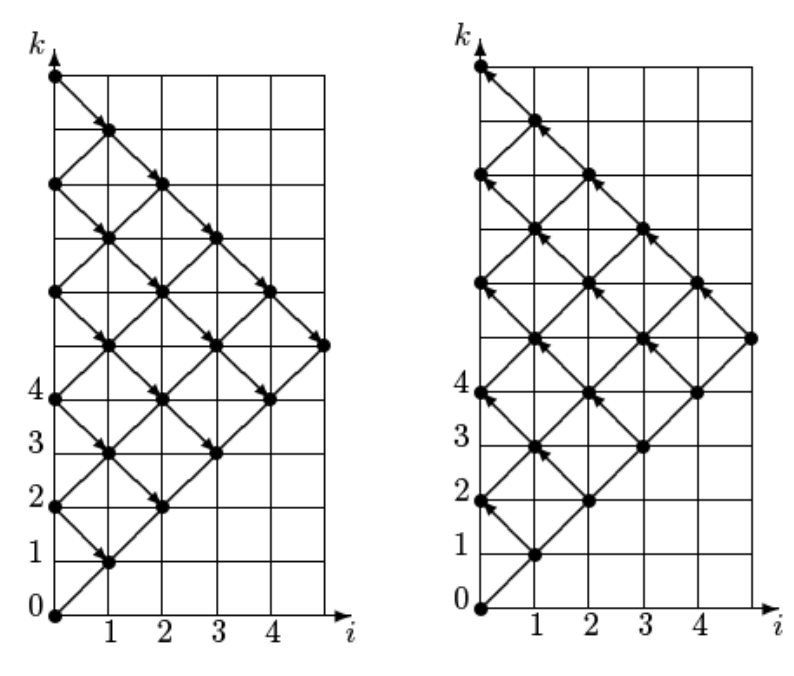

Fig. 1.: Return problem Fig. 2: Direct problem

Algorithm of solving the discrete problem is:

- 1. Calculate by formula (15) the value of  $s_0 = u_0^0 = g_0$ .  $s_0 = u_0^0 = g_0^0$ .
- 2. Calculate  $s_1$ :
- (a) By formula (15) obtain the value of  $u_0^2 = g_2$  $u_0^2 = g_2;$
- (b) By formula (13) obtain the value of  $s_1 = u_1^1 = \frac{u_0 + u_0}{\lambda}$ . 2 0 0  $u_1 = u_1^1 = \frac{u_0^2}{2}$  $s_1 = u_1^1 = \frac{u_0^2 + u_1^2}{2}$  $= u_1^1 = \frac{u_0^2 + u_1^2}{2}$
- 3. Calculate 2 *s* :
- (a) By formula (15) obtain the value of  $u_0^4 = g_4$  $u_0^4 = g_4$ ;

(b) By formula (13) obtain the value of 
$$
u_1^3 = \frac{u_0^4 + u_0^2}{2}
$$
;  
\n(c) By formula (16) obtain the value of a :

2

- (c) By formula (16) obtain the value of  $s_2$ ;
- 4. Calculate  $s_3$ :

(a) By formula (15) obtain the value of  $u_0^6 = g_6$  $u_0^6 = g_6;$ 

(b) By formula (13) obtain the value of 2 4  $\mathbf 0$  $\frac{5}{1} = \frac{u_0^6}{1}$  $u_1^5 = \frac{u_0^6 + u_1^6}{2}$  $=\frac{u_0^6+u_0^4}{2};$ 

- (c) By formula (12) obtain the value of  $u_2^4$ ;
- (d) By formula (16) obtain the value of  $s_3$ ;
- 5. Similarly calculate  $s_i$ ,  $i = 4, N$ :
- (a) By formula (15) obtain the value of  $u_0^{2i} = g_{2i}$  $u_0^{2i} = g_{2i}$ ;
- (b) By formula (13) obtain the value of 2  $2i - 2$ 0  $u_1^{2i-1} = \frac{u_0^2}{2i}$  $u_0^{-1} = \frac{u_0^{2i} + u_0^{2i-1}}{2}$  $u_1^{2i-1} = \frac{u_0^{2i} + u_0^{2i-2}}{2}$ ;

By formula (12) obtain in the line of the characteristic the values of

- (a) function  $u_2^{2i-2},...,u_{i-1}^{i+1}$ 1  $2i - 2$  $a_2^{2i-2},...,u_{i-1}^{i+1}$  $\overline{a}$  $-2$   $\ldots$ <sup>*i*</sup> *i*  $u_2^{2i-2},...,u_{i-1}^{i+1}$ ;
- (b) by formula (16) obtain the value of  $s_i$ .

#### **3 Numerical experiment**

To illustrate the work of our algorithm for solving to the inverse problem we solve the direct problem with an exact function  $s(x)$ , then take the trace of the solution for  $x = 0$ , ther by we define the additional information function  $g(t)$ .

The scheme of solving the direct problem is as follows:

$$
u_{i+1}^k = \frac{2u_{i+1}^k s_{i-1} + 2u_{i-1}^k s_{i+1}}{s_{i+1} + s_{i-1}} - u_i^{k-1},
$$
\n(17)

$$
u_0^{k+1} = 2u_1^k - u_0^{k-1}, \tag{18}
$$

$$
u_i^i = s_i,\tag{19}
$$

$$
u_0^k = g_k. \tag{20}
$$

Here calculating in the line of characteristic define  $g_i$ , given (Fig.2).

*i*

Below we describe numerical experiments for various functions  $s_i$ .

# **3.1. Piecewise constant function**  $s(x)$ , noise parameter  $\varepsilon \approx 0.002$

We take the parameters  $N = 200$ ,  $l = 1$ ,  $h = l/N = 0.005$ , Using the scheme (17)-(20) we solve the direct problem with function

$$
s(x) = \begin{cases}\n-1, & e\text{ or } 0 \le x < 0.25; \\
-2, & e\text{ or } 0.25 \le x < 0.5; \\
-3, & e\text{ or } 0.5 \le x < 0.75; \\
-0.5, & e\text{ or } 0.75 \le x \le 1,\n\end{cases}
$$

thus define the function  $g(t)$ . Adding a random error the function  $g(t)$  is as may be seen in (Fig.3).

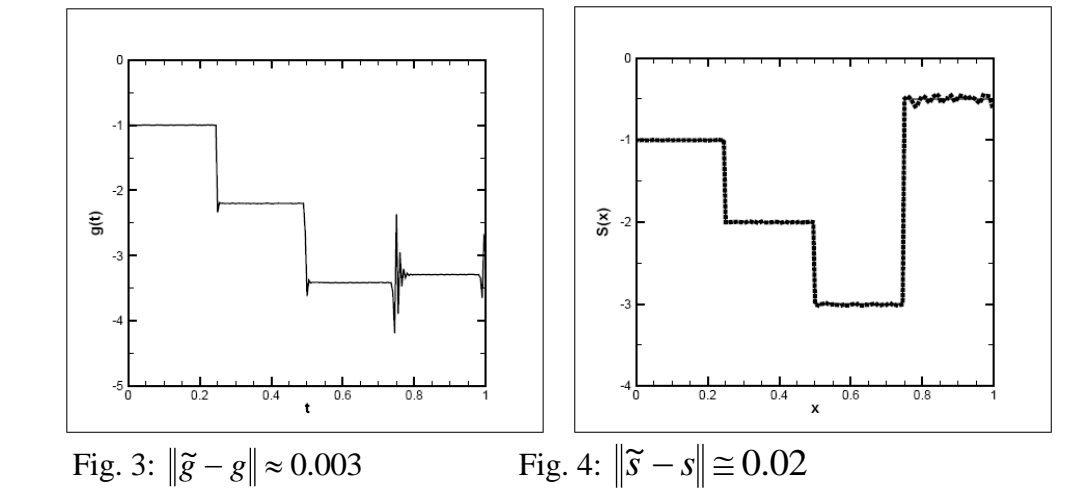

Then using the scheme of solving the inverse problem (12)-(15), we obtain the function  $s(x)$ . In Fig.4 are shown the exact and calculated functions  $s(x)$ .

## **3.2. Piecewise constant function s(x), noise parameter**  $\varepsilon \approx 0.01$

For parameters N=200, l=1, h=l/N=0.005,  $\varepsilon \approx 0.01$ , with function s(x) given by (21) numerical results are may be seen in Fig.5,6.

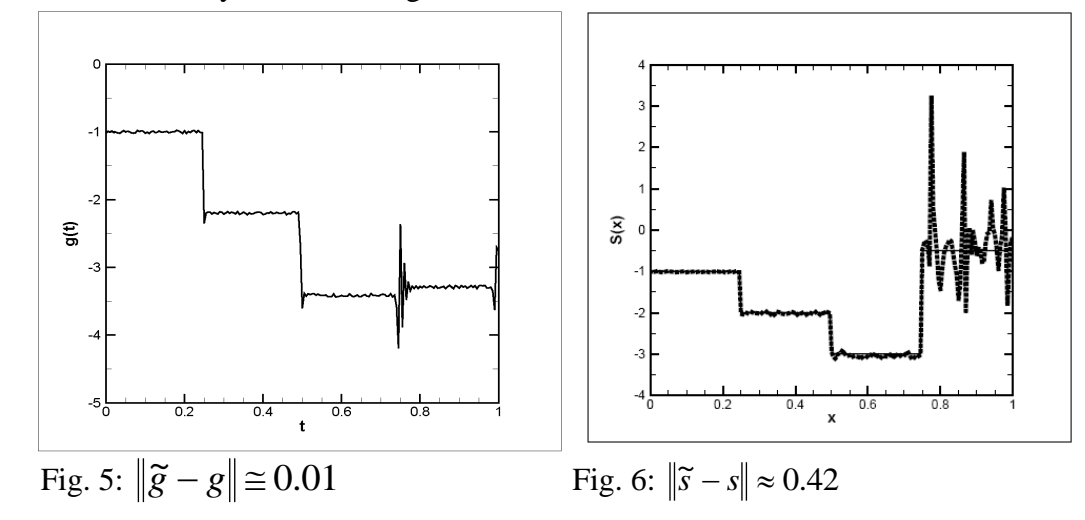

- 1. Kabanikhin S.I., Bektemesov M.A., Nurseitova A.T. Iteration methods of solving inverse and ill-posed problems with data on part of boundaru. - Almaty: International fond of inverse problems, 2006 (in russian).
- 2. Romanov V.G. Inverse problems in differencial equations. Novosibirsk: NSU, 1973 (in russian).
- 3. Kabanikhin S.I., Satybaev A.D., Shishlenin M.A. Direct methods of solving multidimensional inverse hyperbolic problems. //VSP, the Netherlands. -2004.
- 4. Samarsky A.A. Introduction of theory of difference schemas. -Moscow: Nauka, 1971 (in russian).
- 5. Тюлепбердинова Г.А. Аппроксимация метода итераций Ландвебера для сеточного уравнения акустики //Вестник КазНПУ им. Абая. Алматы - 2011. Т. 35, №3.- С.156- 159. - Серия «Физико-математические науки».

УДК 378

## **А.А. Темербекова, В.Н. Рейхерт\***

# **ФОРМИРОВАНИЕ ГРАФИЧЕСКОЙ КУЛЬТУРЫ ОБУЧАЮЩИХСЯ ПОСРЕДСТВОМ ПОСТРОЕНИЯ АЛГОРИТМОВ ПРИ ИЗУЧЕНИИ ШКОЛЬНОГО КУРСА МАТЕМАТИКИ**

#### *(г.Горно-Алтайск, ФГБОУ ВПО «Горно-Алтайский государственный университет», \*-студент)*

Мақала математиканы оқу үрдісінде білім алушылардың алгоритмдік мәдениеттілігін қалыптастыру жолдарын қарастыруға арналған. Математикалық пәндедің материалдары негізінде алгоритм құрастыру мысалдары келтірілген.

Статья посвящена рассмотрению путей формирования алгоритмической культуры обучающхся в процессе изучения математики. В ней приведены примеры построения алгоритмов на материалах математических дисциплин.

The article is dedicated to the consideration of ways of algorithmic culture building of the pupils during the study of mathematics. Here, the examples of algorithm structure on the materials of maths disciplines are described.

*Ключевые слова:* алгоритм, обучение, алгоритмическая культура.

Определяющими умениями специалиста новой эпохи – эпохи информатизации общества – являются четкое и ясное изложение мыслей, быстрое принятие решений, ориентация в изменяющемся информационном пространстве. Во многом такие требования появились благодаря быстрому развитию вычислительной техники, в связи с чем, актуализировалось такая компетентностная характеристика, как алгоритмические умения обучающихся, являющиеся неотъемлемой частью процесса формирования их графической культуры.

Анализ современной психолого-педагогической литературы позволил выявить различные подходы к определению этого понятия. Так, под алгоритмом понимают: систематизированный перечень тщательно отобранных и дозированных тем, разделов, параграфов, связанных между собой и с соответствующими разделами других курсов определенной логической последовательностью; систему изложения учебного материала, которая позволяет изучать его наиболее эффективно [1, с. 43]. Базовым понятием здесь является понятие «алгоритм», понимаемое как предписание, определяющее процесс последовательного преобразования исходных данных в искомый результат. Процесс формирования алгоритмического стиля мышления ведет к формированию алгоритмической культуры обучающегося, которая представляет собой «совокупность специфических представлений, умений и навыков, связанных с понятием алгоритма, формами и способами его записи и выступает как основа компьютерной грамотности [2].

Следует отметить, что исследованием совершенствования процесса обучения обучающихся математике посредством алгоритмизации занимались В. М. Монахов, В.А. Далингер, М.П. Лапчик, Ю.А. Макаренков, И.Н. Антипов, А.А. Столяр и др. Понятию алгоритма и его применению в обучении математике посвящены исследования Ю.А. Макаренкова [3], Р.Д. Раковер [4]. Принято считать, что один из первых фундаментальных трудов, посвященных алгоритмизации обучения, был опубликован в 1966 г. ученым Л.Н. Ланда, который дал определение алгоритмического подхода в обучении и его психолого-педагогическое обоснование.

Известно, что важнейшими звеньями процесса обучения математике являются моделирование и алгоритмизация, которые направлены на решение проблемы повышения эффективности обучения. Достаточно много возможностей для построения алгоритмов содержит учебный материал школьного курса математики и вузовского курса аналитической геометрии.

Умение формулировать и применять алгоритмы важно не только для развития математического мышления и математических умений; оно означает также и умение формулировать правила и выполнять их. Существует два способа обучения школьников и студентов алгоритмам: а) сообщение готовых алгоритмов; б) подведение обучающихся к самостоятельному открытию необходимых алгоритмов. Последнее является вариантом эвристического метода обучения и предполагает реализацию трех этапов изучения математического материала: выявление отдельных шагов алгоритма; формулировка алгоритма; применение алгоритма.

В школьном курсе математики представления об алгоритме начинают формироваться с простейших примеров, таких как выполнения арифметических действий столбиком. Например, как найти сумму чисел: 316+255. Для этого данные числа можно представить в виде: (300+10+6)+(200+50+5). Затем переставить в соответствии с разрядами, то есть, единицы к единицам, десятки к десяткам, сотни к сотням: (300+200)+(10+40)+(6+5), а затем последовательно, начиная с единиц, сложить, после чего получается:  $500+50+11$ . Но  $11 > 10$ , число не соответствует разряду, поэтому лишнее, в данном случае 10, нужно переставить в другой разряд: 500+50+(10+1). От перестановки слагаемых, как известно из курса математики, сумма не меняется, тогда десятку можно убрать из единиц и добавить к десяткам: 500+(50+10)+1. В результате получается число: 500+60+1=561.

Подобный алгоритм также может быть полезен при сложении чисел в других системах исчисления: двоичной, восьмеричной, шестнадцатеричной или любой другой, но такие задачи рассматриваются уже в курсе информатики.

Еще один интересный алгоритм, рассматривающийся в школьном курсе алгебры: нахождение корней квадратного уравнения вида  $a \cdot x^2 + b \cdot x + c = 0$ . Чтобы найти решения уравнения, необходимо найти дискриминант:  $D = b^2 - 4ac$ . Само число понадобится для вычисления корней, а по его знаку можно определить их количество: при  $D > 0$  имеем два действительных корня, при  $D = 0 - 0$ дин действительный корень, при  $D < 0$  действительных корней нет. В первом случае корни находятся по формулам:  $x_1 = \frac{b + \sqrt{b}}{2}$ ;  $x_2 = \frac{b - \sqrt{b}}{2}$ . ;  $b - \sqrt{D}$ *x*  $b + \sqrt{D}$ *x*  $-b =$  $-b+$  $=\frac{-b+vD}{2}$ ;  $x_2=\frac{-b-vD}{2}$ . Во втором – по формуле:

2  $x_1 = \frac{a_1}{2a}, \quad x_2 = \frac{a_2}{2a}$ *a* . 2*a*  $x = \frac{-b}{a}$ . Случай с мнимыми корнями в школьном курсе математики не

рассматривается. Например, решим квадратное уравнение  $4 \cdot x^2 - 5 \cdot x + 1 = 0$ . Находим дискриминант: *D = 9* 0, значит корней два, это первый случай. Вычисляем корни:  $x_1 = -\frac{1}{4}$ ;  $x_2 = -1$ . 4 1  $x_1 = -\frac{1}{4}$ ;  $x_2 = -1$ . Этот алгоритм сложнее, так как здесь существует

разветвление, предлагающее три варианта решения уравнения. Этот пример является некоторым алгоритмом математический действий. Выполнение этого алгоритма доводится у школьников до автоматизма и далее применяется при решении логарифмических, тригонометрических и других уравнений и неравенств как отдельный сопутствующий прием.

Формировать алгоритмическую культуру можно при решении задач, отражающих реальные ситуации, что дает возможность адаптировать последовательности действий под них. Приведем пример такой задачи на применение теоремы Пифагора: «У реки росло дерево, во время бури оно надломилось и упало на другую сторону реки. Высота дерева от корня до места разлома равно 3 метрам, ширина реки на данном участке – 4 метра. Определите высоту всего дерева». При работе над этой задачей построим чертеж.

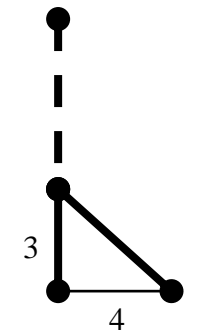

Очевидно, что высота дерева складывается из его частей. Угол между корнем дерева и рекой равен 90°, поэтому верхнюю часть можно найти по формуле  $c^2 = a^2 + b^2$ , где *с* – высота верхней части дерева, *а –* нижней его части, *b* – ширина реки. Находим с = 5. Отсюда легко найти высоту дерева:  $3+5=8.$ 

Следует также запомнить, что алгоритм и программа – это не идентичные мпонятия. Алгоритм может быть выражен различными способами: словесно, схематично, любым способом, который может понять человек. Программа же обладает четкой системой команд, последовательность которых выполняет машина с точностью до каждой буквы. Человек может обнаружить ошибку, внести изменения и продолжить работу, машина же не может изменить программу. Человека от машины отличает гибкость мышления, поэтому не следует воспринимать последовательности действий как программы, иначе существует риск уподобиться машине, безвольной и неспособной к самостоятельности. Поэтому задачи должны быть наиболее приближенны к реальному миру, тогда учащиеся смогут выполнять новые реальные задачи и находить алгоритмы их решений. Этому могут способствовать и составление блок-схем.

Язык блок-схем самый наглядный из всех человеческих языков, используемых для записи алгоритмов. Так, например, при изучении аналитической геометрии в вузе [5] целесообразно строить со студентами алгоритм исследования взаимного расположения двух плоскостей в пространстве:  $f_1 = A_1 x + B_1 y + C_1 z = 0$ ,  $f_2 = A_2 x + B_2 y + C_2 z = 0$  (рис. 2).

Аналогично по содержанию учебной дисциплины можно построить: алгоритм взаимного расположения прямых в пространстве; взаимного расположения прямой и плоскости в пространстве и др. Систематическое использование в работе алгоритмов должно ориентировать обучающихся не на простое запоминание определенного плана или последовательности действий, а на понимание и осознание этой последовательности, необходимости каждого ее шага.

В элементарной математике существует множество возможностей построения алгоритмов. Можно составить: алгоритм приведения дробей к общему знаменателю; алгоритм построения биссектрисы угла; алгоритм решения задачи на построение; алгоритм исследования функции и построения ее графика; алгоритм вычисления площади криволинейной трапеции и др.

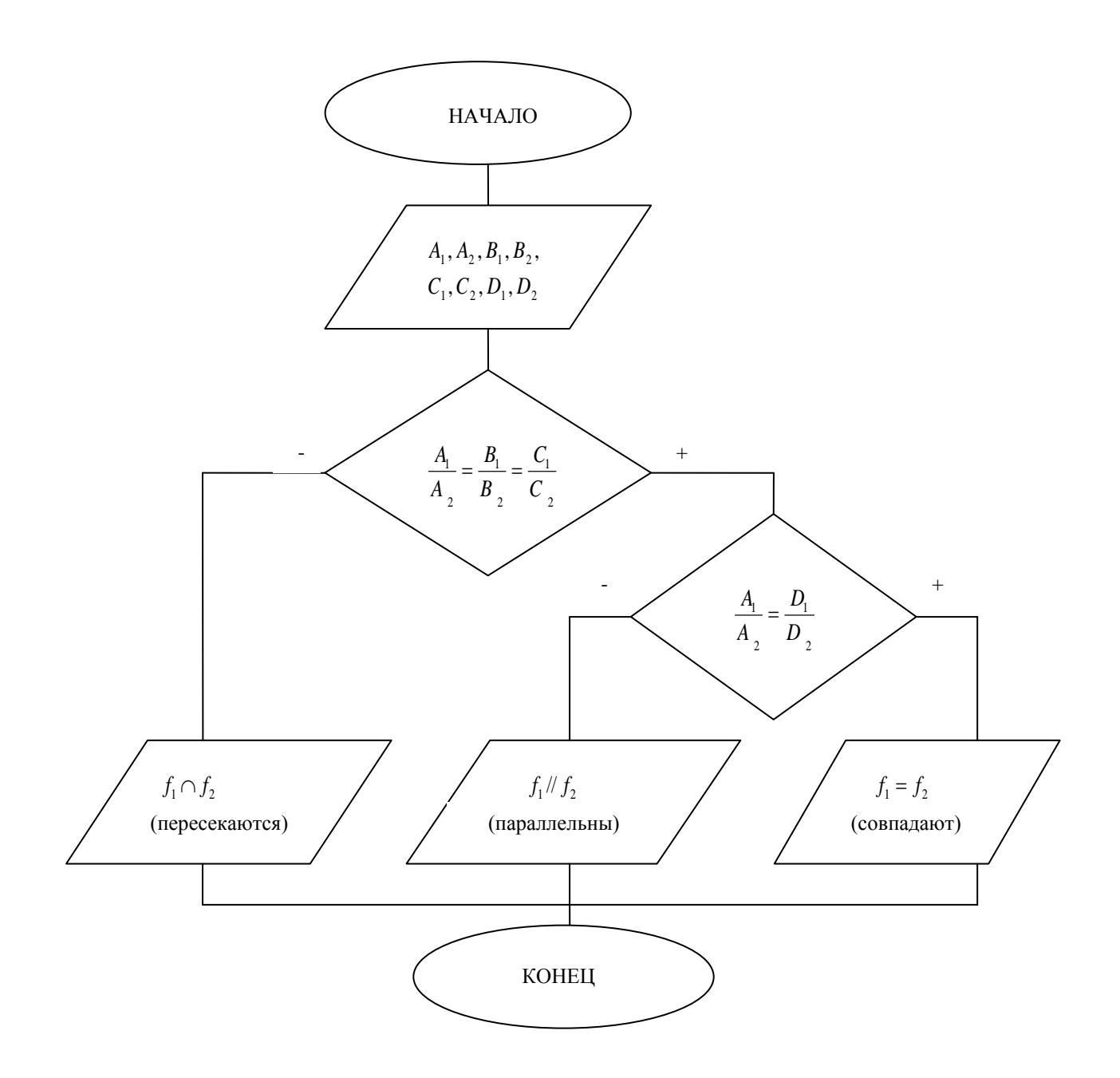

Рис. 2. Алгоритм исследования взаимного расположения двух плоскостей в пространстве

Построение алгоритмов по учебному математическому материалу способствует его осознанному восприятию, что предполагает обязательное наличие общих представлений:

а) об алгоритме и его свойствах;

б) о языковых средствах записи алгоритмов (развернутая форма, табличная форма, блок-схема);

в) об алгоритмических процессах (линейном, разветвляющемся, циклическом).

Работа по алгоритмам развивает интерес обучающихся к процессу обучения, они стремятся заменить предложенный алгоритм более простым и обосновать целесообразность такой замены, что развивает их творческое и конструктивное мышление. Вместе с тем, алгоритмизация обучения предполагает единство между анализом и синтезом и активно влияет на развитие творческого мышления обучающихся.

Понимание языковых и алгоритмических аспектов общения составляет необходимый элемент графической культуры современного человека. Результат деятельности человека любой области знаний зависит от того, насколько четко он осознает алгоритмическую сущность своих действий: что он делает, в какой последовательности и каков ожидаемый результат его действий. Все это определяет аспект графической культуры человека, характеризующийся умением составлять и использовать в своей деятельности различные алгоритмы.

Статья подготовлена при финансовой поддержке Российского гуманитарного научного фонда (проект  $N\geq 12$ -16-04001) в рамках проекта регионального конкурса РГНФ «Российское могущество прирастать будет Сибирью и Ледовитым океаном».

- 1. Дидактические условия алгоритмизации учебной деятельности младших школьников в процессе обучения [Электронный ресурс]. Режим доступа: http://www.mirrabot.com/work/work\_62642.html, свободный.
- 2. Алгоритмическая культура / Словарик визуальный [Электронный ресурс]. Режим доступа: [http://www.ped.vslovar.ru/63.html.](http://www.ped.vslovar.ru/63.html) Дата обращения: 20.01.2012.
- 3. Малкова Т.В., Монахов В.М. Математическое моделирование -необходимый компонент современной подготовки школьника //Математика в школе,- 1984,- №3,- С. 46-49.
- 4. 131. Раковер Б.Д. Алгоритмические аспекты в обучении математики (Алгебра и элементарные функции): Автореф. дис. . канд. пед. наук. М.: 1968. - 20 с.
- 5. Темербекова, А. А. Методика преподавания математики: учеб. пособие для студентов высших учебных заведений [Текст] // А. А. Темербекова, И. В. Чугунова, Г. А. Байгонакова. – Горно-Алтайск: РИО ГАГУ, 2011. – 355 с.

УДК 378

## **А.А. Темербекова, А.П. Шишминцева**

# **ПОСТРОЕНИЕ ЭЛЕМЕНТОВ СФЕРИЧЕСКОЙ ГЕОМЕТРИИ С ПОМОЩЬЮ ИНФОРМАЦИОННЫХ ТЕХНОЛОГИЙ**

## *(г. Горно-Алтайск, ФГБОУ ВПО «Горно-Алтайский государственный университет», \*-студент)*

Мақалада оқу-тану қызметіне студенттерді белсендіру мақсатында сфералық геометрияны оқытуда интерактивті ортаны пайдалану қарастырылады.

В статье рассматривается использование интерактивных средств при изучении сферической геометрии с целью активизации студентов на учебно-познавательную деятельность.

In the article the use of interactive means during spheric geometry study targeting on students' activisation at educational and cognitive activity is considered.

*Ключевые слова:* сферическая геометрия, компетентностный подход, мультимедия, интерактивная доска.

Процесс информатизации в системе вузовского образования имеет несколько приоритетных направлений, среди которых информатизация образования играет ведущую роль. Разработка интерактивных сред управления учебным процессом и познавательной деятельностью студентов связана с их активностью в работе с современными информационно-образовательными ресурсами, к которым относятся мультимедиа-учебники, обучающие сайты и другие образовательные ресурсы.

Из математических дисциплин в вузе геометрия является для студентов наиболее сложной для понимания, так как при ее изучении необходимо обладать достаточно высоким уровнем пространственного представления и воображения. С этой целью используемые в процессе обучения компьютер и мультимедийный проектор, с помощью которых можно работать в образовательных средах (Power Point, Smart Notebook и др.), позволяют поднять наглядность на более высокий уровень и придать ей интерактивный режим, что положительно сказывается на процессе обучения студентов в целом. Кроме того, на учебных занятиях можно использовать продукцию фирмы «Кирилл и Мефодий», а также программы «Живая Геометрия», «Стереометрия» и др.

Интерактивная доска, широко применяемая в учебном процессе на физикоматематическом факультете Горно-Алтайского государственного университета, модернизировала традиционное обучение, сделав главный акцент на систему визуального восприятия студентом учебной информации. Объединяя проекционные технологии с сенсорным устройством, интерактивная доска позволяет управлять процессом презентации, выделять важные и значимые блоки информации, устанавливать взаимосвязи, сравнивать, предоставляя педагогу возможность электронным маркером вносить поправки комментарии по ходу образовательного процесса.

Ценным элементом графики является галерея в режиме экранного меню в программе Smart Notebook. Она содержит необходимый набор объектов, которые можно использовать как при изучении теоретического геометрического материала, так и в процессе его закрепления. К системе графических объектов относятся пространственные фигуры, например, цилиндр, конус, пирамида, линии и другие математические объекты. Наличие таких заготовок экономит время и обеспечивает большую активность студентов на учебном занятии.

Характеристика раздела стереометрии показала, что этот раздел геометрии в большей степени, чем другие, требует наглядности, поскольку при ее изучении используется большое количество чертежей разного уровня сложности, в том числе и их комбинаций. Использование анимации, звука и интерактивности при изучении сферической геометрии преподавании возможно в разных формах обучения, как при групповой работе, в режиме коллективного обсуждения, так и при индивидуальнодифференцированной.

Использование средств визуализации, различных графических изображений и стереометрических объектов ориентировано на качество образования. В связи с этим, рассмотрим далее, как можно использовать интерактивные средства обучения в процессе изучения сферической геометрии.

Сферическая геометрия − раздел математики, в котором изучаются фигуры, расположенные на сфере. В частности, это применяется при геометрических съемках больших поверхностей Земли, когда становится необходимым учитывать ее шарообразную форму. На протяжении многих веков человечество не переставало пополнять свои научные знания в той или иной области науки. Множество учѐныхгеометров интересовались такой фигурой, как шар и его «оболочкой», которая называется сферой. Поверхность Земли является в довольно хорошем приближении к сфере, рассматриваемой в глобальных масштабах. Над Землей простирается небесная сфера, та воображаемая сфера, на которой нам представляются движения небесных светил. Их видимое расположение подчиняется законам и правилам геометрии на сфере, поэтому эта геометрия, иначе «сферическая геометрия», составляет геометрическую основу наблюдательной астрономии и других областей научного знания. Начала сферической геометрии, в связи с вышесказанным, были разработаны еще греческими геометрами.

По определению, сферой, радиуса R > 0 с центром в точке O называется множество точек пространства, удаленных от точки О на расстояние R (рис. 1). Уравнение сферы можно записать следующим образом:

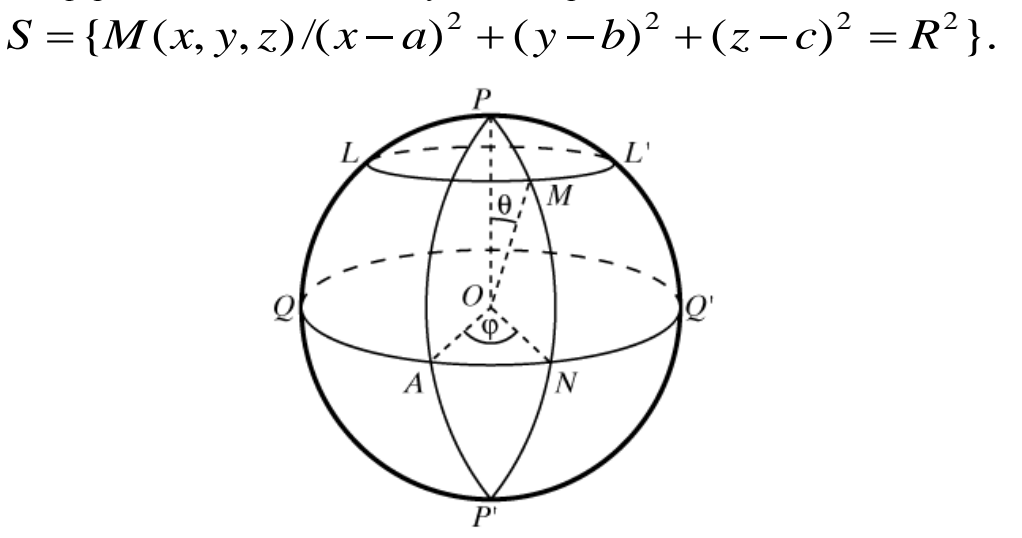

Рис. 1. Элементы сферической геометрии

Изучение понятийно-терминологического аппарата по данной тебе возможно с помощью включения в учебное занятие интерактивных технологий и мультимедийных элементов [1].

Отрезок, соединяющий центр сферы с какой-либо его точкой, называется радиусом сферы. Отрезок, соединяющий две точки сферы и проходящий, кроме того, через его центр, называется диаметром. Плоскость, проходящая через центр сферы, называется диаметральной плоскостью. Всякая плоскость, пересекающая сферу, дает в сечении окружность. Если плоскость проходит через центр сферы, то в сечении получается большой круг. Через любые две точки на сфере, кроме диаметрально противоположных, можно провести единственный большой круг. На глобусе примером большого круга служит экватор и все меридианы. Простейшие линии на сфере – это окружности, по которым сфера пересекается со всевозможными плоскостями [2].

Все основные определения сферической геометрии можно построить и сконструировать на стереометрическом объекте в программе Smart Notebook. Аналогичным образом, можно изучить аксиомы расстояния. Сферическим расстоянием между двумя точками сферы называется длина дуги кратчайшей из дуг большой окружности, проведенной через эти точки. Расстояние на плоскости и в пространстве является понятием неопределяемым. Оно удовлетворяет трем условиям – аксиомам расстояния:

1.  $|AB| \ge 0$ , причем  $|AB| = 0$  в том и только в том случае, когда  $A = B$ ;

2.  $|AB| = |BA|$  для любых точек А и В;

3.  $|AC| \leq |AB| + |BC|$  для любых точек А, В и С (нер-во треугольника).

С целью улучшения качества обучения целесообразно использовать презентацию, в которой параллельно с основной демонстрацией рассматриваются записи, производимые преподавателем на обычной доске.

Важным разделом сферической геометрии является сферическая тригонометрия. Она возникла значительно раньше плоской тригонометрии, при решении задач сферической астрономии. Сферическая тригонометрия представляет собой раздел геометрии, изучающий зависимости между углами и сторонами (дугами большого круга) сферических треугольников. Следует отметить, что сферический треугольник (рис. 2) среди всех сферических многоугольников вызывает наибольший интерес. Он представляет собой часть сферы АВС, заключенной между тремя пересекающимися

дугами окружностей еѐ больших кругов. Сферический треугольник АВС можно также рассматривать как часть сферы, ограниченную дугами *a*, *b*, *с* окружностей еѐ больших кругов, полученных при пересечении сферы гранями трехгранного угла ОАВС, вершина которого совпадает с центром сферы, а грани содержат плоские дуги *a*, *b*, *с* образующие стороны сферического треугольника АВС (рис. 2).

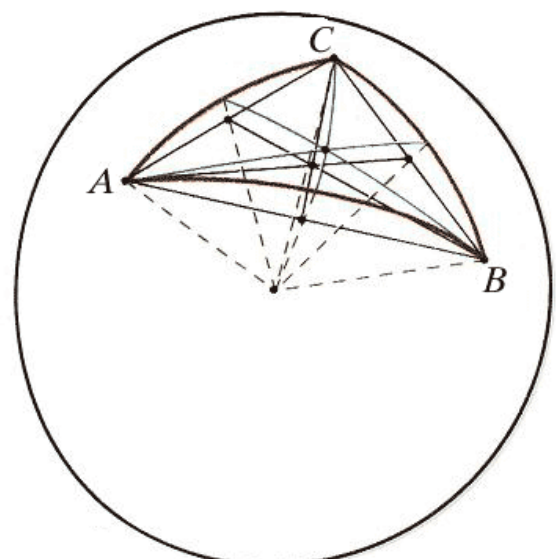

Рис. 2. Сферический треугольник

Три больших окружности, пересекаясь попарно в двух точках, образуют на сфере восемь сферических треугольников. Свойства прямоугольных сферических

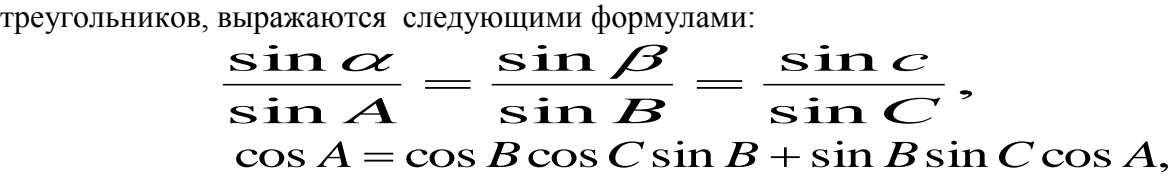

# $\sin A \cos B = \cos B \sin C - \sin b \cos C$ .

Разность между суммой трех углов сферического треугольника и 180° называется сферическим избытком  $\sigma$ , т.е.,  $\sigma = \angle A + \angle B + \angle C - 180^{\circ}$ . Площадь сферического

треугольника S определяется по формуле:  $S = \sigma \frac{\partial \mathbf{R}}{\partial \rho \partial \rho}$ ,  $180^{0}$  $R^2$  $S = \sigma \frac{\pi R^2}{1800}$ , где *R* – радиус сферы, на

поверхности которой образован треугольник.

Сформулируем далее некоторые свойства сферического треугольника:

1) любая сторона сферического треугольника меньше суммы и больше разности двух других сторон, т.е.  $a + b \ge c$ ,  $b+c \ge a$ ,  $c + a \ge b$ ;

2) если сумма двух углов сферического треугольника больше, равна или меньше 180°, то сумма двух противоположных им сторон соответственно больше, равна или меньше  $180^\circ$  т.е.

а) если  $A + B > 180^\circ$ , то и  $a + b > 180^\circ$ ,

в) если  $A + B = 180^\circ$ , то и  $a + b = 180^\circ$ ,

с) если  $A + B < 180^\circ$ , то и  $a + b < 180^\circ$ ;

3) Сумма сторон сферического треугольника изменяется от 0° до 360°:

 $0 \le a + b + c \le 360^{\circ}$ .

При уменьшении сторон сферического треугольника, его предел исчезнет, он превратится в точку, сумма его сторон при этом обратится в нуль [3]. Указанные выше свойства элементов сферического треугольника можно показать на экране интерактивного оборудования, посредством включения в образовательный процесс интерактивных мультимедийных элементов и др.

Модернизация учебного процесса в указанном режиме развивает графическую культуру обучающихся, формирует у них пространственное воображение и профессиональное мышление, расширяя границы учебной темы.

Статья подготовлена при финансовой поддержке Российского гуманитарного научного фонда в рамках проекта №12-16-04001 регионального конкурса РГНФ «Российское могущество прирастать будет Сибирью и Ледовитым океаном».

- 1. Глизбург, В. И. Информационные технологии при освоении топологических и дифференцированно-геометрических знаний в условиях непрерывного математического образования [Текст] / В. И. Глизбург // Информатика и образование. – 2009. – №2. – С. 122-124.
- 2. Маневич, В. А. Аналитическая геометрия с теорией изображений [Текст] / В. А. Маневич. – М. : Высшая школа, 1969. – 304 с.
- 3.Сферическая геометрия. Энциклопедия Кругосвет: Универсальная научнопопулярная онлайн-энциклопедия [Электронный ресурс] / Режим доступа: [http://www.krugosvet.ru/node/41971?page=0,2.](http://www.krugosvet.ru/node/41971?page=0,2) Дата обращения 15.01.2012.

УДК 378..004..51

## **С.Т. Умирбаева**

# **ТЕОРЕТИЧЕСКИЕ ПОЛОЖЕНИЯ ПРОФЕССИОНАЛЬНОЙ НАПРАВЛЕННОСТИ КУРСА "ИНФОРМАТИКА" ДЛЯ БУДУЩИХ УЧИТЕЛЕЙ МАТЕМАТИКИ**

#### *(г. Семей, Семипалатинский государственный педагогический институт)*

Мақалада математика мамандығының студенттеріне арналған "Информатика" курсының мазмұны туралы айтылған. Курс студенттердің негізгі мамандығына бейімделген. Сонымен бірге онда айрықша көніл Microsoft Office бағдарламасымен қатар Windows-қосымшалар, Web-қосымшалар жасауға және оқу үрдісінде математикалық пакетті қолдануына бөлінген.

В статье говорится о содержании курса «Информатика», для студентов специальности математика педагогического вуза. Курс адаптирован к основной специализации студентов, причем в нем особое внимание уделяется не только практическому применению программ Microsoft Office, но и созданию Windowsприложений игрового и учебного содержания т.е обучающие и тестовые программы, справочные системы, созданию Web-приложений, которые могут использоваться в учебном процессе, а также использованию таких средств информационных технологий, как интегрированные математические пакеты.

In article it is told about the maintenance of the course "Informatics", for students of profession of the mathematician of pedagogical higher education institution. The course is adapted for the main specialization of students, and in it the special attention is given not only to practical application of the Microsoft Office programs, but also creation of Windows applications of the game and educational contents т.е training and test programs, help systems, to creation of Web appendices which can be used in educational process, and also to use tics of means of information technologies, as the integrated mathematical packages.

Развитие информационных технологий ставит задачу совершенствования подготовки учителей математики, возрастают требования к уровню их профессиональной подготовки.

Для успешного решения этих задач необходимо непрерывное совершенствование всего учебного процесса в педагогическом вузе, в том числе курса «Информатика». Формированию профессионализма и развитию общей педагогической и информационной культуры будущего учителя математики способствует новое качество профессиональной подготовки учителя математики в области информационных технологий, что требует дополнительных исследований по содержанию и приемам обучения информатике. Содержание курса информатики должно дополняться использованием современных информационных технологий непосредственно в учебном процессе.

Тот факт, что информатика непрерывно развивается, влияет на решение проблемы подготовки специалистов в области информационных технологий. Это выражается не только в появлении новых версий операционных систем, офисных пакетов, средств разработки, графических пакетов, но и в смене модели использования этих новых средств в профессиональной деятельности. В частности, переход от модели алгоритмического программирования к парадигме объектно-ориентированного программирования, широкое использование понятия объекта в большинстве программных средств, развитие технологий Интернет, постоянное совершенствование программных средств, выражающееся в развитии их новой функциональности, приводит к необходимости пересмотра принципов использования и обучения информационным технологиям в профессиональной подготовке студентов.

В настоящее время можно говорить о широком использовании во многих сферах человеческой деятельности офисного пакета MS Office, а также о все большем проникновении технологий, лежащих в основе Интернета. Однако, несмотря на широкое использование данных программных средств, отсутствует теоретическое обоснование необходимости использования их в обучении. Кроме этого, практически не рассматривается профессиональная направленность использования офисного пакета MS Office и технологий Интернет в аудиторных занятиях по курсу «Информатика» для студентов математиков педагогического вуза.

Применение информационных технологий в профильном обучении на данный момент очень незначительное, поэтому необходимо повышать уровень мотивации использования информационных технологий в профессиональной деятельности. Полученные знания в области информационных технологий, навыки использования программных средств почти остаются невостребованными.

Совершенствование профессиональной подготовки студентов математиков при изучении курса «Информатика» происходит: если курс рассматривается в едином контексте профессиональной подготовки учителя математики и формирования общей педагогической, математической и информационной культуры; если курс реализует методическую готовность будущих учителей математики к практическому использованию информационных технологий в учебном процессе; если в процессе изучения данного курса происходит активизация познавательного интереса обучаемых.

Будущий учитель приобретает знания, которые будут передаваться ученикам, при этом временная разница между получением знаний и передачей их ученикам составляет несколько лет. За этот период информационные технологии проходят новый этап стремительного развития. Подготовка учителей математики должна заложить такой уровень и широту знаний, чтобы они оставались актуальными и через достаточно продолжительный промежуток времени.

В ходе подготовки учителя математики мы должны сформировать навыки создания Windows-приложений игрового и учебного содержания (обучающие и тестовые программы, справочные системы). Основное внимание должно уделяться пользовательскому интерфейсу создаваемых приложений, принципам использования данных в таких программах.

Развитие технологий Интернет ставит новые задачи, поэтому студенты, должны получить навыки создания Web-приложений, которые могут использоваться в учебном процессе. Внимание должно уделяться принципам создания пользовательского интерфейса Web-приложений.

Сегодня в учебном процессе высшей школы наряду с языками программирования, электронными таблицами предлагается использовать такие средства информационных технологий, как интегрированные математические пакеты, создание которых было начато еще в 80-е годы прошлого столетия, однако уровень интерфейса пакетов, позволивший эффективно использовать его в учебном процессе, был достигнут только к концу ХХ-го века. Математический пакет с точки зрения педагогики является дидактическим средством обучения, которое при наличии соответствующей методики преподавания позволяет оптимизировать учебный процесс, интенсифицировать его. Математический пакет с точки зрения информатики - это информационная технология, предназначенная для автоматизации решения математических задач в различных областях науки, техники и образования, интегрирующая в себя современный интерфейс пользователя, решатели математических задач (как численных, так и аналитических) и средства визуализации результатов расчетов (вычислений). Одно из главных достоинств математических пакетов состоит в том, что они, освобождая пользователя от рутинных вычислений, высвобождают время для обдумывания алгоритмов решения задач и способов их решения, дают возможность наглядного представления результатов вычислений максимально в наглядной форме, а также имеют встроенные функции, содержащие реализацию того или иного численного метода.

Одним из путей совершенствования профессиональной подготовки учителя математики в современных условиях является формирование у него информационной культуры. Для обеспечения необходимого уровня информационной культуры и профессиональных знаний будущий учитель математики должен овладеть в вузе комплексом знаний в области информатики как науки, знаниями в области новых информационныхх технологии в образовании, знаниями по применению персонального компьютера на уроке математики.

Время активно раздвигает рамки общих представлений об учителе математики, о минимуме знаний человека, который обладает сегодня информационной культурой и прививает ее своим ученикам. Сегодня можно констатировать, что ограничить учителя математики лишь навыками программирования, пользовательской работой с ЭВМ, знаниями основ вычислительной техники, недостаточно.

Важнейшая цель при подготовке учителя математики заключается в интерпретации информационной картины мира и способности донести свое мировосприятие и знания до учащихся.

Педагог должен уметь видеть в компьютере источник информационных потоков, связывающих его с остальным миром в единую цепь информационного обмена, информационной коммуникации, должен осознавать свою гуманитарную роль в этой среде, так как использует имеющиеся информационные потоки для пополнения знаний учащихся; выработать у себя эмоционально-целостное отношение к компьютеру, т.к. он является для учителя математики одним из инструментов профессиональной деятельности, источником знаний, объектом изучения, средством помощи в решении.

1. Алейников В. В. Подготовка студентов к использованию компьютерных технологий в профессиональной деятельности: Автореф. дис. . канд. пед. наук М., 1998.

- 2. Анисимов В.В. Методические особенности применения пакета прикладных программ в обучении математике и информатике: Дис. . канд. пед. наук,- Л., 1990
- 3. Грамаков Д.А. Совершенствование математической подготовки студентов математиков при изучении основ объектно-ориентированного программирования //Международная конференция "Подготовка преподавателя математики и информатики для высшей и средней школы": Тезисы докл. - М.: МПГУ, 1994.
- 4. Грамаков Д.А. Профессиональная направленность лабораторных работ по информатике для студентов математиков педагогического вуза //Народное образование в XXI веке: Тезисы докл. Международной юбилейной научнопрактической конференции, посвященной 70-летию МПУ.

УДК 53.0832.

## **А.К. Шоканов**

# **ИССЛЕДОВАНИЯ НОВЫХ БИОПРЕПАРАТОВ НА ОСНОВЕ МАГНИТНЫХ НАНОЧАСТИЦ ДЛЯ ВИЗУАЛИЗАЦИИ И ТЕРАПИИ ЗЛОКАЧЕСТВЕННЫХ ОПУХОЛЕЙ**

#### *(г.Алматы, КазНПУ им. Абая)*

Бұл жұмыста наномагниттік бөлшектерді қатерлі ісіктерді визуализация жүргізу және емдеу үшін қолданылуы қарастырылады. Сонымен қатар Мессбауэр эффектісінің көмегімен наномагниттік бөлшектердің өте нәзік құрлысы анықталады. Бұл емдеу тәсілі келешекте онкология саласында үлкен жетістіктерге әкеледі.

В работе описывается результаты исследования применения наномагнитных частиц для визуализации и терапии злокачественных опухолей. Для качественной оценки сверхтонкой структуры наномагнитных частиц оксидов железа использована Мессбауэровская спектроскопия. Новый инновационный метод лечения онкологии имеет большие перспективы в будущем.

The paper describes the results of a study of nanomagnitnyh particles for imaging and therapy of cancer. A qualitative assessment of the hyperfine structure nanomagnitnyh iron oxide particles used Mössbauer spectroscopy. New innovative cancer treatment has great potential in the future.

В настоящее время одним из актуальных направлений в медицине являются научные исследования и разработка новых диагностических и лечебнопрофилактических технологий в области онкологии[1].

Несмотря на стремительные успехи в развитии современной медицины и биологии, рак остается трудноизлечимой болезнью, которая ежегодно уносит миллионы человеческих жизней: каждые 30 секунд в мире умирает один онкологически больной.

Использование традиционных методов лечения, в том числе лучевой терапии, хирургических, химиотерапевтических и биологотерапевтических (иммунотерапия) методов, ограничено трудностью доступа к опухоли, риском операции на жизненно важные органы, распространением раковых клеток по всему телу и отсутствием селективности этих методов по отношению к раковым клеткам. Традиционные методы противоопухолевого лечения, к сожалению, часто оказываются бессильны перед этой страшной болезнью. Несмотря на то, что лучевая терапия является уникальным способом в борьбе со злокачественными опухолями, она очень часто поражает и здоровые ткани, поскольку избирательное воздействие на больные участки оказывается иногда просто невозможной. Иммунотерапия является более эффективной, скорее всего, при лечении опухолей на ранних стадиях. Мультимодальная терапия с использованием радиотерапии, химиотерапии, иммунотерапии и других видов лечения в сочетании с хирургией обеспечивает больше шансов на выживание.

В настоящей работе предлогается использование совершенно новойинновационной технологии на основе применения меченых магнитных наночастиц. Данный метод лечения рака отличается от общепринятой терапии тем, что наночастицы металлов можно доставить непосредственно к раковым клеткам. Вследствие этого можно оказывать прямое воздействие на злокачественную опухоль, не повреждая при этом здоровые ткани, которые находятся рядом.

Получение различных магнитных наноматериалов представляет в настоящее время особый практический интерес [2]. Данное обстоятельство связано с уникальной поверхностной структурой и электронным состоянием этих материалов. Важная роль здесь отводятся наноразмерным материалам на основе ферритов, их водных и неводных дисперсий, которые находят широкое применение во многих технологических приложениях: катализ, медицинская томография, биомедицина, доставка лекарств, магнитная запись и т.д. Фундаментальные исследования в этом направлении проводятся с привлечением таких методов, как рентгенофазовый анализ, эффект Мессбауэра, электронная и рамановская спектроскопии[3.4].

Такой повышенный интерес со стороны исследователей к наноматериалам обусловлен тем, что при переходе в наноразмерное состояние одновременно происходит изменение ряда их фундаментальных свойств. Одним из главных факторов, определяющих физические характеристики наноразмерных объектов, выступает развитая поверхность, что определяет преобладание поверхностных явлений. Площадь свободной поверхности материала в ультрадисперсном состоянии превышает площадь свободной поверхности вещества, сохраняющего высокую степень порядка. В результате в твердом теле возникают новые физические явления и свойства, которых не было ранее и которые невозможно предсказать, исходя из строения и свойств массивного вещества. Наночастицы обладают высокоразвитой активной поверхностью и, как следствие, высокой сорбционной емкостью. Благодаря своим размерам (менее 100 нм), сопоставимым с размерами клеток (10—100 мкм), вирусов (20—450 нм), белков (5—50 нм), ДНК (2 нм шириной, 10—100 нм длиной), наночастицы могут приближаться к биообъекту, взаимодействовать и связываться с ним. При переходе вещества в наносостояние существенно меняются его магнитные свойства, в результате чего наночастицы обладают ферро- и суперпарамагнитными свойствами. Суперпарамагнетики имеют постоянный средний магнитный момент и более сильные магнитные свойства только при наложении поля.Ферромагнетики представляют значительный интерес для медицины, что связано с возможностью дистанционного управления ими и конструкциями на их основе при наложении внешнего магнитного поля. В настоящее время проводятся разработка и исследования широкого спектра магнитных наночастиц: на основе металлов Co, Fe,Ni, оксидов железа, ферритов MgFe2O4, СoFe2O4, MnFe2O4, LiFe5O8, а также СoPt, FePt, MnAl, SmCo5 иFe14Nd2B[2].

Оксидные частицы обладают более слабыми магнитными свойствами, чем наночастицы на основе металлов, однако они более устойчивы к окислению. Поэтому наиболее широкое применение в биомедицине в будущем, возможно, получать наномагнитные частицы оксида железа, что обусловлено их низкой токсичностью и стабильностью магнитных характеристик. Предполагается, что именно эти свойства наноматериалов позволят обеспечить прорыв в области диагностики и доставки действующего вещества препаратов в очаги злокачественных опухолей, а также локальной гипертермии онкологических заболеваний.

Присущие магнитным наночастицам свойства позволяют использовать их для многочисленных применений в онкологии, относящихся к одной или нескольким из следующих групп:

-магнитные контрастные вещества при магнитно-резонансной томографии(МРТ);

-гипертермические вещества, в которых магнитные частицы селективно нагреваются за счет использования высокочастотного магнитного поля (например, при термической абляции/гипертермии опухолей);

-магнитные переносчики, которые могут направляться с помощью градиента магнитного поля на определенные участки, как это происходит при целевой доставке действующих веществ препаратов.

На рисунке 1 показана схема целевой доставки магнитных наночастиц (транспортировка лекарственных средств), диагностика (магнитно-резонансная томография), а также управляемой гипертермии. Сущность предлагаемого метода заключается в следующем. Как известно, наночастицы могут действовать как на уровне тканей, так и на уровне клеток. Последнее означает, что они могут подвергнуться эндоцитозу или фагоцитозу (дендровидными клетками, макрофагами), в результате чего наночастицы оказываются поглощенными клеткой. В ходе этого процесса наномагнитные частицы могут проникать за цитоплазматическую мембрану, а в целом ряде случаев также и в ядерную мембрану (т.е. возможно их применения для трансфекции – внедрения в клетку молекул ДНК), следовательно, на лицо возможность эффективного использования наномагнитных частиц в онкологии. Благодаря этому может быть обеспечен свободный транспорт лекарственных средств по назначению и уничтожение злокачественных опухолей с наименьшим побочным эффектом и минимальными повреждениями окружающей ткани[7.8]. Для достижения этой цели необходимо разработать специальные биомаркеры, обладающие специфическими свойствами, характерными отдельным видам опухолей. Они представляют специальную смесь из наномагнитных частиц и антител, которые могут определить местонахождение опухоли и смешиваются с нею. После того, как наночастицы перемешиваются с опухолью, необходимо их возбудить внешним переменным высокочастотным магнитным полем.

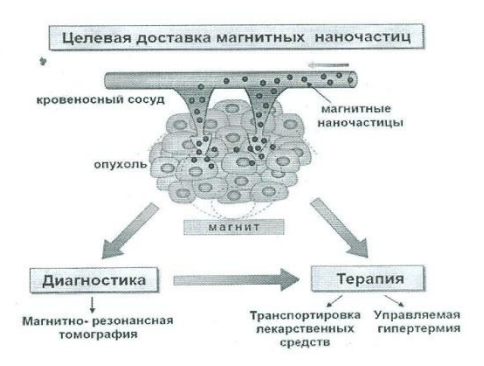

Рис.1. Концепция использования наномагнитных частиц в онкологии

Под действием этого поля за счет возникновения в них вихревых токов наночастицы начинают нагреваться локально. Путем изменения напряженности магнитного поля, можно изменять температуру наночастиц, следовательно, вместе с ними локально повышается и температура области патологии. При повышении температуры злокачественных опухолей до 43°С и выше, последние разрушаются и в дальнейшем полностью исчезают. Процесс уничтожения раковых злокачественных опухолей с помощью наномагнитных частиц наглядно продемонстрирован на рис.2. Наномагнитные частицы, в перспективе использующиеся в онкологии, на основе оксидов железа (гематита, магнетита и маггемита) одобрены Управлением по контролю за качеством пищевых продуктов и лекарственных препаратов (FDA) во многих странах мира.

В Казахстане имеются соответствующая научно-техническая база и квалифицированные специалисты, обладающие достаточным научным потенциалом для успешного решения этой не простой задачи. В связи с этим, в первую очередь необходимо решить проблему получения нетоксических магнитоуправляемых препаратов, пригодных для использования в онкологии, обеспечивающие требуемый режим гипертермии и направленный транспорт лекарственных препаратов. Существует несколько стратегических возможностей синтеза наночастиц, отвечающих этим требованиям: механические (диспергирование), физические (применение высокоэнергетических воздействий), химические (синтез или разложение) и физикохимические методы, метод электрохимического осаждения [2.7]. Можно также использовать наночастицы магнетита биогенного происхождения, формирующиеся бактериями. Для биомедицинского применения наночастиц, необходимо выполнить ряд требований: образовать устойчивую коллоидную систему в водных растворах и других биосовместимых растворителях, иметь возможность вариации параметров раствора (концентрации солей, рН и температуры) в интервалах, которые определяются целью исследования в каждом конкретном случае. Однако ввиду высокой реакционной активности, для наночастиц практически не существует инертной среды.

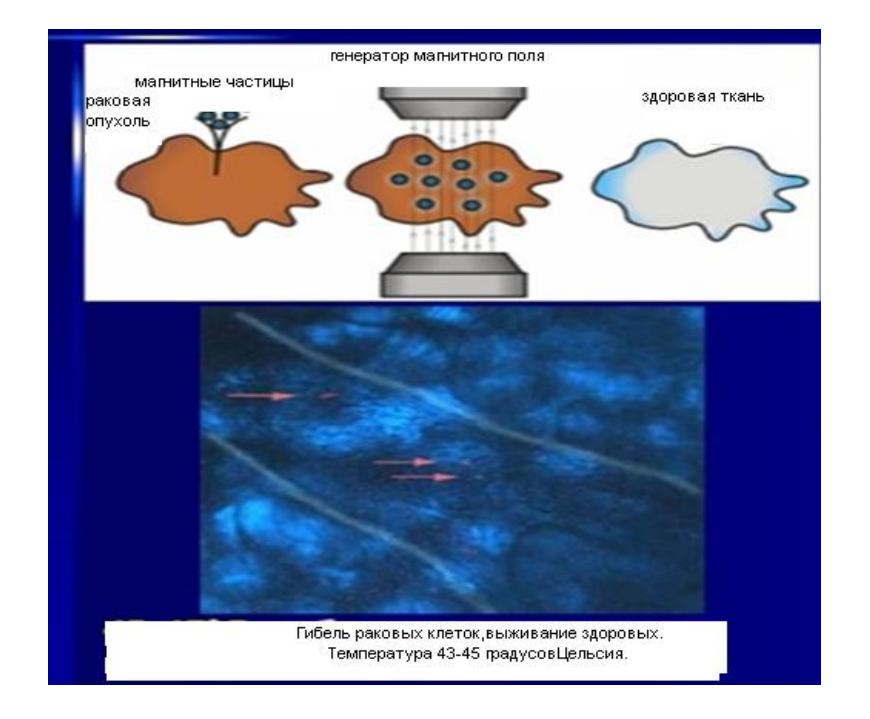

Рис.2 Локальная гипертермия злокачественных опухолей.

Одной из особенностей поведения наночастиц в растворе является их склонность к агрегации, поэтому практическое использование растворов наночастиц сопряжено с их стабилизацией (нанесение покрытия на поверхность магнитного «ядра», добавление стабилизаторов, подбор растворителей и т.д.) [8]. Применяемые покрытия можно разделить на органические (сурфактанты и полимеры) и неорганические (кремнезем, углерод, благородные металлы). Наиболее распространенными органическими покрытиями наночастиц являются декстран, полиэтиленгликоль (ПЭГ), крахмал, поливинилэтанол, гепарин и некоторые высшие карбоновые кислоты. Помимо защиты от агрегации, окисления, кислотной и щелочной коррозии, покрытие должно играть роль спейсера для присоединения фармацевтических агентов или биомолекулк магнитному носителю. На рис.3 представлено изображение магнитных

наночастицмагнитита, размеры которых не превышают 10нм ичастицы получены с помощью электронного микроскопа из водного растворамаггемита  $\gamma$ -Fe<sub>2</sub>O<sub>3</sub>. Такие наночастицы из оксидов железа, помещеные в капсулу из олисахаридов, без труда проникают в изучаемые клетки.

Специальный прибор, предназначенный для генерирования высокочастотное переменное магнитное поле позволяет управлять движением наномагнитных частиц. Под действием этого поля магнитные наночастицы приводятся во вращательное движение и вырабатывают тепловую энергию, действующую на опухолевые клетки. В то же время технология синтеза наномагнитных частиц с требуемыми заданными свойствами и параметрами, а также контроля их качества является в настоящее время слабо разработанной задачей. Для контроля качества и структуры наночастиц с высокой эффективностью можно использовать как ядерно-спектроскопические, так и химические методы.

Ядерная-гамма резонансная спектроскопии (Мессбауэровская спектроскопия) является исключительным инструментом для исследования наноструктурированных соединений железа [3.6]. Этот метод, в отличие от рентгеновских методов, не ограничивается исследованием хорошо закристаллизованных материалов, но применим и к аморфным веществам и к материалам с любым размерам кристаллитов. Он даёт информацию не только о статических свойствах, таких как фазовый состав, кристаллическая структура, магнитные свойства, валентные состояния, но также и о динамических свойствах, таких как электронные обмен, суперпарамагнитная релаксация, диффузия, колебания атомом и т.п.. Мессбауэровские методы характеризации и контроля на различных этапах процесса приготовления наноструктурированных материалов и их эволюции при различных обработках могут быть успешно применены в нанотехнологии.

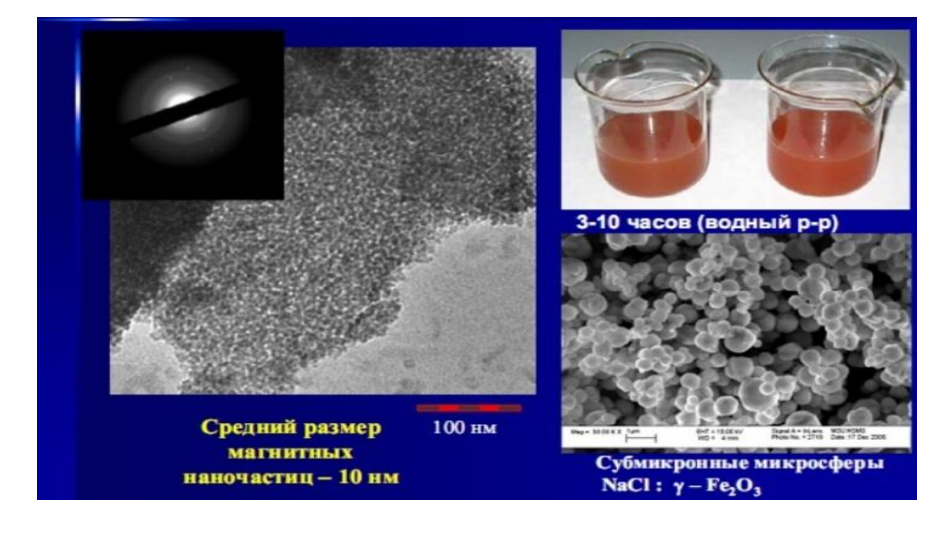

Рис.3. Магнитные наночастицы (10нм) и водный раствор  $\gamma$ -Fe<sub>2</sub>O<sub>3</sub>

Мессбауэровская спектроскопии может дать ценную информацию о суперпарамагнитном поведении наночастиц оксидов железа. Ядерная - гамма резонансная спектроскопия позволяет контролировать сверхтонкую структуру и электронное состояние наномагнитных частиц на основе оксидов железа на ядрах изотопа железа-57. По результатам исследований также можно рассчитать толщину поверхностного слоя. Кроме того, с помощью этого метода достаточно точно идентифицируются исходные образцы, которые используются при синтезе наномагнитных частиц. Мессбауэровская спектроскопия может дать селективную информацию о свойствах внутренней части и поверхности наночастиц. В качестве примераниже приводятся мессбауэровские спектры гематита, магнетита, их соединение с вюситом и естественного железа (Рис.4). Одной из важных проблем в процессе синтеза частиц оксидов железа является идентификация и разделение фаз вюстита FeO, гематита .- Fe2O3, магнетита Fe3O4 и маггемита γ-Fe2O3.

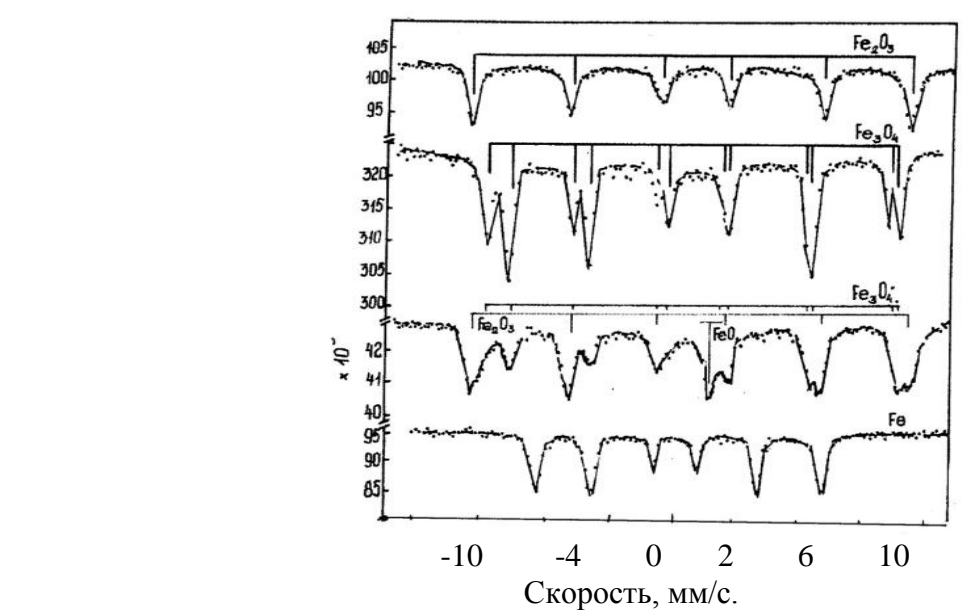

Рис.4. Мессбауэровсие спектры оксидов железа – гематита  $Fe<sub>2</sub>O<sub>3</sub>$  магнетита  $Fe<sub>3</sub>O<sub>4</sub>$  их соединений (Fe<sub>2</sub>O<sub>3</sub>, Fe<sub>3</sub>O<sub>4</sub>) с вьюститомFeO и естественного железа

Если вюстит имеет кубическую кристаллическую структуру, а гематит – структуру типа корунда, то оба магнетит и маггемит имеют структуру типа шпинели и поэтому не могут быть различимы рентгеновским методом. Как видно из рисунка, спектр гематита состоит из одного секстета, а сама линия уширена.

Последнее указывает на то, что спектральная линия представляет собой суперпозицию неразрешенных двух линий, ответственных за соответствующие состояния атомов изотопа железа-57. Спектр магнетита представляет собой два четко выраженных секстета, которые соответствуют состояниям атомов железа-57, находящихся в октаэдрической и тетраэдрической подрешетках, представляющих собой структуру шпинели. На спектрах образцов, имеющих все компаненты оксидов железа хорошо видны отдельные составляющие. Последний спектр соответствует чистому металлическому железу.

Мессбауэровские спектры наномагнитных частиц сильно отличаются от спектров исходных массивных образцов, в большинстве случаев состоят из множества (зачастую перекрывающихся) линий, соответствующих неэквивалентным позициям мессбауэровского атома в образце.

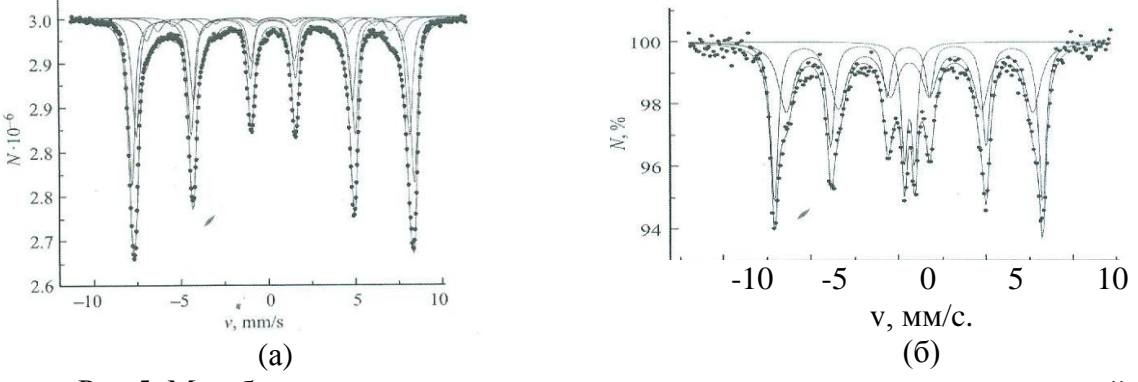

Рис.5. Мессбауэровские спектры наночастицγ-оксида железа при комнатной температуре. Линейные размеры:  $-d=20$ нм $(a)$  и  $d=15$ нм $(6)$ 

Анализ таких спектров представляет собой довольно непростую задачу. Идентификацию таких спектров можно выполнить с помощью машинной обработки по специальной программе. Применение метода мессбауэровской спектроскопии к изучению фазовых состояний и магнитных свойств таких систем является очень эффективным и даѐт информацию, недоступную другим методам.

Анализ мессбауэровских спектров поглощения обеспечивает получение информации о фазовом составе, локальной кристаллической симметрии и размере частиц, а также о локальных магнитных характеристиках, как энергия магнитной анизотропии и параметры магнитной релаксации. Развитие методов использования наноматериалов, в частности магнитных наночастиц, в качестве носителя в системах доставки лекарственных препаратов в ткани и клетки-мишени, контрастных агентов для диагностики, а также как самостоятельных терапевтических агентов для создания резонансной гипертермии является новым приоритетным направлением онкологии. Тем не менее, наряду с созданием принципиально новых лекарственных средств, основанных на использовании наночастиц, необходимо более тщательно исследовать токсичность, а также механизмы биораспределения и элиминации наночастиц.

Не менее трудно разрешаемой является проблема транспортировка наночастиц к злокачественным клеткам. В настоящее время разрабатываются несколько способов решения этой проблемы. В частности, наночастицы можно доставлять посредством стволовых клеток костного мозга, родственных раковым клеткам, которые образуются в легочной ткани. Помимо этого, изучается возможность использования фрагментов антител и внешних магнитов.

- 1. Berry C., Curtis A. Functionalisation of magnetic nanoparticles for applications in biomedicine // J. Phys. D. Appl. Phys. 2003. V. P.
- 2. Губин С.П., КокшаровЮ.А., Хомутов Г.Б. Юров Г.Ю. Магнитные наночастицы: методы получения, строение и свойства. Успехи химии 74(6) 2005,с.539-574
- 3. Bachurin, V.I. Mossbauer study of nanomagnetics / V.l. Bachurin, I.N. Zakharova, M.A. Shipilin [et al.] // Proceedings of SPIE. 2009. Vol. 7521. 75210Q-3.
- 4. Amagliani G., Omiccioli E., del Campo A. et al. Development of a magnetic capture hybridization-PCR assay for Listeria monocytogenes direct detection in milk Samples //2008\_J. of Applied Microbiology 2006. V. 100. P. 375—383.
- 5. НикифровВ.И. Магнитная гипертермия. Известия ВУЗов. Серия Физика 2007,№9,с.60- 72
- 6. Захаров И.А., Шипилин М.А., Алексеев В.А.,Шипилин А.М. Мессбауэровские исследования наномагнитных частиц маггемита 2012,том38,вып.2. с.1-8
- 7. Zhi Su, S.H. Ye, T.Y. Yan, X.P. Gao, and P. W. Shena. Synthesis and Electrochemical Properties of Nanosized LixMnO2 as Cathode Materials for Lithium Batteries.Journal of the Electrochemical Society, 155\_11\_ A839-A844
- 8. Alexiou C., Arnold W., Klein R.J. et al. Locoregional cancer treatment with magnetic drug targeting// Cancer. Res. 2000. V. 60. P. 6641—6648.